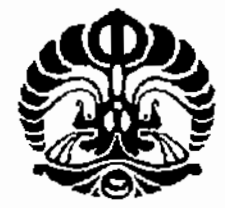

# UNIVERSITAS INDONESIA

# RANCANGAN DASHBOARD MANAJEMEN UNTUK PERINGATAN DINI KINERJA MANAJEMEN PADA INDUSTRI FARMASI **MELALUI PENDEKATAN BALANCE SCORECARD**

**TESIS** 

ä,

YUDI HERMAWAN

0806422845

# **FAKULTAS TEKNIK**

PROGRAM PASCASARJANA - TEKNIK INDUSTRI

# **DEPOK**

**JUNI 2010** 

Rancangan dashboard manajemen ..., Yudi Hermawan, FT UI, 2010

÷

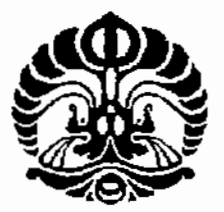

# UNIVERSITAS INDONESIA

# RANCANGAN DASHBOARD MANAJEMEN UNTUK PERINGATAN DINI KINERJA **MANAJEMEN PADA INDUSTRI FARMASI MELALUI PENDEKATAN BALANCE SCORECARD**

# **TESIS**

Diajukan sebagai salah satu syarat untuk memperoleh gelar **Master Teknik** 

# YUDI HERMAWAN

0806422845

## **FAKULTAS TEKNIK**

PROGRAM PASCASARJANA - TEKNIK INDUSTRI

# **DEPOK**

### **JUNI 2010**

# **HALAMAN PERNYATAAN ORISINALITAS**

Tesis ini adalah hasil karya saya sendiri, dan semua sumber baik yang dikutip maupun dirujuk telah saya nyatakan dengan benar.

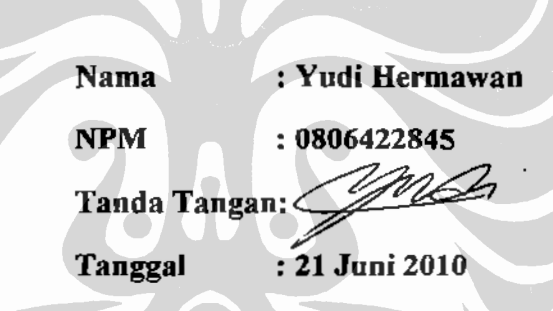

 $\ddot{\phantom{a}}$ 

# **HALAMAN PENGESAHAN**

Yudi Hermawan

Tesis ini diajukan oleh : Nama **NPM** Program Studi Judul Tesis

0806422845 Teknik Industri : Rancangan Dashboard Manajemen Untuk Peringatan Dini Kinerja Manajemen Pada Industri Farmasi Melalui Pendekatan Balance Scorecard

Telah berhasil dipertahankan di hadapan Dewan Penguji dan diterima sebagai bagian persyaratan yang diperlukan untuk memperoleh gelar Magister Teknik pada Program Studi Teknik Industri, Fakultas Teknik, Universitas Indonesia.

# **DEWAN PENGUJI**

Pembimbing: Prof. Dr. Ir. Widodo Wahyu P., DEA

Pembimbing: Ir. Amar Rachman, MEIM

Prof. Dr. Ir. Yanuar, MEng, MSc Penguji

Ir. Sri Bintang Pamungkas, MSISE, Ph.D. Penguji

Penguji Ir. M. Dachyar, MSc

λ

Ditetapkan di : 3akarta Tanggal 26 Juni 2010

### **UCAPAN TERIMA KASIH**

Puji Syukur kehadirat Allah SWT, sebab hanya atas rahmat dan bimbingan Nya Tesis ini dapat terselesaikan tepat pada waktunya. Tesis ini disusun dalam rangka melengkapi salah satu persyaratan untuk menyelesaikan Program Pendidikan Pasca Sarjana di Progran Studi Teknik Industri Universitas Indonesia.

Penyelesaian Tesis ini tidak terlepas dari bantuan banyak pihak. Pada kesempatan ini, penulis menyampaikan terima kasih kepada:

- 1. Prof. Dr. Ir. Widodo Wahyu Purwanto, DEA dan Ir. Amar Rachman, MEIM atas waktu, pikiran dan tenaga membimbing penulis menyelesaikan setiap bab dalam tesis ini.
- 2. Seluruh Dosen Departemen Teknik Industri Universitas Indonesia.
- 3. Seluruh Pimpinan dan Manajemen PT. Pharmacore Labs.
- 4. Orang tua, istri saya Dini Dwi Sundari dan anak saya Malika Raya Azzahra yang telah banyak memberikan dukungan moral.
- 5. Sahabat yang telah banyak membantu saya dalam menyelesaikan tesis ini.

Penulis menyadari bahwa tesis dalam ini tentunya memiliki keterbatasan, namun demikian penulis berharap tesis ini dapat bermanfaat untuk menambah wacana bagi semua pihak yang membutuhkan.

Jakarta, Juni 2010

Penulis

# HALAMAN PERNYATAAN PERSETUJUAN PUBLIKASI TUGAS AKHIR UNTUK KEPENTINGAN AKADEMIS

Sebagai civitas akademik Universitas Indonesia, saya yang bertanda tangan dibawah ini:

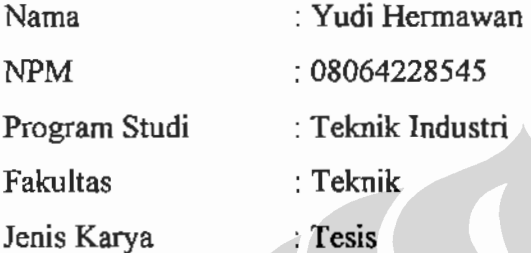

Demi pengembangan ilmu pengetahuan, menyetujui untuk memberikan kepada Universitas Indonesia Hak Bebas Royalti Noneksklusif (non-exclusive Royalty Free Right) atas karya ilmiah saya yang berjudul:

# RANCANGAN DASHBOARD MANAJEMEN UNTUK PERINGATAN DINI KINERJA MANAJEMEN PADA INDUSTRI FARMASI MELALUI PENDEKATAN BALANCE SCORECARD.

Beserta perangkat yang ada (jika diperlukan). Dengan Hak Bebas Rovalti Noneksklusif ini Universitas Indonesia berhak menyimpan, mengalihmedia / formatkan, mengelola dalam bentuk pangkalan data (database), merawat, dan memublikasikan tugas akhir saya selama tetap mencantumkan nama saya sebagai penulis / pencipta dan sebagai pemilik Hak Cipta.

Demikian pernyataan ini saya buat dengan sebenarnya.

Dibuat di : Jakarta Pada tanggal : 22 Juni 2010 Yang menyatakan

<u> Yw Ch</u>

(Yudi Hermawan)

#### **ABSTRAK**

: Yudi Hermawan Nama Program Studi : Teknik Industri Judul : Rancangan Dashboard Manajemen Untuk Peringatan Dini Kinerja Manajemen Pada Industri Farmasi Melalui Pendekatan Balance Scorecard.

Tesis ini membahas mengenai bagaimana melakukan perancangan model Dashboard Manajemen untuk mengukur kinerja manajemen pada industri farmasi dengan menggunakan pendekatan Balance Scorecard dan Analytical Hierarchy Process (AHP). Perancangan dimulai dari penerjemahan visi, misi dan nilai ke dalam sasaran strategi perusahaan hingga indikator kinerja atau Key Performance Indicator (KPI), kemudian dilanjutkan dengan menetapkan kriteria keberhasilan kinerja. Hasil dari penelitian implementasi Dashboard menunjukan kenaikan kinerja sebesar 7%.

Kata kunci:

Dashboard Manajemen, Balance Scorecard, Analytical Hierarchy Process

÷

#### **ABSTRACT**

Name : Yudi Hermawan Study Program : Industrial Engineering Title : Design of Dashboard Management as an Early Warning System for Pharmaceutical Industry Using Balance Scorecard.

The purpose of this study is to design a model called "Dashboard Management system" as an early warning system. The approach used a Balance Scorecard and frame work Analytical Hierarchy Process (AHP) to interpreted company vision, mission and value into strategy map and key performance indicator. The result from implemented of Dashboard Management from January until April is increasing of performance management about 7%.

Key words: Dashboard Management, Balance Scorecard, Analytical Hierarchy Process

# **DAFTAR GAMBAR**

J.  $\overline{a}$  $\overline{\phantom{a}}$  $\bar{\mathbb{I}}$ 

 $\vdots$ 

 $\ddot{\cdot}$ 

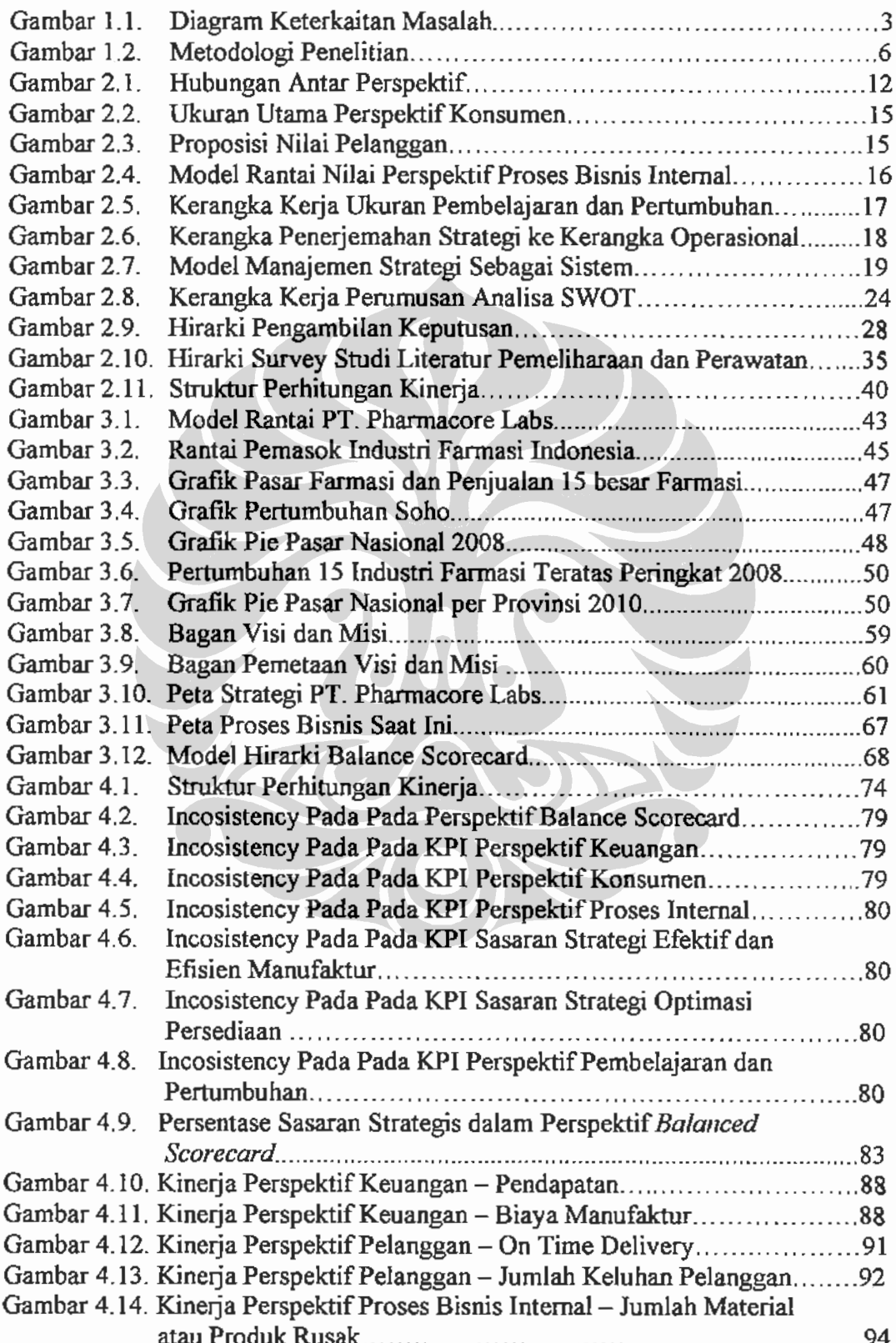

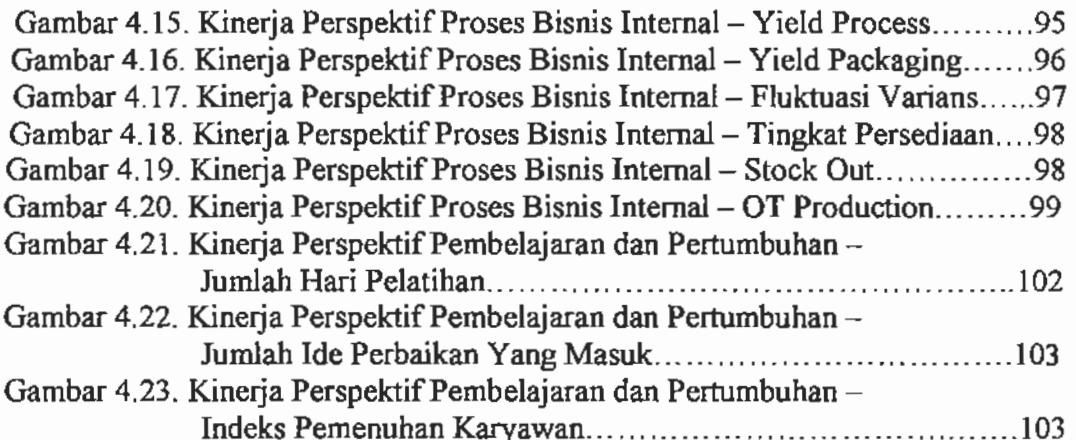

 $\frac{1}{2}$  $\ddot{\phantom{a}}$  $\ddot{\cdot}$ 

 $\vdots$ 

 $\ddot{\phantom{a}}$ 

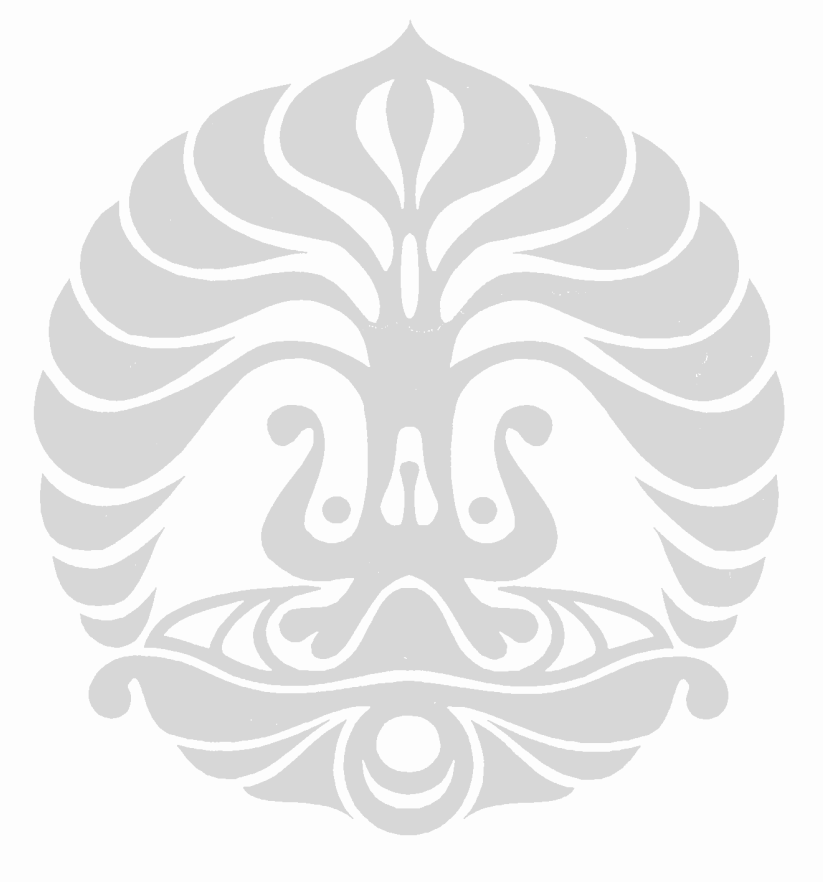

# **DAFTAR TABEL**

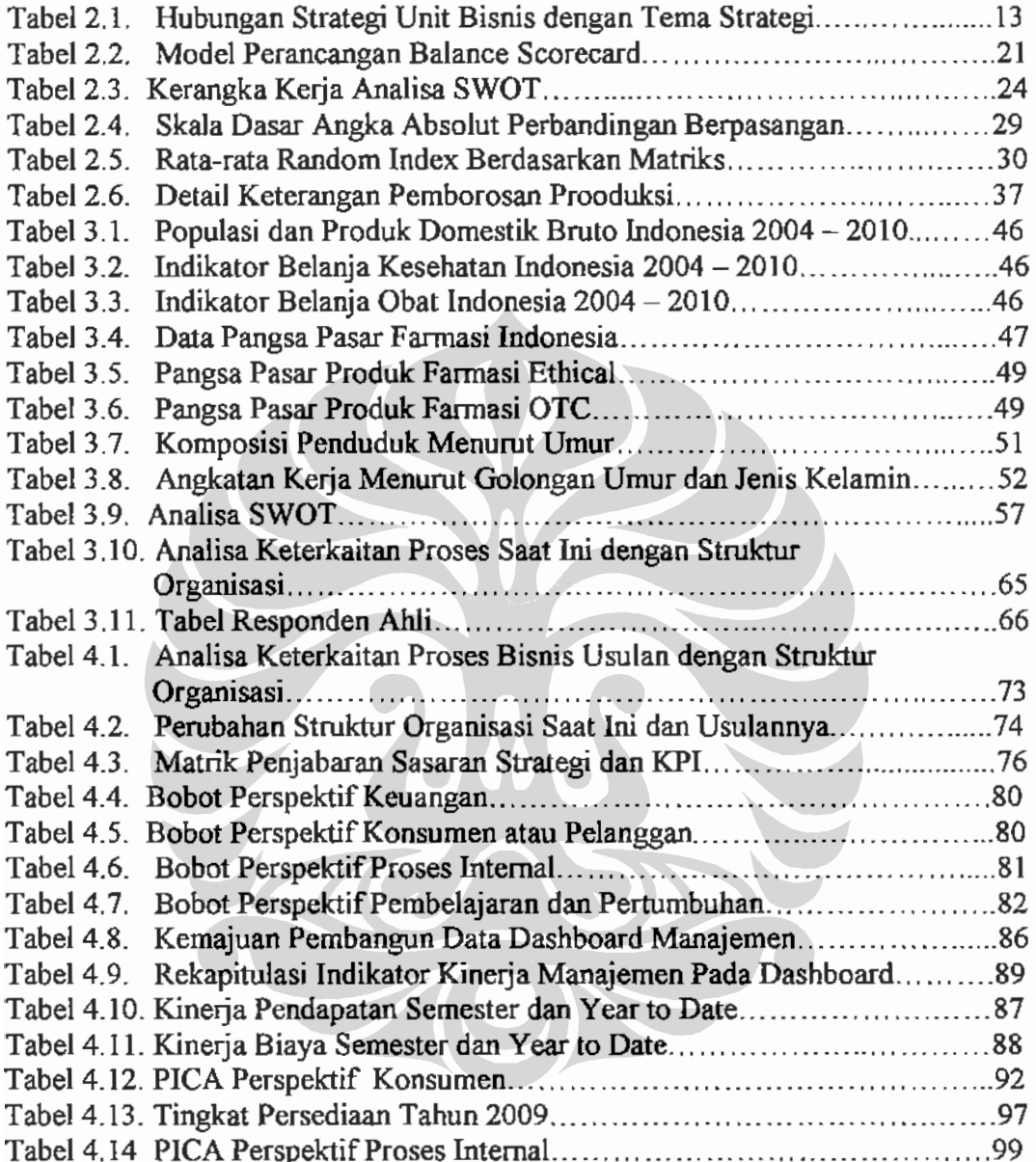

 $\frac{1}{2}$ 

 $\bar{t}$ 

# **DAFTAR ISI**

 $\frac{1}{2}$ 

÷

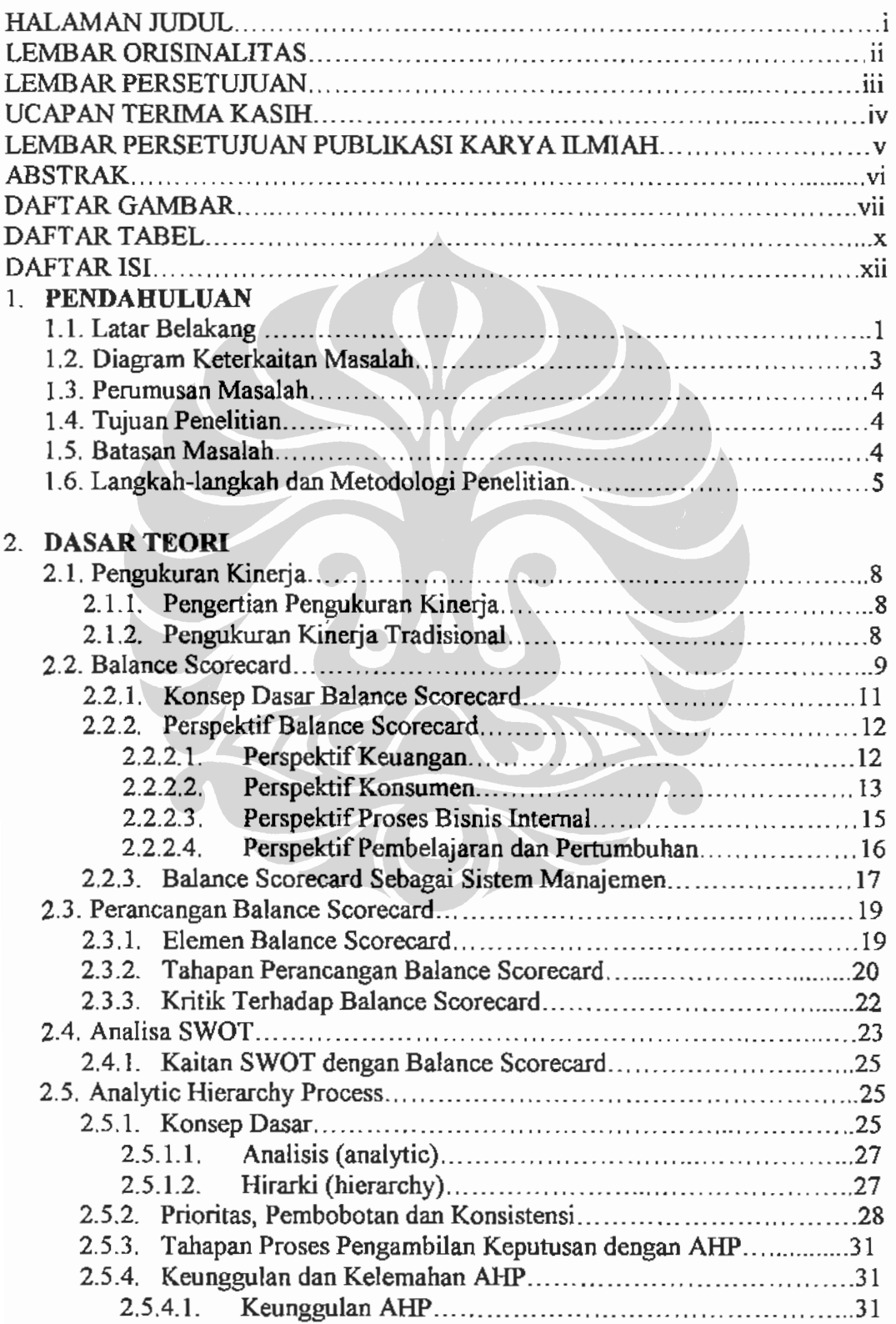

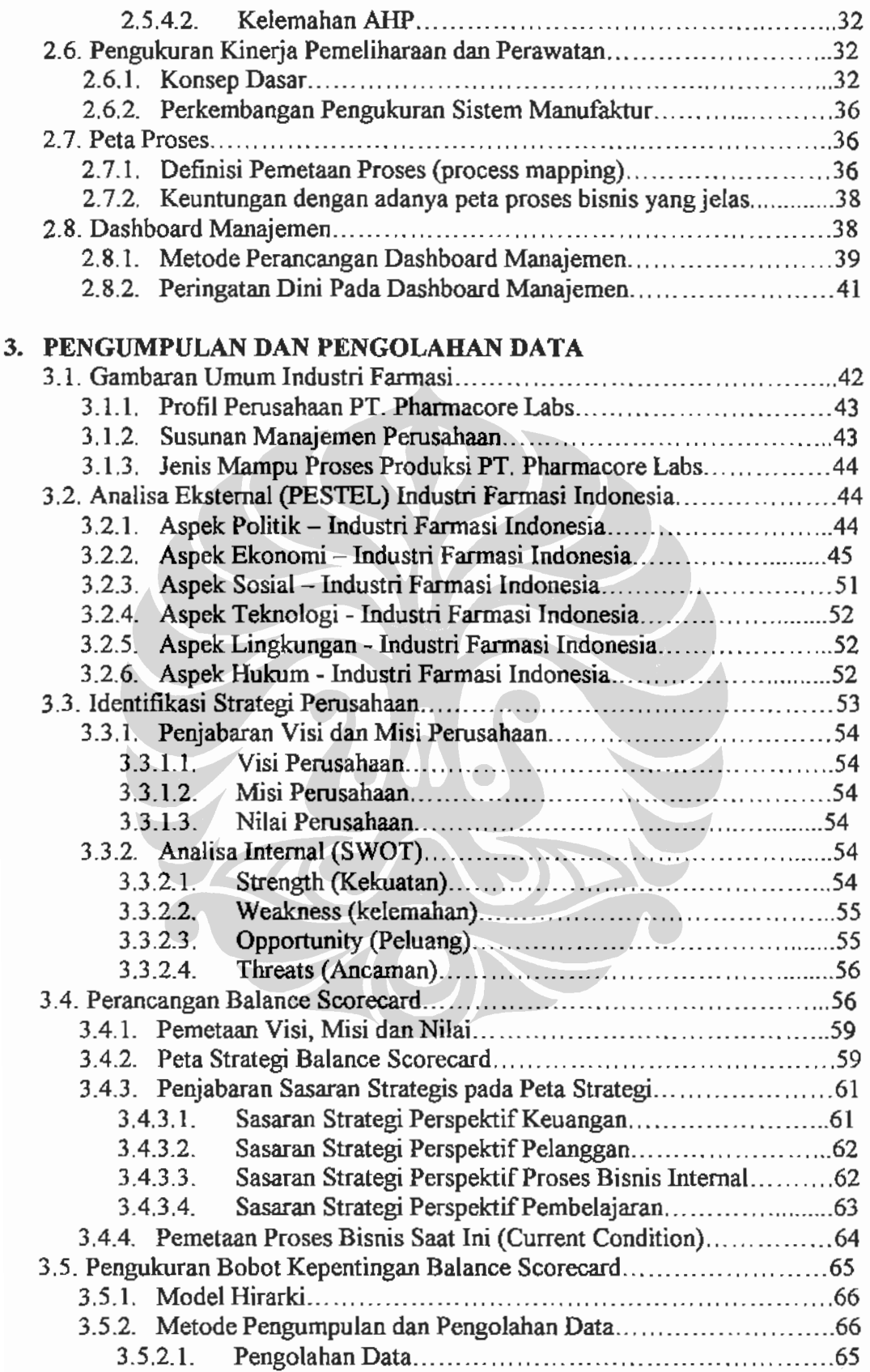

 $\overline{a}$  $\overline{\phantom{a}}$ 

 $\ddot{\phantom{a}}$ 

 $\overline{\phantom{a}}$  $\ddot{\phantom{a}}$ 

 $\ddot{\mathrm{z}}$ 

# 4. ANALISA DATA

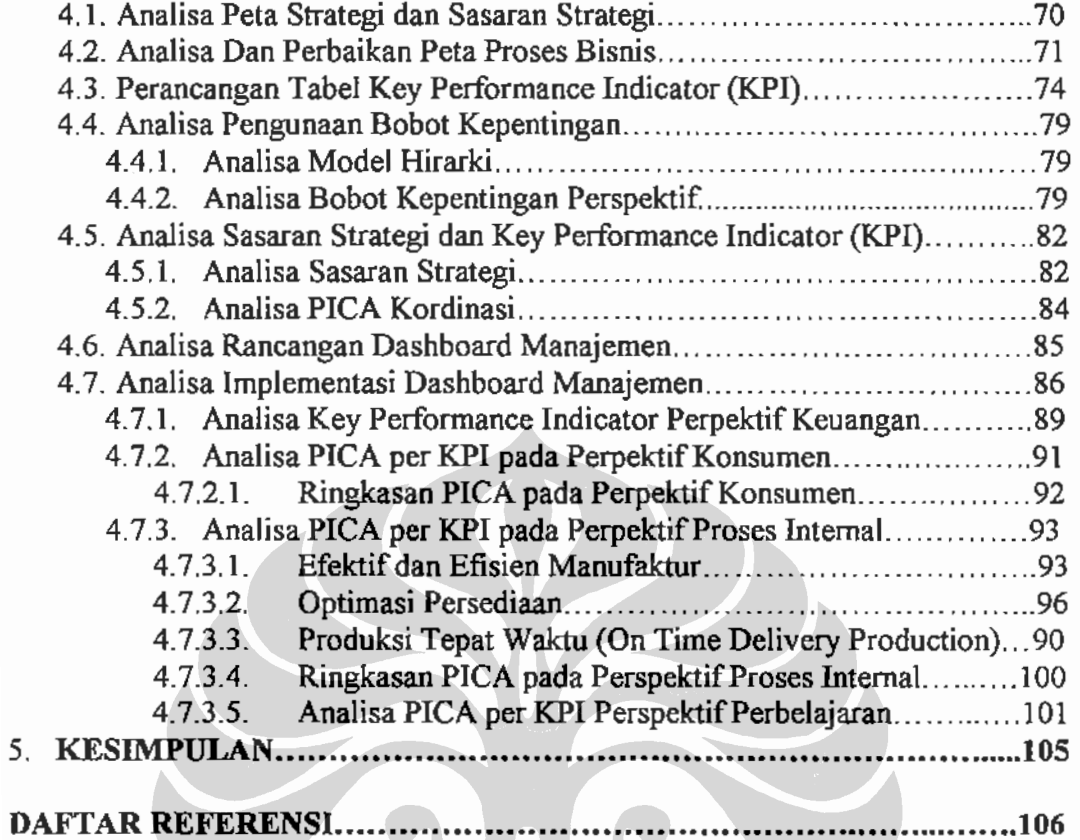

k.  $\frac{1}{2}$ 

# **BABI PENDAHULUAN**

Perubahan jaman dan perkembangan industri yang cepat berdampak pada persaingan/kompetisi yang semakin ketat. Diperlukan rumusan strategi dan sistem pengukuran yang efektif dan efisien guna membantu manajemen puncak didalam menjalankan proses bisnisnya. Sistem pengukuran harus dapat mengukur berbagai indikator kinerja, karena indikator merupakan satu-satunya dasar kuantitatif dalam pengambilan keputusan yang lebih rasional.

### 1.1. Latar Belakang Permasalahan.

Industri farmasi di Indonesia berkembang dan semakin kompetitif. Dengan jumlah 229,894 juta jiwa, Indonesia memiliki potensi pasar farmasi yang besar dan daya tarik negara-negara lain untuk memasarkan produk farmasinya di Indonesia. Terlebih tahun 2010, dimana CAFTA (Cina-ASEAN Free Trade Agreement) mulai diberlakukan sehingga negara-negara anggota CAFTA dapat melakukan transaksi perdagangan tanpa batasan.

Untuk dapat memenangkan persaingan tersebut setiap perusahaan harus mampu menyusun dan menerapkan strategi manajemen yang kompetitif dan komprehensif guna meningkatkan aktivitas bernilai tambah terhadap setiap produk yang dihasilkan sehingga dapat memberikan kepuasan lebih ke konsumen.

Kunci utama peningkatan aktivitas ini adalah efisiensi pada saat menjalankan operasional dan peningkatan kemampuan untuk menghasilkan keuntungan. Perkembangan teknologi dan komunikasi yang cepat memaksa manajer untuk membuat keputusan yang tepat atas data yang tersedia dan

melakukan studi banding (benchmaking) dengan standar yang diinginkan oleh  $pasar<sup>1</sup>$ .

Sekitar permulaan tahun 1980, penetapan pengukuran kinerja dilakukan dengan melakukan studi banding (benchmarking) dengan perusahaan yang memiliki bisnis sejenis atau mirip. Pada periode ini pengukuran kinerja lebih menitik beratkan pada perspektif keuangan dan teknis dengan membandingkan antara perusahaan yang satu dengan yang lainnya<sup>2</sup>.

Furey (1987), Goldwasser (1995), Kaplan dan Norton (1992, 2001) dan Talluri dan Vazacopoulus (1998) bahwa studi banding bukan hanya analisa perbandingan pengukuran perspektif keuangan dan teknis. Ini tidak cukup, tetapi lebih dari itu adalah integrasi dan keterkaitannya terhadap strategi organisasi dan tujuan jangka panjang yang akan dicapai.

Aryamedic group (AMG) merupakan grup bisnis unit dibidang kesehatan kulit dengan rata-rata pertumbuhan perusahaan per tahun (CAGR: Corporate Annual Growth Rate) sebesar 15%. Prestasi keuangan pada periode tahun 2009 menunjukan AMG membukukan pendapatan sebesar Rp. 456,10 milyar. Faktor kuncinya adalah AMG memiliki bisnis unit PT. Pharmacore Labs (beroperasi pada bulan desember 2008) sebagai manufaktur farmasi yang memasok produk ke erha group dan pharma group.

Masalah yang sebelumnya tidak terlihat pada saat grup ini masih kecil (pendapatan usaha kurang dari Rp 57,96 milyar), terutama PT. Pharmacore Labs mulai muncul ke permukaan dan semakin kompleks seiring dengan perkembangan bisnis.

Oleh karena itu, hal yang pertama kali harus dilakukan perusahaan adalah merapihan pondasi dasar strategi perusahaan dengan melakukan klarifikasi dan mendefinisikan ulang visi misi dimasing-masing bisnis unit, membuat pijakan (millstone) apa yang ingin dicapai dalam jangka panjang dan jangka pendek, menghubungkan antara visi-misi dengan peta strategi (strategy map), peta strategi dengan objektifitas atau tujuan strategi, objektifitas/sasaran strategi dengan

<sup>&</sup>lt;sup>1</sup> R Mulari., M Punniyamorthy, (2008). Balance Scorecard for Balance Scorecard: A Benchmarking tools. Journal of Benchmarking, 15, 2.

 $2$  Meybody, Mohammad Z, (2009). Benchmarking Performance Measurement in Traditional and Just-In-Time Company. Journal of Benchmarking Performance, 16, 1.

indikator kunci kinerja atau Key Performance Indicator (KPI), KPI dengan struktur organisasi yang akan dibuat. Kemudian langkah selanjutnya adalah pengawasan operasional masing-masing bisnis unit dan pemberian umpan balik berdasarkan kinerja manajemen yang terlihat melalui kendali atau dashboard sistem pengukuran kinerja manajemen.

#### 1.2. Diagram Keterkaitan Masalah.

Adapun masalah-masalah yang melatarbelakangi perancangan Balanced Scorecard dapat dilihat pada Diagram Keterkaitan Masalah berikut:

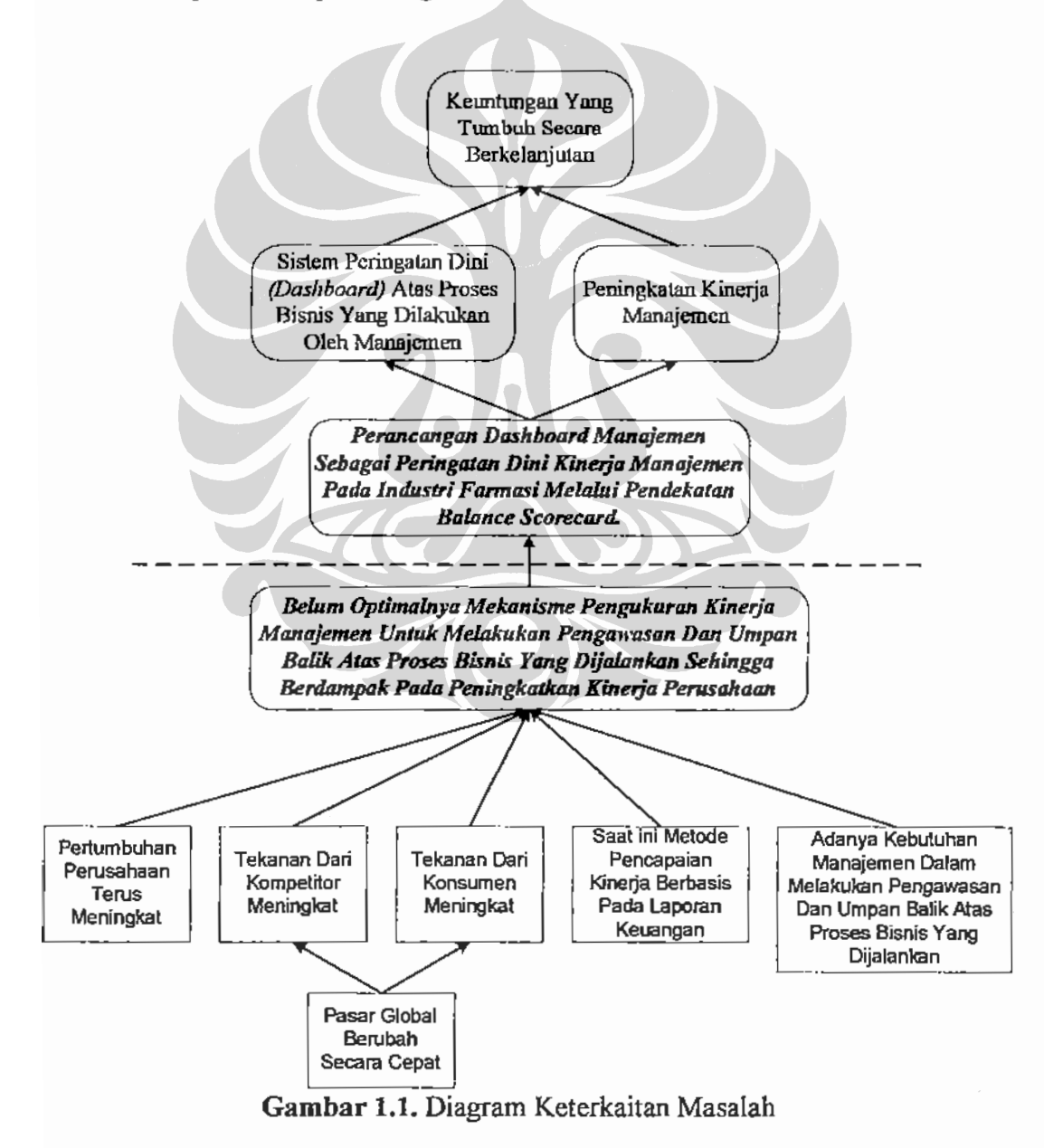

#### 1.3. Perumusan Masalah.

Untuk meningkatkan daya saing perusahaan, PT. Pharmacore Labs membutuhkan penerapan strategi yang tepat, kompetitif dan komprehensif yang sejalan dengan visi misi perusahaan yang terkontrol sehingga dapat memberikan umpan balik guna dilakukan perbaikan.

Perancangan Dashboard manajemen melalui pendekatan Balance Scorecard merupakan alat bantu yang digunakan dalam menjawab permasalahan bagaimana meningkatkan optimasi mekanisme pengukuran kinerja manajemen untuk melakukan pengawasan dan umpan balik atas proses bisnis yang dijalankan sehingga berdampak pada peningkatan kinerja perusahaan.

### 1.4. Tujuan Penelitian.

Tujuan penelitian ini adalah memeroleh rancangan Dashboard manajemen sebagai peringatan dini kinerja manajemen pada industri farmasi melalui pendekatan Balance Scorecard.

# 1.5. Batasan Masalah.

Agar penelitian terarah dan sesuai tujuan, maka diperlukan lingkup dan batasan yang jelas terhadap masalah yang akan diteliti. Adapun pembatasan masalahnya adalah sebagai berikut:

- Perancangan Dashboard manajemen sampai dengan pembuatan kertas  $1.$ kerja rancangan Dasboard manajemen dan aplikasi perangkat lunak dengan menggunakan Macro Excell.
- $2.$ Sinkronisasi dan permuntakiran data (updating) dilakukan pada saat rapat ulasan kinerja manajemen yang dimasukan (upload) secara manual
- Perancangan Dashboard manajemen tidak termasuk pembuatan  $3<sub>1</sub>$ prosedur standar operasional pelaksanaannya.
- $4.$ Analisa Dashboard manajemen hanya pada kondisi peringatan merah dan ditinjau atau review melalui manajemen review.
- 5. Landasan atau dasar indikator peringatan dini telah disepakati sebelumnya oleh manajemen.
- 6. Perancangan Dashboard manajemen mengambil PT. Pharmacore Labs sebagai model bisnis industri farmasi
- $7<sup>1</sup>$ Perancangan Balanced Scorecard dibatasi hingga tahap perumusan inisiatif strategis.
- 8. Perancangan peta strategi (strategy map) yang menyeluruh dijabarkan dari visi dan misi yang telah dibuat perusahaan.
- 9. Periodik data yang digunakan pada internal perusahaan adalah data bulan desember 2009 hingga bulan maret 2010.
- 10. Kuisioner perbandingan berpasangan (pairwise comparison) diisi oleh responden ahli yang terkait dengan keempat prespektif Balanced Scorecard

# 1.6. Langkah-langkah dan Metodologi Penelitian

Langkah-langkah dan metodologi dalam penelitian ini dapat dilihat pada Gambar 1.2. Penjelasan langkah-langkah dan metodologi dalam penelitian ini sebagai berikut:

- Menentukan Identifikasi Masalah  $\mathbf{1}$ . Identifikasi masalah yang diambil sebagai penelitian adalah belum optimalnya mekanisme pengukuran kineria manajemen untuk melakukan pengawasan dan umpan balik atas proses bisnis yang dijalankan sehingga berdampak pada peningkatan kinerja perusahaan. Studi literatur dilakukan melalui pembelajaran studi pustaka, jurnal dan internet
- $2.$ Perumusan Masalah.

masalah pada penelitian ini Perumusan adalah bagaimana meningkatkan optimasi mekanisme pengukuran kinerja manajemen untuk melakukan pengawasan dan umpan balik atas proses bisnis yang dijalankan sehingga berdampak pada peningkatan kinerja perusahaan.

 $3<sub>1</sub>$ Menetapkan Tujuan Penelitian. Tujuan penelitian adalah merancang Dashboard manajemen sebagai peringatan dini kineria manajemen pada industri farmasi melalui pendekatan Balance Scorecard.

 $\overline{4}$ . Pengumpulan Data. Pengumpulan data terbagi menjadi dua, yaitu:

4.1. Pengumpulan data terkait dengan pembentukan peta strategi.

4.2. Pengumpulan data terkait dengan pengolahan data manufaktur.

- Perancangan Balance Scorecard berdasarkan data yang dikumpulkan.  $5<sub>-</sub>$
- Perancangan Dashboard manajemen dan pembuatan aplikasi 6. perangkat lunak dengan menggunakan macro excell.
- $7<sub>1</sub>$ Umpan balik (feedback) atas kinerja merah.
- 8. Kesimpulan dan saran.

Pada tahap ini dirangkum berbagai hal yang diperoleh dari hasil pelaksanaan penelitian pengunaan Balance Scorecard.

# 1.7. Sistimatika Penulisan.

Tugas akhir penelitian ini disusun dalam lima bab, yang memberikan gambaran yang sistematis mulai dari awal penelitian sampai diperoleh hasil penerapan rancangan Dashboard manajemen.

Bab 1 menguraikan berbagai latar belakang, perumusan masalah dan diagram keterkaitan yang melatarbelakangi diambilnya topik perancangan Dashboard manajemen melalui pendekatan Balanced Scorecard.

Pada Bab 2 dijelaskan berbagai landasan teori yang berhubungan dengan Dashboard manajemen serta Balanced Scorecard seperti pengukuran kinerja, metode Balanced Scorecard, metode Analytical Hierarchy Process, Business Process Mapping (Peta Proses Bisnis).

Sedangkan di dalam Bab 3 diuraikan dan dijelaskan berbagai data yang digunakan dalam penelitian serta dijelaskan dan digambarkan bagaimana datadata tersebut diperoleh dan dikumpulkan kemudian diolah.

Kemudian selanjutnya pada Bab 4 dapat dilihat hasil analisa yang diperoleh dari hasil pengumpulan dan pengolahan data. Dari hasil analisa, dapat diketahui usulan perbaikan atas peta proses bisnis saat ini, strategi apa yang tepat untuk perusahaan, umpan balik atas indikator kinerja yang berwarna merah. Hasil

 $\vdots$ 

dari keseluruhan penelitian ini kemudian diringkas dalam satu bab terakhir yaitu Bab 5. Kesimpulan ini sekaligus menghubungkan antara tujuan penelitian dengan hasil yang dicapai dalam penelitian ini.

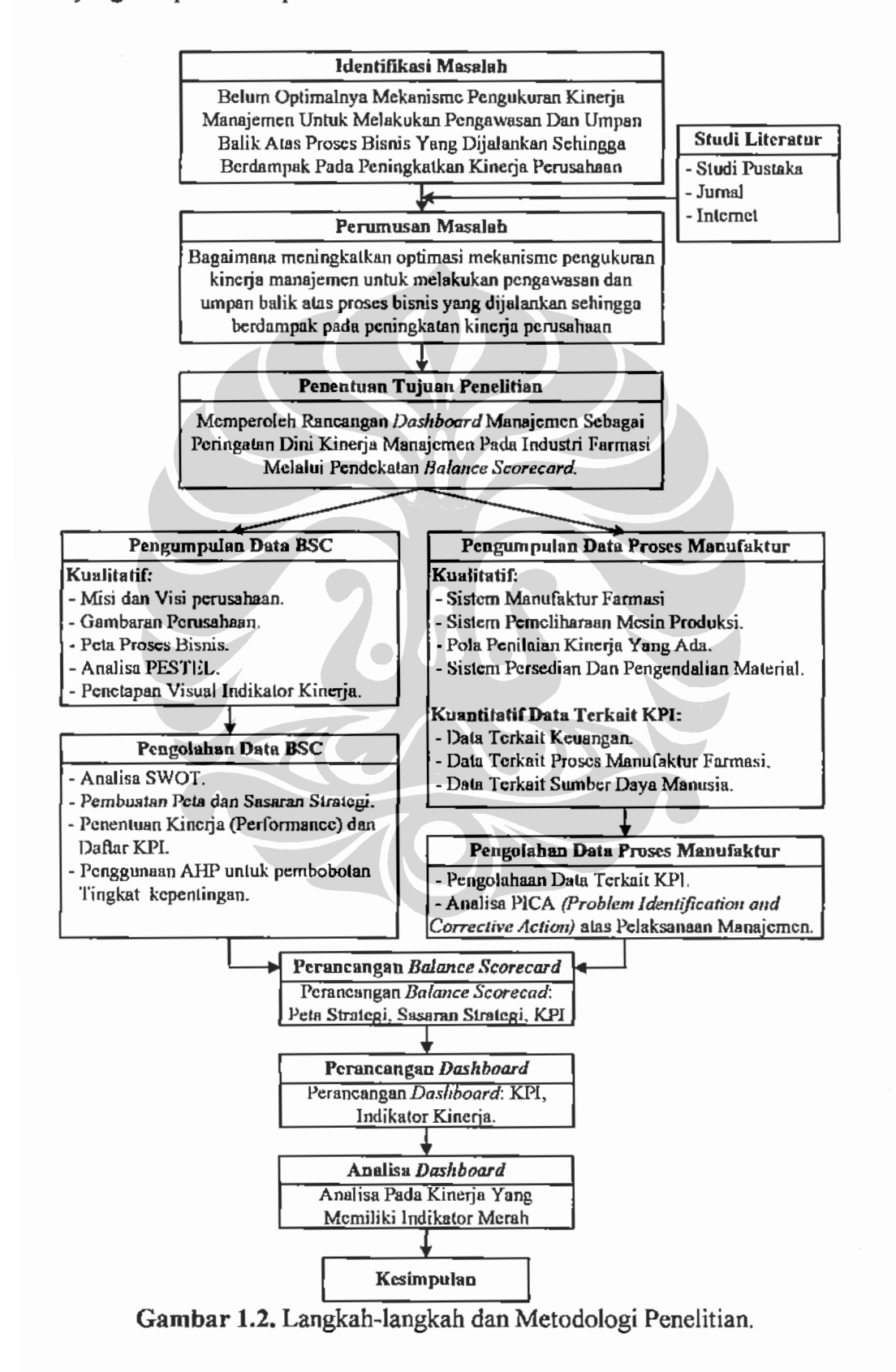

# **BABIL**

# **DASAR TEORI**

Pada Bab 2 menguraikan berbagai landasan atau dasar teori yang berhubungan dengan Dashboard manajemen dan Balanced Scorecard secara komprehensif, termasuk didalamnya pengertian pengukuran kinerja, tahapan perancangan Balanced Scorecard, penggunaan metode Analytic Hierarchy Process (AHP), Business Process Mapping (Peta Proses Bisnis) serta menjelaskan mengapa indikator peringatan kinerja dini bagi manajemen penting.

# 2.1. Pengukuran Kinerja

# 2.1.1. Pengertian Pengukuran Kinerja.

Pengukuran kinerja dapat diartikan sebagai proses menilai kemajuan kegiatan terhadap pencapaian target yang telah ditetapkan, termasuk informasi mengenai efisiensi sumber daya yang digunakan untuk melakukan transformasi menjadi barang dan jasa, kualitas hasil keluaran dan efektifitas kontribusi operasional setiap organisasi terhadap tujuan organisasi<sup>1</sup>. Dalam penerapannya jadual pengukuran kinerja dimasukan ke dalam kalender kerja perusahaan sehingga dapat dilakukan rapat internal pembahasan kinerja masing-masing unit kerja secara regular.

#### 2.1.2. Pengukuran Kineria Tradisional.

Pengukuran kinerja tradisional lebih banyak berfokus kepada perspektif keuangan (Olve et all 1999). Pengukuran ini sudah tidak relevan lagi bila digunakan saat ini karena perspektif keuangan hanya dapat mengukur kinerja dimasa lalu.

 $\vdots$ 

Amaratunga, Dilanthi., Baldry, David dan Sarshar, Marian, (2003). A Conseptual Framework to Measure Facilities Management Performance. Property Management, 21, 172.

Diperlukan suatu indikator pengukuran kinerja masa depan yang sama baiknya dengan indikator pengkuran kinerja masa lalu<sup>2</sup>.

Beberapa kelemahan pengukuran kinerja tradisional sebagai berikut<sup>3</sup>:

- 1. Pengukuran kinerja tradisional hanya berpikir jangka pendek.
- 2. Fokus terhadap strategi tidak mendalam.
- 3. Menghasilkan keluaran yang tidak maksimal.
- 4. Tidak dapat memperlihatkan informasi perbaikan berkelanjutan yang diinginkan konsumen dan pemilik perusahaan.

Pengukuran kinerja yang baik adalah pengukuran yang terintegrasi secara komprehensif saling terkait antara strategi dengan proses bisnis yang dijalankan<sup>4</sup>.

#### 2.2. Balance Scorecard.

Selama lebih dari dua dekade penelitian mengenai perspektif non keuangan dalam pengukuran kinerja dilakukan (Neely, 1999; Kaplan dan Norton, 1992; Lawrie dan Cobbold, 2004; Tangen, 2004; Gosselin, 2005; Tapion et al., 2005; Thakkar et al, 2007)

Pada tahun 1992, Kaplan dan Norton memperkenalkan Balance Scorecard sebagai suatu kerangka untuk menerjemahkan tujuan strategi perusahaan ke dalam pengukuran kinerja yang didalamnya terdapat pengambungan antara perspektif keuangan dan non keuangan. Dalam perjalanannya Balance Scorecard mengalami perkembangan dari hanya sebagai strategi inisiatif tetapi lebih dari itu sebagai sistem pengukuran manajemen. Cobbold dan Lawrie (2002) meneliti dan menyimpulkan bahwa Balance Scorecard telah mengalami perkembangan dari sejak awal diperkenalkan hingga saat ini memasuki generasi yang ke tiga sebagai berikut:

1. Generasi Pertama Balance Scorecard. Kaplan dan Norton (1992) melakukan cluster atas pengukuran kinerja manajemen yang dinamakan perspektif. Ke empat perpektif ini (Keuangan, Konsumen, Proses Bisnis

<sup>&</sup>lt;sup>2</sup> Lilian Chang., Yee-Ching, (2004). Performance Measurement and Adoption of Balance Scorecard. Journal Performance Measurement. 17, 206.

<sup>&</sup>lt;sup>3</sup> Olsen, Eric O et al. (2007). Performance Measurement System and Relationship with Performance Result. Journal Performance Measurement, 56, 560.

<sup>&</sup>lt;sup>1</sup> Haapasalo, Harri., Ingalsuo, Kari dan Lenkkeri, Timo, (2006). Linking Strategy into Operational Management. Journal Benchmarking, 13, 704.

Internal, Pembelajaran dan Pengembangan) hanya sebagai ukuran kinerja dan memperbaiki pengukuran tradisional yang hanya menitikberatkan pada aspek keuangan, belum mengkaitan dengan keinginan pemilik perusahaan dan konsumen.

- 2. Generasi Kedua Balance Scorecard. Pada generasi ini, Balance Scorecard selangkah lebih maju dengan menetapkan objektif atau sasaran perusahaan kemudian dari objektif ini dibuat pengukuran kinerja. Masing-masing objektif saling terkait dan merupakan rangkaian sebab-akibat. Kaplan dan Norton (2000) mendokumentasikan ini sebagai Peta Strategi (strategy map).
- 3. Generasi Ketiga Balance Scorecard. Balance Scorecard generasi ketiga memasukan visi, misi, nilai dan perencanaan pencapaian jangka panjang lainnya dalam penentuan objektif sehingga strategi objektif jangka menengah dan jangka pendek dapat saling berkaitan hingga ke pengukurannya.

Silk (1998) memperkirakan 60% dari perusahaan yang termasuk Fortune 100 telah berpengalaman menggunakan Balance Scorecard. Survey pada tahun 2004 terhadap responden menunjukan 64% perusahaan di Amerika Utara dan 57% dari perusahaan didunia menggunakan Balance Scorecard (Rigby dan Bilodeu, 2005)<sup>3</sup>. Beberapa kendala dalam implementasi strategi perusahaan menurut survey yang pernah dilakukan sebagai berikut:

- 1. Hanya 5% karyawan memahami strategi perusahaannya.
- 2. Hanya 25% manajer bekerja sesuai strategi perusahaanya.
- 3. Sekitar 60% organisasi merasa tidak perlu mengkaitkan antara anggaran keuangan dengan strategi.
- 4. Sekitar 86% tim eksekutif berdiskusi tentang strategi perusahaan kurang dari satu jam per bulan.

Dalam Balance Scorecard, secara garis besar kendala penerapan stategi  $adalah<sup>6</sup>$ :

 $\ddot{\phantom{a}}$ 

Rancangan dashboard manajemen ..., Yudi Hermawan, FT UI, 2010

 $<sup>5</sup>$  Ibid., hal. 560,</sup>

<sup>&</sup>lt;sup>6</sup>Punniyamoorthy, M., Murali, (2008). Balance Scorecard for Balance Scorecard: a Benchmarking Tools. Benchmarking International Journal, 15, 423.

- 1. Kendala Visi. Karyawan yang didalam organisasi tidak memahami strategi yang dijalankan oleh organisasi.
- 2. Kendala Orang. Tujuan karyawan yang bekerja tidak terhubung dengan strategi organisasi. Permasalahan yang sering muncul adalah pada saat mengkomunikasikan dan implementasi strategi. Hal ini terjadi karena strategi yang telah dibuat tidak dimengerti oleh manajemen menengah dan bawah.
- 3. Kendala Sumber Daya. Waktu, energy dan uang tidak di alokasikan ke strategi pada simpul kritikal di organisasi.
- 4. Kendala Manajemen. Manajemen menyisihkan waktu untuk melakukan pembelajaran strategi terlalu sedikit dan lebih banyak menghabiskan waktu membuat keputusan taktikal jangka pendek.

### 2.2.1. Konsep Dasar Balance Scorecard

Balance Scorecard memperbaiki konsep pengukuran tradisional yang menitik beratkan pada perspektif keuangan yaitu dengan memasukan perspektif non keuangan.

Pada Balance Scorecard strategi organisasi atau perusahaan secara komprehensif diterjemahkan ke dalam peta strategi hingga ke pengukuran kinerja. Peta strategi merupakan sebab-akibat yang saling berhubungan sehingga antara visi-misi dan indikator kinerja menjadi berkaitan.

Strategi pada setiap perusahaan dapat dikelompokan dalam beberapa perspektif pengukuran aktivitas. Kaplan dan Norton mengelompokan perspektif pengukuran aktivitas ini kedalam empat perspektif yang berbeda yaitu:

- 1. Perspektif Keuangan, yaitu mengevaluasi profitabilitas atau keuntungan yang didapat perusahaan dari penerapan strategi.
- 2. Perspektif Konsumen, vaitu mengidentifikasi pelanggan, segmen dan target pasar yang akan dimasukinya.
- 3. Perspektif Proses Bisnis Internal, yaitu fokus pada operasional internal yang sangat penting untuk mencapai tujuan pelanggan dan pemegang saham.

4. Perspektif Pembelajaran dan Pertumbuhan, yaitu mengidentifikasikan apa saja yang harus dikuasai organisasi untuk menghasilkan kinerja istimewa sehingga member nilai tambah pada konsumen dan pemegang saham.

Masing-masing perspektif (Gambar 2.1) saling berkaitan satu dengan yang lainnya dan merepresentasikan setiap aktivitas organisasi yang harus menjadi fokus utama<sup>7</sup>.

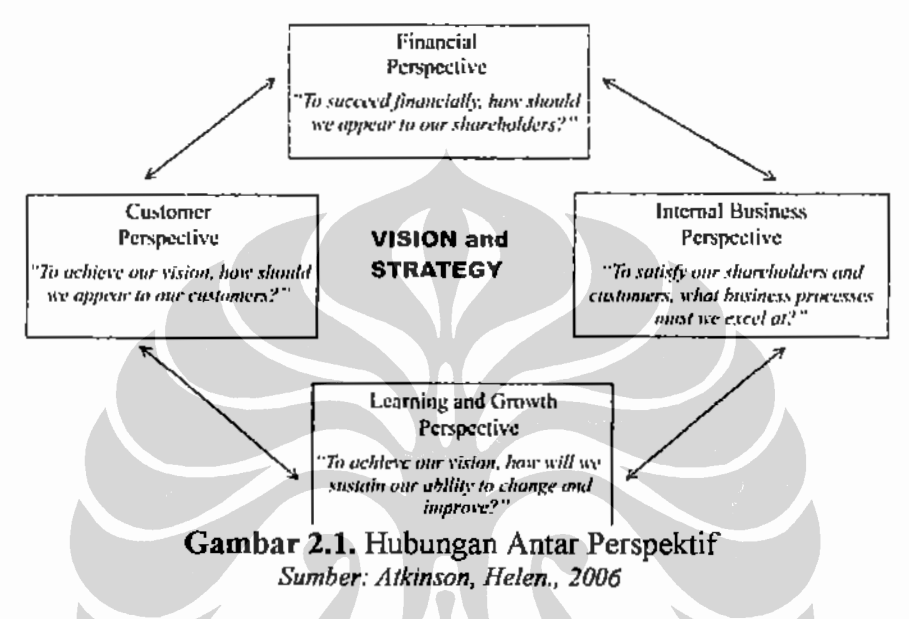

# 2.2.2. Perspektif Balance Scorecard.

# 2.2.2.1. Perspektif Keuangan.

Perspektif keuangan merupakan hasil dari proses operasional dalam melakukan penambahan nilai yang dilakukan oleh organisasi. Perspektif ini memperlihatkan seberapa baik bisnis dikelola oleh organisasi dalam keuntungan di mata pemilik perusahaan.

Setiap siklus hidup bisnis memiliki tujuan keuangan yang berbeda. Secara garis besar tujuan keuangan berkaitan dengan siklus hidup perusahaan terbagi menjadi 3 buah yaitu:

1. Bertumbuh (growth). Tujuan keuangan keseluruhan untuk bisnis pada tahap pertumbuhan adalah persentasi tingkat pertumbuhan pendapatan dan penjualan diberbagai sasaran pasar.

Atkinson, Helen, (2006). Strategy Implementation: A Role of Balance Scorecard?. Journal of Management Decision, 44, 1448.

- 2. Bertahan (sustain). Tujuan keuangan keseluruhan untuk bisnis pada tahap bertahan adalah peningkatan laba operasi, ROCE dan marjin kotor.
- 3. Menuai (harvest). Tujuan keuangan keseluruhan untuk bisnis pada tahap menuai adalah arus kas operasi (sebelum depresiasi) dan penghematan berbagai kebutuhan modal kerja.

Kaplan dan Norton (1996) menemukan bahwa untuk setiap strategi baik pertumbuhan, bertahan dan menuai memiliki tema keuangan yang berbeda. Secara umum terdapat 3 buah tema keuangan yang dapat mendorong penetapan strategi bisnis yaitu:

- 1. Bauran dan pertumbuhan pendapatan.
- 2. Penghematan biaya/peningkatan produktivitas.
- 3. Pemanfaatan aktiva/strategi investasi.

Hubungan antara tujuan keuangan untuk strategi ketiga strategi bisnis dan ketiga tema keuangan dipaparkan pada tabel sebagai berikut<sup>8</sup>:

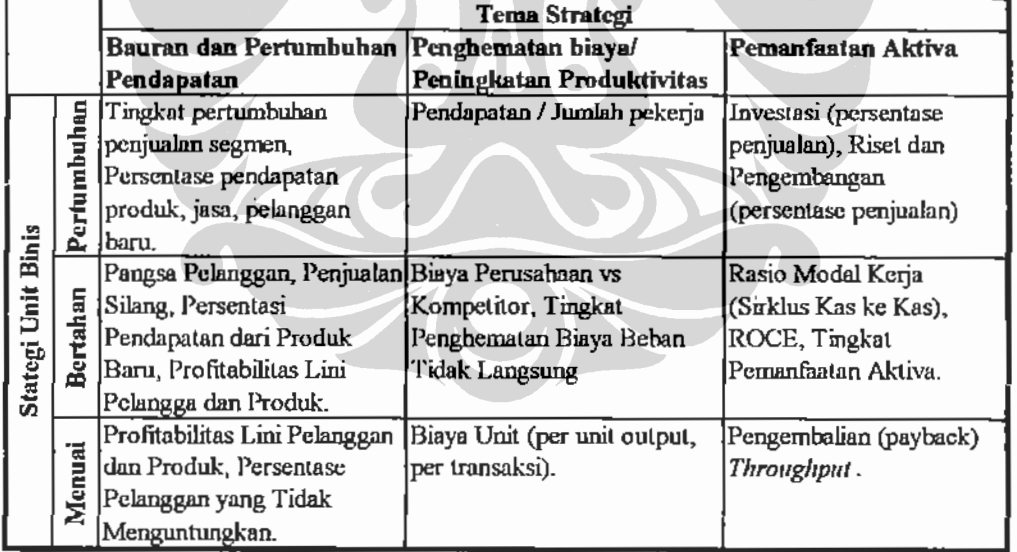

### Tabel 2.1. Hubungan Strategi Unit Bisnis dengan Tema Strategi

#### 2.2.2.2. Perspektif Konsumen

Perspektif konsumen merupakan Gambaran bagaimana perusaharaan dilihat dari sudut pandang konsumen. Dengan perpektif konsumen memungkinkan

<sup>&</sup>lt;sup>8</sup> Kaplan, Robert., Norton, David, (2000). Balance Scorecard Menerapkan Strategi Menjadi Aksi (Peter R. Yosi Pasla, Penerjemah.). Jakarta: Erlangga, 45.

perusahaan menyelaraskan berbagai ukuran konsumen penting untuk memuaskan dan menyenangkan konsumen.

Pada perspektif konsumen, para manajer unit bisnis dituntut juga untuk menerjemahkan misi dan strategi ke dalam tujuan yang disesuaikan dengan segmen pasar yang akan diambil. Pemilihan segmen pasar yang selaras ini penting karena baik konsumen saat ini maupun konsumen potensial umumnya memiliki preferensi dan menilai atribut produk atau jasa secara berbeda. Selain itu dari ke empat perspektif dalam balance scorecard, perspektif konsumen merupakan perspektif yang mendorong terjadinya transaksi pemasukan aliran kas (perspektif keuangan) serta pemicu jalannya perspektif internal proses bisnis dan perspektif pertumbuhan dan pembelajaran.

Kelompok ukuran utama konsumen pada umumnya sama untuk setiap perusahaan. Kelompok ini terdiri dari<sup>9</sup>;

- 1. Pangsa Pasar.
- 2. Retensi Konsumen.
- 3. Akusisi Konsumen.
- 4. Kepuasan Konsumen.
- 5. Profitabiltas Konsumen.

Hubungan sebab-akibat ukuran utama konsumen dapat dilihat pada Gambar 2.3 berikut:

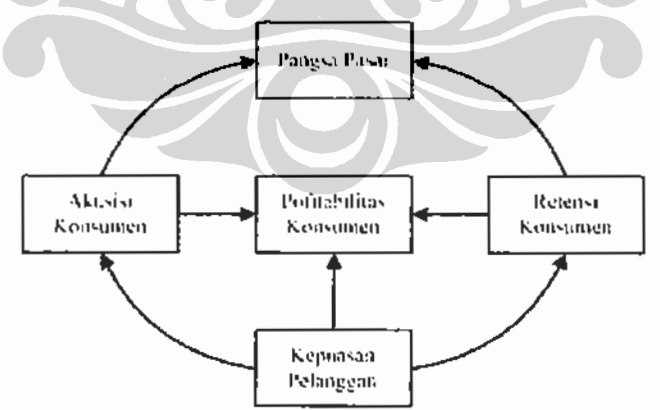

| Pangsa Pasar   Mengambarkan proporsi produk atau jasa yang dijual oleh |
|------------------------------------------------------------------------|
| sebuah unit bisnis didalam pasar tertentu (dalam bentuk                |
| jumlah pelanggan, uang yang dibelanjakan, atau volume                  |
| satuan yang terjual).                                                  |

 $<sup>9</sup>$  *lbid.*, hal 60.</sup>

 $\vdots$ 

| <b>Akusisi</b>        | Mengukur dalam bentuk relatif atau absolut keberhasilan unit |
|-----------------------|--------------------------------------------------------------|
| Konsumen              | bisnis menarik atau memenangkan pelanggan atau bisnis baru.  |
| Kepuasan              | Meningkatkan tingkat kepuasan atas criteria kinerja tertentu |
| Konsumen              | didalam proposi nilai.                                       |
| <b>Profitabilitas</b> | Mengukur keberhasilan bersih yang diperoleh dari konsumen    |
| Konsumen              | segmen tertentu setelah menghitung berbagai pengeluaran      |
|                       | yang digunakan untuk memenuhi kebutuhan konsumen.            |

Gambar 2.2 Ukuran Utama Perspektif Konsumen Sumber: Kaplan, Robert., Norton., 1996

Diluar kelompok pengukuran utama Kaplan dan Norton (1996) menemukan adanya serangkaian atribut serupa yang membentuk proposisi nilai untuk semua industri. Atribut ini dapat dikelompokkan menjadi tiga kategori:

- I. Kategori Atribut produk/jasa. Atribut produk dan jasa mencangkup fungsionalitas produk atau jasa, harga dan mutu
- 2. Kategori Hubungan Konsumen. Kategori hubungan konsumen mencangkup penyampaian (delivery) produk atau jasa kepada konsumen yang meliputi waktu tanggap (respon) dan perasaan konsumen setelah membeli produk atau jasa yang ditawarkan.
- 3. Kategori Citra dan Reputasi. Citra dan reputasi menGambarkan faktorfaktor tak berwujud yang menjadikan konsumen memilih produk atau jasa yang kita tawarkan. Citra dan reputasi perusahaan yang dibentuk secara berkesinambungan akan mampu menghasilkan loyalitas pelanggan jauh melampaui berbagai aspek produk dan jasa yang berwujud.

Hubungan proposi nilai pelanggan dapat diGambarkan sebagai berikut<sup>10</sup>:

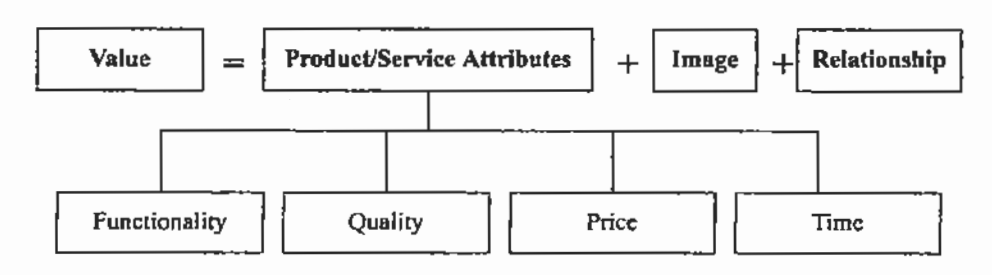

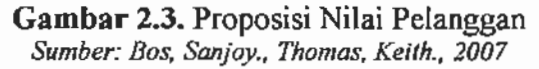

<sup>&</sup>lt;sup>10</sup> Bos, Sanjoy., Thomas, Keith, (2007). Applying Balance Scorecard for Better Performance of Intellectual Capital. Journal of Performance Intellectual Capital, 8, 661.

#### 2.2.2.3. Perspektif Proses Bisnis Internal.

Pada Perspektif Proses Bisnis Internal menilai seberapa baik perusahaan menjalankan operasional atau proses yang akan mendorong tercapainya tujuan yang ditetapkan untuk konsumen dan para pemegang saham (pemilik perusahaan).

Pemahaman akan rantai nilai (value chain) perusahaan yang mendalam sangat diperlukan untuk membangun Perspektif Proses Internal Bisnis, Rantai suplai merupakan stu siklus yang diawali dengan proses inovasi – mengenali kebutuhan pelanggan saat ini dan yang akan dating serta mengembangkan pemecahan kebutuhan tersebut  $-$  dilanjutkan dengan proses operasi  $$ menyampaikan produk atau jasa yang dimiliki saat ini kepada konsumen – dan diakhiri dengan layanan puma jual yang memberikan pelayanan sesudah penjualan dalam memberikan nilai tambahn kepada produk atau jasa yang diterima konsumen. Kaplan dan Norton (1996) mengamati bahwa rantai nilai disetiap perusahaan memiliki model yang mirip ditunjukan pada Gambar dibawah ini:

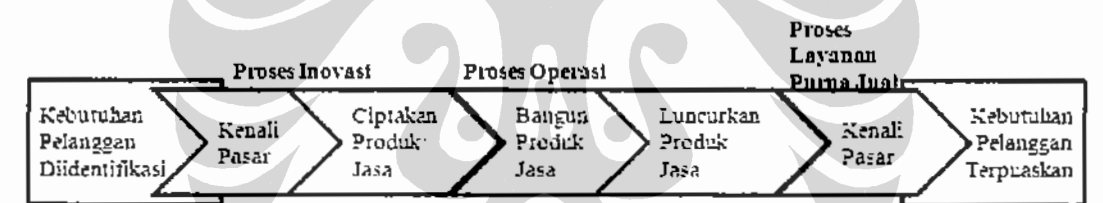

Gambar 2.4. Model Rantai Nilai (Value Chain) Perspektif Proses Bisnis Internal

Dalam ratai nilai, siklus inovasi memiliki nilai penting dibandingkan dengan siklus operasi terlihat lebih kental pada perusahaan dengan siklus rancangan dan pengembangan produk atau jasa baru yang panjang dan berbiaya tinggi seperti perusahaan farmasi, perangkat lunak dan elektronik berteknologi tinggi.

#### 2.2.2.4. Perspektif Pembelajaran dan Pertumbuhan.

Perspektif terakhir adalah mendorong pembelajaran dan pertumbuhan perusahaan. Tujuannya adalah pengadaan dan penyediaan infrastruktur yang memungkinkan tercapainya tiga perspektif lainnya.

Berdasarkan pengalaman membangun Balance Scorecard diberbagai perusahaan manufaktur dan jasa, Kaplan dan Norton (1996) mengungkapkan tiga kategori utama untuk perspektif pembelajaran dan pertumbuhan:

- 1. Kapabilitas pekerja.
- 2. Kapabilitas sistem informasi
- 3. Motivasi, Pemberdayaan dan Keselarasan.

Secara umum sebagian besar perusahaan menetapkan tujuan pekerja yang ditarik dari tiga pengkuran utama, yaitu: kepuasan pekerja, retensi pekerja dan produktivitas pekerja.

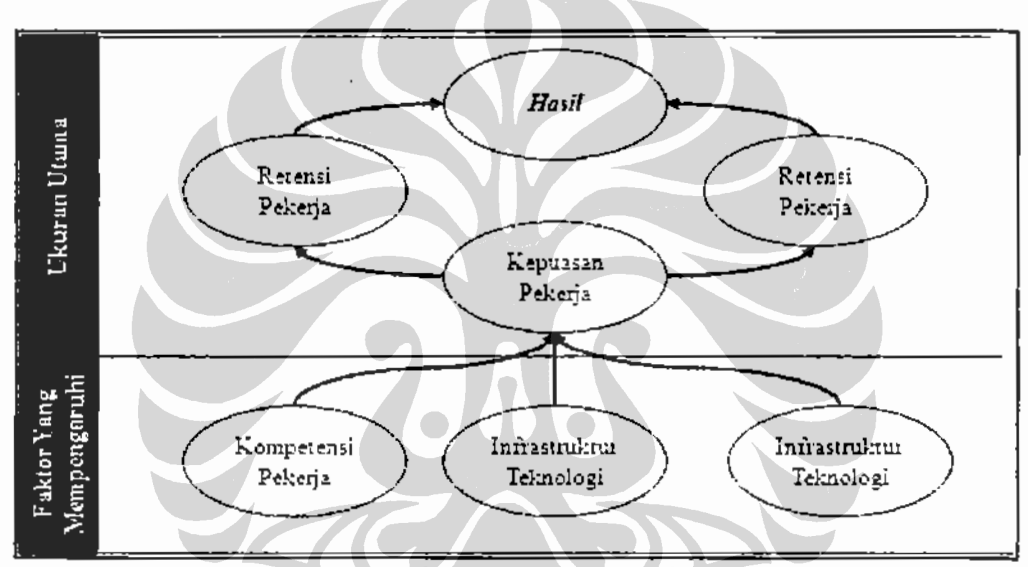

Gambar 2.5. Kerangka Kerja Ukuran Pembelajaran dan Pertumbuhan. Sumber: Kaplan, Robert., Norton., 1996

### 2.2.3. Balance Scorecard Sebagai Sistem Manajemen.

Banyak perusahaan yang telah memiliki sistem pengukuran, baik untuk ukuran keuangan dan non keuangan gagal mencapai tujuan atau peningkatan kinerja yang mereka tetapkan. Beberapa hal yang menyebabkan kegagalan ini yaitu:

- 1. Penggunaan ukuran non keuangan hanya untuk beberapa perbaikan lokal, tidak dilakukan secara menyeluruh.
- 2. Ukuran keuangan digunakan seolah-olah semua ukuran ini hasil operasi oleh para pekerja tingkat menengah dan bawah.
- 3. Umpan balik (feedback) ukuran kinerja keuangan dan non keuangan hanya untuk umpan balik taktis dan pengendalian operasi jangka pendek.

Pada Balance Scorecard visi dan strategi unit bisnis diterjemahkan ke dalam tujuan dan ukuran. Tujuan dan ukuran dalam Balance Scorecard lebih dari sekumpulan kineria ukuran kineria keuangan dan non keuangan, semua tujuan dan ukuran yang dihasilkan ini diturunkan dari suatu proses atas ke bawah (top-down) yang digerakkan oleh misi dan strategi unit bisnis<sup>11</sup>.

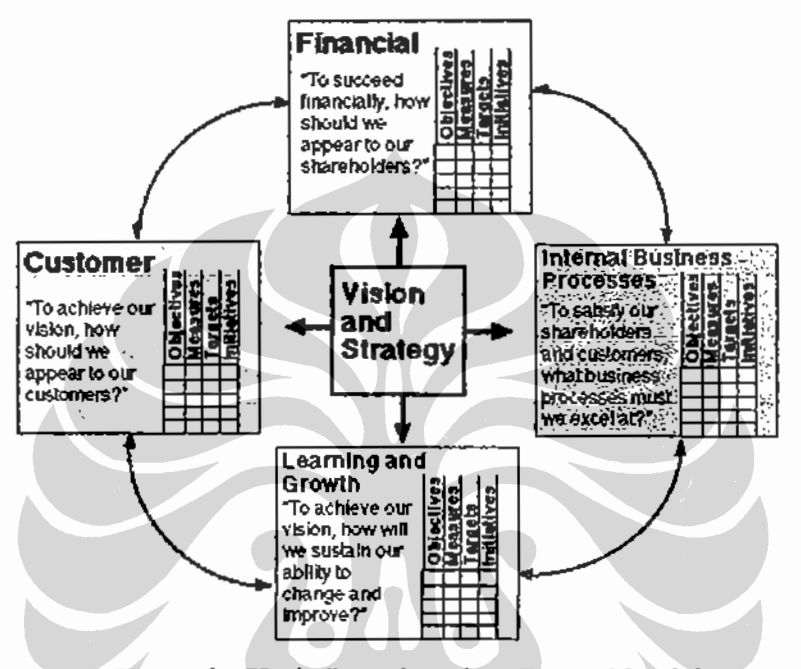

Gambar 2.6. Kerangka Kerja Penerjemahan Strategi ke dalam Kerangka Operasional sumber : www.balancedscorecard.org

Kata Balance disini menyatakan adanya keseimbangan antara berbagai ukuran eksternal para pemegang saham dan pelangga, dengan berbagai ukuran internal proses bisnis serta pembelajaran dan pertumbuhan. Seimbang bukan berarti sama, tetapi sesuai dengan kondisi yang dihadapi oleh perusahaan. Sebagai contoh perusahaan yang sedang dalam fase pertumbuhan dan melakukan ekspansi pasar mungkin akan menitikberatkan pada perspektif konsumen lebih tinggi dibanding perspektif lainnya.

Dengan menggunakan Balance Scorecard, fokus pengukuran scorecard pada perusahaan akan menghasilkan berbagai proses manajemen penting sebagai berikut:

Ŧ.

 $\frac{11}{}$  Ibid., hal . 9

- 1. Memperjelas dan menerjemahkan visi dan strategi.
- 2. Tujuan dan ukuran strategis dapat dikomunikasikan dan saling terkait.
- 3. Merencanakan, menetapkan sasaran dan menyelaraskan berbagai inisiatif strategis.
- 4. Meningkatkan umpan balik dan pembelajaran strategis.

Kaplan dan Norton (2008) secara lebih dalam menyatakan bahwa manajemen strategi adalah proses yang memiliki loop yang tertutup, artinya merupakan siklus yang berulang dimana setiap bagian akan dari sistem akan mempengaruhi bagian yang lain. Berikut merupakan model manajemen strategi sebagai sistem.

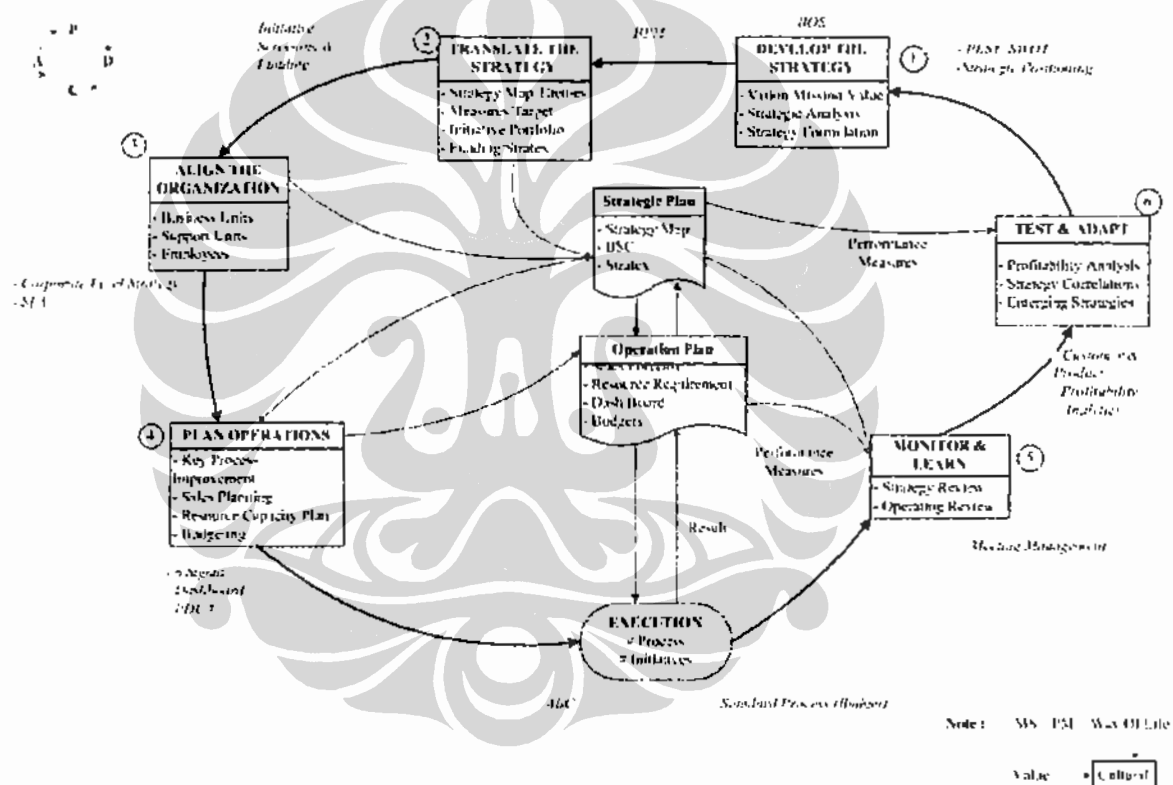

"The New Strategy Management System "

Gambar 2.7. Model Manajemen Strategi Sebagai Sistem Sumber: Kaplan dan Norton, 2008

#### 2.3. Perancangan Balance Scorecard.

#### 2.3.1. Elemen Balance Scorecard.

Dalam membangun Balance Scorecard, terdapat empat elemen karakteristik yang terdapat didalamnya, yaitu<sup>12</sup>:

Universitas Indonesia

<sup>&</sup>lt;sup>12</sup> Cobbold, Ian., Lawrie, Gavin, (2004). Designing A Strategic Management System Using The Third-Generation Balance Scorecard. Journal of Productivity and Performance, 53, 631.

1. Peryataan Sasaran yang ingin dicapai.

Sebelum membuat perencanaan strategi, kejelasan misi, nilai dan visi terlebih dahulu disepakati. Misi adalah tujuan dari perusahaan ini ada, nilai adalah panduan organisasi dalam melakukan kegiatan sedangkan visi merupakan tujuan jangka panjang yang ingin dicapai (3-5 tahun ke depan). Dalam Balance Scorecard visi, misi dan nilai diterjemahkan secara komprehensif kedalam sasaran strategi dan ukuran.

2. Model Hubungan Keterkaitan Strategi

Elemen ke dua adalah model hubungan keterkaitan strategi. Model ini mendiskripsikan proses penambahan nilai melalui rangkaian klausal sebab-akibat sasaran strategi yang terdapat dalam Balance Scorecard.

- 3. Target dan Ukuran. Elemen ke tiga adalah penentuan ukuran (key performance indicator) dan target yang digunakan sebagai pengukuran kinerja.
- 4. Inisiatif.

Elemen ke empat adalah inisiatif. Inisiatif meliputi program kerja dan rencana aktivitas apa saja yang akan dilakukan untuk mencapai target dari setiap ukuran yang telah ditentukan. Penyelesaian (execution) setiap aktivitas yang terdapat dalam program kerja didalam inisiatif sesuai kerangka waktu yang telah ditetapkan akan berdampak pada perkembangan perusahaan.

### 2.3.2. Tahapan Perancangan Balance Scorecard

model dalam Dalam perkembangannya, terdapat berbagai proses mengimplementasikan Balance Scorecard. Setiap model proyek yang ditunjukan dalam Tabel 2.1 memiliki kesamaan bentuk, yaitu mendorong untuk memberikan kejelasan pada objektivitas strategi yang digunakan, kejelasan hubungan sebab akibat antar strategi dan ukuran yang digunakan serta komitmen manajemen untuk mengimplementasikan proses<sup>13</sup>.

<sup>&</sup>lt;sup>13</sup> Haapasalo, Harri., Ingalsuo, Kari., Lenkkeri, Timo, (2006). Linking Strategy Into Operational Management. Benchmarking International Journal. 13, 708.

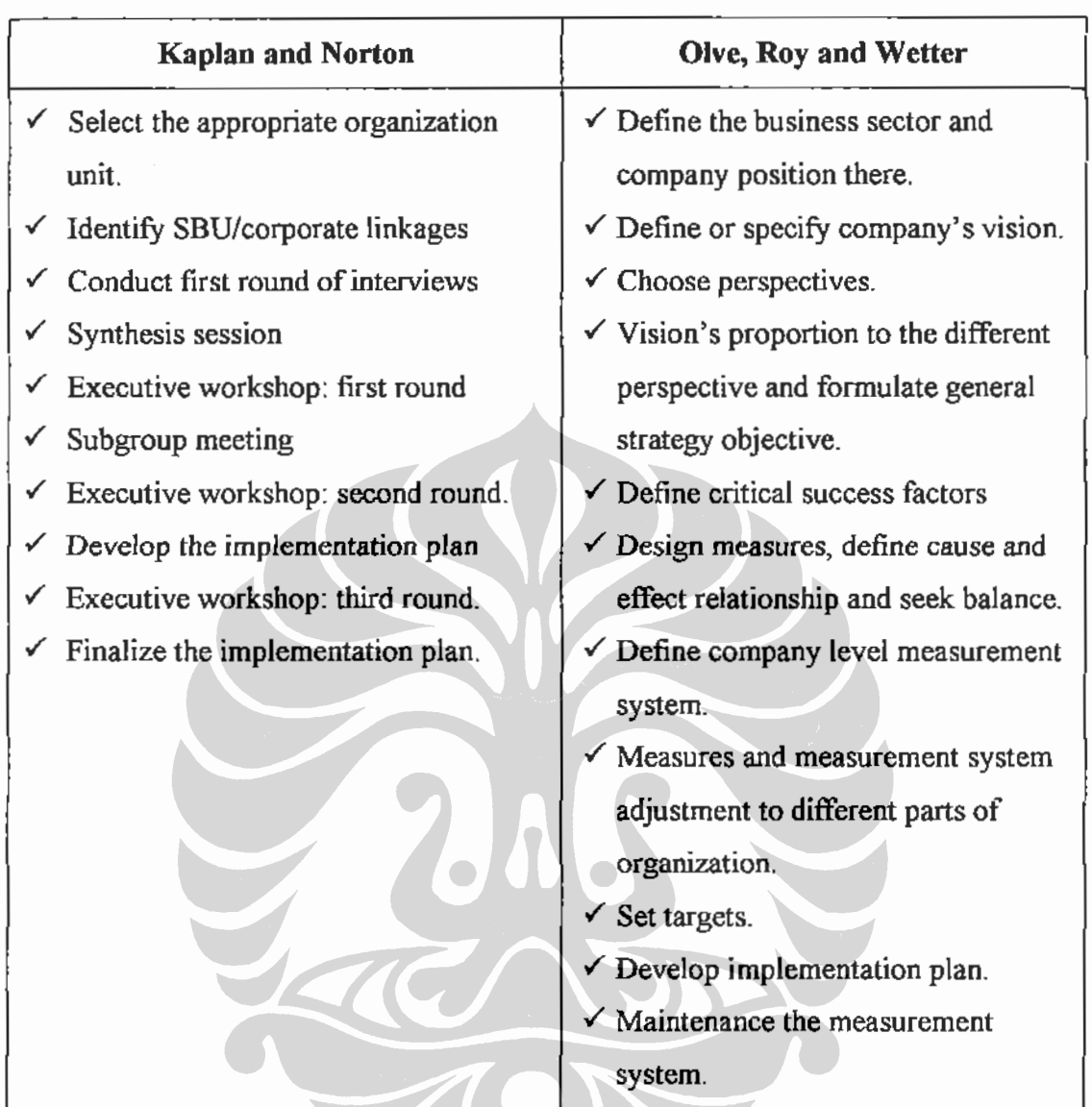

Tabel 2.2. Model Perancangan Balance Scorecard.

Sumber: Haapasalo, Harri., Ingalsuo, Kari., Lenkkeri, Timo. 2006, hal 708

Dari dua alternatif model diatas, model Kaplan dan Norton (1996) didesain sesuai dengan budaya Bisnis di Amerika dan hanya dapat diterapkan untuk perusahaan besar. Selain itu tujuan pertama kali model ini dibuat hanya sebagai mekanisme kontrol dan pengambilan langkah tindak lanjut atas penyimpangan yang terjadi<sup>14</sup>. Pada buku the executive premium (2008) Kaplan memasukan value gap dengan menggunakan analisa SWOT untuk analisa internal dan PESTEL untuk analisa eksternal.

<sup>&</sup>lt;sup>14</sup> Ibid., hal. 707

Untuk perancangan Balance Scorecard pada penelitian ini digunakan model Ovle et al dengan langkah sebagai berikut:

- 1. Penentuan bisnis sektor yang akan dimasuki dan dimana posisi perusahaan dalam market.
- 2. Klarifikasi visi.
- 3. Pemilihan perspektif.
- 4. Kelompokan setiap bagian dari visi ke masing-masing perspektif dan formulasikan ke dalam sasaran strategi.
- 5. Menentukan kunci faktor sukses (critical success factor).
- 6. Desain pengukuran yang akan digunakan sebagai kunci keberhasilan (key performance indicator), hubungan sebab akibat dan keseimbangannya secara proporsional.
- 7. Uraikan sasaran strategi ke dalam setiap unit organisasi dalam struktur perusahaan.
- 8. Tentukan target dari setiap KPI (Key Performance Indicator) dan lakukan penyesuaian ke setiap unit organisasi.
- 9. Pengembangan rencana implementasi.
- 10. Implementasi dan lakukan pemeliharaan sistem pengukuran.

### 2.3.3. Kritik Terhadap Balance Scorecard

McAdam dan O'Neill (1999) melakukan tinjauan atas penggunaan Balance Scorecard dilihat dari sudut pandang kerangka Total Quality Management (TQM).

Beberapa kritik tentang Balance Scorecard adalah<sup>15</sup>:

1. TOM secara strategis berhubungan ke tujuan bisnis. Kaplan dan Norton membagi elemen utama pengukuran strategi organisasi menjadi empat perspektif (keuangan, konsumen, proses internal dan pertumbuhan dan pembelajaran). Sebagai sistem pengukuran strategi, penggunaan Balance Scorecard sangat efektif, tetapi tidak untuk menentuan strategi apa yang harus dipilih dan dijalankan oleh organisasi. Oleh karena itu Mc Adam dan O'Neill berpendapat penggunaan analisa SWOT dapat memberikan

<sup>&</sup>lt;sup>15</sup> Lcc, SF., Sai On Ko, Andrew, (2000). Building Balance Scorecard with SWOT Analysis, and implementing "Sun Tzu's The Art of Business Management Strategies" on QFD Methodology. Managerial Auditing Journal, 67-68, 3.
sumbangan besar sebagai langkah awal dalam membangun indikator ukuran kunci (Key Performance Indicator, KPI) di Balance Scorecard.

2. Pemahaman tentang pelanggan dan pemberian kepuasan konsumen merupakan hal yang penting dan vital. Kelebihan Balance Scorecard adalah dapat menghubungkan antara inisiatif perbaikan pelayanan konsumen dengan strategi organisasi. Namun demikian Balance Scorecard tidak dapat melakukan bagaimana konsumen baru dan pasar diidentifikasi. McAdam dan O'Neill berpendapat kelemahan Balance Scorecard dalam menerjemahkan bagaimana cara identifikasi konsumen baru dan pasar ini dapat dihilangkan dengan menghubungkan Balance Scorecard dengan Quality Fuction Deployment.

#### 2.4. Analisa SWOT

Analisa SWOT adalah proses untuk melakukan analisa suatu organisasi dan lingkungannya berdasarkan kekuatan (strengths), kelemahan (weakness), peluang (opportunity) dan ancaman (threat). Termasuk didalamnya analisa lingkungan bisnis (eksternal) dan analisa proses (internal) (Weilhrich, 1982)<sup>16</sup>.

- Strengths. Menjelaskan tentang kekuatan yang menjadi nilai lebih suatu organisasi, baik ditinjau dari konsumen internal maupun konsumen eksternal.
- Weakness. Menjelaskan kelemahan yang saat ini belum dimiliki suatu organisasi, lebih dari itu weakness disini penekanannya juga dari sudut pandang konsumen.
- Opportunities. Pada opportunities ini menjelaskan tentang bagaimana suatu organisasi dapat terus tumbuh memanfaatkan keadaan pasar yang dimasukinya.
- Thearts. Tidak ada suatu organisasi yang menginginkan adanya ancaman dalam menjalankan bisnisnya, namun harus dihadapi sebagai sesuatu yang tidak dapat dikontrol. Contohnya adalah inflasi, perubahan nilai tukar rupiah terhadap dollar, peraturan pemerintah dan lain sebagainya. Dalam

<sup>&</sup>lt;sup>16</sup> Lee, S. F dan Sai On Ko, Andrew, (2000). Strategy Formulation Framework for Vocational cducation: Integrating SWOT Analysis, Balance Scorecard, QFD Metodelogy and MBNQA Education Criteria". Managerial Auditing Journal, 409

dunia farmasi, aturan dari BPOM (Badan Pengawas Obat dan Makanan) yang sering berubah kadang menjadi kendala para organisasi farmasi.

Kombinasi dari masing-masing ke empat elemen diatas menghasilkan matrik strategi suatu organisasi. Kombinasi ini terbagi menjadi empat buah, yaitu: maksimaksi, maksi-mini, mini-maksi dan mini-mini. Weihrich (1982) mendeskripsikan ke empat kombinasi sebagai berikut<sup>17</sup>.

- 1. Maksi-maksi (S/O). Kombinasi ini menunjukan kekuatan dan peluang yang dimiliki organisasi. Esensi dari kombinasi ini bagaimana memaksimalkan kekuatan yang dimiliki untuk sebanyak mungkin mengambil dan atau menciptakan peluang sebanyak mungkin dari lingkungan yang dihadapi oleh organisasi.
- 2. Maksi-mini (S/T). Pada kombinasi maksi-mini menunjukan bagaimana penggunaan atau pengelolaan kekuatan yang dimiliki oleh suatu organisasi dapat menahan dan menepis setiap ancaman yang muncul.
- 3. Mini-maksi (W/O). Kombinasi mini-maksi menjelaskan kelemahan yang dimiliki organisasi dan bagaimana dapat menggunakan keadaan yang serba minim ini dalam menciptakan peluang.
- 4. Mini-mini. Kombinasi ini menunjukan kelemahan yang dimiliki organisasi dibandingkan dengan ancaman yang muncul saat ini. Strategi yang dihasilkan adlah strategi bertahan.

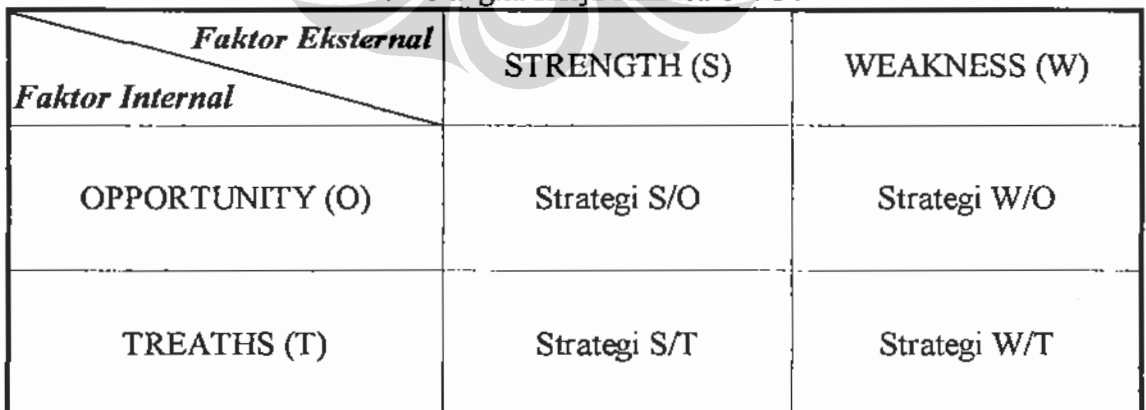

## Tabel 2.3. Kerangka Keria Analisa SWOT

Sumber: Kaplan dan Norton, 2008. The Executive Premium, hal. 50

 $17$  Op. Cit., hal. 2.

#### 2.4.1. Kaitan SWOT dengan Balance Scorecard.

Kaplan dan Norton menjelaskan bahwa langkah awal dari implementasi aktual Balance Scorecard adalah melakukan klarifikasi terhadap visi dan strategi yang selama ini digunakan oleh perusahaan (Kaplan dan Norton 2008).

Sebagai elemen kunci strategi organisasi yang harus diukur, Balance Scorecard merupakan sistem efektif tetapi tidak untuk memilih strategi yang tepat<sup>18</sup>. Dengan melakukan analisa SWOT maka strategi yang dihasilkan digunakan sebagai landasan dalam pengembangan Balance Scorecard, ilustrasi pola penyusunan seperti yang terlihat pada Gambar 2.9 dibawah ini.

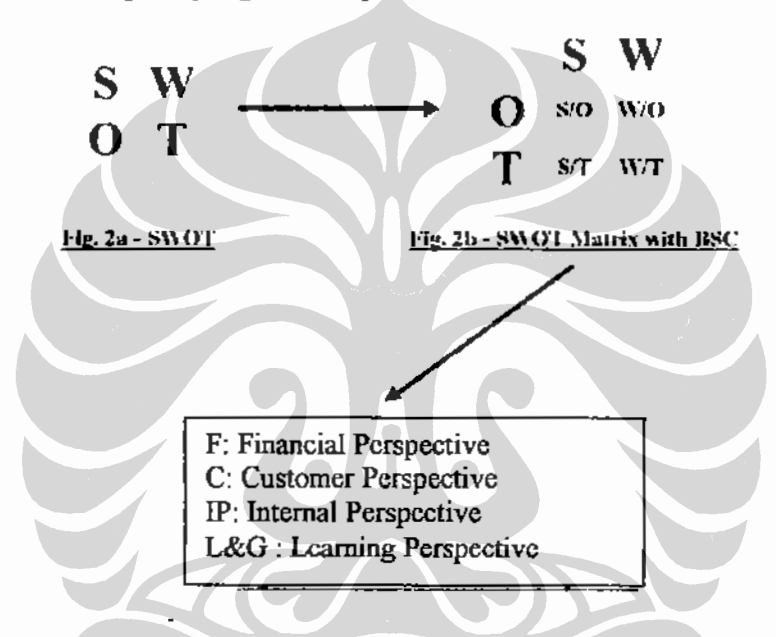

Gambar 2.8. Kerangka Kerja Perumusan Analisa SWOT Sumber : Lee, S. F dan Sai On Ko, Andrew., 2000, hal : 69

#### 2.5. Analytic Hierarchy Process

#### 2.5.1. Konsep Dasar.

Pengambilan Keputusan (decision-making) adalah suatu proses pemilihan diantara beberapa alternatif yang ada dengan tujuan sasaran yang dipilih dapat tercapai. Terlebih dengan perubahan lingkungan bisnis dan kemajuan informasi yang pesat sehingga tuntutan pengambilan keputusan yang cepat dan tepat menjadi sesuatu yang kritikal.

 $18$  *Ibid* hal  $411$ 

Pengambilan keputusan merupakan inti dari proses fungsi manajerial, terkadang keputusan yang diambil tidak langsung spontan berdampak pada proses vang sedang berjalan, tetapi mungkin setelah mengalami beberapa waktu baru terlihat. Beberapa kesalahan yang mungkin muncul pada saat pengambilan keputusan adalah<sup>19</sup>:

- 1. Pengambilan kesimpulan atas informasi yang dikumpulkan melupakan hal yang menjadi pokok permasalahan.
- 2. Kerangka pemecahan masalah mengabaikan sasaran yang dituju.
- 3. Gagal dalam mendefinisikan masalah yang muncul sehingga definisi masalah yang ditetapkan terlalu dangkal.
- 4. Terlalu percaya diri atas asumsi yang digunakan yang belum memiliki informasi fakta secara jelas.
- 5. Tidak dapat mengkaitkan informasi yang tersedia dan memanfaatkannya secara optimum.
- 6. Lebih menonjolkan ego masing-masing dibanding penggunaan pendekatan prosedur sistematik.
- 7. Mengasumsikan dan bergantung penuh pada grup yang terdiri dari kumpulan orang ahli dapat memberikan keputusan yang baik tanpa melalui proses pengambilan keputusan yang baik.
- 8. Tidak mempelajari dan mengabaikan keputusan-keputusan yang pernah diambil sebelumnya.
- 9. Mengasumsikan bahwa pengalaman pengambilan keputusan atas permasalahan yang dihadapi dapat diakses dan tersedia untuk selalu digunakan.
- 10. Organisasi atau grup gagal menangkap ide bagus dari peserta rapat ketika proses pengambilan keputusan berlangsung.

Guna mempermudah pengambilan keputusan baik secara individu maupun kelompok maka diperlukan suatu metodelogi pengambilan keputusan. Salah satu metodelogi yang banyak digunakan adalah Analytic Hierarchy Process (AHP).

÷

<sup>&</sup>lt;sup>19</sup> Selly, Ann, Mary, Forman, Ernest. (2001). Decision by Objective: How To Convince That You Are Right. World Scientific Publishing, 4.

Metodelogi AHP ini ditemukan dan dikembangkan pada akhir tahun 1980 oleh matimatikawan Professor Thomas Saaty.

Fokus pada Metodelogi AHP adalah pencapaian sasaran (objectives), bukan alternatif, criteria atau atribut dan keputusan rasional (rational decision). Kalimat rational decision disini adalah pemilihan satu yang paling baik diantara berbagai sasaran yang dingin dicapai oleh orang yang mengambil keputusan. Penamaan Analytic Hierarchy Process setiap penggal kata memiliki arti: Analytic (analitis), Hierarchy (hirarki), Process (proses).

#### 2.5.1.1. Analisis (analytic).

Analytic berasal dari kata analysis (analisa, pemisahan) yang berarti memisahkan segala entity (kesatuan) ke dalam elemen-elemen. Analysis ini merupakan lawan dari synthesis (sintesa) yang berarti perpaduan atau mempersatukan setiap elemen menjadi satu kesatuan. Pada kenyataannya metodelogi AHP dapat membantu untuk mengukur dan mensintesa faktor yang mempengaruhi keputusan<sup>20</sup>.

## 2.5.1.2. Hirarki (hierarchy)

Permasalahan yang dihadapi memiliki kompleksitas yang berbeda-beda, manusia memiliki kemampuan melakukan pemilahan dan pengelompokan masalah menjadi lebih sederhana, dengan demikian diharapkan hasil dari keputusan yang dilakukan dapat lebih akurat dan tepat

Dalam metode AHP, model hirarki pengambilan keputusan (Gambar 2.9) dapat dikelompokkan ke dalam tiga bagian besar, yaitu:

- 1. Tujuan (goal), tujuan adalah kesepakatan kriteria dan sub kriteria secara menyeluruh.
- 2. Kriteria (objectives) dan sub-kriteria (sub-objectives) adalah jawaban atas pertanyaan pencapaian atau hasil apa yang didapat.
- 3. Alternatif adalah bagian dari kriteria atau sub kriteria yang merupakan pilihan pengambilan keputusan

 $20$  Ibid., hal 13.

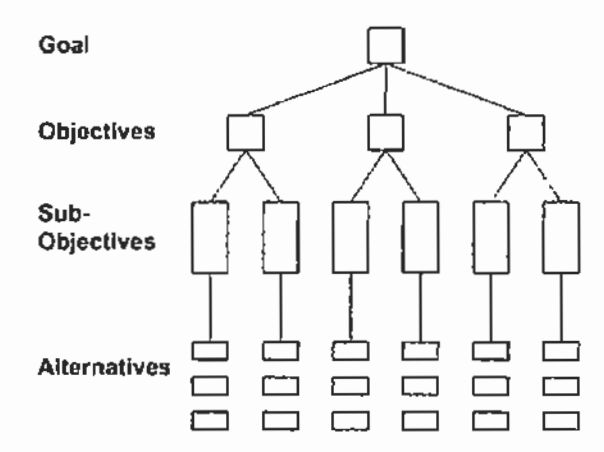

Gambar 2.9. Hirarki Pengambilan Keputusan Sumber: Forman, Ernest H., Sell, Ann, Mary., 2001, hal. 43

#### 2.5.2. Prioritas, Pembobotan dan Konsistensi

Hasil akhir dari AHP adalah pengambilan keputusan berdasarkan pada prioritas kriteria yang terGambar dari nilai bobot masing-masing kriteria. Hal ini dapat dilakukan dengan membuat hirarki atas kompleksitas permasalahan yang ingin dipecahkan dan melakukan pembandingan berpasangan atas kriteria pada hirarki.

Untuk dapat melakukan perbandingan berpasangan diperlukan skala yang terdiri dari angka absolut. Saaty (1980) mengembangkan skala pembobotan pada perbandingan berpasangan antara 1 hingga 9 sebagai bagian pembobotan AHP dengan pertimbangan sebagai berikut<sup>21</sup>.

- 1. Pada saat melakukan perbandingan, perbedaan secara kualitatif dan mempunyai elemen presisi sangat penting.
- 2. Adanya keterbatasan manusia dalam melakukan indentifikasi pembedaan yang secara kualittif mempunyai 5 atribut yaitu: sama, lemah, kuat, sangat kuat dan absolut. Pada kelima atribut tersebut dapat disisipkan nilai tengah ketika nilai presisi diperlukan sehingga dapat dikembangkan menjadi ada 9 nilai.
- 3. Metode pengklasifikasian stimuli terdiri dari 3 yaitu penolakan, tidak ada pembedaan dan penerimaan. Pengklasifikasian berikutnya ketiganya dibagi menjadi 3 yaitu: rendah, sedang dan tinggi sehingga menjadi 9 pembedaan.

<sup>&</sup>lt;sup>21</sup> Triantaphyllou, Evangelos., Mann, Stuart H. (1995). Using The Analytical Hierarchy Process for Decision Making in Engineering Application: Some Challenges. Industrial Engineering: Application and Practise, 2, 3-7.

4. Miller (1956) dari eksperimental para psikolog menunjukan bahwa batas psikologis dalam perbandingan pemilihan dan pengambilan keputusan adalah  $7 \pm 2$ , jika sesuatu dibandingkan hanya berbeda sedikit satu sama lain diperlukan 9 pembedaan.

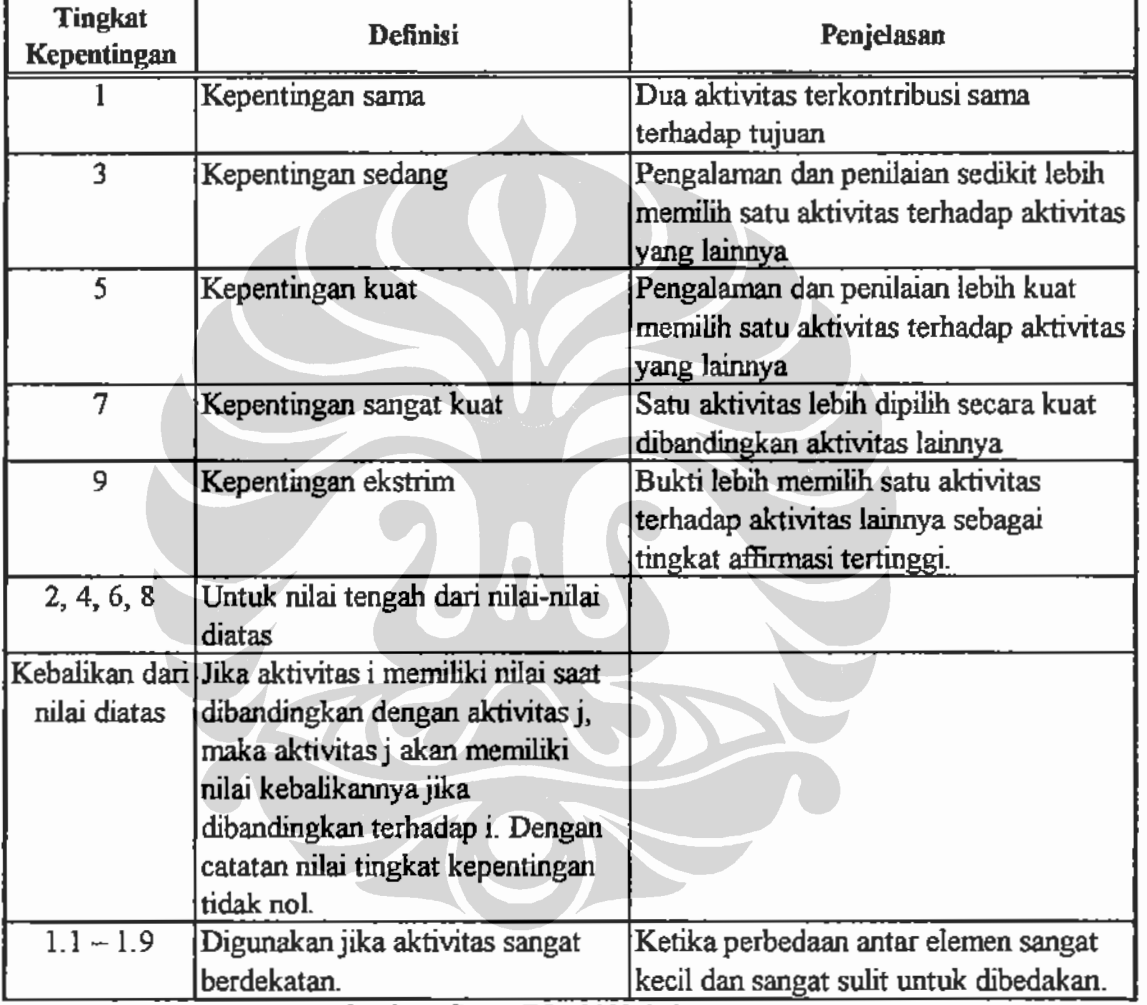

Tabel 2.4. Skala Dasar Angka Absolut Perbandingan Berpasangan.

Sumber: Saaty, T.L., 2008, hal. 86

Dalam AHP, prioritas disetiap alternatif ditentukan melalui perbandingan berpasangan. Setiap alternatif dibuat kuestioner perbandingan berpasangan dengan alternatif lainnya yang disebar ke responden. Kemudian setelah itu masing-masing responden melakukan pemilihan dan pembobotan atas alternatif vang diberikan.

Titik kritis pada pengambilan keputusan AHP adalah pada saat responden menentukan pemilihan perbandingan berpasangan atas alternatif yang tersedia

# Universitas Indonesia

Rancangan dashboard manajemen ..., Yudi Hermawan, FT UI, 2010

pada kuisioner. Dalam hal ini, hasil perbandingan berpasangan dinyatakan valid jika responden konsisten terhadap penilaian atas kuisioner yang diberikan. Untuk itu pemilihan responden yang memiliki pengetahuan dan pengalaman secara mendalam atas permasalahan yang ada menjadi penting.

Consistency Ratio (CR) dalam adalah suatu rasio yang menunjukan sejauh mana responden konsisten dalam melakukan penilaian perbandingan berpasangan yang dihitung dari pembagian antara Consistency Index (CI) dengan Random Consistency Index (RI):

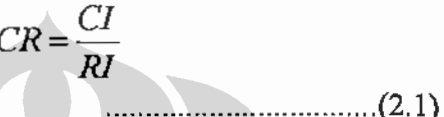

Keterangan : CI = Consistency Index.

 $RI = Random Consistency Index.$ 

Tabel 2.5. Rata-rata Random Index Berdasarkan Matrik

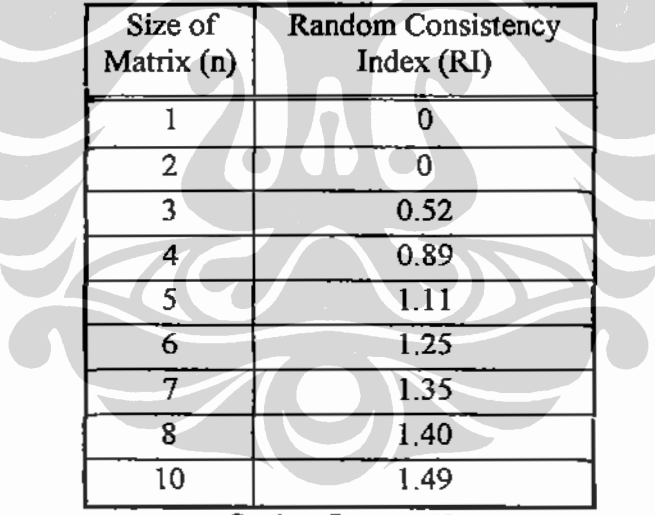

Sumber: Saaty, 2000

Nilai CR ini bervariasi sesuai dengan ukuran matrik<sup>22</sup>:

- Matrik 3 x 3: Consistency Index  $\leq 0.05$ .
- Matrik 4 x 4: Consistency Index  $\leq 0.08$ .
- Matrik besar (n > = 5): Consistency Index <= 0.10.

<sup>&</sup>lt;sup>22</sup> Kumar, Sanjay., Parashar, Neeraj., Haleem, Abid. (2009). Analytical Hierarchy Process Applied to Vendor Selection Problem: Small Scale, Medium Scale and Large Scale Industries. Business Intelligence, 2, 358.

Pada AHP, minimal jumlah responden yang terlibat didalam melakukan penilaian perbandingan berpasangan adalah 4 (empat) responden. Walau isi dalam kuisioner sama, setiap responden memiliki penilaian yang berbeda-beda tergantung latar belakang pengalaman, pengetahunan dan informasi yang dimiliki. Oleh karena itu hasil pembobotan dari masing-masing responden ahli harus dihitung rataan geometrisnya. Rumus Rataan Geometris adalah sebagai berikut<sup>23</sup>.

$$
m=\sqrt[n]{p}
$$
 (2.2)

Keterangan:  $m = Rataan Geometris$ 

 $p =$ Hasil kali nilai data dari n responden

 $n = Jumbah$  responden

## 2.5.3. Tahapan Proses Pengambilan Keputusan dengan AHP

AHP adalah suatu proses pengambilan keputusan, adapun tahapan proses pengambilan keputusan sebagai berikut<sup>24</sup>:

- 1. Teliti dan definisikan masalah yang akan dipecahkan.
- 2. Eliminasikan alternative yang tidak layak.
- 3. Membuat model hirarki keputusan.
- 4. Evaluasi alternatif pada setiap faktor dengan menggunakan perbandingan berpasangan.
- 5. Lakukan sintesa untuk mendapatkan alternatif terbaik.
- 6. Pelajari dan verfikasi atas sintesa yang telah dilakukan.
- 7. Dokumentasi dan kontrol.

Penggunaan perangkat lunak Expert Choice 2000 dilakukan pada saat proses pengambilan keputusan menggunakan AHP.

#### 2.5.4. Keunggulan dan Kelemahan AHP.

#### 2.5.4.1. Keunggulan AHP.

Beberapa kelebihan penggunaan AHP dalam pengambilan keputusan adalah<sup>25</sup>.

1. Kesatuan  $(Unit)$ .

<sup>&</sup>lt;sup>23</sup> Selly, Ann, Mary, Forman, Ernest. (2001). Decision by Objective: How To Convince That You Are Right. World Scientific Publishing, 73.

 $^{24}$  Ibid., hal. 109-111.

<sup>&</sup>lt;sup>25</sup> Ibid., 43-114.

- 2. Kompleksitas (Complexity).
- 3. Ketergantungan (Interdependence).
- 4. Penyusunan Hirarki (Hierarchic Structuring).
- 5. Pengukuran (Measurement).
- 6. Konsistensi (Consistency).
- 7. Sintesis (Synthesis).
- 8. Timbal Balik (Tradeoff).
- 9. Penilaian dan Konsensus (Judgment and Consensus).
- 10. Pengulangan Proses (Process Repetition).

#### 2.5.4.2. Kelemahan AHP

Penggunaan AHP dalam proses pengambilan keputusan juga memiliki beberapa kelemahan, yaitu $^{26}$ :

- 1. Ambiguitas (kerancuan) antara pertanyaan dan pengunaan skala rasio.
- 2. Ketidakpastian dalam bentuk numeric tidak diperhitungkan ketika memetakan persepsi.
- 3. Subjektifitas dan preferensi pengambil keputusan merupakan pengaruh besar terhadap keputusan akhir. Oleh karena itu diperlukan responden ahli yang benar-benar mengetahui seluk beluk permasalahaan sehingga konsistensi pemilihan pembobotan alternatif dapat dijaga.

## 2.6. Pengukuran Kinerja Pemeliharaan dan Perawatan.

#### 2.6.1. Konsep Dasar.

Pekerjaan pemeliharaan dan perawatan merupakan fungsi pendukung utama dalam bisnis yang memiliki dampak pada investasi asset fisik dan memainkan peran uatama dalam mencapai tujuan organisasi. Cross (1988) melaporkan bahwa industry manufaktur di United Kingdom mengeluarkan biaya pemeliharaan dan perawatan sebesar 12-23 persen dari total biaya operasional pabrik. Sebuah studi yang dilakukan atas industri penambangan batu-bara di Swedish melaporkan

<sup>&</sup>lt;sup>26</sup> Triantaphyllou, Evangelos., Mann, Stuart H. (1995). Using The Analytical Hierarchy Process for Decision Making in Engineering Application: Some Challenges. Industrial Engineering: Application and Practise, 2, 3-9.

pengeluaran untuk biaya pemeliharaan untuk peralatan mekanis tambang berkisar antara 40-60 persen dari total biaya operasi (Danielson, 1987).

Selain faktor biaya, beberapa faktor lainnya menambah perlunya pengukuran kinerja pemeliharaan dan perawatan adalah sebagai berikut<sup>27</sup>:

- 1. Mengukur seberapa besar nilai tambah yang diberikan oleh proses pemeliharaan dan perawatan. Jika hasil pemeliharaan dan perawatan tidak sesuai atau tidak memberikan nilai tambah terhadap bisnis, maka pola pemeliharaan dan perawatan yang selama ini dilakukan harus atur ulang atau dirombak total.
- 2. Pembenahan investasi. Pengukuran kinerja pemeliharaan dan perawatan berfungsi untuk mengukur efektifitas suatu investasi organisasi dibagian pemeliharaan dan perawatan.
- 3. Mengubah dan mengatur alokasi sumber daya.
- 4. Terkait dengan K3 (Kesehatan dan Keselamatan Kerja).
- 5. Fokus pada Manajemen Pengetahuan. Perubahan teknologi yang cepat membawa dampak pada perubahan pola pemeliharaan dan perawatan dari pola preventive maintenance (pencegahan sebelum kejadian melalui penjadwalan) ke predictive maintenance (melakukan prediksi sebelum kejadian melakukan kinerja komponen mesin).
- 6. Mengadopsi trend baru dalam strategi operasional dan pemeliharaan.
- 7. Tuntutan perubahan struktur organisasi yang semakin ramping.

Indikator Kunci Sukses pemeliharaan dan perawatan (Maintenance Performance Indicator, MPI) diukur dengan sejauh mana pemeliharaan dan perawatan dapat memberikan dampak optimal terhadap bisnis (Wireman, 1998).

Wayanberg dan Pintelon (2002) berpendapat sejak tahun 1930-an konsep pemeliharaan dan perawatan mengalami evolusi. Secara umum terbagi menjadi 3 perspektif<sup>28</sup>:

1. Perspektif pemeliharaan awal evolusi. Periode waktu setelah World War II dimana industri yang berkembang belum secara penuh melakukan

<sup>&</sup>lt;sup>27</sup> Parida, Aditya., Kumar, Uday. (2006). Maintenance Performance Measurement (MPM): Issues and Challenges. Quality in Maintenance Engineering, 12, 241-242.

<sup>&</sup>lt;sup>28</sup> Sharma, Kumar, Rajiv., Kumar, Dines dan Kumar, Pradeep. (2006). Manufacturing Excellence Through TPM Implementation: A Practical Analysis, Industrial Management and Data System, 106, 258.

mekanisasi produksi serta peralatan dan perlengkapan yang digunakan belum komplek sehingga tugas pemeliharaan lebih mudah. Konsep pemeliharaan dan perawatan yang digunakan adalah lakukan perbaikan jika terjadi kerusakan.

- 2. Perspektif pemeliharaan evolusi ke-2. Ketika industrialisasi di Eropa dan Amerika berkembang sehingga mendorong peningkatan mekanisasi produksi serta keterlibatan penggunaan peralatan dan perlengkapan yang semakin kompleks, maka ketersediaan (availability) mesin menjadi aspek Sekitar tahun 1960-an konsep Preventive Maintenance ulama. (pencegahan sebelum terjadi kerusakan parah) diperkenalkan.
- 3. Perspektif pemeliharaan evolusi ke-3. Sekitar pertengahan tahun 1970-an dimana industri mulai mengalami perubahan-perubahan yang cepat. Di era ini otomatisasi, kehandalan dan ketersediaan mekanisasi menjadi isu utama. Penggunaan konvensional metodelogi Preventive Maintenance (PM) gagal didalam mengatasi semakin maju dan kompleknya system manufaktur. Pada era ini mulai dikembangkan teknik manajemen pemeliharaan yang baru, termasuk salah satunya Total Productive Maintenance (Bhadury, 2000)

Sebuah survey dari 142 tulisan mengenai pemeliharaan dan perawatan secara umum dapat dikatagorikan dalam area sebagai berikut<sup>29</sup>:

- 1. Model optimasi pemeliharaan.
- 2. Teknik pemeliharaan
- 3. Penjadwalan pemeliharaan
- 4. Pengukuran kinerja pemeliharaan.
- 5. Sistem informasi pemeliharaan.
- 6. Kebijakan pemeliharaan.

Dari 6 katagori area pemeliharaan, masing-masing kategori diklasifikasikan menjadi beberapa cabang konsentrasi sebagai berikut<sup>30</sup>.

<sup>&</sup>lt;sup>29</sup> Grag, Amik, Deshmukh, S.G. (2006). Maintenance Management: Literature Review and Direction. Quality in Maintenance Engineering, 12, 206.  $30$  *Ibid.*, hal. 209.

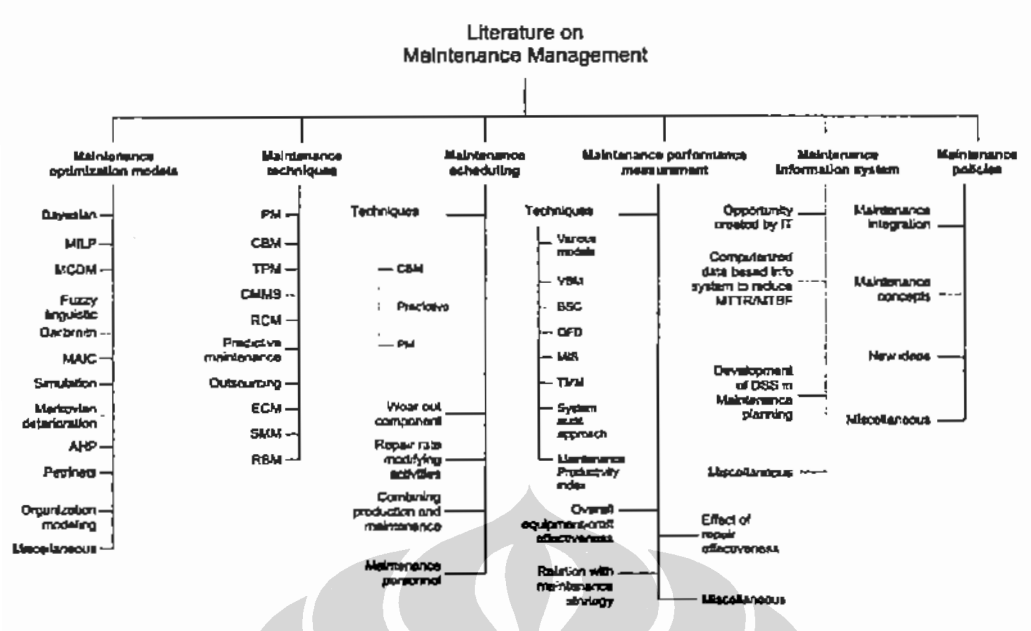

Nates: MIUP: Mixed Integer Linear Programming; MCDM: Multiple Criteria Decision Making: MAIC: Materially per Apparecehisture de Impiariti Chemiei; AIIP: Analytic Hierarchy Process, PM: Proventive Mahtenance; CIIM: Conditio

Gambar 2.10. Hirarki Survey Studi Literatur Pemeliharaan dan Perawatan

Strategi yang digunakan untuk meningkatkan kinerja aktivitas pemeliharaan dan perawatan adalah secara efektif mengadopsi dan implementasi strategi TPM (Total Productive Maintenance) didalam manufaktur. Strategi ini telah terbukti selama lebih dari 3 dekade sukses untuk membantu organisasi mencapai tujuan dengan fokus pada kompetensi utama didalam persaingan yang makin kompetitif (Ahuja et al., 2004).

Nakajima (1989) mendefinisikan TPM sebagai pendekatan pemeliharaan dan perawatan inovatif untuk mengoptimasi efektifitas penggunaan peralatan dan perlengkapan kerja, mengurangi kerusakan (breakdown) dan keterlibatan operator dalam melakukan pemeliharaan dan perawatan mesin serta lingkungan kerja. Kunio Shirose (1992) mengatakan bahwa TPM memiliki 5 nilai penting, yaitu:

- 1. Mendapatkan penggunaan peralatan dan perlengkapan produksi paling efisien.
- 2. Mendorong penerapan Preventive Maintenance secara menyeluruh, baik maintenance prevention (perawatan dimulai dari desain), preventive maintenance (pemeliharaan guna menghindari terjadi perbaikan setelah mesin  $rusak)$ dan improvement-related maintenance (perbaikan berkelanjutan diarea pemeliharaan dan perawatan alat).
- 3. Mendorong keterlibatan departemen produksi dan lainnya dalam proses pemeliharaan sehingga mengubah paradigma lama bahwa hanya departemen pemeliharaan saja yang bertanggung jawab dalam melakukan pemeliharaan alat.
- 4. Melibatkan manajemen puncak hingga bawah.
- 5. Mendorong terjadinya perbaikan berkelanjutan melalui aktivitas-aktivitas yang dilakukan grup dalam bentuk QCC (Quality Control Cycle).

#### 2.6.2. Perkembangan Pengukuran Sistem Manufaktur.

Penyelidikan dan analisa yang mendalam mengenai sistem manufaktur diketahui bahwa guna mencapai manufaktur kelas dunia dan mengetahui efisiensi yang terjadi diperusahaan lebih mendalam, mengetahui pemborosan yang terjadi pada mesin dan peralatan saja tidak cukup, lebih dari itu pemborosan yang berkenaan dengan kinerja karyawan dan efisiensi penggunaan energi atau tidak capaian hasil juga diperhitungkan.

Shirose (1996) mengidentifikasi terdapat 16 buah pemborosan produksi yang dapat dikembangkan strategi lebih lanjut untuk dilakukan minimalisasi. Ke 16 buah pemborosan ini terbagi menjadi 4 kategori pemborosan besar, yaitu:

- 1. Pemborosan yang terjadi karena efisiensi penggunaan mesin dan peralatan yang kurang.
- 2. Pemborosan akibat penghentian mesin dan peralatan terlalu lama.
- 3. Pemborosan karena efisiensi pekerja yang rendah.
- 4. Pemborosan karena efisiensi penggunaan material atau bahan baku produksi yang rendah.

Detail isi masing-masing kategori dapat dilihat pada Tabel 2.4 dibawah.

## 2.7. Peta Proses

#### 2.7.1. Definisi pemetaan proses (process mapping).

Proses adalah suatu kegiatan yang didukung oleh sumber daya dan manajemen untuk merubah (transforms) input menjadi produk output. Proses merupakan rangkaian seri cerita, sedangkan alat-alat yang digunakan untuk menceritakan proses suatu bisnis disebut pemetaan proses (process mapping). Simbol yang

Universitas Indonesia

digunakan dalam pembuatan peta proses umumnya digunakan empat persegi panjang untuk menunjukan terjadinya suatu proses (kegiatan), berlian (diamond) untuk pengambilan keputusan dan simbol D besar untuk penundaan atau delay.<sup>31</sup>

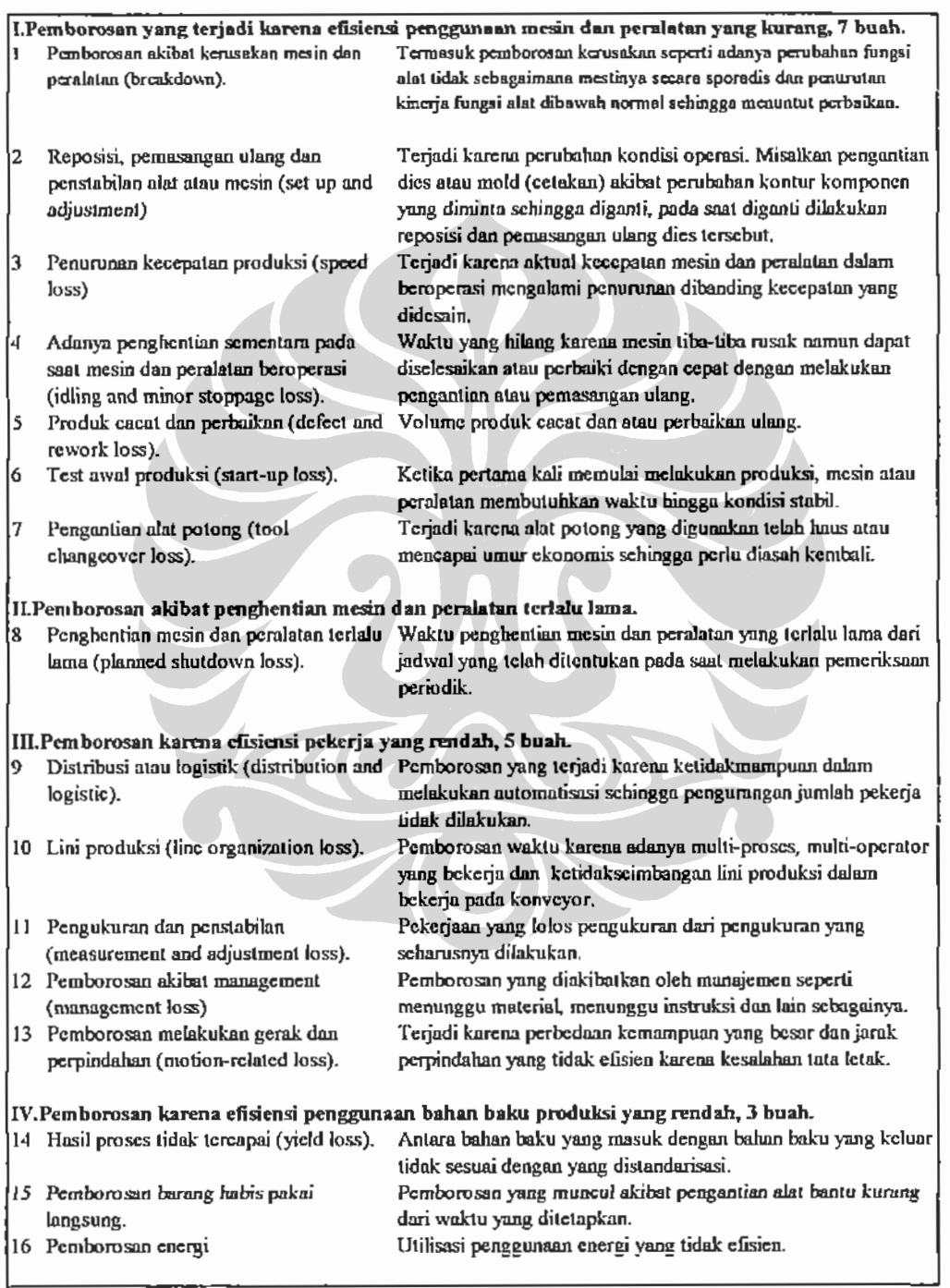

Tabel 2.6. Detail Keterangan Pemborosan Produksi

Sumber: Ahuja, I.P.S, Khamba, J.S., 2008, hal. 727

 $\vdots$ 

<sup>&</sup>lt;sup>31</sup> J. Mike Jacka dan Paulette J. Keller. (2010). Workshop Business Process Mapping (Ichsan Syarifudin, Penerjemah). Jakarta: PPm. 7.

#### 2.7.2. Keuntungan dengan adanya peta proses bisnis yang jelas.

Dengan adanya peta proses bisnis yang jelas maka perusahaan memiliki beberapa keuntungan vaitu $32$ :

- 1. Mempermudah pihak manajemen untuk dapat melihat proses secara keseluruhan dan saling terkait antara proses yang satu dengan proses yang lain (Holistic view) sehingga pihak manajemen dapat merekayasa ulang proses bisnis dan melakukan perbaikan proses-proses yang tidak memberikan nilai tambah.
- 2. Dengan adanya kejelasan proses bisnis maka karyawan dapat mengetahui seberapa besar kontribusi yang mereka berikan terhadap jalannya proses bisnis perusahaan.
- 3. Adanya proses bisnis yang jelas berdampak pada peningkatan pemahaman karyawan tentang proses yang mereka kerjakan selama ini (berkaitan dengan tugas-tugas mereka) sehingga rasa bangga akan proses yang mereka kerjakan semakin meningkat.
- 4. Diharapkan output dari proses bisnis yang dibuat dapat memuaskan konsumen.

## 2.8. Dashboard Manajemen.

Fungsi Dashboard manajemen dapat diilustrasikan sebagaimana fungsi dashboard pada saat mengendarai mobil atau menerbangkan pesawat terbang, segela informasi vital mengenai kecepatan, tekanan oli, temparatur, dan lainnya tersedia. Setiap indikator bahan bakar, lampu warna merah, dan indikator lainnya diletakkan secara strategis sehingga pengemudi dapat melihat sepintas tanpa kehilangan fokus terhadap arah perjalanan, pengemudi dapat mengetahui bahwa semuanya baik-baik saja (atau tidak) dan dapat membuat keputusan tepat berdasarkan informasi tersebut.

Simon (2008) memberikan ilustrasi dashboard manajemen sebagai alat diagnosa medis vang digunakan dokter dalam memeriksa kesehatan pasien. dengan mengetahui hasil diagnosa, dokter melakukan resep penyembuhan<sup>33</sup>.

 $32$  Ibid., 5-100

<sup>&</sup>lt;sup>33</sup> Sheehan, Norman T. (2008). Want to improve strategic excecution?. Journal of Business Strategy, 27, 56.

Sama seperti pengemudi dan pilot mengandalkan dashboard untuk melakukan pekerjaan mereka, dewasa ini para pimpinan perusahaan serta manajer juga mulai berpaling pada dashboard manajemen guna membantu mereka menjalankan proses binisnya. Ide dasarnya adalah bagaimana memanfaatkan pencapaian KPI yang telah diturunkan dari sasaran strategi dengan menggunakan Balance Scorecard sebagai Dashboard manajemen dan memberikan umpan balik atas pencapaiaannya.

Berikut beberapa manfaat dari Dashboard manajemen<sup>34</sup>:

- 1. Kemampuan untuk mengukur tingkat efisiensi atau inefisiensi organisasi.
- 2. Dapat dan mampu untuk mengidentifikasi dan mengkoreksi kecenderungan negatif.
- 3. Kemampuan untuk melakukan analisa yang lebih baik melalui presentasi visual dari pengukuran kinerja.
- 4. Kemampuan untuk menyelaraskan strategi dengan tujuan organisasi.

## 2.8.1. Metode Perancangan Dashboard Manajemen.

Perancangan Dashboard manajemen dapat dilakukan jika rancangan Balance Scorecard dan pembobotan hirarki sasaran strategi melalui metode AHP telah selesai dilakukan.

Kemudian setelah itu dilakukan metode penilaian target pencapaian kinerja sesuai kesepakatan bersama dengan mempertimbangkan polaritas karakteristik sasaran strategi. Polaritas ini terbagi menjadi dua, yaitu:

- 1. Polaritas makin tinggi makin bagus. Contoh sasaran perusahaan yang memiliki polaritas ini adalah sasaran perusahaan berkaitan dengan peningkatan berkelanjutan pendapatan. Untuk sasaran perusahaan yang terkait dengan pendapatan, semakin tinggi semakin baik (high value is good).
- 2. Polaritas makin tinggi makin buruk. Contoh sasaran perusahaan yang memiliki polaritas ini adalah penanganan jumlah keluhan pelanggan atau konsumen. Jika jumlah keluhan yang masuk makin tinggi, maka kinerja

ř.

 $34$  Ibid., 55-62

perusahaan semakin rendah, artinya semakin tinggi semakin buruk (high value is bad).

Berikut merupakan kesepakatan penilaian target pencapaian yang telah disepakati manajemen PT. Pharmacore Labs:

| Kinerja: Makin Tinggi Makin Bagus |      |                     |     |                           | Kinerja: Makin Tinggi Makin Buruk |          |            |                   |  |
|-----------------------------------|------|---------------------|-----|---------------------------|-----------------------------------|----------|------------|-------------------|--|
| <b>Biru</b>                       |      | 115%                |     |                           | <b>IMerah</b>                     |          | 115%       |                   |  |
| <b>Hijau</b>                      |      | $ >= 100\% = 115\%$ |     |                           | <b>Kuning</b>                     | $1>$ $=$ |            | $100\% = < 115\%$ |  |
| <b>Orange</b>                     | l>=  | $85\% = 100\%$      |     |                           | $\vert$ Orange $\vert$ >=         |          |            | $85\% = 100\%$    |  |
| Kuning                            | $>=$ | 70% =<              | 85% |                           | Hijau                             | ∣>≕      | $70\% = <$ | 85%               |  |
| <b>Merah</b>                      |      | 70%                 |     | $ -$<br>أحراز<br>Ranchert | Biru                              |          | 70%        |                   |  |
|                                   |      |                     |     |                           |                                   |          |            |                   |  |

Tabel 2.7. Detail Penilaian Target Pencapaian.

Langkah selanjutnya adalah pembuatan Dashboard manajemen dengan menggunakan warna penilaian target pencapaian sebagai indikator. Perhitungan kinerja pada sasaran strategi merupakan kumulatif dari KPI dibawahnya, sedangkan kinerja perspektif Balance Scorecard merupakan kumulatif sasaran strategi $^{35}$ .

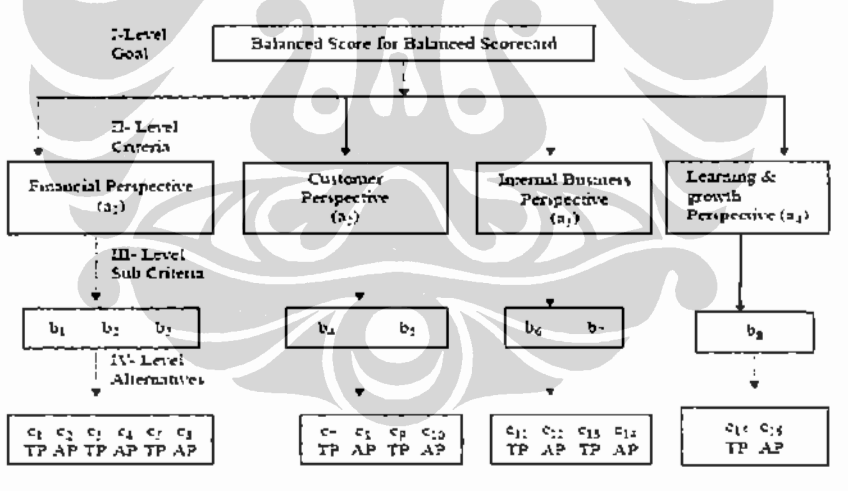

mancial perspective (a);

customer perspective (no);

internal business process perspective (ag); and

learning and growth perspective tap.

Gambar 2.11. Struktur Perhitungan Kinerja

Formula perhitungan indikator pada Dashboard manajemen adalah sebagai berikut:

Universitas Indonesia

<sup>&</sup>lt;sup>35</sup> Punniyamoorthy, M., Murali. (2008). Balance Scorecard for Balance Scorecard: A Benchmarking Tools. Benchmarking International Journal, 15, 429-441.

Total Performance Balance Scorecard Perspektif Keuangan (FIN).  $AP.FIN = a1.(b1.c1+...+b1.c6+b2c1+...+b2c6+b3.c1+...+b3.c6)......(2.4)$ Perspektif Konsumen (CUS). Perspektif Internal Proses Bisnis (IP). Perspektif Pertumbuhan dan Pembelajaran (PP).  $AP.PP = a4.(b8.c15+b8.c16)...$  $AP =$ Kinerja aktual. Keterangan:

2.8.2. Peringatan Dini Pada Dashboard Manajemen.

Perubahan bisnis farmasi yang cepat dan sulit diprediksi adalah suatu hal umum yang harus dihadapi hampir setiap industri farmasi. Penyebab kegagalan perusahaan dalam menjalannya bisnisnya adalah lambat dalam merespon, mengambil keputusan dan bertindak atas perubahan yang terjadi, termasuk didalamnya perubahan prilaku konsumen (consumen behavior) dan inovasi yang dilakukan oleh kompetitor (competitor).

Banyak sudah studi kasus mengenai perusahaan yang jatuh akibat lambat dalam membaca sinyal perubahan prilaku konsumen dan inovasi dari kompetitor. Genaral Motor (GM) merupakan salah satu contohnya, perusahaan ini dinyatakan bangkrut pada tahun 2009 jikalau pemerintah USA tidak turun tangan membantu perusahaan ini. Ditahun 2007 GM sudah mengalami kehilangan pendapatan bersih sebesar \$38,7 miliar dollar. Penyebab utamanya adalah pasar sudah mulai jenuh dengan produk GM. Pangsa pasar GM diambil oleh Toyota.

Contoh kasus perusahaan yang berhasil membaca prilaku konsumen dan inovasi yang dilakukan kompetitor adalah Soho. Soho merupakan industry farmasi yang mengalami peningkatan pertumbuhan setiap tahun rata-rata 30%. Soho secara konsisten dan fokus lebih memilih melakukan pengembangan produk herbal penunjang antibiotik/ amocillin, dibandingkan harus langsung bersaing dengan kompetitor lainnya, Soho menerapkan strategi Blue Ocean.

#### **BABIII**

## PENGUMPULAN DAN PENGOLAHAN DATA

Bab berikut menguraikan dan menjelaskan pengumpulan dan pengolahan data yang digunakan dalam perancangan Dashboard manajemen. Termasuk didalamnya analisa eksternal lingkungan industri farmasi Indonesia dengan menggunakan alat bantu PESTEL, kemudian dilanjutkan dengan analisa SWOT berdasarkan PESTEL, pemetaan proses bisnis, pemetaan peta dan sasaran strategi, pengolahan data kuisioner dengan mengunakan AHP dalam menentukan prioritas sasaran strategi.

## 3.1. Gambaran Umum Industri Farmasi.

Industri Farmasi adalah komersial bisnis yang fokus pada penelitian, pengembangan, pemasaran dan atau distribusi obat yang berkaitan dengan kesehatan. Berdasarkan jenis obat dan cara pemasarannya, produk farmasi terbagi menjadi dua, yaitu:

- 1. Produk OTC (over the counter), produk farmasi yang dapat diperoleh atau dibeli dipasaran bebas tanpa harus menggunakan resep dokter.
- 2. Produk Ethical, produk farmasi yang hanya dapat diperoleh atau dibeli dengan resep dokter.

Total industri farmasi hingga tahun 2010 sekitar 200 perusahaan, dimana 60 dari 200 perusahaan menguasai hingga 80% pasar farmasi sedangkan sisanya 20% diperebutkan oleh 140 perusahaan

Pangsa pasar farmasi untuk produk ethical menempati posisi terbesar, mencapai 60% dari total penjualan produk farmasi Indonesia, sisanya 40 % didominasi oleh produk OTC. Detail mengenai lingkungan bisnis industri farmasi di Indonesia dianalisa lebih lanjut pada sub bab 3.2.

#### 3.1.1. Profil Perusahaan PT. Pharmacore Labs.

PT. Pharmacore Labs merupakan bagian dari Aryamedic Group yang didirikan pada tahun 2008 beralamat di Jalan Industri Selatan Blok HH No. 2-3 Kawasan Industri Cikarang, Jababeka. Seperti yang dijelaskan dalam BAB I, PT. Pharmacore Labs merupakan tulang punggung atau back bone Aryamedic Group sebagai pemasok produk kesehatan kulit.

Rantai pemasok terlihat pada Gambar dibawah ini:

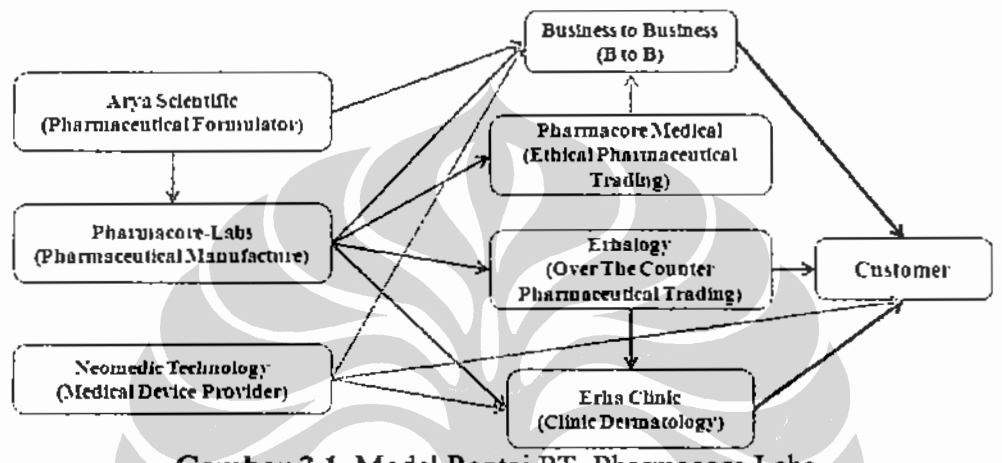

Gambar 3.1, Model Rantai PT. Pharmacore Labs.

## 3.1.2. Susunan Manajemen Perusahaan

Jajaran manajemen perusahaan PT. Pharmacore Labs tersusun atas:

- 1. Kepala Divisi Bisnis Unit Senior (Senior Divion Head of Manufacturing) dan Kepala Divisi Bisnis Unit (Division Head of Manufacturing) memegang peranan dalam pengambilan keputusan terkait dengan kegiatan operasional sehari-hari PT. Pharmacore Labs.
- 2. Kepala Departemen. Kepala Departemen bertanggung jawab langsung atas pelaksanaan kegiatan operasional dimasing-masing area dan membantu Kepala Divisi dalam mengambil keputusan-keputusan manajemen. Kepala Departemen terdiri dari:
	- Kepala Departemen Produksi: 1 orang.
	- Kepala Departemen PPIC (Production Planning and Inventory Controller : 1 orang.
	- Kepala Departemen Quality Management : 1 orang.
	- Kepala Departemen Technical : I orang.

PT. Pharmacore Labs memiliki kemampuan proses produksi yang terbagi menjadi beberapa kategori sebagai berikut:

- 1. Semi solid
- 2. Liquid external
- 3. Liquid internal
- 4. Solid external
- 5. Solid internal
- 6. Stripping (HH)
- 7. Powder compacting (HH)
- 8. Capsule filling (HH)
- 9. Blistering (HH)
- 10. Powder filling (HH)
- 11. Oral liquid filling (KK)
- 12. Ext. liquid filling 1 (KK)
- 13. Metal tube filling (KK)
- 14. Jar filling (KK)
- 15. Ext. liquid filling  $2(KK)$
- 16. Plastic tube filling (KK)

## 3.2. Analisa Eksternal (P E S T E L) Industri Farmasi Indonesia.

Dalam membuat strategi, pemahaman tentang kecenderungan atau tren eksternal lingkungan industri sangat penting. Analisa ekstemal lingkungan industri ini dijabarkan dalam berbagai aspek yang sering disingkat dengan PESTEL.

PESTEL merupakan alat bantu menjabarkan dan mendekripsikan kondisi yang ada terdiri dari Politik (politic), Ekonomi (economy), Sosial (social), Teknologi (technology), Lingkungan (environment) dan Hukum (legal) yang berdampak terhadap industri farmasi indonesia dimana bisnis PT Pharmacore Labs beroperasi<sup>1</sup>.

## 3.2.1. Aspek Politik - Industri Farmasi Indonesia.

Pemerintah sejak era presiden indonesia megawati soekarno putri mendukung kebijakan obat murah bagi rakyat. Hal ini tercermin dengan dikeluarkannya Undang-Undang Sistem Jaminan Sosial Nasional (UU.No.40/2000) yang secara resmi diterbitkan menjadi melalui asuransi kesehatan, juga termasuk kebijakan kompensasi kenaikan BBM untuk kesehatan.

<sup>&</sup>lt;sup>1</sup> Kaplan, Robert., Norton, David. (2008). The Execution Premium: Linking Strategy to Operation for Competitive Advantage. Harvard Business Press; Boston, 48.

- Pemerintah mendorong penggunaan obat generik dan memantau harga obat generik yang beredar dipasaran melalui industri farmasi BUMN. Permenkes No.524/Menkes/Per/IV/2005 mengatur tentang penggunaan nama dagang obat generik. Dampak dari Permenkes tersebut adalah pemilihan obat seutuhnya tidak ditentukan oleh dokter tetapi masyarakat juga berwenang menentukan produk yang dibelinya.
- Perkembangan politik di Indonesia yang relatif stabil terlebih setelah melewati pemilu 2009 dengan damai.
- Keberhasilan Polri dalam melakukan penangkapan gembong teroris  $\bullet$ berbahaya termasuk penembakan Dr Ashari Husin (09 November 2005), Nurdin M Top (17 Juli 2009) dan Dulmartin (10 Maret 2010) memberikan sinyal positif terhadap bisnis di Indonesia.
- Adanya penurunan pajak bea masuk untuk bahan bahan baku farmasi sebesar  $0 - 5%$ dari sebelumnya  $5 - 10%$ ditahun 2010 (www.pajakonline.com).

#### 3.2.2. Aspek Ekonomi - Industri Farmasi Indonesia.

Jalur rantai pemasok industri farmasi indonesia panjang. Carin Isabel Knoop (1998) mengungkapkan rantai pemasok industri farmasi di Indonesia tidak efisien menyebabkan sulit bergerak ke arah yang lebih

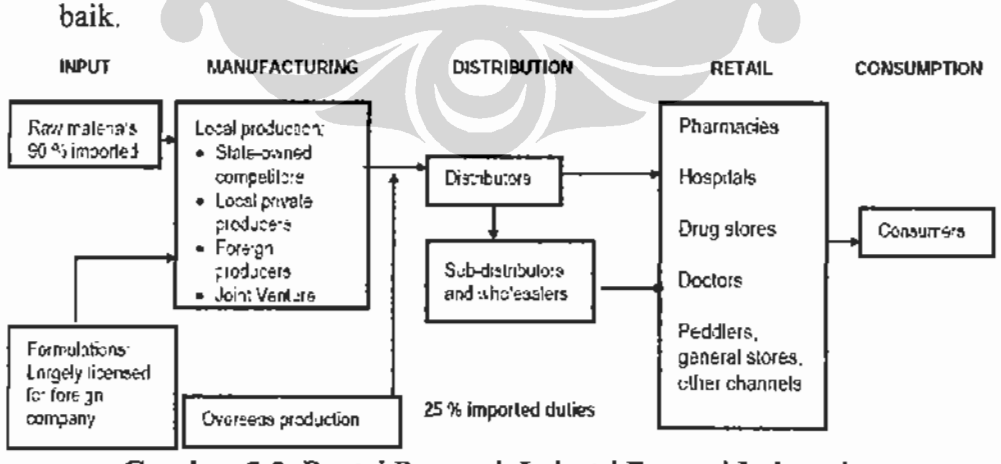

Gambar 3.2. Rantai Pemasok Industri Farmasi Indonesia Sumber: Knoop, 1998

Sistem jaringan distribusi dan pemasaran industri farmasi yang sangat kompleks. Jaringan sistem distribusi dan pemasaran mempunyai ciri

Rancangan dashboard manajemen ..., Yudi Hermawan, FT UI, 2010

menarik yaitu menggunakan konsep 'detailing' dimana perusahaan farmasi melalui jaringan distributor melakukan pendekatan tatap muka dengan dokter yang berpraktek di rumah sakit ataupun praktek pribadi. Kegiatan detailing ini melibatkan banyak pihak dan mempunyai berbagai nuansa termasuk adanya komunikasi untuk mendapatkan situasi saling menguntungkan antara dokter dengan industri farmasi. Dalam komunikasi ini terbuka kemungkinan terjadi suatu bentuk kolusi antara dokter dengan industri farmasi. Dengan bentuk pemasaran seperti ini, akan sulit bagi pemain baru untuk masuk dalam industri farmasi.

Rata-rata belanja kesehatan masyarakat Indonesia sebesar 2,6% dari Produk Domestik Bruto (Gross Dosmestic Product, GDP). Dari belanja kesehatan rata-rata belanja obat sebesar 28%.

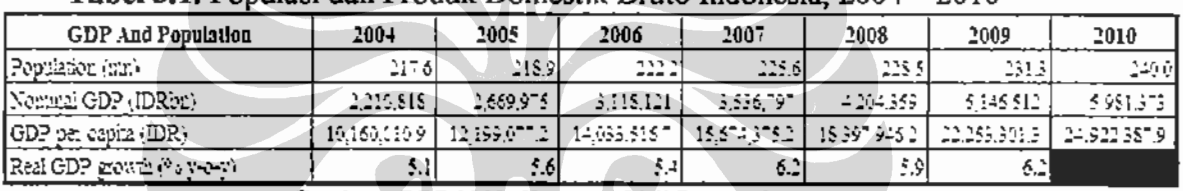

Tabel 3.1. Populasi dan Produk Domestik Bruto Indonesia, 2004 - 2010

Sumber: BPS 2009, Kompas, BMI Research

| <b>Health Expenditure Indicator</b>             | $200 +$   | 2005      | 2006       | 2007             | 2008                                    | 2009      | 2010       |
|-------------------------------------------------|-----------|-----------|------------|------------------|-----------------------------------------|-----------|------------|
| Health expendings (USSbr)                       | 3.32      | 63        | 3.9        | 10.8             | $\cdots$<br>$\frac{1}{2}$ $\frac{1}{2}$ | 13.9      | 17.66      |
| Health expenditure (EDR52).                     | 47,532.32 | 61.565.47 | \$1,945.60 | 95.307.14        | 122446.50                               | 144329.12 | 155 544 51 |
| Health expenditure per capita (USS).            | 23.SU     | 28.10     | 39.00      | 46.50            | 53.90                                   | 58.50     | 71.16      |
| Increase of health expense (85)                 |           | ان کے وز  | $+1.05$ of | 20,355           | $17.6°$ c                               | اه ۲۰ و   | 22.9%      |
| l'Inciense health expenditure per capita (° 1). |           | 15.193    | 55.5%      | 19.2%            | 15,9%                                   | 5.5%      | 21.5%      |
| Health expenditure per copita (IDR)             | 212,645   | 272.569   | 357.494    | 424.546          | 521.725                                 | 605,304   | 662.009    |
| Prosentage Health expenditure to GDI            | ادكانك    | 2.395     | 2.645      | 2.5 <sub>6</sub> | 2.9%                                    | 2.895     | 2.7%       |
|                                                 |           |           |            |                  |                                         |           |            |

Tabel 3.2. Indikator Belania Kesehatan Indonesia, 2004 - 2010

Sumber : UN, WHO, BDA, Ministry of Health, BMI research, \*BMI estimate/forecast

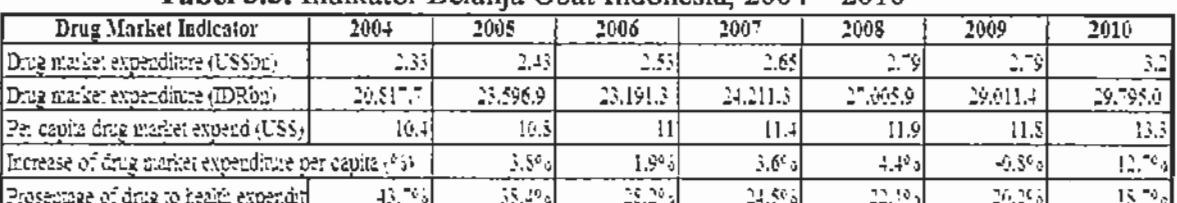

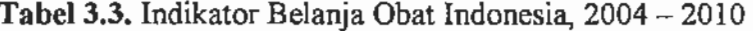

Sumber : UN, WHO, BDA, Ministry of Health, BMI research, \*BMI estimate/forecast

Rata-rata pertumbuhan pangsa pasar tahun 2001 hingga 2010 mengalami kenaikan sebesar 12,01%. Untuk tahun 2010 nilai pangsa pasar farmasi sebesar 35,2 triliun rupiah naik 6,99% dari tahun sebelumnya yang memiliki nilai 32,9 triliun rupiah.

| Keterangan                                   | 2001  | 2002     | 2003                             | 2604      | 2005  | 2006       | $200 -$          | 2008   | 2009               | 2010    | Rata-rata |
|----------------------------------------------|-------|----------|----------------------------------|-----------|-------|------------|------------------|--------|--------------------|---------|-----------|
| Pangsa Paser Fermasi Nasional                | 12.55 | $15 - 1$ |                                  | 20.       | 23.55 | 23.46      | 25.              | 28.88  | 32,901             | 35.20   |           |
| Pemanbuhan Peser Permasi Nesional            |       |          | i22 TAYU 23 50YU 16 S6YU 23 65YU |           |       | -0.50%     |                  | 12:10% | int ta an trus     | 5,995 : | 12.01%    |
| Perusahaan Fermasi Beser Indonesia (Top 15). |       | - - -    |                                  | 39 J.S. I | 12.06 | 1162       | 5.5.57<br>$\sim$ |        |                    |         |           |
| Pertuatuhan Fermasi Besar Indonesia          |       |          | 33° d                            | 20%       | 15%   | و قول ر    | ss al            | و دي   |                    |         | 30.27%d   |
| Prosentaic Penguasaan Pasar Top 15           |       | 49.39%   | $-0.052$ .                       | ዳሴ ደብን -  | 120.  | باعيته اقت | '곡의 유민이네'속고 속속하면 |        |                    |         | 29.39%    |
| Export                                       |       |          |                                  | ŌŐ.       | .     | 997        | 0.95             | : 05   | 5.53<br>$\ddot{ }$ |         |           |
| Import                                       |       |          |                                  | 167       | 486.  | -67        |                  | 88     | 7 O.G              |         |           |

Tabel 3.4. Data Pangsa Pasar Farmasi Indonesia

Sumber: SWA 03/XXV/5 - 18/02/2010, Kontan Minggu ke-4-12/2008, Investory Daily, 08/03/2010

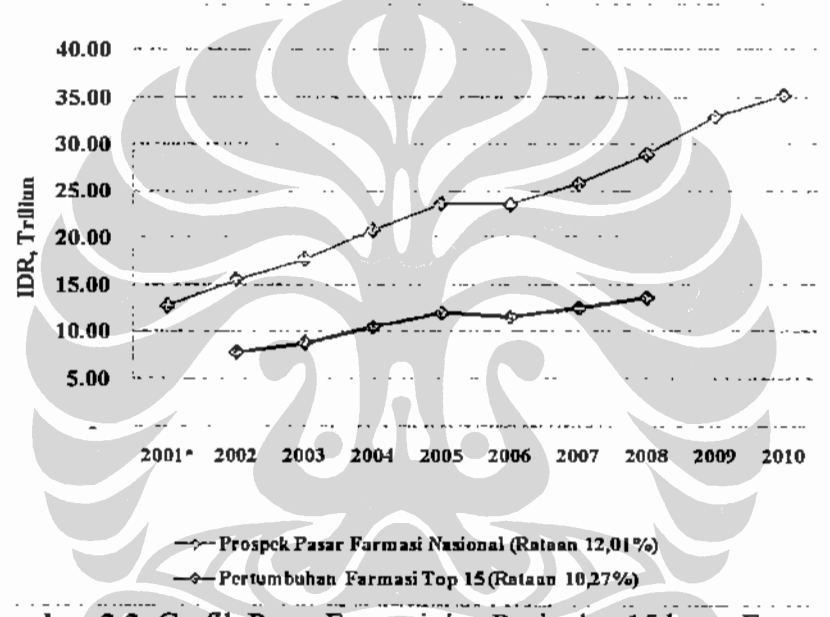

Gambar 3.3. Grafik Pasar Farmasi dan Penjualan 15 besar Farmasi Sumber: SWA 03/XXV/5 - 18/02/2010

Sejumlah 15 industri farmasi papan atas menguasai 49,39% pasar industri farmasi nasional. Jumlah industri farmasi yang beroperasi di Indonesia sebesar 200 perusahaan. Soho merupakan industri farmasi yang agresif dalam melakukan ekspansi pasar. Dengan pertumbuhan rata-rata per tahun (Corporate Annual Growth Rate, CAGR) sebesar 28%.

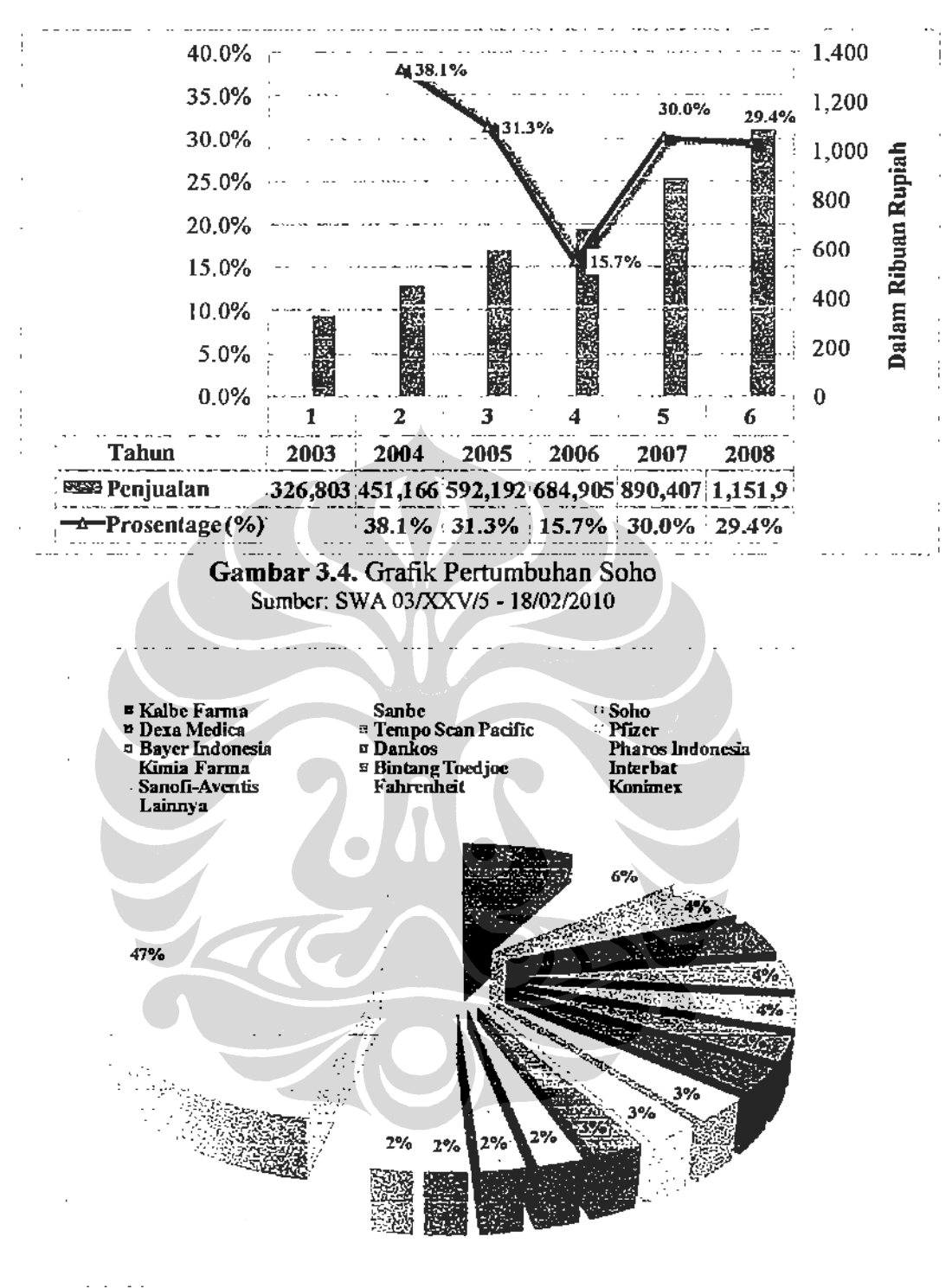

Gambar 3.5. Grafik Pie Pasar Nasional 2008 Sumber: SWA 03/XXV/5 - 18/02/2010

Kontribusi penjualan terbesar pada 15 perusahaan industri farmasi adalah produk OTC.

48

Proyeksi tahun 2010, nilai pangsa pasar untuk produk farmasi OTC sebesar 17,88 trilliun rupiah (60,3%) lebih besar dibandingkan dengan produk farmasi ethical 12,01 trilliun rupiah (39,8%).

| <b>Prescription Market Indicators</b>     | 2004     | 2005       | 2006     | 2007     | 2008     | 2009     | 2010     |
|-------------------------------------------|----------|------------|----------|----------|----------|----------|----------|
| Prescription drug market (USSba).         | 1.42     | 1.51       | 1.51     | 1,55     | 1.6"     | 7.67     | 1.92     |
| Prescription drug market (IDRbn)          | 12,657.2 | 14.663.1   | 13,541.4 | 14,434.4 | 16.164.3 | 17,365,2 | 17,577.0 |
| Eurease of perscription diug market (95). |          | 6.356      | 0.0%     | 4.695    | 5.00     | 6.0%     | 15.055   |
| Prescription drug as 60 market            | 60.9%    | 62.155     | 59.7%    | 59.6%    | 59.9%    | 59.9%    | 60.095   |
| PRESCRIPTION, Cardiovascular st           | 277.65   | 295.67     | 295.67   | 309.60   | 326.54   | 526.73   | 375.37   |
| PRESCRIPTION Newous system                | 195.06   | 210.92     | 216.92   | 220.55   | 232.94   | 233.06   | 267.77   |
| PRESCRIPTION Alimentary pact d            | 163.79   | 174.43     | 174.43   | 182.64   | 192.64   | 192.74   | 224, 15  |
| PRESCRIPTION Anti-infective for           | 153.05   | 162.99     | 162.99   | 170.66   | 150.01   | 150.10   | 206.92   |
| PRESCRIPTION Autocophyce an               | 135.93   | 141.76     | 144.76   | 151.57   | 159.87   | 159.95   | 183.78   |
| PRESCRIPTION Blood and bloodl             | 133.92   | $1 - 2.61$ | 142.61   | 149.33   | 157.50   | 157.55   | 131.06   |
| PRESCRIPTION: Respiratory syste           | 111.76   | 119.01     | 119.91   | 124.62   | 131.44   | 151.59   | 151.09   |
| PRESCRIPTION Musculoskeletal :            | 69. 3    | 74.31      | 74.31    | 57.81    | \$2.07   | \$2.11   | 91.34    |
| PRESCRIPTION, Gentle-unitary syl          | 33.42    | 59.13      | 59.13    | 61.91    | 65.36    | 65.33    | 75.07    |
| PRESCRIPTION Systemic horizon             | 3730     | 39.72      | 39.T2    | 41.59    | 43.57    | 43.59    | 50.43    |
| PRESCRIPTION: Demandaged di               | 34.22    | 36.75      | 36.76    | 35,49    | 40.66    | 49.62    | 16.67    |
| PRESCRIPTION: Demiatological-             | 365.42   | 556.96     | 336.96   | 351.66   | 392.99   | 422.58   | 454.54   |
| PRESCRIPTION, Sensory organ dr            | 23.16    | 24.65      | 14.66    | 25.32    | 27.23    | 27.25    | 31.31    |
| PRESCRIPTION Anapazsitic prod             | L73.     | 1.54       | 1.54     | 1.93     | 2.05     | 2.03     | 284      |
| Denatological drog market (53).           | 2,43%    | 2.43%      | 2,43%    | 2.4268   | 2,43%    | 2,43%.   | 2,43%    |

Tabel 3.5. Pangsa Pasar Produk Farmasi Ethical

Sumber : UN, WHO, BDA, Ministry of Health, BMI research

|                                           |          | <u>_</u>   |             |              |                    |          |          |
|-------------------------------------------|----------|------------|-------------|--------------|--------------------|----------|----------|
| <b>OTC Market Indicators</b>              | $200+$   | 2005       | 2006        | 2007         | <b>2008</b>        | 2009     | 2010     |
| OTC market (USSbn)                        | 0.91     | 0.92       | 1.02        | 1.07         | ual.               | 1.12     | ودا      |
| <b>OTC</b> market (IDRbn)                 | 5.139.51 | 5.935.5    | 9.          | 9.739        | 10.541.1           | 11.646.2 | 12,011.1 |
| OTC market as <sup>6</sup> 9 total market | 39.1%    | 31.95al    | $-19.35$ of | $40.4$ s $1$ | 49.1%              | 40.19    | 40.3%    |
| -OTC: Vitamins and nime-als sales. I      | 212.71   | 222.20     | 206.14      | 217.201      | 227.27             | 227.54   | 260.01   |
| OTC: Cough & cold drugs sales. US         | 169.67   | $1 - 1.49$ | 156.45      | 199.71       | 205.59             | 209.22   | 235.21   |
| OTC: Skin treatment drugs sales.          | 134.11   | 135.63.    | 156.34      | 157.56       | 165.75             | 165.37   | 189.63   |
| OTC: Skin treatment drugs sale!           | 1.195.23 | 1.517.05.  | 1.375.09    | 1.442.26     | 1.604.39           | 1.719.55 | 1.765.64 |
| OTC: Analaesic drugs sales, USScul-       | نۇرۇۋ    | 110.64     | 224.32      | i17.69       | 157.06             | 123.30   | 156.80   |
| OTC: Digestive drug sales, USSmn.         | 4.09%    | 5.43       | 6.22        | 4.71         | 5.73               | 4.93     | 6.55     |
| OTC Skin treatments market (°o)           | 14.7%    | 14.788     | 14.790      | 14.5%        | 14.59 <sub>9</sub> | 14.8%    | 14.73    |

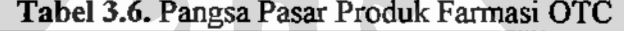

Sumber: UN, WHO, BDA, Ministry of Health, BMI research.

- Untuk produk yang berkaitan dengan kulit, proyeksi ditahun 2010 pangsa pasar produk farmasi OTC Skincare Treatment sebesar 1,77 trilliun rupiah (14,7 % dari total market produk farmasi OTC). Untuk produk farmasi ethical dermatology proyeksi pangsa pasar 2010 sebesar 434 milyar rupiah (2,4% dari total market produk farmasi ethical).
- Produk farmasi yang memiliki pasar penjualan terbesar untuk OTC adalah vitamin dan mineral. Untuk produk farmasi ethical pasar penjualan terbesar adalah cardiovascular.
- Industri Farmasi di Indonesia rentan terhadap fluktuasi pertukaran dollar  $\bullet$ terhadap rupiah. Hal ini terjadi karena 90% bahan baku farmasi masih di impor dari luar negeri.
- Pada Gambar 3.6. terlihat pertumbuhan negatif industri farmasi yang terbesar adalah PT. Bintang Toedjoe yang memiliki produk blockbuster Extra Joss.
- Dari Gambar 3.7. nilai pasar pharmaceutical 2010 per provinsi terbesar adalah : 1.DKI Jakarta (4,7 Trilliun) (7,7%), 2.Jawa Timur (4,3 Trilliun) (7,9%), 3. Jawa Barat (4,17 Trilliun) (9,3%), 4. Jawa Tengah (2,9 Trilliun) (8,3%), 5. Kalimantan Timur (2,53 Trilliun) (13,3%), 6. Riau (2,24 Trilliun) (13,2%), 7. Sumatra Utara (1,72 Trilliun) (7,8%). Pada daerah tersebut perkembangan pasar farmasi relatif stabil sebesar 8-9% per tahun.

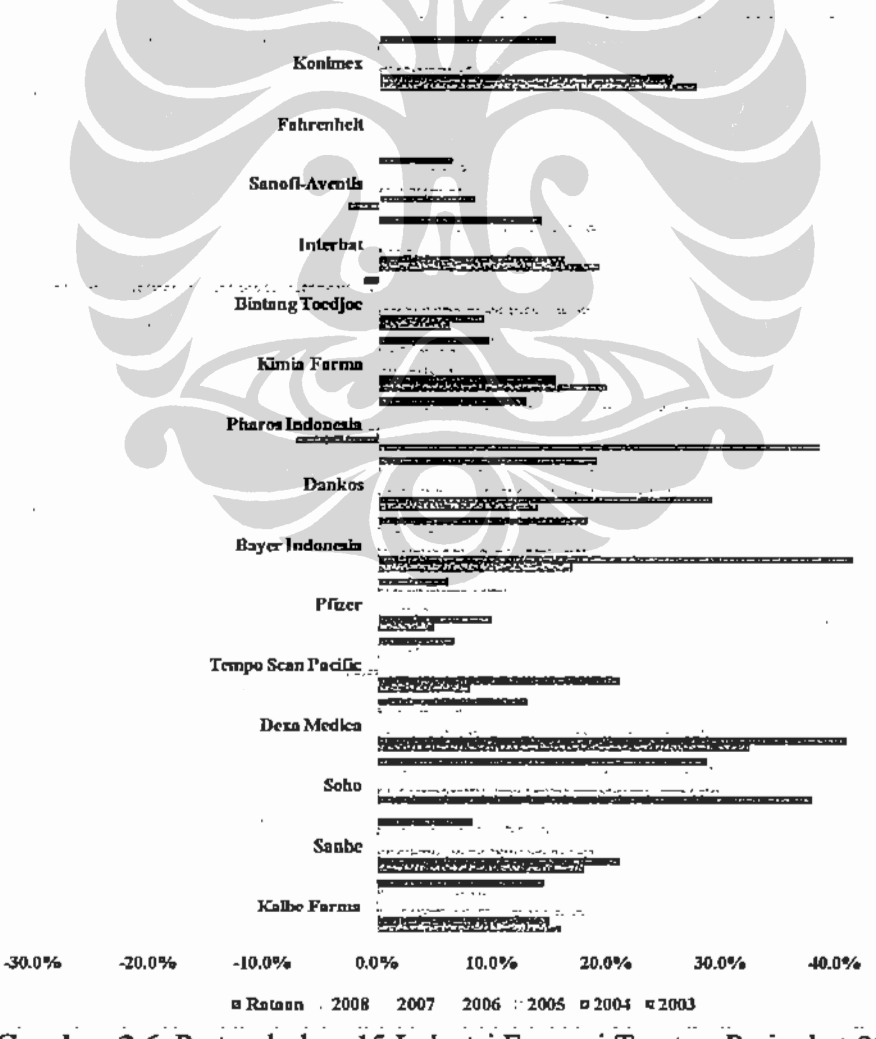

Gambar 3.6. Pertumbuhan 15 Industri Farmasi Teratas, Peringkat 2008 Sumber: SWA 03/XXV/5 - 18/02/2010

Universitas Indonesia

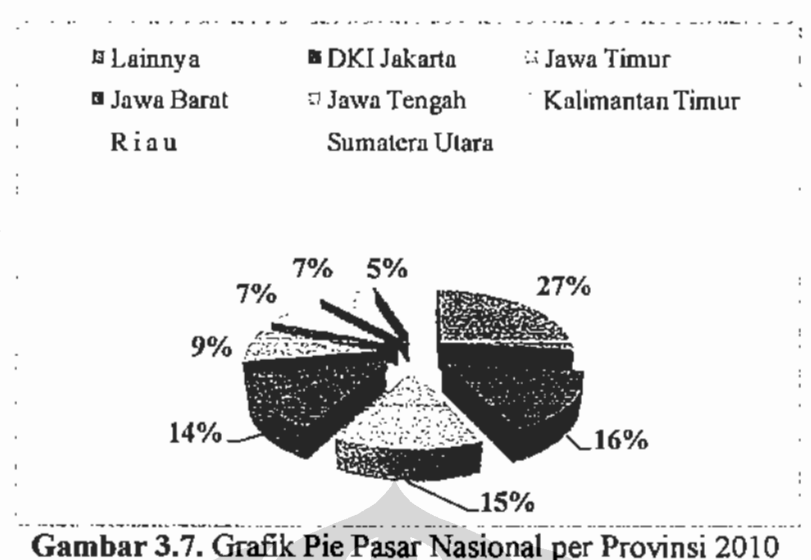

Sumber: BPS

## 3.2.3. Aspek Sosial - Industri Farmasi Indonesia.

- Untuk obat resep (ethical), promosi dilakukan melalui pendekatan ke masing-masing dokter. Petunjuk teknis promosi obat ini tidak diatur dalam Kepmenkeu Nomor 104/PMK.03/2009. Dalam peraturan tersebut tertulis bahwa biaya promosi tidak boleh melebihi 2% dari total omzet dan maksimal 25 miliar. Jika biaya promosi lebih tinggi maka akan dikenakan pajak sebesar 30%. Peraturan tersebut dibelakukan mulai 1 januari 2009.
- Pertumbuhan market farmasi berkaitan erat dengan Produk Domestik Bruto (PDB). Termasuk faktor yang mempengaruhi didalamnya adalah jumlah penduduk dan pendapatan dari angkatan kerja.

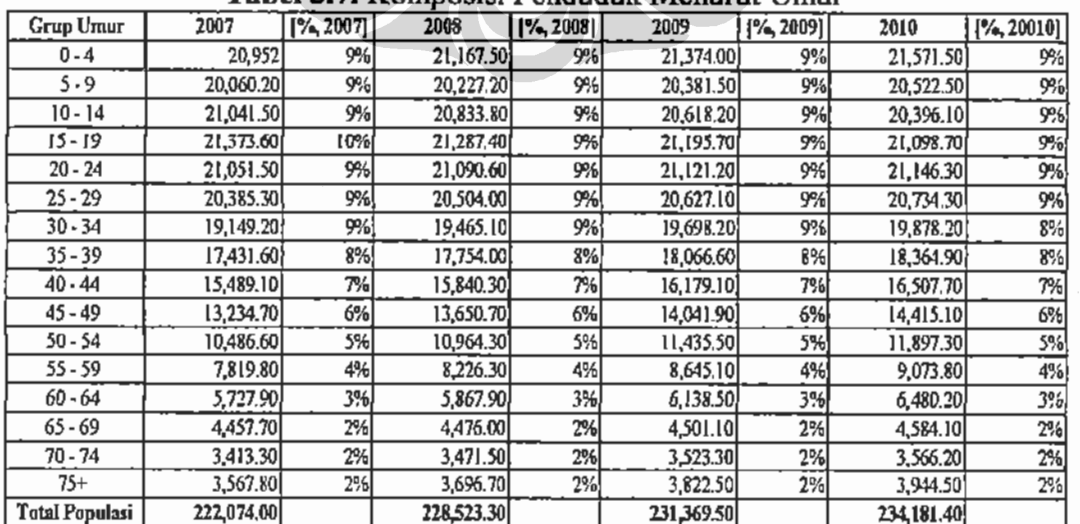

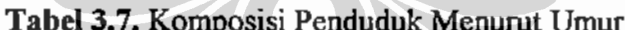

Sumber: Proyeksi Penduduk Indonesia per Provinsi 2005-2015, BPS

- · Pasar untuk kalangan umur 15 hingga 39 sebesar 43% dari total jumlah penduduk.
- Angkatan kerja Laki-laki (61%) lebih banyak dibanding Perempuan  $(39%)$ .

|               | <b>Agust 2008</b> |            | <b>Feb-09</b> |            |  |  |  |
|---------------|-------------------|------------|---------------|------------|--|--|--|
| Golongan Umur | Laki-laki         | Perempuan  | Laki-laki     | Perempuan  |  |  |  |
| 15-19         | 4,816,321         | 3,337,998  | 4,774,532     | 3,060,079  |  |  |  |
| $20 - 24$     | 8,103,703         | 5,325,876  | 8,069,812     | 5,161,937  |  |  |  |
| $25 - 29$     | 9,659,303         | 5,712,708  | 9,558,919     | 5,624,608  |  |  |  |
| 30-34         | 9,255,190         | 5,397,628  | 9,396,521     | 5,590,865  |  |  |  |
| 35-39         | 8,667,144         | 5,387,158  | 8,654,486     | 5,557,714  |  |  |  |
| $40 - 44$     | 7,645,566         | 4,867,109  | 7,746,838     | 5,103,680  |  |  |  |
| 45-49         | 6,584,806         | 4,283,200  | 6,770,814     | 4,616,563  |  |  |  |
| 50-54         | 5,497,859         | 3,262,454  | 5,606,660     | 3,444,941  |  |  |  |
| 55-59         | 3,597,641         | 2,115,849  | 3,789,868     | 2,243,152  |  |  |  |
| $60 +$        | 5,316,804         | 3,112,948  | 5,569,941     | 3,402,478  |  |  |  |
| Jumlah        | 69,144,337        | 42,802,928 | 69,938,391    | 43,806,017 |  |  |  |

Tabel 3.8. Angkatan Keria Menurut Golongan Umur dan Jenis Kelamin

Sumber: Keadaan Angkatan Kerja di Indonesia, BPS

## 3.2.4. Aspek Teknologi - Industri Farmasi Indonesia.

- Industri Farmasi merupakan industri padat modal yang memiliki resiko  $\bullet$ tinggi, terutama pada Penelitian dan Pengembangan (R&D). Majalah Fortune edisi april 2002 mencatat biaya R&D sebesar 12,8% dari pendapatan penjualan perusahaan.
- · Inovasi dan teknologi berkembang pesat, termasuk didunia farmasi.
- · Kebijakan untuk memperpendek waktu paten, atau memberi lisensi kepada pabrik obat di negara sedang berkembang untuk memproduksi obat secara murah ditentang keras oleh perusahaan obat.

## 3.2.5. Aspek Lingkungan - Industri Farmasi Indonesia.

• Pembuangan limbah B3 Farmasi diatur dalam CPOB dan undang undang nomor 32 tahun 2009 tentang AMDAL

#### 3.2.5. Aspek Hukum - Industri Farmasi Indonesia.

Tahun 2008 hingga tahun 2010 terjadi penurunan pertumbuhan pangsa  $\bullet$ pasar industri farmasi asing di Indonesia mengalami penurunan. Hal ini terjadi karena dampak ketatnya regulasi pemerintah terhadap industri farmasi nasional. Permenkes No.1010/2008 tentang Registrasi Obat yang ditandatangani oleh Siti Fadilah Supari pada 3 November 2008.

- Ketua Asosiasi Perusahaan Farmasi Asing di Indonesia, Thierry Powis mengatakan "Sepanjang lima tahun terakhir pangsa pasar industri farmasi asing di Indonesia mengalami pemirunan sebesar 16%. Pada tahun 2005, pangsa pasar farmasi asing di Indonesia masih tercatat 25%, tapi pada tahun 2009 angka tersebut turun menjadi 21%. Tahun 2010 terjadi pengurangan perusahaan farmasi asing di Indonesia dari 35 korporasi asing menjadi 26 perusahaan". (Investor Daily, senin 08/03/2010).
- Pokok-pokok dari Permenkes No. 1010/2008 sebagai berikut:
	- \* Regristrasi dan ijin edar di Indonesia hanya diberikan pada perusahaan farmasi yang beraktivitas didalam negeri.
	- $\div$  Pemeritah yang diwakili oleh Depkes memberi tenggat selama 2 tahun bagi industri farmasi asing untuk berbenah dan mematuhinya.
- Eisenberg (2001) menyatakan bahwa sistem regulasi untuk melindungi pasien dan hak paten merupakan faktor-faktor yang menyebabkan harga obat menjadi mahal. Setelah perusahaan farmasi menemukan obat baru, maka hak paten dipergunakan untuk memaksimalkan keuntungan untuk periode waktu tertentu.

#### 3.3. Identifikasi Strategi Perusahaan

Untuk mengidentifikasikan strategi dari PT. Pharmacore Labs maka langkahlangkah yang dilakukan adalah:

- 1. Menjabarkan visi dan misi dari perusahaan.
- 2. Menjabarkan maksud dan tujuan dari perusahaan.
- 3. Melakukan analisa SWOT atas lingkungan eksternal maupun internal industri farmasi.

Proses identifikasi strategi sangat penting untuk mengetahui arah strategi perusahaan dalam rangka mencapai tujuan perusahaan serta sebagai dasar perancangan Balanced Scorecard

#### 3.3.1. Penjabaran Visi dan Misi Perusahaan

#### 3.3.1.1 Visi Perusahaan

To be the number one pharmaceutical manufacturer of choice in Indonesia. Menjadi pilihan utama kontrak manufaktur farmasi di Indonesia.

## 3.3.1.2. Misi Perusahaan

Committed to helping healthcare and personal care companies to have a secured product supply by providing on quality, on quantity and on time delivery. Berkomitmen membantu perusahaan yang bergerak dibidang kesehatan dan perawatan personal untuk memasok produk yang terjamin secara kualitas, kuantitas dan pengiriman tepat waktu.

#### 3.3.1.3. Nilai Perusahaan

Nilai perusahaan PT.Pharmacore Labs adalah I-WUDE, yaitu:

Integrity / Integritas.  $\bullet$ 

- Dynamic / Dinamis.
- Winning spirit / Semangat ٠ Juara.
- Excellence /Kesempurnaan hasil.

Unity / Kerjasama Tim.

## 3.3.2. Analisa Internal (SWOT)

## 3.3.2.1. Strength (Kekuatan)

Beberapa hal yang menjadi kekuatan dari PT.PcL dibanding dengan perusahaan lainnya yaitu:

- 1. Kompetensi sumber daya manusia yaitu farmasi dan formulator expert telah dimiliki dan sebagian besar sumber daya manusia berusia muda. PT Pharmacore Labs selama ini mampu memproduksi dan memasok produk dermatology ke erhaclinic yang merupakan clinic dermatology nomor satu di Indonesia dengan tingkat efficacy yang tinggi
- 2. Infrastruktur yang tersedia dapat memenuhi pesanan manufaktur pengisian/filling, proses produksi farmasi hingga formulasi semua bentuk produk dermatology.
- 3. Infrastruktur, mesin dan peralatan produksi yang digunakan sebagian besar baru. Diakhir tahun 2008 PT. Pharmacore Labs selesai membangun dan

Universitas Indonesia Rancangan dashboard manajemen ..., Yudi Hermawan, FT UI, 2010

melakukan relokasi ke Kawasan Industri Jababeka Cikarang dari Arjuna 52 guna melakukan ekspansi pabrik.

#### 3.3.2.2. Weakness (Kelemahan)

Kelemahan-kelemahan yang dimiliki oleh PT. Pharmacore Labs antara lain:

- 1. Sistem manajemen persediaan, produksi dan pemeliharaan yang digunakan tidak selaras dengan visi misi perusahaan sehingga mengakibatkan biaya tinggi.
- 2. Sistem informasi yang digunakan masih lemah dan belum terintegrasi.
- 3. Belum terdapat pengukuran kinerja manajemen sehingga kemampuan pemimpin unit, departemen hingga divisi unit bisnis belum digunakan secara maksimal.
- 4. Pelayanan yang digunakan oleh perusahaan dirasa belum maksimal.

## 3.3.2.3. Opportunity (Peluang)

Beberapa peluang yang dimiliki oleh PT. Pharmacore Labs yaitu:

- 1. Perkembangan market farmasi yang setiap tahun mengalami peningkatan rata-rata sebesar 12,01%.
- 2. 45% pangsa pasar farmasi nasional berada dipulau jawa.
- 3. Market vitamin dan mineral herbal merupakan pangsa pasar produk farmasi OTC besar dunia farmasi. Sedangkan cardiovascular dan nervous system merupakan pangsa terbesar untuk produk ethical.
- 4. Potensial market menurut demografi penduduk Indonesia berdasarkan umur menunjukan 43% persen merupakan usia antara 15 hingga 39 tahun.
- 5. Potensial pengurangan biaya sistem distribusi farmasi dengan memangkas rantai distributor.
- 6. Pemerintah melakukan proteksi dan mendorong industri farmasi di Indonesia melalui Permenkes No. 1010/2008.

#### 3.3.2.4. Threats (Ancaman)

Beberapa ancaman yang dihadapi oleh PT Pharmacore Labs:

- 1. 90% bahan baku non bahan kemas di bisnis farmasi Indonesia masih import sehingga rentan terhadap fluktuasi nilai tukar dollar terhadap rupiah.
- 2. 59% market industri farmasi dikuasai oleh farmasi besar yang memiliki modal capital besar.
- 3. Regristrasi produk farmasi terlalu lama dan kerahasian dokumen tidak dapat dijaga.
- 4. Regulasi industri farmasi yang ketat.
- 5. Adanya kondisi dimana karyawan kurang puas terhadap kondisi pekerjaannya.

Dari hasil analisa SWOT diatas kemudian tahap selanjutnya adalah membuat matrik SWOT. Matrik SWOT memberikan pemahaman dasar para pemimpin perusahaan atas situasi kondisi penting apa saja yang dihadapi organisasi.

Hasil yang diharapkan dari analisa SWOT adalah beberapa strategi yang mendasari pembuatan peta strategi serta penurunannya ke dalam sasaran strategi. Tabel 3.9 memperlihatkan hasil analisa SWOT dari PT. Pharmacore Labs.

#### 3.4. Perancangan Balanced Scorecard

Tahapan-tahapan yang dilakukan dalam perancangan Balanced Scorecard setelah adalah sebagai berikut:

- 1. Memetakan Visi, Misi dan Nilai Perusahaan
- 2. Dari pemetaan Visi, Misi, Nilai dan matrik SWOT yang telah didapat kemudian dilakukan pembuatan Peta Strategi dan menjabarkan sasaran strategis ke setiap perspektif Balanced Scorecard.
- 3. Pembuatan hubungan sebab-akibat (causal loop) sasaran strategi.
- 4. Langkah selanjutnya adalah menetapkan Key Performance Indicator (KPI) untuk setiap sasaran strategis.
- 5. Pengujian dan peninjauan ulang setiap KPI telah ditetapkan.

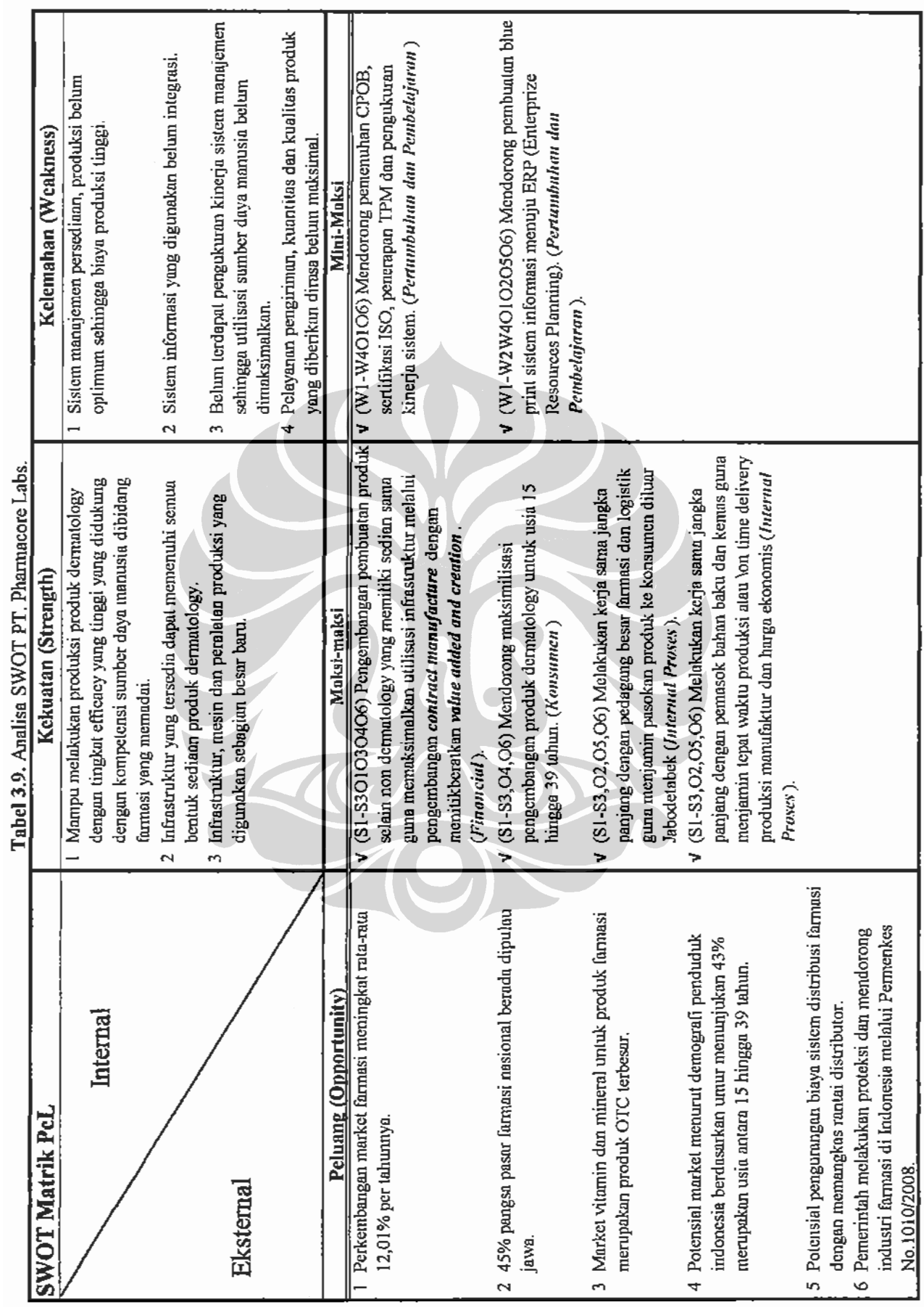

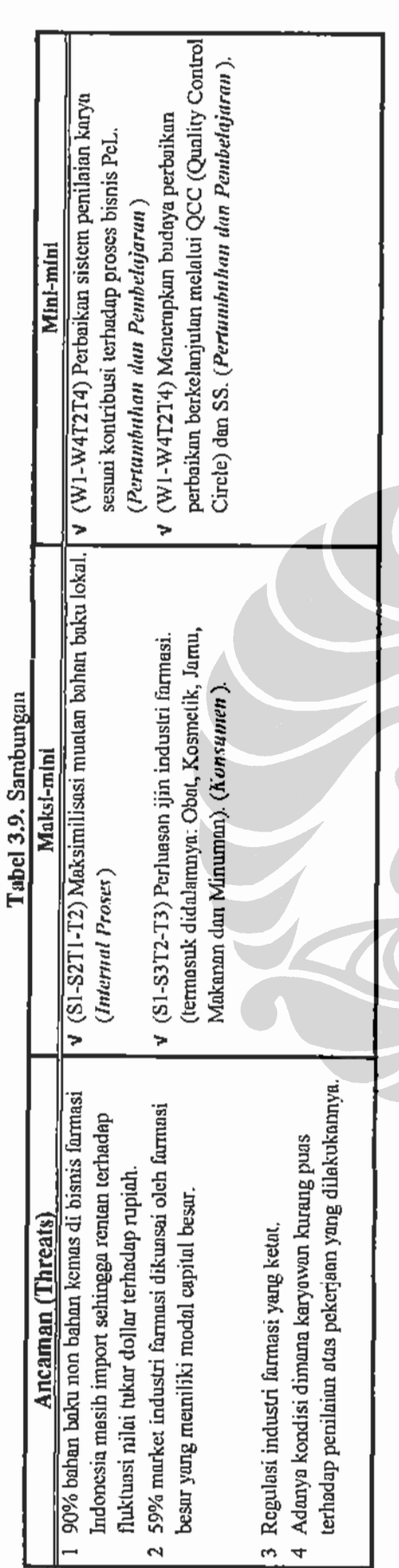
## 3.4.1. Pemetaan Visi, Misi dan Nilai.

Dalam Balance Scorecard, pengukuran dilakukan melalui pemetaan visi dan misi kedalam empat perspektif. Berikut merupakan bagan visi dan misi (Gambar 3.8) serta pemetaan visi dan misi (Gambar 3.9) PT.Pharmacore Labs:

Visi: Menjadi pilihan utama kontrak manufaktur farmasi di Indonesia

Misi: Kami memiliki komitmen dalam membantu perusahaan yang bergerak

dibidang kesehatan dan perawatan personal dalam menyediakan produk yang aman dengan mengedepankan kualitas prima, kuantiti sesuai pesanan dan pengiriman tepat waktu.

Nilai: Integrity (integritas), Winning spirit (semangat juara), Unity (kesatuan), Dynamic (dinamis), Excellence (prima).

Strategi:

- Customer satisfaction based on customer value proposition. (Kepuasan konsumen berdasarkan kepada nilai yang diminta konsumen ke perusahaan dan vang dapat dipenuhi oleh perusahaan).
- Need based positioning in medium scale personalize and dermatology product. (Posisi bisnis adalah pemenuhan kebutuhan produk personal dan kesehatan kulit untuk skala minimum)
- Increase high performace culture. (Peningkatan budaya berkinerja tinggi)

Gambar 3.8. Bagan Visi dan Misi

#### 3.4.2. Peta Strategi Balanced Scorecard.

Peta strategi adalah suatu peta yang memiliki hubungan sebab akibat antara sasaran perusahaan yang dipilih yang selaras dengan visi misi perusahaan. Peta strategi ini dibuat berdasarkan analisa hasil pemetaan terhadap Visi, Misi dan matrik SWOT kedalam ke empat perspektif Balance Scorecard (Gambar 3.11).

Tahapan selanjutnya adalah menetapkan sasaran keuangan yang ingin dicapai. Setelah sasaran keuangan ditetapkan kemudian dilanjutkan dengan penetapan sasaran konsumen. Sasaran pada proses internal ditetapkan setelah sasaran keuangan dan pelanggan selesai.

1. Customer satisfaction based on customer value proposition. (Kepuasan konsumen berdasarkan kepada nilai yang diminta konsumen ke perusahaan dan yang dapat dipenuhi oleh perusahaan).

2. Need based positioning in medium scale personalize and dermatology product. (Posisi bisnis adalah pemenuhan kebutuhan produk personal dan kesehatan kulit untuk skala minimum)

3. Increase high performace culture. (Peningkatan budaya berkinerja tinggi)

# Keuangan:

1. Pertumbuhan penjualan yang berkelanjutan.

2. Perbaikan struktur biaya.

# Konsumen:

- 1. Pemenuhan Produk berkualitas.
- 2. Pengiriman sesuai jadual.

3. Pemenuhan secara kuantitatif

jumlah produk sesuai

- denganpesanan.
- 4. Mengikuti regulasi yang

herlaku

# **Internal Proses:**

1. Efektif dan efisien manufaktur.

2. Peningkatan kontrak manufaktur

#### Pembelajaran & Pertumbuhan:

**Budaya Berkinerja Tinggi** 

- 1. Organisasi selaras dengan bisnis.
- 2. Peningkatan kompetensi.
- 3. Menjaga Lingkungan kerja yang kondusif.
- 4. Perbaikan berkelanjutan.

#### Gambar 3.9. Bagan Pemetaan Visi dan Misi

Terakhir adalah menentukan sasaran pembelajaran dan pertumbuhan guna mencapai keberhasilan dalam mencapai sasaran internal proses bisnis yang mendukung tercapainya sasaran konsumen sehingga mendorong tercapainya sasaran keuangan.

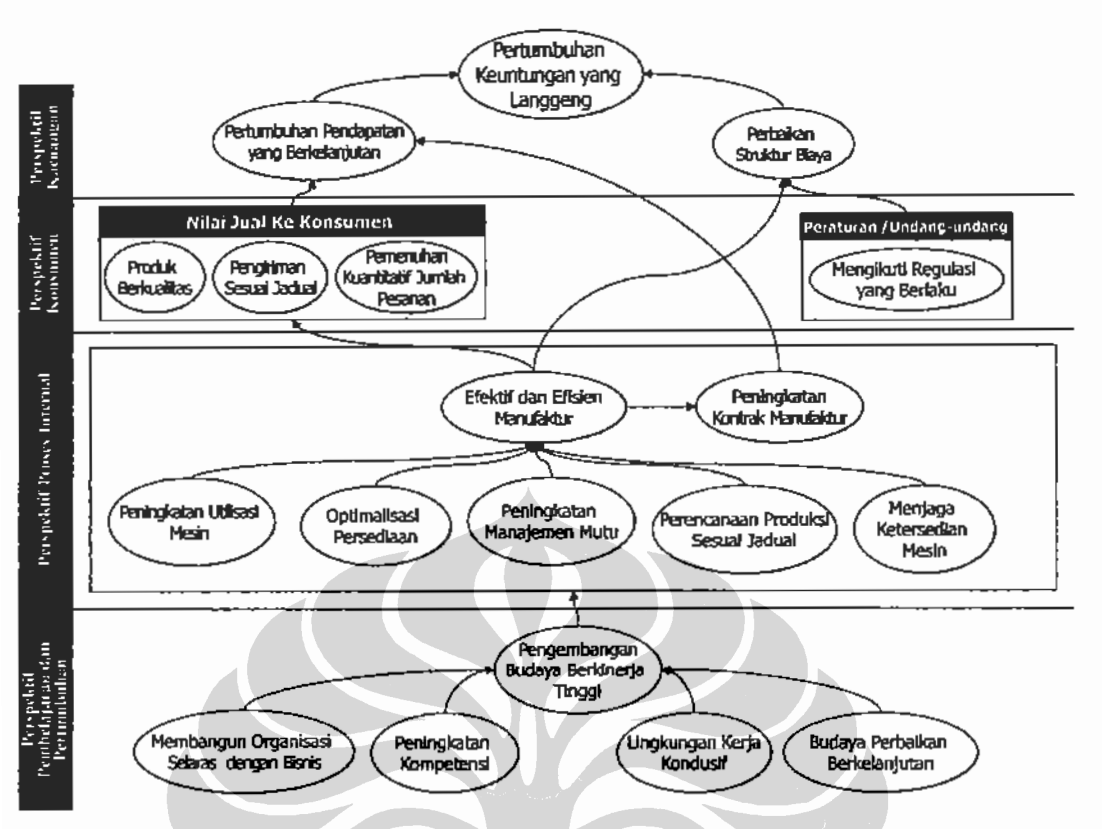

Gambar 3.10. Peta Strategi PT Pharmacore Labs.

# 3.4.3. Penjabaran Sasaran Strategis Pada Peta Strategi.

Dari hasil peta strategi PT. Pharmacore Labs selanjutnya dijabarkan mengenai sasaran strategi yang terdapat didalam peta strategi. Hal ini bertujuan untuk memberikan penjelasan masing-masing sasaran strategi secara lebih detail sehingga didapat pemahaman lebih baik akan bisnis yang dijalankan.

#### 3.4.3.1. Sasaran Strategi Perspektif Keuangan.

Sasaran strategis pada perspektif keuangan pada peta strategi PT. Pharmacore Labs meliputi:

1. Pertumbuhan keuntungan yang langgeng. Keuntungan perusahaan dihasilkan melalui penjualan produk ke konsumen sesuai dengan kualitas, kuantiti barang dan waktu serta tempat yang diinginkan konsumen. Penangihan atau invoice dilakukan setelah DO (Delivery Order) ditandatangani oleh pihak konsumen.

2. Perbaikan struktur biaya. Proses produksi atau manufaktur merupakan proses transformasi dan penambahan nilai atas material. Biaya yang timbul atas proses produksi disebut sebagai operation expenses.

### 3.4.3.2. Sasaran Strategi Perspektif Pelanggan.

Dalam misi perusahaan terdefinisi dengan jelas nilai yang dapat perusahaan berikan ke pelanggan atau konsumen yaitu "Kami memiliki komitmen dalam membantu perusahaan yang bergerak dibidang kesehatan dan perawatan personal dalam menyediakan produk yang aman dengan mengedepankan kualitas prima, kuantiti sesuai pesanan dan pengiriman tepat waktu. Misi ini kemudian diterjemahkan ke dalam sasaran strategi perusahaan sebagai:

- 1. Pemenuhan produk berkualitas. Produk farmasi baik pharmaceutical maupun cosmetic bersentuhan langsung dengan struktur jaringan organ manusia yang memiliki efek samping. Penggunaan produk rusak dan atau tidak stabil berdampak fatal bagi konsumen pengguna langsung. Biaya penanganan produk berkualitas buruk ini akan menjadi sangat besar jikalau produk tersebut telah telanjur dilepas ke pasar atau sampai ke konsumen.
- 2. Pengiriman sesuai jadual yang ditentukan dan pemenuhan secara kuantitatif jumlah produk sesuai dengan pesanan.
- 3. Mengikuti regulasi yang berlaku. Pemerintah melalui BPOM (Balai Pengawasan Obat dan Makanan) melakukan pemeriksaan secara reguler dan random atas proses dan fasilitas yang dimiliki industri farmasi. Standarisasi yang digunakan oleh BPOM adalah GMP (Good Manufacture Practice) yang didalamnya terdapat CPOB (Cara Pembuatan Obat yang Baik). Setiap waktu BPOM berhak melakukan inspeksi ke industri farmasi dan memberikan umpan balik atas temuan yang BPOM terima.

#### 3.4.3.3. Sasaran Strategi Perspektif Proses Bisnis Internal.

Sasaran strategi pada perspektif proses bisnis internal meliputi:

1. Efektif dan efisien manufaktur. Proses transformasi material masukan atau input menjadi produk atau output terjadi pada proses produksi atau

manufaktur. Proses transformasi ini menyerap biaya yang tinggi, oleh karena itu maksimum hasil keluaran sesuai dengan standar yang telah ditetapkan menjadi penting. Semakin tinggi utilisasi penggunaan mesin dan yield atau maksimum produksi maka akan semakin tinggi margin yang didapat. Peningkatan yield produksi dan utilisasi mesin ini dapat tejadi jika kedatangan dan aliran material dapat dilakukan sinkronisasi dengan jadual produksi sehingga diharapkan optimasi persediaan menjadi semakin besar. Utilisasi mesin didukung juga oleh ketersediaan atau availability mesin yang ada dan kontrol kualitas disetiap proses.

2. Peningkatan kontrak manufaktur. Realisasi nilai kontrak yang masuk dilihat dari jumlah pesanan atan purchase order yang masuk. Sangat penting untuk menjaga varians antara perencanaan produk dengan aktual jumlah pesanan yang masuk. Varians yang besar antara perencanaan dengan aktual permintaan produk akan menurunkan optimasi persediaan dan menambah beban biaya produksi.

# 3.4.3.4, Sasaran Strategi Perspektif Pembelajaran dan Pertumbuhan,

Sasaran strategi perusahaan pada Perspektif pembelajaran dan pertumbuhan merupakan perspektif masa depan (Kaplan 2008). Sasaran ini merepresentasikan proses pembelajaran perusahaan untuk dapat terus tumbuh, yang dalam hal ini meliputi:

- 1. Pengembangan budaya berkinerja tinggi. Budaya berkinerja tinggi terlihat dari produktivitas sumber daya manusia atau karyawan PT. Pharmacore Labs. Indikator produktivitas ini dapat dilihat dari pendapatan per karyawan. Semakin tinggi pendapatan per karyawan maka semakin produtif perusahaan tersebut.
- 2. Organisasi selaras dengan proses bisnis. Perkembangan dan perubahan bisnis yang cepat berpengaruh terhadap organisasi suatu perusahaan. Perubahan organisasi idealnya selaras dengan perkembangan proses bisnis perusahaan sehingga dapat merespon dengan cepat. Ketidaksiapan organisasi dalam melakukan pemenuhan atau fullfilment terhadap posisi kosong dalam struktur organisasi akan berdampak pada eksekusi dan

pengambilan keputusan dalam menjalankan proses bisnis. Indikator dari pembentukan organisasi selaras dengan bisnis adalah organisasi indeks pemenuhan kebutuhan sumber daya alam.

- 3. Peningkatan kompetensi. Seiring dengan perkembangan ekonomi dan perubahan globalisasi yang cepat maka tantangan, kompleksitas pengelolaan perusahaan juga semakin tinggi. Untuk itu diperlukan suatu peningkatan kompetensi setiap level manajemen guna baik kompetensi dasar maupun teknikal sehingga membentuk organisasi yang fleksibel dan handal. Indikator dari peningkatan kompetensi yang dapat diukur adalah jumlah hari training atau mandays.
- 4. Menjaga lingkungan kerja kondusif. Lingkungan kerja kondusif tercermin dari kompensasi dan kesejahteraan yang diberikan perusahaan ke karyawan sehingga diharapkan loyalitas dan produktivitas karyawan meningkat. Indikator yang dapat dilihat adalah peningkatan perputaran karyawan keluar-masuk karyawan yang tinggi dan jumlah perbandingan antara kebutuhan karyawan dengan pendaftaran karyawan baru yang rendah menunjukan ketidak kondusif lingkungan kerja.
- 5. Perbaikan berkelanjutan. Indikator budaya perbaikan berkelanjutan dapat dilihat dari banyaknya ide perbaikan yang dilakukan oleh organisasi baik secara individu, kelompok maupun antar bagian.

Setelah melakukan penjabaran sasaran strategi yang terdapat pada peta strategi tahap selanjutnya adalah melakukan pemetaan proses. Pemetaan proses bisnis ini penting karena dengan kejelasan proses bisnis maka para pimpinan departemen (manajer) dapat mengetahui seberapa besar kontribusi yang mereka berikan terhadap jalannya proses bisnis perusahaan.

#### 3.4.4. Pemetaan Proses Bisnis Saat Ini (Current Condition).

Tujuan dilakukannya pemetaan proses bisnis adalah mendapatkan pemahaman proses bisnis secara keseluruhan serta keterkaitan antara proses yang satu dengan proses yang lain serta mengetahui kontribusi masing-masing kepala departemen terhadap jalannya proses bisnis. Pemetaan proses bisnis pada kondisi saat ini (current condition) dapat dilihat pada Gambar 3.11.

Selanjutnya berdasarkan peta proses bisnis yang telah dibuat kemudian dilakukan analisa keterkaitan proses bisnis dengan struktur organisasi.

| No             | Departemen       | <b>Proses Bisnis</b>                                                           |  |  |  |  |
|----------------|------------------|--------------------------------------------------------------------------------|--|--|--|--|
| 1              | Production       | 1.1. Pembuatan peramalan permintaan produk dan<br>perencanaan produksi         |  |  |  |  |
|                |                  | 1.2. Pembuatan Master Production Schedule (MPS).                               |  |  |  |  |
|                |                  | 1.3. Pembuatan permintaan pembelian atau purchase<br>request.                  |  |  |  |  |
|                |                  | 1.4. Penanganan dan pengaturan persediaan bahan baku<br>dan produk jadi.       |  |  |  |  |
|                |                  | 1.5. Pemenuhan dan pengiriman permintaan produk jadi                           |  |  |  |  |
|                |                  | atau finished goods.                                                           |  |  |  |  |
|                |                  | 1.6. Pemusnahan barang rusak atau reject.                                      |  |  |  |  |
|                |                  | 1.7. Pelaksanaan proses produksi.                                              |  |  |  |  |
|                |                  | 1.8. Pelaksanaan proses pengemasan atau packing.                               |  |  |  |  |
|                |                  | 1.9. Pemeriksaan akhir.                                                        |  |  |  |  |
| $\overline{2}$ | Quality Control. | Kualitas atau Inspection<br>2.1. Pemeriksaan<br>Process                        |  |  |  |  |
|                |                  | Control untuk produk dalam proses.                                             |  |  |  |  |
|                |                  | 2.2. Pemeriksaan kualitas untuk bahan baku masuk.                              |  |  |  |  |
|                |                  | 2.3. Pemeriksaan kualitas lingkungan.                                          |  |  |  |  |
|                |                  | 2.4. Kontrol pelaksaan Master Batch Record (MBR)<br>pada saat proses produksi. |  |  |  |  |
| 3              | Technical.       | 4.1.Set-up Mesin dan Peralatan Produksi.                                       |  |  |  |  |
|                |                  | 4.2. Pelaksanaan Total Production Maintenance.                                 |  |  |  |  |
|                |                  | 4.3. Penjadwalan penggunaan mesin dan peralatan sesuai                         |  |  |  |  |
|                |                  | kebutuhan produksi.                                                            |  |  |  |  |
|                |                  | 4.4. Pelaksaan program HSE atau health, safety and<br>Environment.             |  |  |  |  |

Tabel 3.10. Analisa Keterkaitan Proses Bisnis Saat Ini Dengan Struktur Organisasi

Tabel 3.10 diatas merupakan analisa keterkaitan proses bisnis kondisi saat ini dengan struktur organisasi.

# 3.5. Pengukuran Bobot Kepentingan Balanced Scorecard.

Pengukuran bobot sasaran strategis dan KPI Balanced Scorecard bertujuan untuk mengetahui seberapa besar tingkat kepentingan setiap sasaran strategis dan KPI Balanced Scorecard menurut pihak manajemen (manajer) serta sebagai dasar melakukan perhitungan kinerja manajemen secara menyeluruh pada Dashboard.

Ť.

### 3.5.1. Model Hirarki.

Langkah awal yang dilakukan dalam menggunakan metode AHP adalah membuat model hirarki dari kriteria yang ingin diberikan bobot kepentingan. Model hirarki yang dibentuk adalah model hirarki dari Balanced Scorecard, mulai dari kriteria perspektif, subkriteria sasaran strategis hingga dengan KPI-nya.

Berdasarkan penjabaran peta strategi, model hirarki kinerja manajemen PT.Pharmacore Labs dapat dilihat pada Gambar 3.12 dibawah ini

#### 3.5.2. Metode Pengumpulan dan Pengolahan Data.

Metode yang digunakan dalam melakukan perhitungan bobot kepentingan perspektif Balanced Scorecard adalah dengan menggunakan metode Analytic Hierarchy Process (AHP). Untuk mendapatkan bobot kepentingan dari setiap sasaran strategi dan KPI maka digunakan alat bantu Kuisioner Perbandingan Berpasangan.

Kuisioner disusun (lampiran 1) untuk memeroleh pembobotan setiap KPI kemudian diisi ke para responden yang dianggap ahli dan mengerti mengenai sasaran strategi dan KPI dari tiap-tiap perspektif, yaitu para pimpinan manajemen puncak yang terdapat di PT. Pharmacore Labs. Tabel 3.11 berikut dibawah ini menunjukan profil responden ahli yang digunakan.

| Nama                 | Posisi Pekerjaan        | Pendidikan   | Pengalaman Kerja di<br>bidang yang sama |
|----------------------|-------------------------|--------------|-----------------------------------------|
| Abdul Hakim          | Snr.Div. Manufacturing. | SF. Apoteker | 35 Tahun                                |
| <b>Randy Portier</b> | Div. Manufacturing.     | Ekonomi      | 11 Tahun                                |
| C. Bunarto           | Head of Marketing.      | SF. Apoteker | 26 Tahun                                |
| Djoko Irwanto        | Head of Production.     | SF. Apoteker | 12 Tahun                                |
| Yumi Rachmadani      | Head of Quality Mgt.    | SF. Apoteker | 13 Tahun                                |
| Denny Sudrajat       | Head of PPIC.           | T.Sipil      | 10 Tahun                                |

Tabel 3.11. Responden Ahli

## 3.5.2.1 Pengolahan Data.

Data kuisioner yang diperoleh (lampiran) kemudian diolah dan dipresentasikan ke responden ahli. Selanjutnya responden ahli dikumpulkan bersama guna konsensus kesepakan pembobotan masing-masing KPI. Tabulasi data kuisioner terdapat pada lampiran 2.

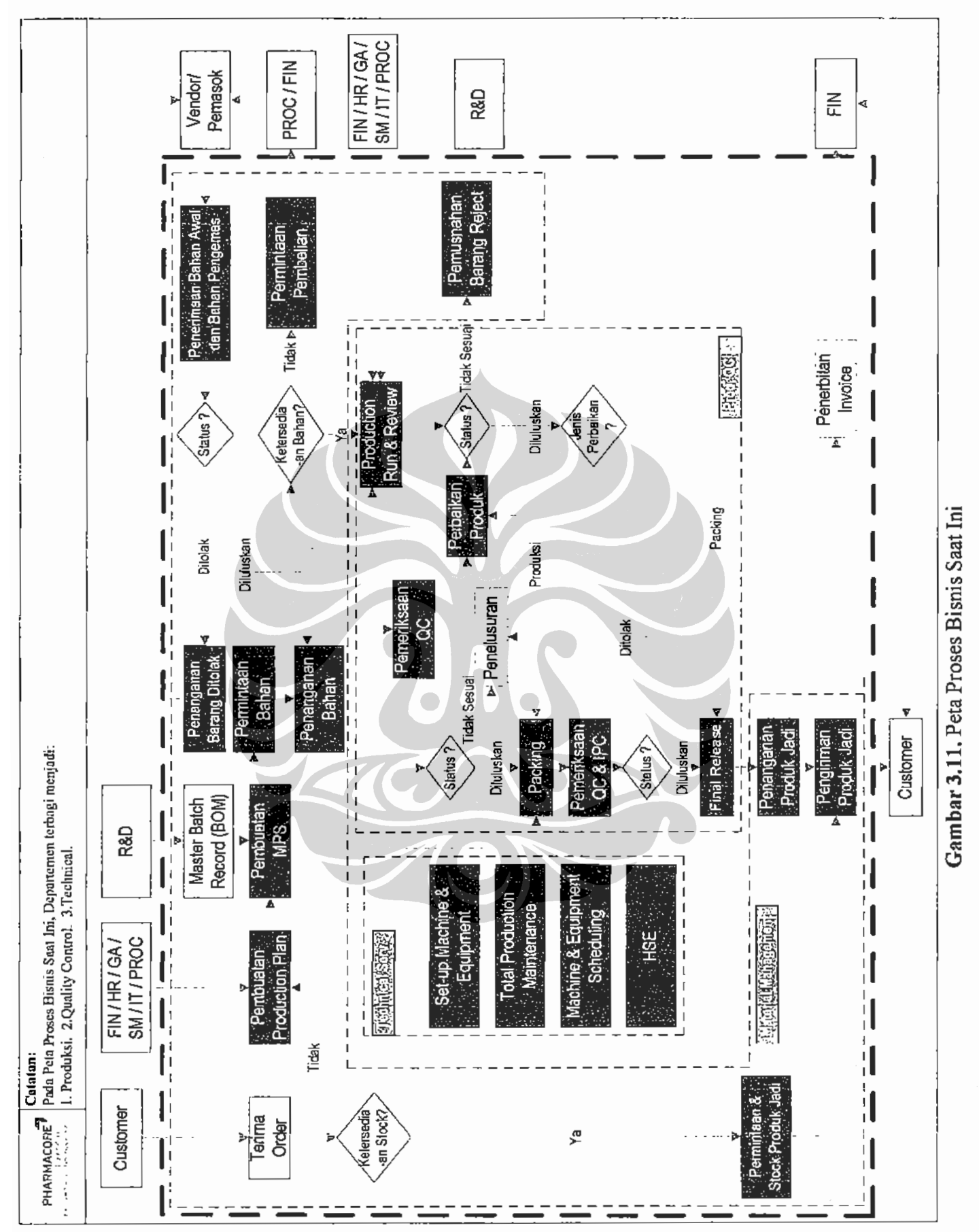

67

 $\overline{a}$ 

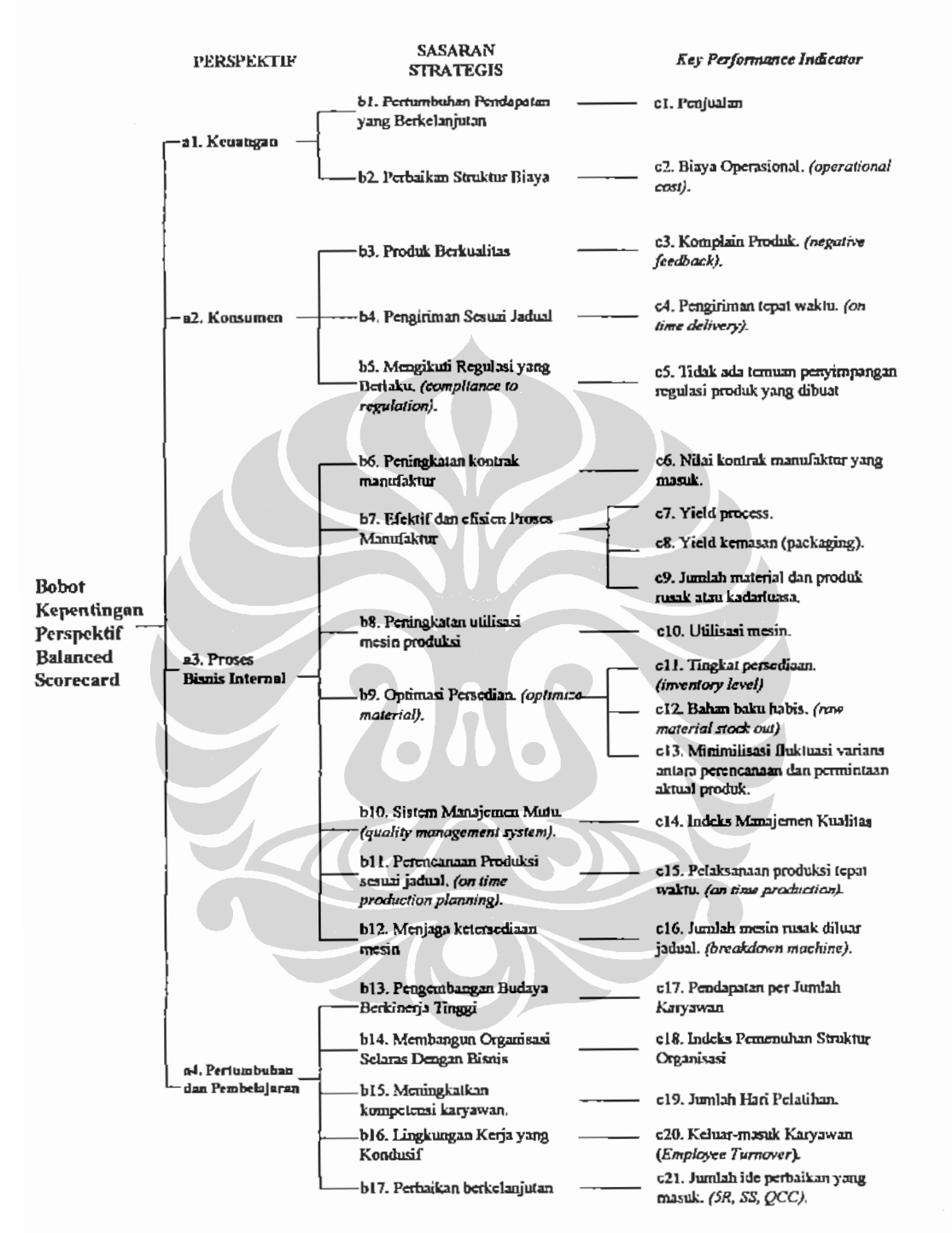

Gambar 3.12. Model Hirarki Balance Scorecard

Hasil tabulasi kuisioner ini kemudian diolah dengan menggunakan bantuan software Expert Choice 2000. Data yang ingin diperoleh dari hasil pengolahan kuisioner adalah:

- 1. Nilai bobot kepentingan yang terdapat disetiap perspektif Balance Scorecard.
- 2. Nilai bobot lokal kepentingan dari masing-masing masing sasaran strategi.
- 3. Nilai bobot lokal kepentingan dari masing-masing KPI yang terdapat pada sasaran strategi.

Didalam kuisioner perbandingan berpasangan hanya sasaran strategis yang memiliki KPI lebih dari satu saja yang dilakukan pembandingan nilai bobot. Hal ini karena sasaran strategis dengan KPI hanya satu, nilai bobot lokalnya sudah pasti sama dengan sasaran strategis.

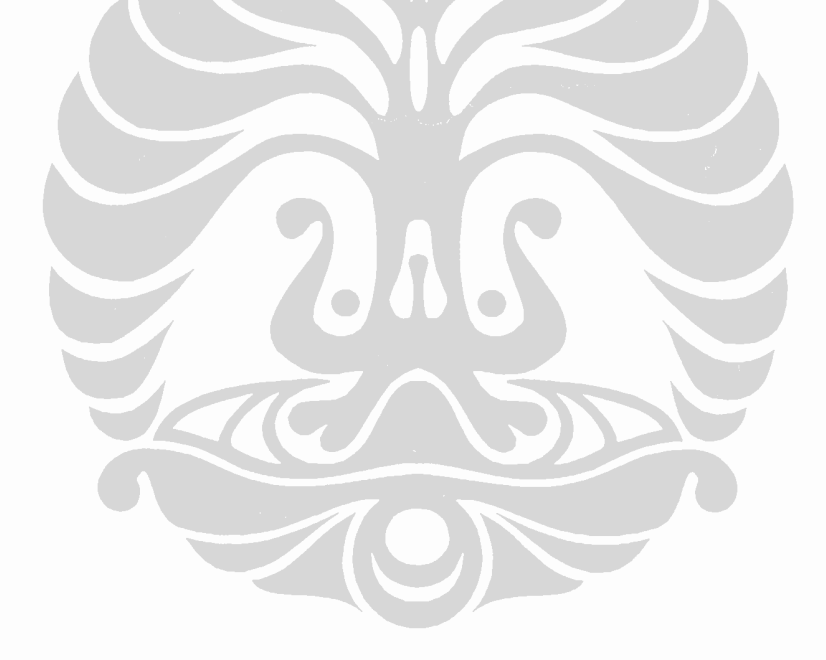

## **BABIV**

# **ANALISA DATA**

Bab ini menguraikan analisa atas peta strategi dan sasaran strategi yang telah dirumuskan berdasarkan visi misi dan nilai yang dimiliki perusahaan saat ini, usulan perbaikan peta proses bisnis untuk menjawab kelemahan atas peta bisnis sebelumnya, rancangan Dashboard manajemen, serta analisa atas indikator Dashboard yang berwarna merah sebagai peringatan dini kinerja manajemen.

## 4.1. Analisa Peta Strategi dan Sasaran Strategi.

Peta strategis dibentuk dengan tujuan agar sasaran-sasaran strategis dalam setiap perspektif Balanced Scorecard saling terintegrasi dan terkombinasi antara satu dan lainnya sehingga memberikan gambaran logis tentang bagaimana strategi perusahaan diwujudkan dan dijalankan untuk mencapai sasaran yang diinginkan.

Seperti yang dijelaskan sebelumnya pada BAB III bahwa dalam perumusan peta strategi PT Pharmacore Labs, strategi diturunkan dari visi, misi dan nilai yang dimiliki oleh perusahaan dan hasil analisa SWOT. Peta strategi ini merupakan hubungan sebab akibat antara tiap sasaran strategis yang terdapat dalam setiap perspektif Balanced Scorecard. Jika terjadi perubahan pada visi misi dan nilai perusahaan, maka strategi dan sasaran strategi pada Balance Scorecard juga berubah.

Pada peta strategi PT. Pharmacore Labs, perspektif keuangan ditempatkan pada posisi atas kemudian dibawahnya terdapat perspektif konsumen atau pelanggan, kemudian perspektif proses bisnis internal dan yang paling bawah adalah perspektif pembelajaran dan pertumbuhan. Posisi urutan ini bukan berarti bahwa menurut PT. Pharmacore Labs perspektif keuangan merupakan perspektif yang paling dipioritaskan dibandingkan dengan perspektif yang lainnya. Untuk

mengetahui bobot kepentingan dari setiap perspektif dan sasaran strategis menurut PT. Phamacore Labs, maka dapat digunakan metode Analytic Hierarchy Process.

#### 4.2. Analisa Dan Perbaikan Peta Proses Bisnis.

Pemetaan proses bisnis yang terlihat pada Gambar 3.13 adalah peta proses bisnis atau business process mapping kondisi saat ini. Perbaikan atas hasil analisa keterkaitan peta proses bisnis saat ini dengan struktur organisasi akan menjadi usulan peta proses bisnis dan struktur organisasi baru. Perbaikan atas hasil pemetaan proses saat ini penting guna menjamin terlaksannya pelaksanaan atas (execution) strategi yang telah dibuat.

Analisa terhadap peta proses bisnis saat ini pada Gambar 3.13 dan Tabel 3.10 terlihat lingkup produksi terlalu lebar dan tidak efektif dalam merespon perubahan yang terjadi di bisnis unit. Bagian production menangani persediaan bahan baku maupun produk jadi serta pelayanan pelanggan atau konsumen. Usulan perbaikan adalah pembentukan unit bisnis dibawah departemen PPIC yang berfungsi khusus menangani persediaan berdasarkan pertimbangan semakin komplek pengelolaan persediaan serta nilai uang persediaan yang ditangani.

Selama ini proses penanganan keluhan pelanggan dan fluktuasi varian perubahan pemesanan produk oleh konsumen memiliki kontribusi terhadap jumlah kontrak manufaktur dan tingkat persediaan. Untuk penanganan keluhan pelanggan usulan perbaikan adalah mengembangkan bagian Quality Control (QC) sebagai Quality Management (QM) sehingga dengan lingkup QC menjadi lebih besar lagi. QC tidak hanya untuk sebagai penjamin proses internal tetapi juga eksternal dalam hal menjamin kualitas obat yang pasok terkait keluhan efektifitas zat aktif obat (efficacy). Detail perbaikan dan pengembangan QM sebagai berikut:

- 1. Penanganan keluhan pelanggan. Keluhan pelanggan ini dibagi menjadi dua buah yaitu:
	- 1.1. Kesalahan manufaktur atau manufacturing fault, yaitu kesalahan yang terjadi karena proses manufaktur yang dilakukan tidak sesuai dengan GMP (Good Manufacturing Product) sehingga menimbulkan produk atau barang jadi cacat. Contohnya: catat kemasan, produk encer dan sebagainya.

1.2. Kesalahan non manufaktur atanu non manufacturing fault, yaitu kesalahan yang timbul karena formulasi bahan aktif sehingga efektifitas produk atau efficacy berkurang. Contohnya: produk rusak sebelum masa kadarluasa, timbul efek samping akibat pemakaian produk dan sebagainya.

Setiap klaim masalah kualitas yang terjadi di bisnis unit atau konsumen dimasukan ke dalam rekap template keluhan kualitas produk.

- 2. Mengimplementasikan konsep "hanya akan memberikan produk berkualitas prima pada proses berikutnya dan hanya akan menerima produk berkualitas prima dari proses sebelumnya".
- 3. Melakukan audit ke pemasok bahan aktif secara regular dapat dijamin kualitas bahan baku (bahan kemas, bahan aktif, bahan tambahan).

Untuk permasalahan fluktuasi varians aktual perubahan pesanan produk dengan rencana yang terkait kontrak manufaktur, usulan perbaikan yang dilakukan adalah pembuatan kontrak kerja terikat karena kontrak manufaktur pada proses bisnis saat ini dijalankan berdasarkan Memorandum of Understanding (MoU) dengan unit bisnis lain. Jika dilihat dari aspek legalitas MoU memiliki tingkat keterikatan hukum yang rendah. Dengan penggunaan kontrak kerja yang mengikat disamping MoU dan pesanan pembelian (purchase order) sebagai pemicu dilakukan proses produksi. Dengan kontrak kerja mengikat diharapkan dapat mengurangi fluktuasi perubahan pemesanan produk.

Usulan selanjutnya adalah pembentukan Marketing and Client Services sebagai departemen terpisah dan berdiri sendiri. Pertimbangannya sebagai berikut:

- 1. Arahan dari CEO bahwa PT.Pharmacore Labs berdiri sendiri menjadi unit bisnis baru sehingga Phamacore terhitung ditahun 2010 didorong untuk menjadi mandiri.
- 2. Penanganan keluhan pelanggan tidak dapat dilakukan secara maksimal mengingat saat ini fungsi tersebut dilakukan langsung ke bagian produksi.
- 3. Kebutuhan konsumen dan perubahan pasar tidak dapat ditangkap oleh manajemen Pharmacore Labs sehingga lonjakan permintaan atau penurunan yang bersifat dadakan atau insiden tidak dapat diantisipasi. Terlebih paying hukum yang miliki hanya berdasarkan MoU.

Analisa selanjutnya adalah pada bagian production dan technical yang selama sering terjadi konflik kepentingan. Konsep dasar TPM atau Total Productive Maintenance pada peta proses bisnis kondisi saat ini belum dapat dijalankan karena bagian production merasa tanggung jawab perawatan dan pemeliharaan mesin terletak pada bagian technical. Data aktual utilisasi bulan desember 2009 dapat lihat bahwa 2% dari waktu yang digunakan untuk pemeliharaan dan 20% digunakan untuk pembersihan.

Usulan perbaikan yang diajukan adalah menggabungkan bagian production dengan technical menjadi satu departemen. Diharapkan dengan penggabungan ini terjadi sinergi antara bagian production dan technical sehingga efektif dan efisien proses manufaktur dapat ditingkatkan.

Berdasarkan usulan perbaikan diatas, maka dilakukan perubahan peta proses bisnis yang terlihat pada Gambar 4.1. Tabel berikut merupakan rangkuman analisa keterkaitan peta proses bisnis usulan (proposed) yang baru dengan struktur organisasi.

| N <sub>0</sub> | Departemen       | <b>Proses Bisnis</b>                                                         |  |  |  |
|----------------|------------------|------------------------------------------------------------------------------|--|--|--|
| 1              | Marketing and    | 1.1. Mencari konsumen baru.                                                  |  |  |  |
|                | Client Services. | 1.2. Penangan kebutuhan konsumen dan keluhan                                 |  |  |  |
|                |                  | pelayanan.                                                                   |  |  |  |
|                |                  | 1.3. Sinkonisasi peramalan pesanan produk yang masuk                         |  |  |  |
|                |                  | selama bulan berjalan.                                                       |  |  |  |
| $\overline{2}$ | <b>PPIC</b>      | 2.1. Pembuatan perencanaan produksi.                                         |  |  |  |
|                |                  | 2.2. Pembuatan Master Production Schedule (MPS).                             |  |  |  |
|                |                  | 2.3. Penerimaan, penanganan dan pengaturan persediaan                        |  |  |  |
|                |                  | bahan baku dan produk jadi.                                                  |  |  |  |
|                |                  | 2.4. Pemenuhan dan pengiriman permintaan produk jadi<br>atau finished goods. |  |  |  |
|                |                  | 2.5. Pemusnahan barang rusak atau reject.                                    |  |  |  |
|                |                  |                                                                              |  |  |  |
| 3              | Production and   | 3.1. Pelaksanaan proses produksi.                                            |  |  |  |
|                | Engineering      | 3.2. Pelaksanaan proses pengemasan atau packing.                             |  |  |  |
|                |                  | 3.3. Pemeriksaan akhir (final inspection).                                   |  |  |  |
|                |                  | 3.4. Set-up Mesin dan Peralatan Produksi.                                    |  |  |  |
|                |                  | 3.5. Pelaksanaan Total Production Maintenance.                               |  |  |  |
|                |                  | 3.6. Penjadwalan penggunaan mesin dan peralatan                              |  |  |  |
|                |                  | sesuai kebutuhan produksi.                                                   |  |  |  |
|                |                  |                                                                              |  |  |  |

Tabel 4.1. Analisa Keterkaitan Proses Bisnis Usulan Dengan Struktur Organisasi

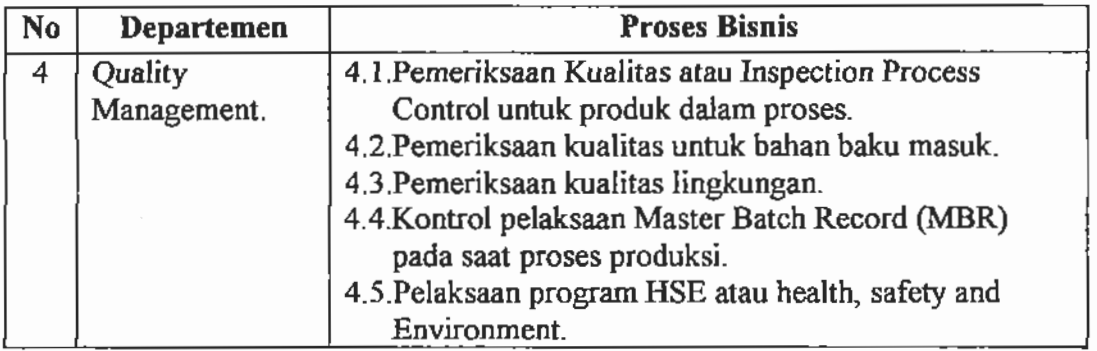

Dengan adanya perubahan peta proses bisnis maka struktur organisasi PT. Pharmacore Labs juga mengalami perubahan. Berikut merupakan rangkuman perubahan struktur organisasi atas peta proses saat ini dan peta proses bisnis usulan perbaikannya:

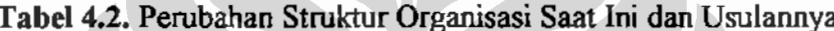

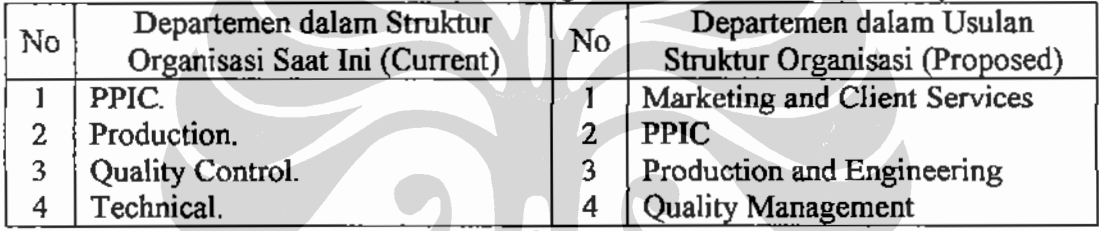

Setelah proses bisnis selesai diubah dan diperbaiki, kemudian dilakukan perbaikan struktur organisasi (SO). Perbaikan struktur organisai ini penting karena dengan lingkup tugas yang jelas maka penanggung jawab KPI per departemen ditentukan.

## 4.3. Perancangan Tabel Key Performance Indicator (KPI).

Dari penjabaran dan penjelasan mengenai sasaran strategi masing-masing perspektif dan peta proses bisnis yang telah dijelaskan diatas, maka tahap selanjutnya adalah menentukan dan mendesain tabel Key Performance Indicator (KPI), perubahan pada atribut KPI akan merubah sasaran strategi dan peta strategi PT.Pharmacore Labs secara keseluruhan.

Untuk melakukan perbaikan atau penambahan pada atribut KPI tidak dapat dilakukan secara parsial, melainkan diturunkan dan dirumuskan berdasarkan strategi besarannya, yaitu visi, misi, nilai dan pilihan strategi (strategi optional). Detail KPI dapat dilihat pada Tabel 4.3.

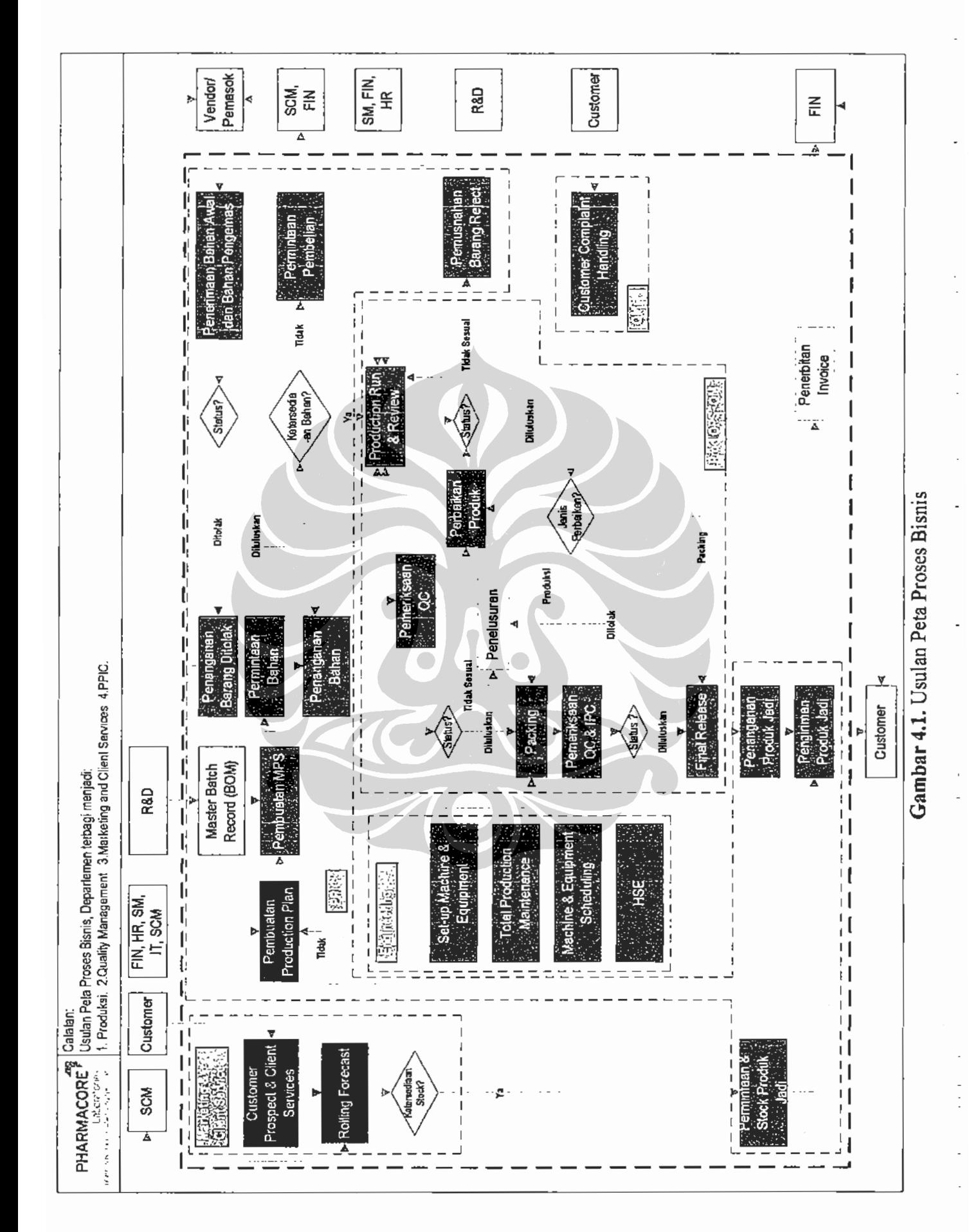

Universitas Indonesia Rancangan dashboard manajemen ..., Yudi Hermawan, FT UI, 2010

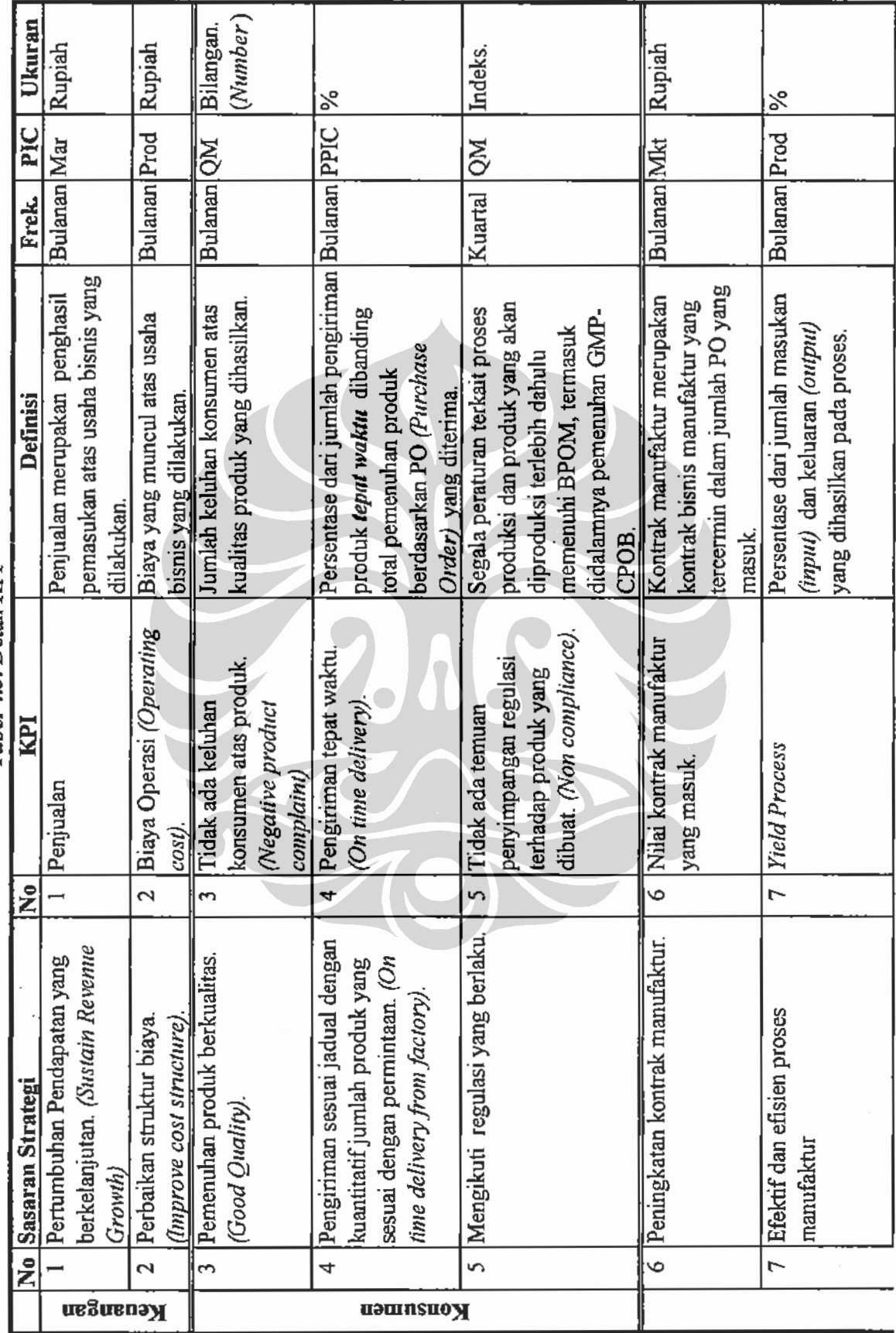

Tabel 4.3. Detail KPI

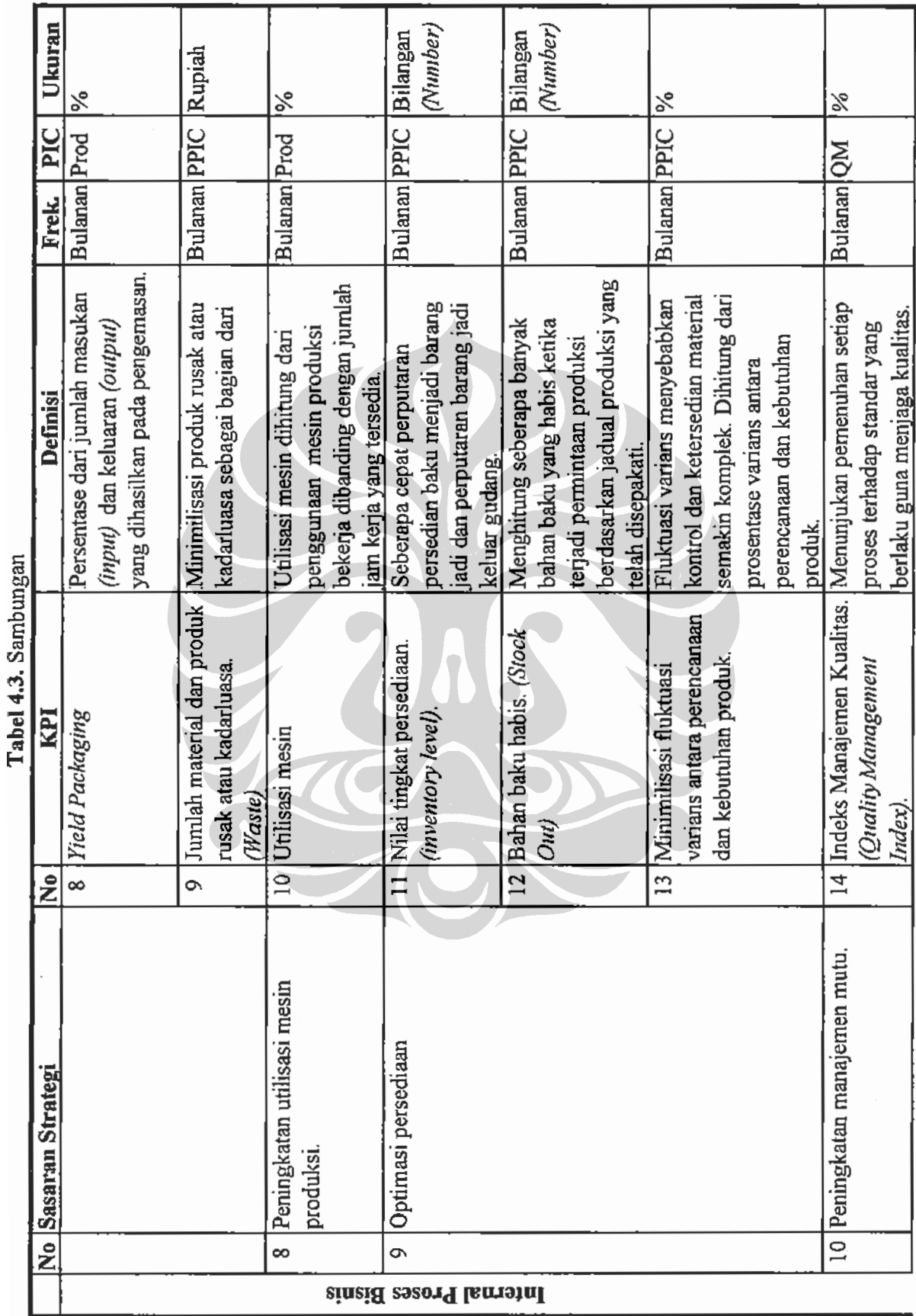

Universitas Indonesia Rancangan dashboard manajemen ..., Yudi Hermawan, FT UI, 2010

 $77\,$ 

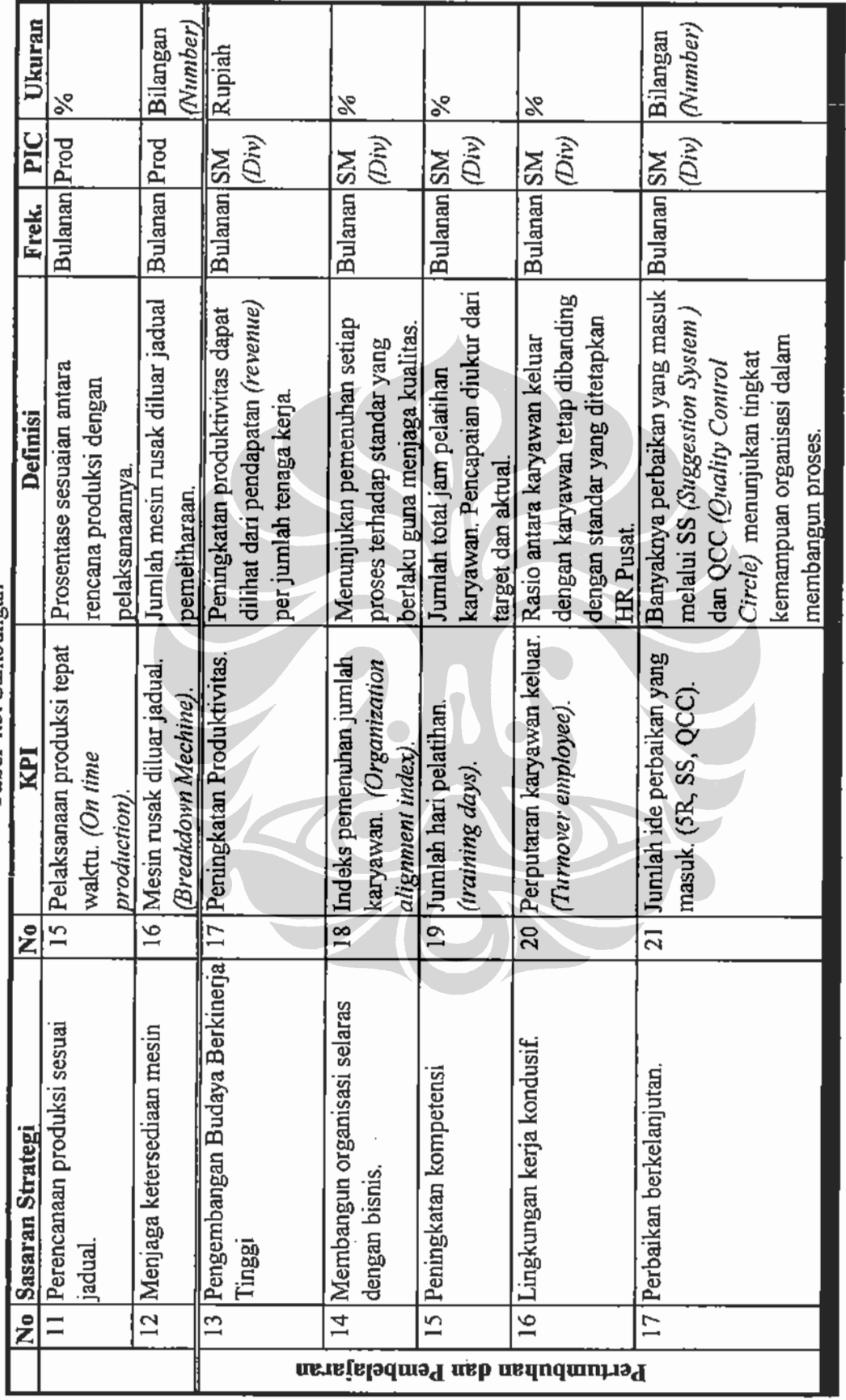

 $\overline{\phantom{a}}$ 

# 4.4. Analisa Pengunaan Bobot Kepentingan Sasaran Strategi dan Key Performance Indicator.

#### 4.4.1. Analisa Model Hirarki

Perfundadion Pendapatan Berkela

Perhakan tama tiu Diaya

Inconsistency = 0.00

Dalam pengukuran bobot kepentingan Balanced Scorecard PT. Pharmacore Labs, model hirarki yang digunakan terdiri dari 4 jenjang/level yaitu: level tujuan keseluruhan yang ingin dicapai, level perspektif, level sasaran strategis dan level Key Performance Indicator.

Untuk level tujuan keseluruhan tidak dilakukan pengukuran bobot kepentingan karena level ini hanya mencerminkan tujuan yang ingin dicapai. Pengukuran bobot kepentingan dimulai pada level dibawah level tujuan keseluruhan yaitu dari level perspektif sampai level key performance indicator.

Pada level perspektif dan sasaran strategis dan Key Performance Indicator akan diperoleh hasil berupa bobot lokal masing-masing perspektif terhadap tujuan keseluruhan.

# 4.4.2. Analisa Bobot Kepentingan Perspektif, Sasaran Strategi dan KPI **Balanced Scorecard**

Hasil Expert choice 2000 dari masing-masing sasaran strategi dan KPI kemudian dilakukan analisa inconsistency.

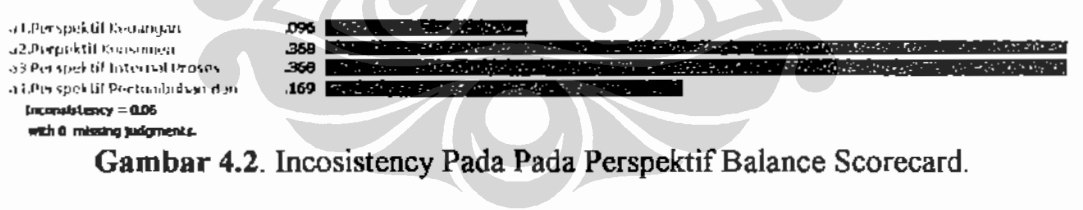

with 0 missing judgments. Gambar 4.3. Incosistency Pada Pada KPI Perspektif Keuangan.

**.857** PERMITTER (PR)

JAS ERRETTANA AV

Prodok Derkualitas .594 B Perightition Sesual Judual 249 String Culti Regulasi Bortoku 157  $$ ith O missing judgments Gambar 4.4. Incosistency Pada Pada KPI Perspektif Konsumen.

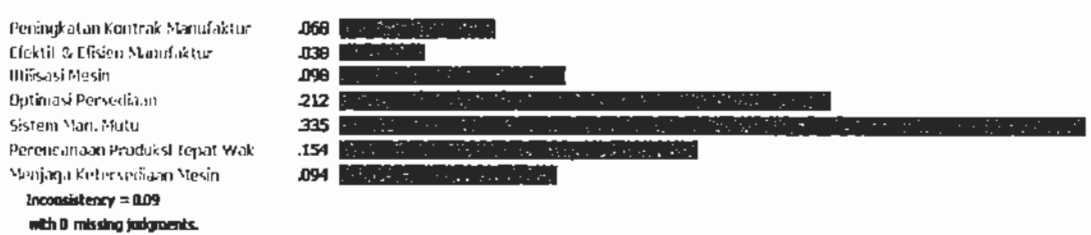

Gambar 4.5. Incosistency Pada Pada KPI Perspektif Proses Internal.

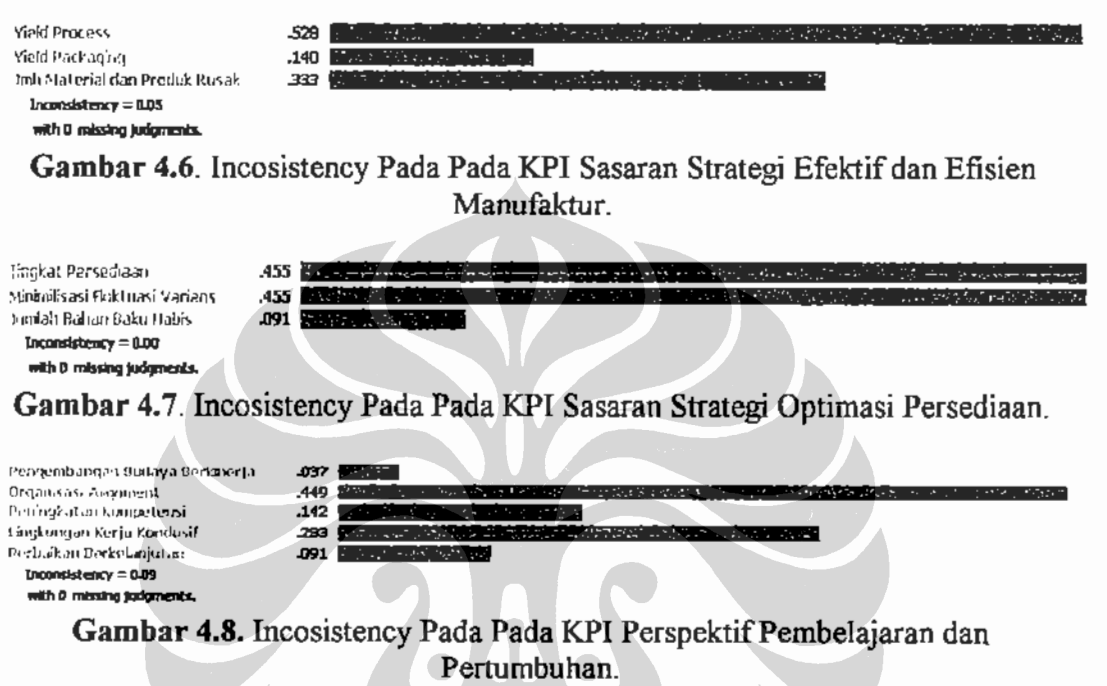

Dari grafik inconsistency struktur hirarki Balance Scorecard diatas, dapat dilihat bahwa nilai inconsistency kurang dari 10%, artinya konsistensi responden ahli terhadap pembobotan baik<sup>1</sup>. Rekapitulasi hasil pembobotan dapat dilihat pada tabel dibawah ini:

| Perspektif | <b>Bobot</b> | Sasaran Strategis                                                             | <b>Bobot</b> | <b>KPI</b>                          | <b>Bobot</b> |
|------------|--------------|-------------------------------------------------------------------------------|--------------|-------------------------------------|--------------|
|            |              |                                                                               | Lokal        |                                     | Lokal        |
| Keuangan   | 0.096        | Pertumbuhan<br>Pendapatan yang<br>Berkelanjutan. (Sustain<br>Revenue Growth). | 0,857        | Penjualan. (Sales).                 |              |
|            |              | Perbaikan Struktur<br>Biaya.                                                  | 0,143        | Biaya Operasi.<br>(Operating Cost). |              |

Tabel 4.4. Bobot Perspektif Keuangan

<sup>&</sup>lt;sup>1</sup> Selly, Ann, Mary, Forman, Ernest. (2001). Decision by Objective: How To Convince That You Are Right. World Scientific Publishing. 94.

|                  | Bobot                                                                                  |                                                                                     | <b>Bobot</b> | -00-<br><b>KPI</b>                                                                                           | Bobot |
|------------------|----------------------------------------------------------------------------------------|-------------------------------------------------------------------------------------|--------------|----------------------------------------------------------------------------------------------------|-------|
| Perspektif       |                                                                                        | <b>Sasaran Strategis</b>                                                            | Lokal        |                                                                                                    | Lokal |
|                  | Product).<br>Jadual Dengan<br>0,368<br>Yang Berlaku.<br>(Compliance to<br>Regulation). | Pemenuhan Produk<br>Berkualitas, (Good                                              | 0,196        | Minimilisasi Jumlah<br>Keluhan Konsumen.<br>(Negative Product<br>Complaint).                                 |       |
| <i>K</i> onsumen |                                                                                        | Pengiriman Sesuai<br>Kuantitatif Jumlah<br>Produk Yang Sesuai<br>Dengan Permintaan. | 0,493        | Pengiriman Tepat Waktu.<br>(On Time Delivery).                                                               |       |
|                  |                                                                                        | Mengikuti Regulasi                                                                  | 0,311        | Tidak Ada Temuan<br>Penyimpangan Regulasi<br>Terhadap Proses dan<br>Produk Yang Dibuat.<br>(Non Compliance). |       |

Tabel 4.5. Bobot Perspektif Konsumen atau Pelanggan

Tabel 4.6. Bobot Perspektif Proses Internal

| Perspektif      | <b>Bobot</b> | Sasaran Strategis                   | <b>Bobot</b> | <b>KPI</b>                                                    | <b>Bobot</b> |
|-----------------|--------------|-------------------------------------|--------------|---------------------------------------------------------------|--------------|
|                 |              |                                     | Lokal        |                                                               | Lokal        |
|                 |              | Peningkatan Kontrak<br>Manufaktur.  | 0,068        | Nilai Kontrak Manufaktur<br>/ Purchase Order yang<br>Masuk.   |              |
|                 |              |                                     |              | <b>Yield Process</b>                                          | 0,493        |
|                 |              | Efektif dan Efisien                 | 0,038        | Yield Packaging                                               | 0,196        |
|                 |              | Proses Manufaktur.                  |              | Material dan Produk<br>Rusak                                  | 0,311        |
|                 |              | Peningkatan Utilisasi<br>Mesin.     | 0,098        | Utilisasi Mesin Produksi                                      | 0,370        |
| Internal Proses | 0,368        | Optimasi Persediaan                 |              | Level Persediaan<br>Persedian. (Inventory<br>Level).          | 0,455        |
| Bisnis          |              |                                     | 0,212        | Jumlah Bahan Baku<br>Habis. (Stock Out).                      | 0,455        |
|                 |              |                                     |              | Varians Perencanaan<br>dengan Aktual<br>Kebutuhan.            | 0,091        |
|                 |              | Peningkatan Manajemen<br>Mutu.      | 0,335        | Indeks Manajemen<br>Kualitas.                                 | 1            |
|                 |              | Perencanaan Produksi<br>Tepat Waktu | 0,154        | Pelaksanaan Produksi<br>Tepat Waktu. (On Time<br>Production). |              |
|                 |              | Menjaga Ketersediaan<br>Mesin       | 0,094        | Jumlah Mesin Rusak<br>diluar Jadual. (Machine<br>Breakdown)   |              |

|                  |              |                                            | <b>Bobot</b> |                         | <b>Bobot</b> |
|------------------|--------------|--------------------------------------------|--------------|-------------------------|--------------|
| Perspektif       | <b>Bobot</b> | Sasaran Strategis                          | Lokal        | <b>KPI</b>              | Lokal        |
|                  |              | Peningkatan Budaya                         | 0,037        | Pendapatan per Jumlah   |              |
|                  |              | Berkinerja Tinggi.                         |              | Karyawan.               |              |
|                  |              |                                            |              | Indeks Pemenuhan        |              |
|                  | 0,169        | Membangun Organisasi<br>Selaran Bisnis.    | 0.449        | Jumlah Karyawan.        |              |
|                  |              |                                            |              | (Organization Alignment |              |
| Pembelajaran dan |              |                                            |              | Index).                 |              |
| Pertumbuhan      |              | Peningkatan Kompetensi   0,142             |              | Jumlah Hari Pelatihan.  |              |
|                  |              |                                            |              | (Training Days).        |              |
|                  |              | Menjaga Lingkungan<br>Kerja Yang Kondusif. | 0,283        | Perputaran Karyawan     |              |
|                  |              |                                            |              | Keluar. (Turnover       |              |
|                  |              |                                            |              | Employee).              |              |
|                  |              | Perbaikan Berkelanjutan                    | 0,091        | Jumlah Ide Perbaikan    |              |
|                  |              |                                            |              | yang Masuk.             |              |

Tabel 4.7. Bobot Perspektif Pembelaiaran dan Pertumbuhan

Berdasarkan analisa tabel rekapitulasi diatas terlihat bahwa bobot yang terbesar ada pada perspektif konsumen dan internal proses bisnis, kemudian perspektif pembelajaran dan pertumbuhan dan perspektif keuangan. Hasil bobot ini menunjukan pimpinan departemen belum terlalu menitikberatkan sumber daya manusia dalam perspektif pembelajaran dan pertumbuhan sebagai strategi penting.

#### 4.5. Analisa Sasaran Strategi dan Key Performance Indicator (KPI).

### 4.5.1. Analisa Sasaran Strategi.

Sasaran strategis yang dirancang untuk PT. Pharmacore Labs terdiri dari 17 sasaran strategis yang terbagi dalam:

- Perspektif Keuangan : 2 sasaran strategis, 12%.  $\bullet$
- Perspektif Pelanggan : 3 sasaran strategis, 18%.
- Perspektif Internal Proses Bisnis : 7 sasaran strategis, 41%.
- Perspektif Pembelajaran & Pertumbuhan : 5 sasaran strategis, 29%

Meskipun terlihat bahwa perspektif internal proses bisnis mempunyai proporsi sasaran strategis paling besar (Gambar 4.9), namun bukan berarti bahwa PT. Pharmacore Labs lebih memfokuskan perhatian kepada pemenuhan proses internal. Demikian juga dengan perspektif lainnya, jumlah sasaran strategis yang ada belum tentu mencerminkan apa yang lebih dipioritaskan oleh perusahaan. Sasaran strategis dalam setiap perspektif Balanced Scorecard lebih mencerminkan apa yang ingin dicapai perusahaan dalam setiap perspektif Balanced Scorecard.

# Universitas Indonesia Rancangan dashboard manajemen ..., Yudi Hermawan, FT UI, 2010

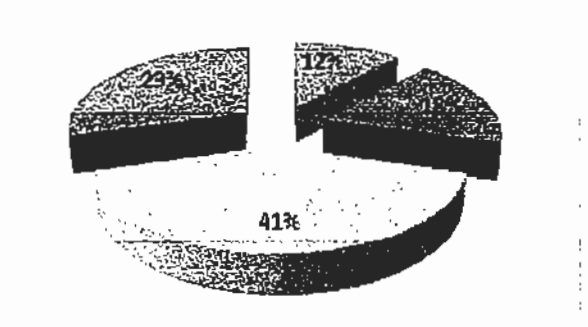

Gambar 4.9. Persentase Sasaran Strategis dalam Perspektif Balanced Scorecard

Pada perspektif keuangan, PT. Pharmacore Labs mempunyai sasaran untuk meningkatkan keuntungan dari perusahaan dan mempunyai keinginan untuk meningkatkan efisiensi pengeluaran biaya operasi secara efisiensi.

Untuk perspektif pelanggan, terdapat 3 tujuan yang ingin dicapai yaitu pemenuhan produk berkualitas, pengiriman sesuai dengan jadual, dan pemenuhan regulasi pemerintah.

Sedangkan perspektif internal proses bisnis merupakan perspektif inti yang harus dicapai, dengan demikian sasaran dalam perspektif keuangan dan perspektif pelanggan dapat terpenuhi. Terdapat 7 buah faktor/atribut sasaran strategi pada perspektif internal proses bisnis, yaitu melakukan peningkatan nilai kontrak manufaktur yang masuk, peningkatan manajemen mutu, perencanaan produksi sesuai jadual, menjaga ketersediaan mesin, efektif dan efisiensi dalam melakukan proses manufaktur, optimasi persediaan, serta peningkatan utilisasi mesin.

Untuk mendukung keberhasilan ketiga perspektif lainnya, PT. Pharmacore Labs harus mengembangkan 5 buah sasaran strategi pembelajaran dan pertumbuhan yaitu pengembangan budaya berkinerja tinggi, membangun organisasi selaras dengan bisnis, peningkatan kompetensi, lingkungan kerja kondusif, budaya perbaikan berkelanjutan.

Jika atribut sasaran strategi berubah maka peta strategi dan peta proses bisnis, perubahan peta strategi dan peta proses bisnis akan berdampak pada perubahan arah bisnis perusahaan. Demikian juga dengan perubahan visi, misi dan nilai yang merupakan pondasi awal suatu perusahaan, jika visi, misi dan nilai berubah maka sasaran strategi dan KPI juga berubah.

# 4.4.2. Analisa PICA Kordinasi.

Key Performance Indicator (KPI) merupakan ukuran kinerja yang dapat diukur oleh pihak perusahaan dan mampu mereprentasikan keberhasilan sasaran strategis yang ingin dicapai. KPI ini diperoleh studi literatur terhadap bahan bacaan mengenai Balanced Scorecard dan pengalaman dari perusahaanperusahaan yang telah menerapkan Balanced Scorecard. Selain itu, pihak perusahaan juga ikut membantu dalam rangka memberikan masukan dalam menentukan KPI dari setiap sasaran strategis.

Secara keseluruhan terdapat 21 KPI di dalam perancangan Balanced Scorecard untuk PT. Pharmacore Labs. Sebuah studi yang dilakukan oleh Punniyamoorthy, Murali (2008) menjelaskan bahwa idealnya jumlah KPI dalam Balance Scorecard berkisar antara 20 hingga 25 buah performance indicator<sup>2</sup>.

Pengunaan template formulir PICA (lampiran 3) ketika terdapat KPI yang tidak tercapai atau ada permasalah yang muncul dan perlu untuk diselesaikan bersama. PICA merupakan kependekan nama dari Problem Identification and Corrective Action, kolom templete formulir PICA ini terdiri dari:

- 1. Nomor PICA yang menunjukan jumlah masalah dan dari departemen apa masalah tersebut dimunculkan.
- 2. Tanggal atau date of meeting yaitu tanggal peninjauan dan rapat dilakukan.
- 3. Identifikasi masalah atau problem identification dari masalah yang muncul.
- 4. Personel yang menaikan masalah tersebut atau issued by.
- 5. Langkah perbaikan atau corrective action apa yang dilakukan untuk menyelesaikan masalah tersebut. Sebisa mungkin dicari akar masalahnya dengan pendekatan 5 W.
- 6. Personel yang menyelesaikan masalah tersebut atau Person In Charge.
- 7. Status progress corrective action, terdiri dari: Open (terbuka) artinya masih belum dikerjakan, In Progress (sedang dikerjakan) artinya masih dikerjakan tetapi belum selesai, Closed (tertutup) artinya permasalahan didapat solusinya dan selesai dipecahkan.

<sup>&</sup>lt;sup>2</sup> Punniyamoorthy, M., Murali., 2008, "Balance Scorecard for Balance Scorecard: a Benchmarking Tools". Balance Scorecard for the Balance Scorecard, vol. 15, no. 4, hal. 427.

- 8. Jumlah hari penyelesaian atau length of day's yaitu seberapa lama Problem Identification dapat diselesaikan.
- 9. Keterangan atau remaks yaitu pencapaian apa saja yang telah dilakukan.

Pada tahap awal dilakukan mengukur seberapa lama rata-rata penyelesaian setiap masalah yang muncul di arya group dengan asumsi jumlah hari kerja efektif per bulan 20 hari. Kesimpulan yang didapat diambil adalah rata-rata penyelesaian setiap masalah yang muncul adalah 3 bulan. Ini menunjukan lintas kordinasi antar bisnis unit atau departemen lambat serta respon pengambilan keputusan relatif lama terhadap perubahan atau permasalahan yang terjadi.

# 4.6. Analisa Rancangan Dashboard Manajemen.

Dashboard manajemen dapat dirancang setelah:

- 1. Sasaran strategi dan KPI selesai diturunkan dari visi, misi dan nilai perusahaan dengan pendekatan Balance Scorecard.
- 2. Kejelasan peta proses bisnis guna mengetahui lingkup dan kontribusi masing-masing manajer departemen terhadap bisnis yang dijalankan. Hal ini terkait didalamnya Person in Change (PIC) yang menjalankan KPI.
- 3. Pembobotan pada hirarki KPI pada Balance Scorecard melalui metode AHP melalui penggunaan Expert Choice 2000.
- 4. Pembangunan data KPI<sup>3</sup>.

Nomor 1 hingga 3 telah diselesaikan pada saat pembuatan Balance Scorecard, sedangkan untuk nomor 4 penyelesaiannya terkait dengan ketersediaan data aktual dilingkungan manufaktur PT. Pharmacore Labs. Data yang tersedia harus diolah kembali dan divalidasi, termasuk cara pengambilan dan perhitungannya sesuai dengan tujuan sasaran strategi dan KPI.

Data yang digunakan untuk beberapa KPI tertentu adalah data bulan desember 2009 serta data bulan januari hingga april 2010 (Q1-2010). Implementasi penggunaan Dashboard manajemen sebagai sistem pengukuran dan peringatan dini kinerja manajemen dilakukan pada januari hingga maret 2010.

<sup>&</sup>lt;sup>3</sup> Halachmi, Arie. (2005). Performance Measurement is The Only Way of Managing Performance. Journal of Productivity and Performance Measurement, 7, 503-513.

Sedangkan proses pengisian (upload) dan permuntakiran (updating) data pada Dashboard manajemen dilakukan ketika rapat peninjauan manajemen yang diadakan secara bulanan.

Beberapa faktor atau kendala yang menyebabkan implementasi dashboard baru dapat dilakukan pada bulan januari 2010 sebagai berikut:

- 1. Perancangan Scorecard dengan menggunakan pendekatan Balance Scorecard dimulai pada awal bulan desember 2010 setelah persetujuan metodelogi penelitian dibulan november 2009.
- 2. Adanya proses pembangunan data dari yang sebelumnya tidak terukur menjadi terukur. Dasar perancangan Dashboard hanya dapat dilakukan jika ketersedian data telah lengkap, sedangkan ketersediaan data baru dapat dilengkapi dan dimasukan kedalam sistem pada bulan januari 2010.

Rekapitulasi pembangunan data dapat dilihat pada tabel sebagai berikut:

| Perspektif   | <b>Nov'09</b> |    | ີ<br>Des'09                                                 |    | Jan'10 |    | Feb'10 |  |
|--------------|---------------|----|-------------------------------------------------------------|----|--------|----|--------|--|
|              |               |    | Rencana Aktual Rencana Aktual Rencana Aktual Rencana Aktual |    |        |    |        |  |
| Keuangan     |               |    |                                                             | ∠  |        |    |        |  |
| Pelanggan    |               |    |                                                             |    |        |    |        |  |
| Internal     |               | 8  |                                                             |    |        |    |        |  |
| Pembelajaran |               |    |                                                             |    |        |    |        |  |
| Total        | 21            | 16 | 21                                                          | 17 | 21     | 21 | 21     |  |
| ℅            | 76.2%         |    | 81.0%                                                       |    | 100.0% |    | 100.0% |  |

Tabel 4.8. Kemajuan Pembangun Data Dashboard Manajemen

Perancangan Dashboard manajemen dilakukan dengan menggunakan Macro **Excel 2007.** 

#### 4.7. Analisa Implementasi Dashboard Manajemen,

Pelaksanaan implementasi Dashboard manajemen dilakukan pertama kali pada bulan desember 2009, kemudian dilakukan peninjauan atau review manajemen pada bulan berikutnya yaitu pada bulan januari 2010. Demikian seterusnya sehingga dibuat pola review manajemen secara regular dengan penggunaan Dashboard sebagai kontrol dan indikator kinerja manajemen.

Setiap KPI yang memiliki indikator merah dan kuning pada Dashboard manajemen akan dibahas secara detail guna diketahui apa yang menjadi akar

permasalahannya dan tindakan perbaikan apa saja yang diperlukan untuk mengatasinya. Hasil review manajemen adalah rekomendasi perbaikan.

Pada penelitian ini, pembahasan dan batasan masalah dibatasi hanya pada KPI merah. Indikator Dashboard manajemen dapat dilihat pada lampiran 4 hingga 9. Untuk rekapitulasi KPI yang memiliki indikator merah pada Dashboard terlihat pada Tabel 4.9.

#### 4.7.1. Analisa Key Performance Indicator Perpektif Keuangan

Secara keseluruhan pencapaian kinerja manajemen pada perspektif keuangan ditahun 2009 mencapai 79%, jika dibandingkan bulan berjalan atau year to date (YTD) april 2009 dengan YTD 2010 terjadi penurunan sebesar 12% terhadap target.

Walaupun secara pencapaian target turun, namun secara pendapatan keuangan atau aliran dana masuk (cash in) mengalami kenaikan sebesar 35%. Tidak ada investasi baru yang dilakukan selama tahun berjalan di 2010. Untuk fluktuasi pendapatan pada tahun 2009 tidak dapat dideteksi mengingat laporan yang diberikan adalah laporan konsilidasi keuangan.

Pada proses biaya manufaktur terjadi penurunan biaya dari YTD 2010 dibanding YTD 2009 sebesar 204% dan jika banding dengan rencana pengeluaran dengan biaya aktual, pencapaiannya sebesar 52%. Penurunan ini terjadi karena perbaikan tingkat persediaan bahan baku dan produk jadi.

Perbaikan kinerja keuangan terjadi karena perbaikan kinerja pada proses pelanggan, proses bisnis internal serta pertumbuhan dan pembelajaran yang mengalami kenaikan sejak bulan januari 2010. Kesimpulan pada analisa yang dapat diberikan adalah perpektif keuangan dalam Balance Scorecard merupakan perspektif akibat dari ke tiga perspektif dibawahnya.

Tabel 4.10. Kineria Pendanatan Semester dan Year to Date

|         | THEM HIGH IMMER I WORDGES SYNDRIC GUIL TUM IN DUID |                   |           |           |  |  |  |  |  |  |
|---------|----------------------------------------------------|-------------------|-----------|-----------|--|--|--|--|--|--|
|         | YTD-SM1-09                                         | <b>YTD-SM1-10</b> | YTD-Q4-09 | YTD-Q1-10 |  |  |  |  |  |  |
| Rencana | 23,829.                                            | 37,55C            | 17,496.   | 28,005    |  |  |  |  |  |  |
| Aktuár  | 18,377.                                            | ---               | 13,782    | 18,668    |  |  |  |  |  |  |
|         | 79%)                                               | 57%               | 7950      |           |  |  |  |  |  |  |

Sumber: laporan keuangan perusahaan.

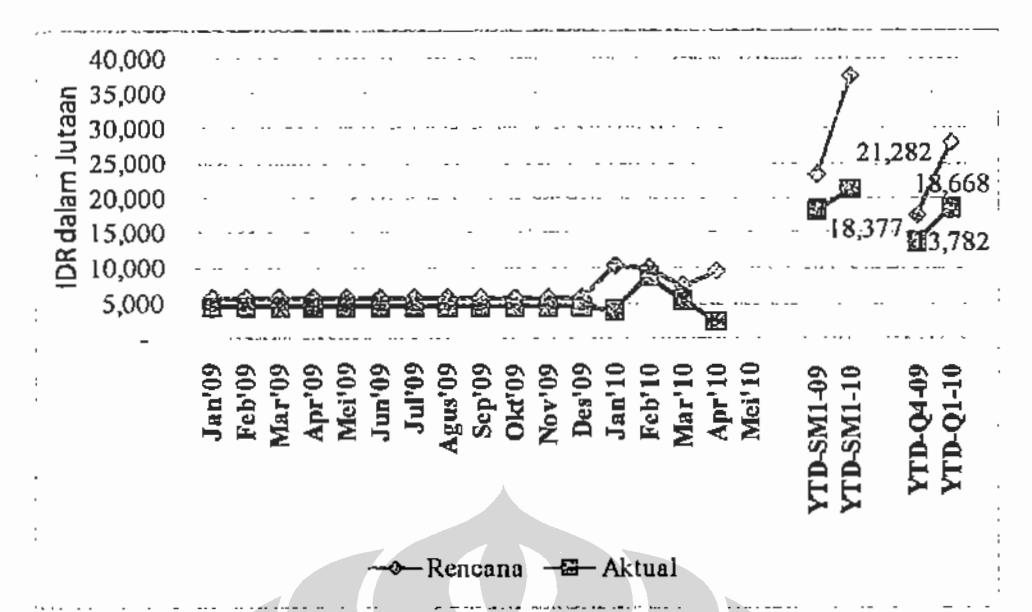

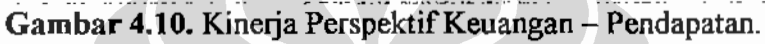

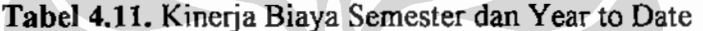

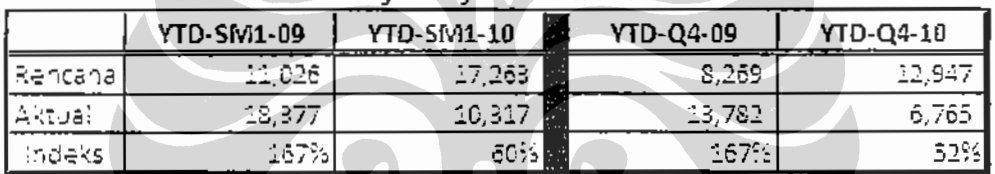

Sumber: laporan keuangan perusahaan.

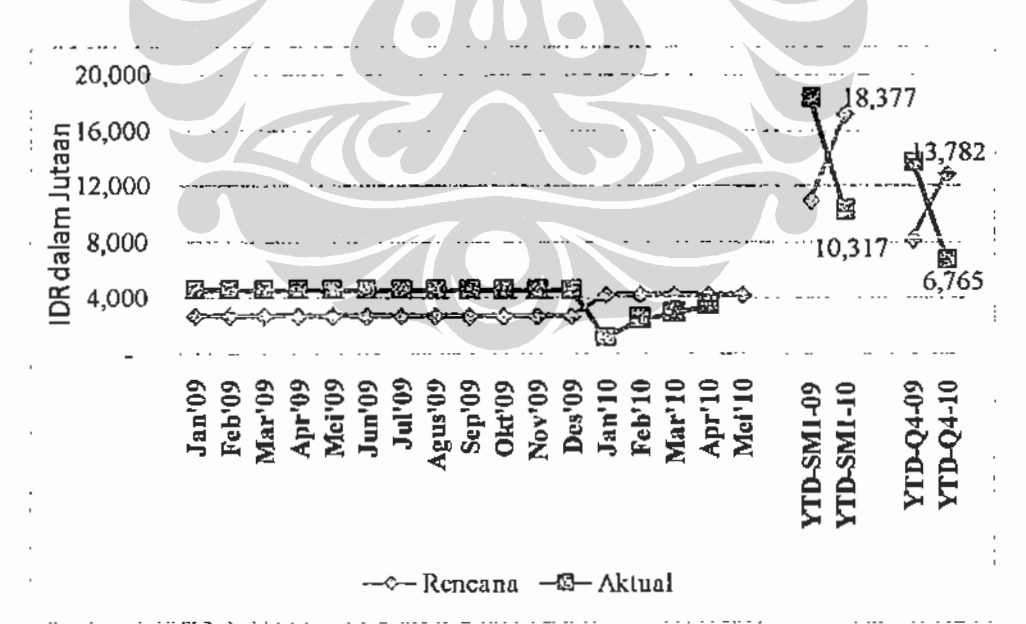

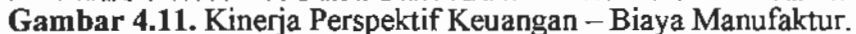

Tabel 4.9. Rekapituasi Indikator Kinerja Manajemen Pada Dashboard

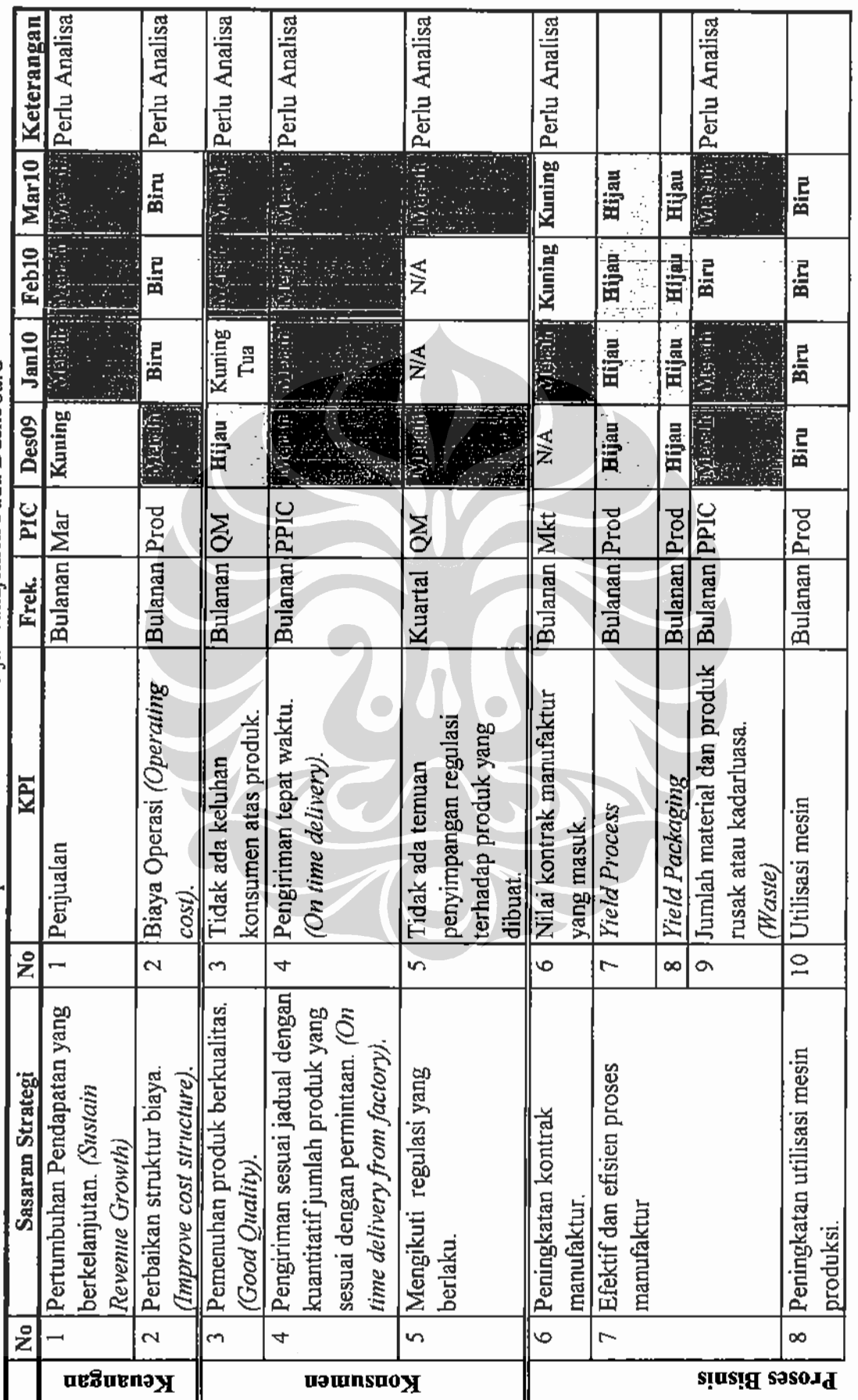

# Universitas Indonesia

t

Rancangan dashboard manajemen ..., Yudi Hermawan, FT UI, 2010

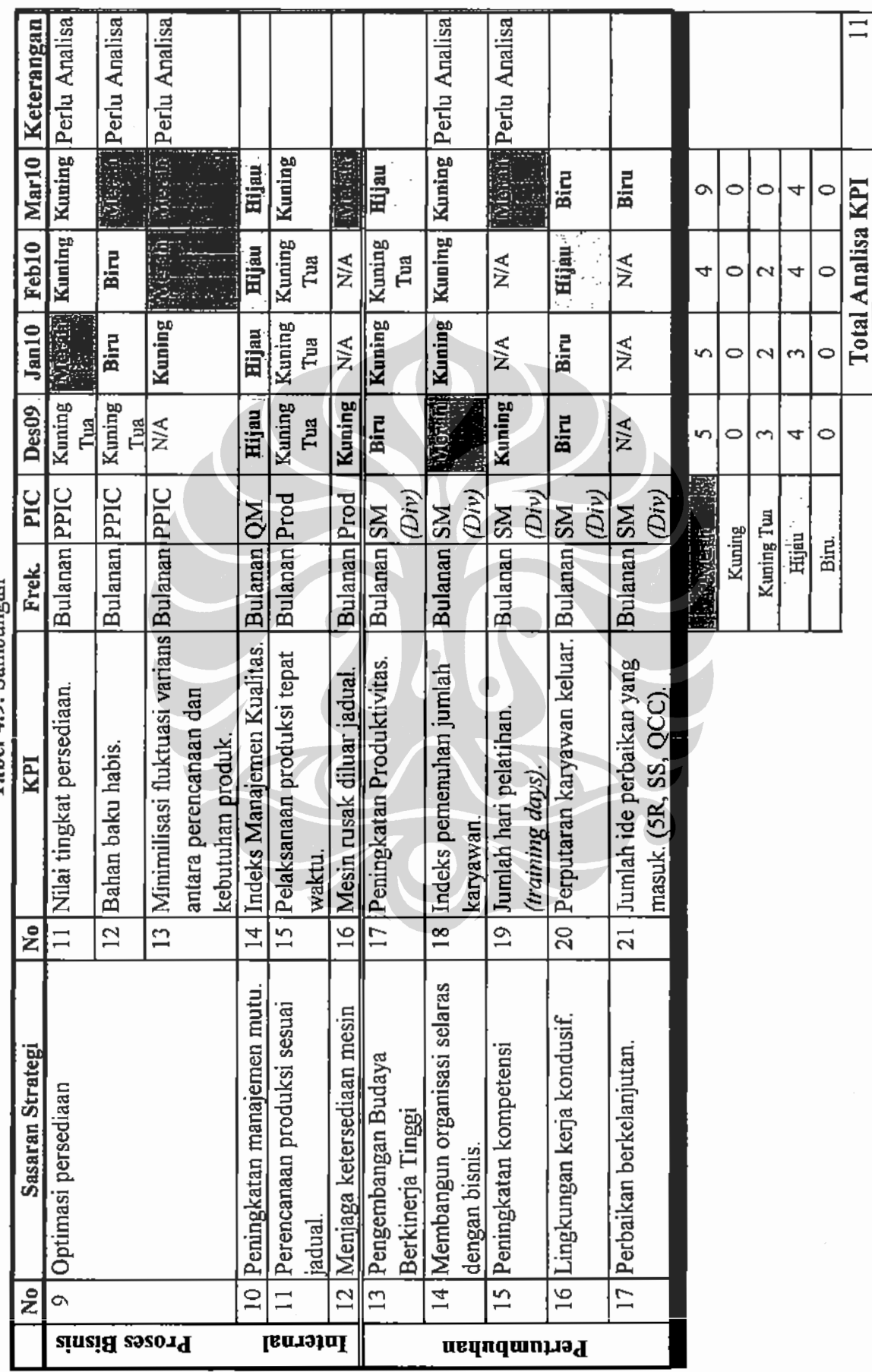

# Universitas Indonesia

Rancangan dashboard manajemen ..., Yudi Hermawan, FT UI, 2010

#### 4.7.2. Analisa PICA per KPI pada Perpektif Konsumen.

Pemicu atau trigger terjadinya aliran dana masuk (cash in) adalah bukti pengiriman pesanan/delivery order ditandatangani oleh pemesan atau konsumen. Semakin tinggi pengiriman tepat waktu/on time delivery ke pelanggan maka perputaran produk akan semakin cepat. Pendapatan dapat meningkat jika perputaran pengiriman semakin meningkat. Gambar 4.12 menujukan indikator kinerja pada KPI on time delivery.

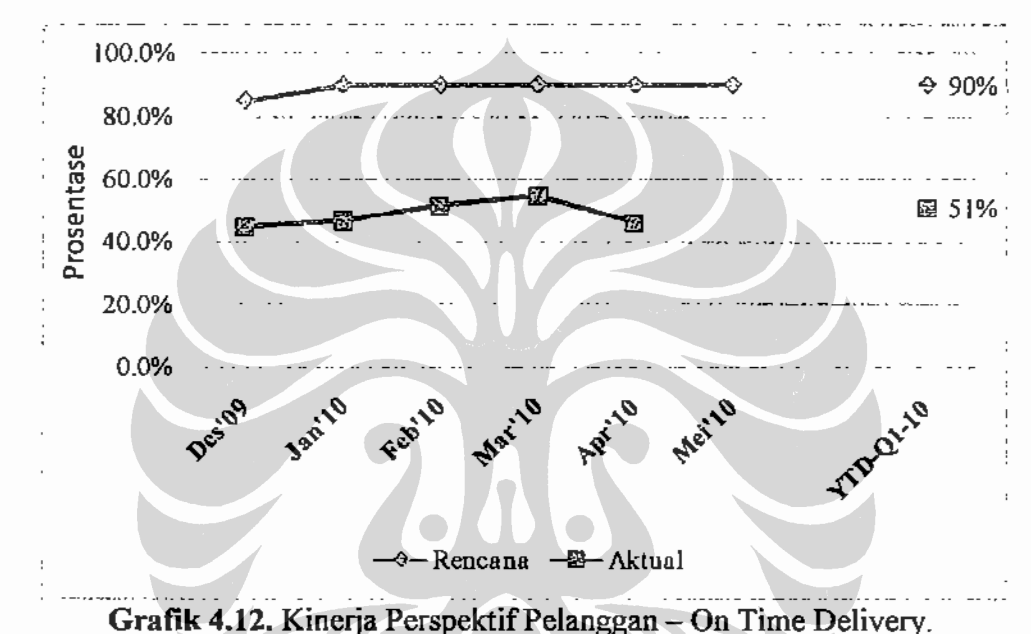

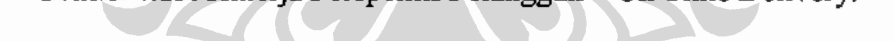

Ketika barang yang dikirim mengalami masalah kualitas (Gambar 4.13), maka dilakukan pemotongan tagihan dan denda sesuai dengan kontrak keria atau MoU (Master of Understanding) yang telah disepakati. Selama ini perhitungan keluhan konsumen dilakukan berdasarkan kerusakan jumlah produk per batch. Artinya jika terdapat 3 keluhan pelanggan tetapi karena produk yang di keluhkan berasal dari 1 batch yang sama maka keluhan dihitung 1.

Usulan perbaikan adalah perubahan metode perhitungan ini. Keluhan yang masuk dihitung berdasarkan aktual keluhan yang muncul, bukan berdasarkan batch produksi. Sehingga jika terdapat 3 keluhan pelanggan maka keluhan yang masuk dihitung 3 dengan tanpa memperdulikan apakan produk tersebut masih dalam 1 batch atau diluar batch yang sama.

Selanjutnya analisa sasaran strategi pemenuhan regulasi pemerintah. Pemerintah yang diwakili oleh BPOM mengeluarkan peraturan sebagai acuan syarat dasar jalannya suatu kegiatan industri farmasi. Setiap ijin memiliki masa tenggang atau batasan waktu. Peringatan akan diberikan jikalau terjadi ketidaksesuaian antara aktivitas industri dengan regulasi yang berlaku. Sangsi yang terberat adalah penutupan kegiatan industri. Untuk mencegah terjadinya ini maka pemenuhan KPI mengikuti regulasi menjadi penting. Hingga bulan desember 2009 terdapat 3 ijin yang belum di penuhi PT. Pharmacore Labs yaitu ijin industri, ijin CPOB dan ijin industri kosmetik.

Kesimpulan atas perspektif konsumen adalah perbaikan pada KPI on time delivery dan kualitas produk akan meningkatkan pendapatan atau aliran kas masuk (cash in) perusahaan serta dengan mempertimbangkan aspek legalitas.

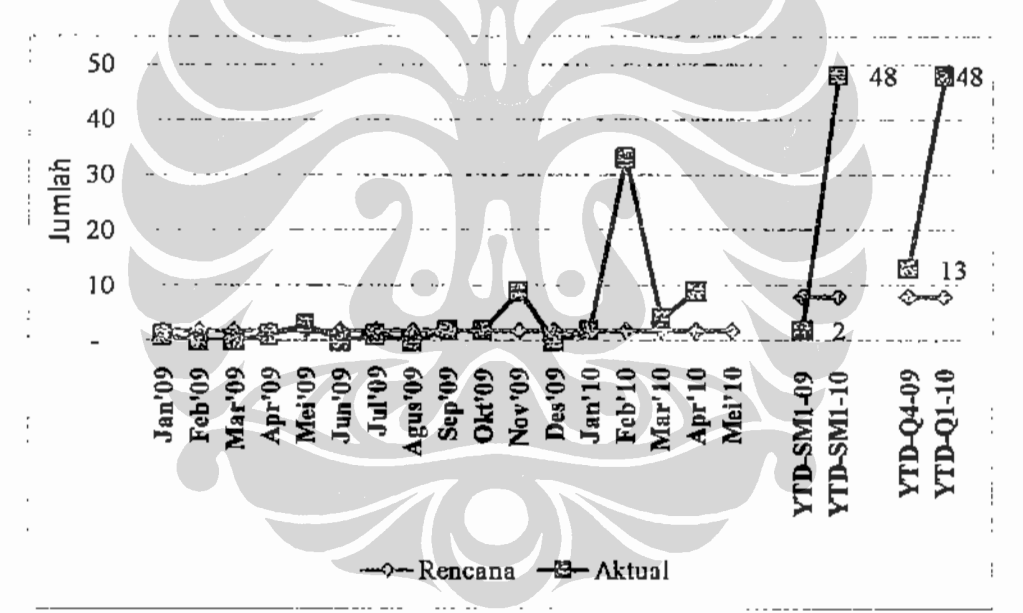

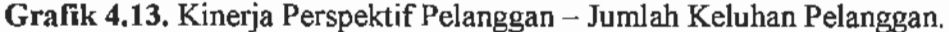

### 4.7.2.1. Ringkasan PICA pada Perpektif Konsumen.

Berikut merupakan tabel PICA atas KPI perspektif konsumen.

| Bulan<br>Pengulasan | Identifikasi Masalah                              | Langkah Perbaikan                                                                                                   |
|---------------------|---------------------------------------------------|----------------------------------------------------------------------------------------------------|
| Januari<br>2009     | pengukuran on time                                | $\bullet$ [On time delivery]. Saat ini $\bullet$ Sosialisasi peta strategi dan sistem<br>pengukuran kinerja Balance |
|                     | delivery belum dilakukan<br>sehingga keberhasilan | Scorecard sehingga departemen<br>PPIC dapat memahami keterkaitan                                                    |

Tabel 4.12. PICA Persnektif Konsumen

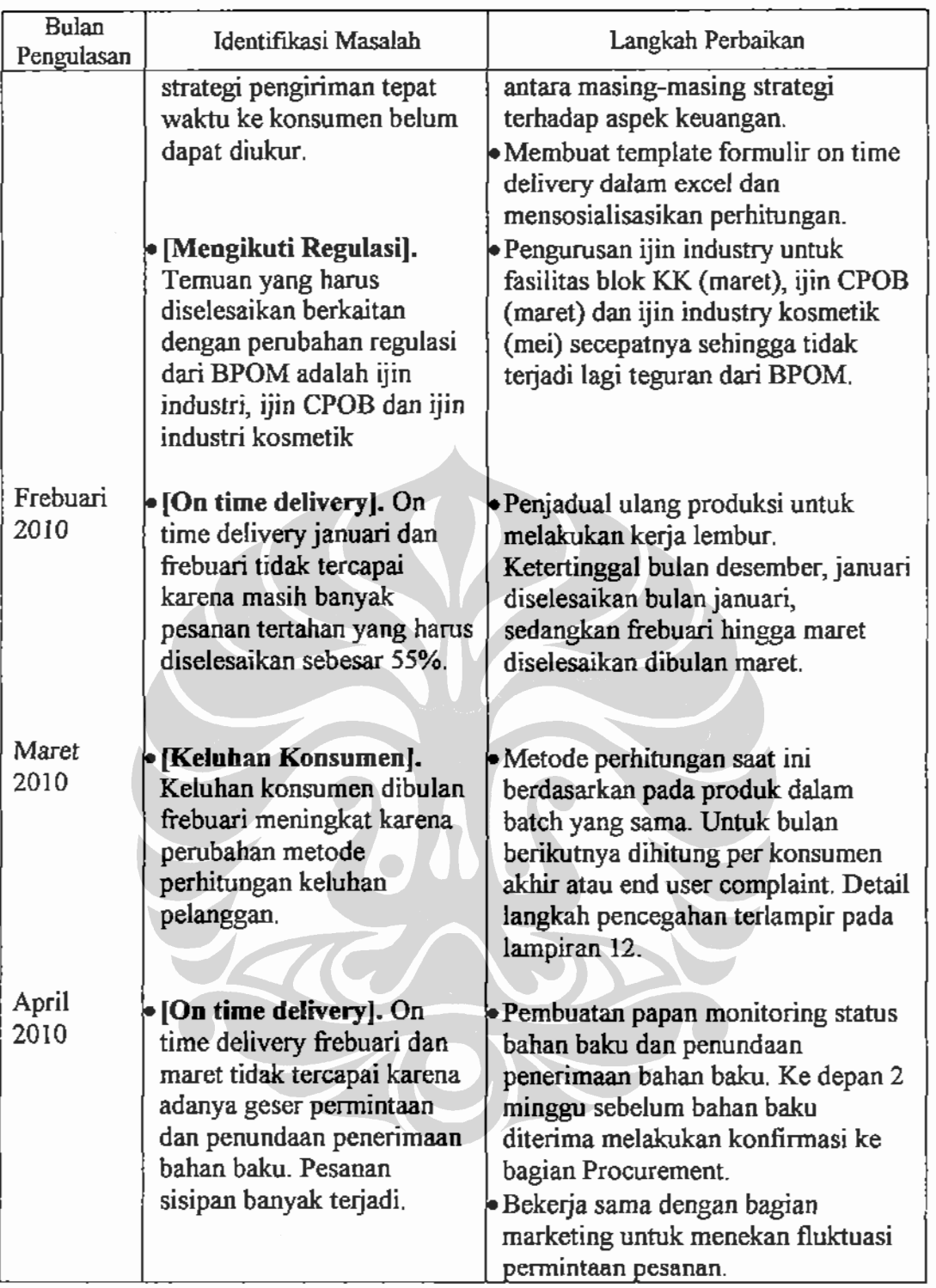

# 4.7.3. Analisa PICA per KPI pada Perpektif Proses Internal Bisnis.

# 4.7.3.1. Efektif dan Efisien Manufaktur.

Proses internal bisnis merupakan proses yang mendukung terjadinya kepuasan konsumen yang berujung pada aliran kas masuk (cash in). Dari Dashboard

## Rancangan dashboard manajemen ..., Yudi Hermawan, FT UI, 2010

(Gambar 4.14) kuartal satu (Q1-2010) bulan maret 2010 dapat dilihat sasaran strategi pada proses internal bisnis yang memiliki kinerja merah atau dibawah target yang ditetapkan adalah efektif dan efisien proses manufaktur. Didalam Dashboard KPI sasaran strategi efektif dan efisien proses manufaktur yang memiliki indikator merah adalah jumlah nilai material atau produk rusak. sedangkan KPI yang diluar indikator berwarna merah adalah KPI yield process dan KPI yield packaging

Analisa KPI jumlah nilai material atau produk rusak. Pada Dashboard, penurunan KPI jumlah nilai material atau produk rusak YTD semester 1 tahun 2010 tidak mengalami perubahan yang signifikan dibanding YTD semester 1 tahun 2009. Hal ini karena material atau produk rusak kebanyakan merupakan barang yang telah memasuki kadarluasa, artinya terjadi pemborosan pengadaan atau pembelian berlebih diluar yang dibutuhkan.

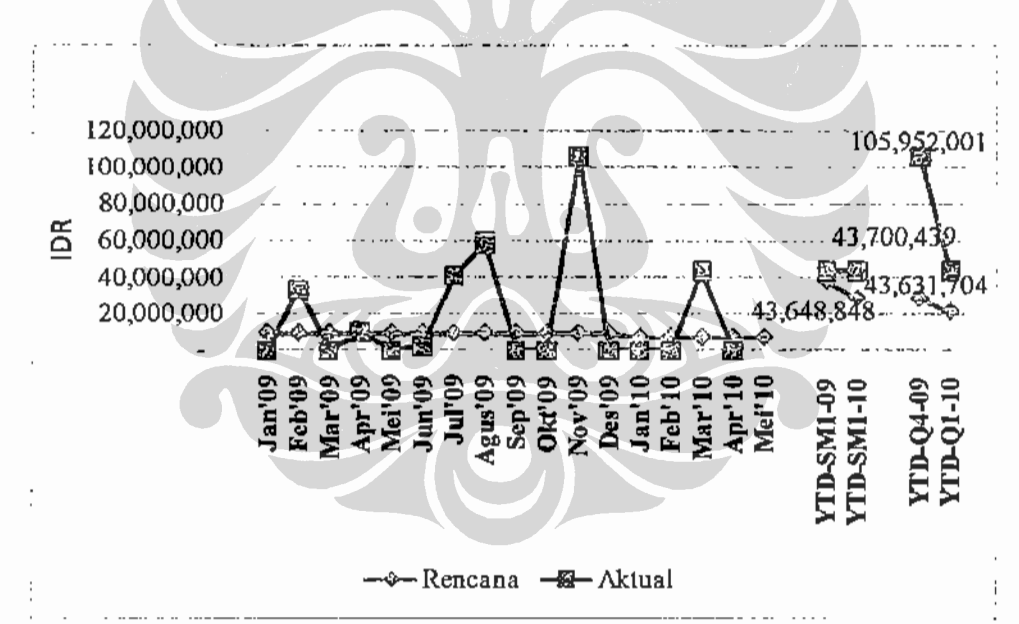

Gambar 4.14. Kinerja Perspektif Proses Bisnis Internal - Jumlah Material atau Produk Rusak.

Usulan perbaikan yang dilakukan adalah:

- 1. Melakukan perhitungan kembali metode minimum pesanan/order.
- 2. Melakukan uji laboratorium guna memastikan apakah kadarluasa dapat diperpanjang.
- 3. Pengkategorian bahan baku berdasarkan:
- 3.1. Fast moving, bahan baku yang perputarannya habis pakai dalam 3 bulan.
- 3.2. Slow moving, bahan baku yang perputarannya habis pakai lebih dari 3 bulan kurang dari 6 bulan.
- 3.3. Death Stoct, bahan baku yang perputarannya habis pakai lebih dari 6 bulan.

Selanjutnya pada Dasboard sasaran efektif dan efisien manufaktur terlihat KPI yield process mengalami kenaikan sebesar 16% dari YTD semester satu 2009. Kenaikan (Gambar 4.15) tersebut terjadi karena perbaikan kontrol implementasi prosedur MBR atau Master Batch Record atas umpan balik proses produksi.

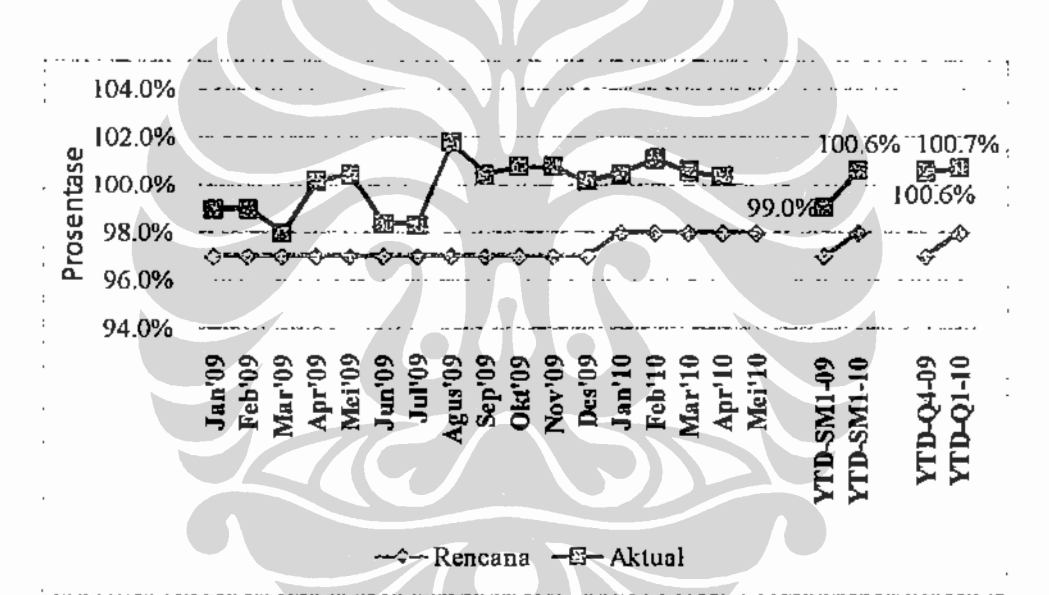

Gambar 4.15. Kinerja Perspektif Proses Bisnis Internal - Yield Process.

Begitu juga dengan yield packaging, pada Gambar 4.16 terlihat pada yield packaging mengalami kenaikan dari YTD semester satu 2009 ke YTD semester satu 2010 sebesar 0,8%. Artinya stabilitas dari jumlah keluaran aktual produk atau yield packaging dapat dijaga, kendala proses akan produk encer karena viscositas/kerapatan jenis cairan dapat ditekan dan masuk kedalam jangkauan yang ditetapkan.

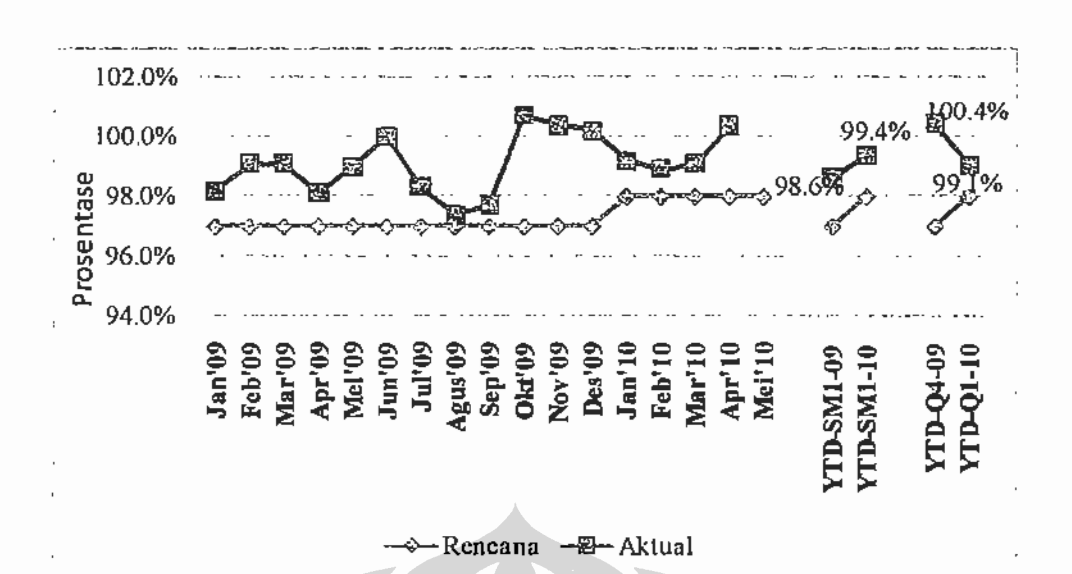

Gambar 4.16. Kinerja Perspektif Proses Bisnis Internal - Yield Packaging.

#### 4.7.3.2. Optimasi Persediaan.

Selanjutnya analisa pada perspektif proses internal, berdasarkan Dashboard terlihat indikator sasaran strategi perspektif yang merah adalah strategi optimasi persediaan. KPI pada sasaran strategi optimasi persediaan terbagi menjadi tiga, yaitu: nilai tingkat persedian, bahan baku habis, dan fluktuasi varians rencana versus aktual pesanan. Dashboard memperlihatkan indikator ketiga KPI ini merah, artinya kompetensi organisasi dalam mengelola persediaan masih kurang.

Nilai tingkat persedian dihitung dari rata-rata dari total nilai uang persediaan bahan baku dan produk jadi yang ada dibagi dengan kumulatif nilai uang bahan baku dan produk jadi keluar bulan berjalan. Pada Tabel 4.13 dibawah dapat diambil kesimpulan untuk nilai tingkat persediaan tahun 2009 tidak dapat digunakan karena ketidaktersediaan nilai stock dibulan September 2009. Ketidaktersediaan data ini disebabkan selisih pencatatan pada sistem dan aktual.

Usulan perbaikan adalah melakukan kembali pemeriksaan ulang barang atau stock opname pada bulan november dan desember 2009 untuk memastikan antara aktual material dan gudang dengan pencatatan disistem sama. Ketidaksamaan atau temuan penyimpangan yang ada kemudian dibuatkan dalam berita acara, selanjutnya setelah dilakukan berita acara ditandatangani dan diperiksa fisik oleh bagian keuangan maka baru dilakukan penghapusan nilai barang pada catatan keuangan.

|       |        | Total Inventory                |                   |                                                 |
|-------|--------|--------------------------------|-------------------|-------------------------------------------------|
| ltio. | Lionth | Stock values                   | Out values        | Level Remarks                                   |
|       | Jan    | 22 253 480 726                 | -8 826 460 196    | 2-52 Data stock & out values belum alturat      |
| 2     | Feb    | 24.994.621.903                 | -8704 398,567     | 2-85 Data stock & out values belum akurat       |
| В     | Mar    | 26, 354, 699, 188, 1           | -8 172 182 595    | 3.08 Data stock & out values belum akurat.      |
|       | Apr    | 29 172 225 375                 | -8 185 695 812    | 3.44 Data stock & out values belum akurat.      |
|       | May    | 26 179 085 678                 | -9-193-031-792    | 3.04 Data stock & out values belum akurat       |
| Е     | ្វាបត្ | 31 520 063,644                 | $-8.932$ 185,257. | 3.64 Data steelt values dari Report Steek Field |
|       | Jul    | 25,873,661,214                 | - -3,954,250,904  | 3-12 Data out values belum akurat               |
| ŝ.    | Aug.   | 24 708 341,012 -11 856 332 021 |                   | 2-83 Data out values belum akurati              |
| ç.    | Sep    |                                |                   | 0.00 Data stock values dari Akapta              |
| 16    | Oct    | 30 780 588 013                 | -3 333 667 621    | 3.69 Date steck values dan Axapta.              |
| 11    | Hey    | 29, 953, 270, 566.             | -5 457 556 433    | 3.72 Date stock values dan Axacta               |
| 12    | Dec.   | 34 559,880,001                 | -6 403 553 273    | 4-37 Data stock values dari Axacta              |

Tabel 4.13. Tingkat Persediaan Tahun 2009

Secara keseluruhan, indikator yang terlihat pada Dashboard (Gambar 4.17) untuk nilai tingkat persediaan bulan januari hingga april 2010 masih diatas target yang ditetapkan yaitu 4,5. Hasil stock opname yang dilakukan dibulan November dan desember merupakan acuan perbaikan yang dilakukan selama 3 bulan ke depan. Guna menurunkan tingkat persediaan, usulan perbaikan yang dilakukan adalah sebagai berikut:

- 1. Melakukan perhitungan ulang minimum order atau minimal pesanan ke pabrik sesuai dengan kapasitas utilisasi pabrik.
- 2. Meminimilisasi fluktuasi varians (Gambar 4.18) antara rencana dengan actual pemesanan produk.

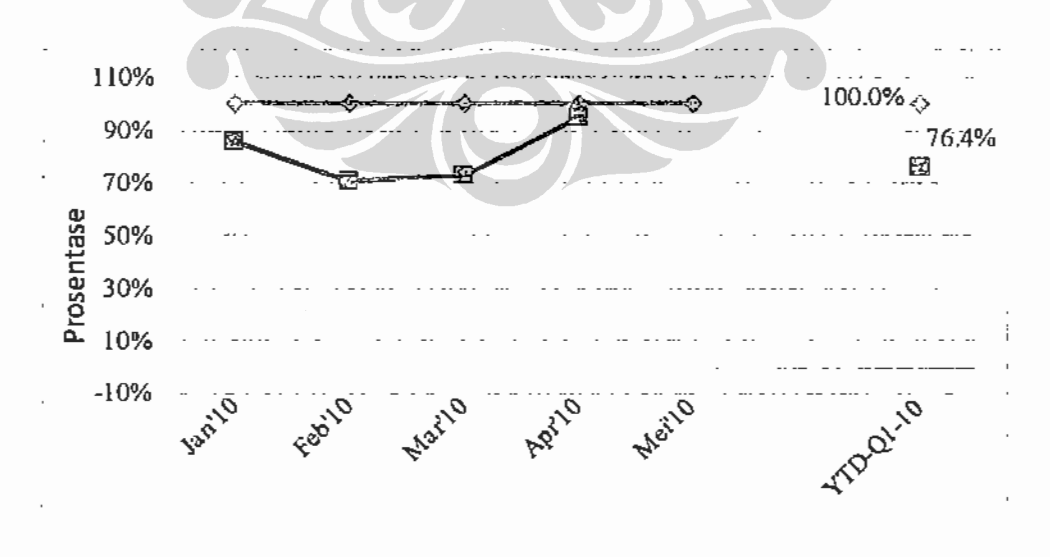

- Rencana - - B - Aktual

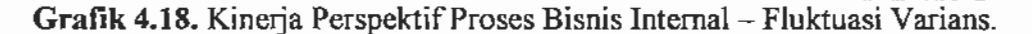

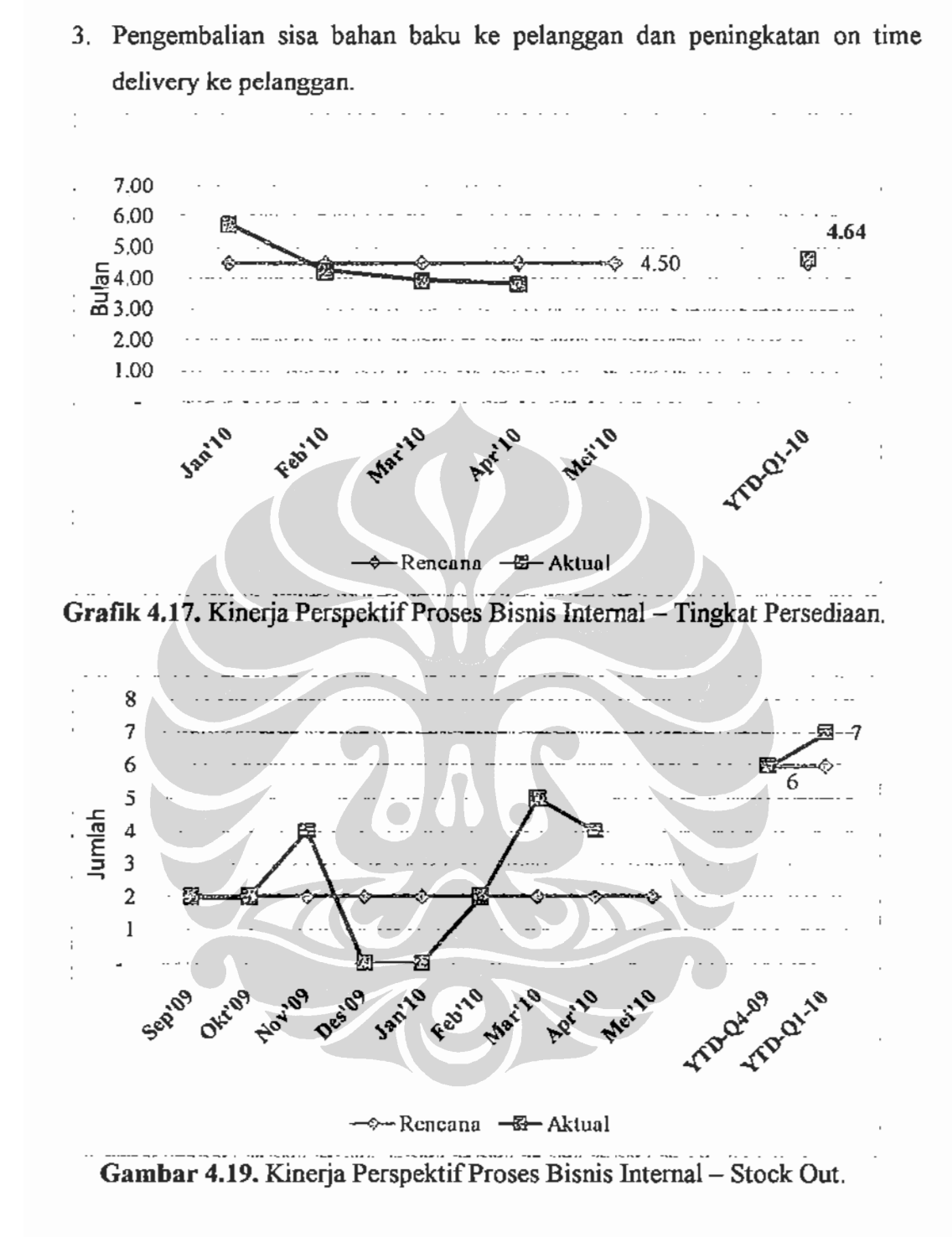

Indikator pada Dashboard (Gambar 4.19) menujukan stock out atau produk habis memiliki kecenderungan meningkat, peningkatan ini terjadi karena:

- 1. Adanya penundaan pengiriman bahan baku karena belum diperiksa oleh bagian Quality Management.
- 2. Bahan baku telat dikirim oleh pemasok, terutama bahan kemas yang memiliki desain khusus.

Usulan perbaikan adalah melakukan regular kordinasi dengan Quality Management mengenai status bahan baku dan pembuatan papan monitoring status bahan baku.

#### 4.7.3.3. Produksi Tepat Waktu (On Time Delivery Production).

Indikator pada Dashboard (Gambar 4.20) menunjukan penurunan kinerja pada KPI on time delivery production. Penurunan mulai tampak ketika bisnis mengalami kenaikan pesanan awal tahun 2010. Analisa penulis atas data yang diterima dibulan januari dan agustus 2009 jika diteliti lebih dalam lagi permasalah lainnya adalah belum adanya standarisasi waktu pada proses produksi mulai dari penimbangan hingga selesai.

Secara keseluruhan terjadi peningkatan kinerja KPI on time production dari 67,7% pada kinerja kuartal empat 2009 menjadi 80,5% di kuartal satu 2010. Kendala utama adalah rework atau pekerjaan ulang dan perubahan peraturan BPOM yang kurang kondusif dalam mendukung sektor industri farmasi di Indonesia.

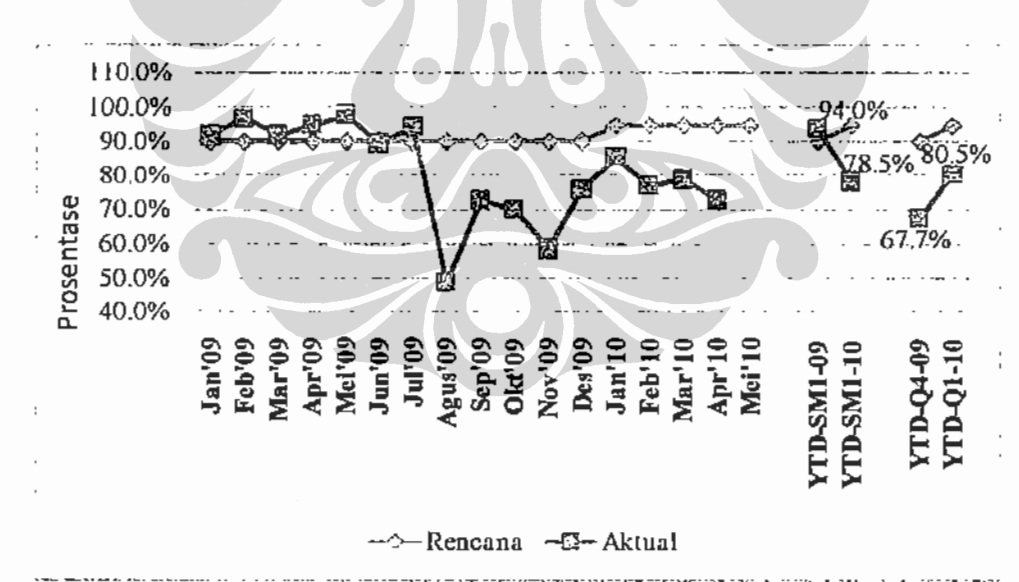

Gambar 4.20. Kinerja Perspektif Proses Bisnis Internal - On Time Delivery Production.

Usulan perbaikan yang dilakukan untuk meningkatkan on time delivery production adalah sebagai berikut:

- 1. Membuat standarisasi waktu pada proses produksi mulai dari penimbangan hingga selesai.
- 2. Untuk produk pengembangan, ujicoba dilakukan diluar hari kerja efektif produksi dan tidak masuk kedalam perhitungan on time delivery production mengingat ujicoba produk atau trial bersifat proyek.
- 3. Pada saat ujicoba produk baru wajib didampingi oleh manajer produksi dan R&D atau Research and Development, bukan oleh dilakukan oleh level supervisor atau pengawas.

## 4.7.3.4. Ringkasan PICA pada Perspektif Proses Internal

Berikut merupakan hasil PICA untuk perspektif proses internal:

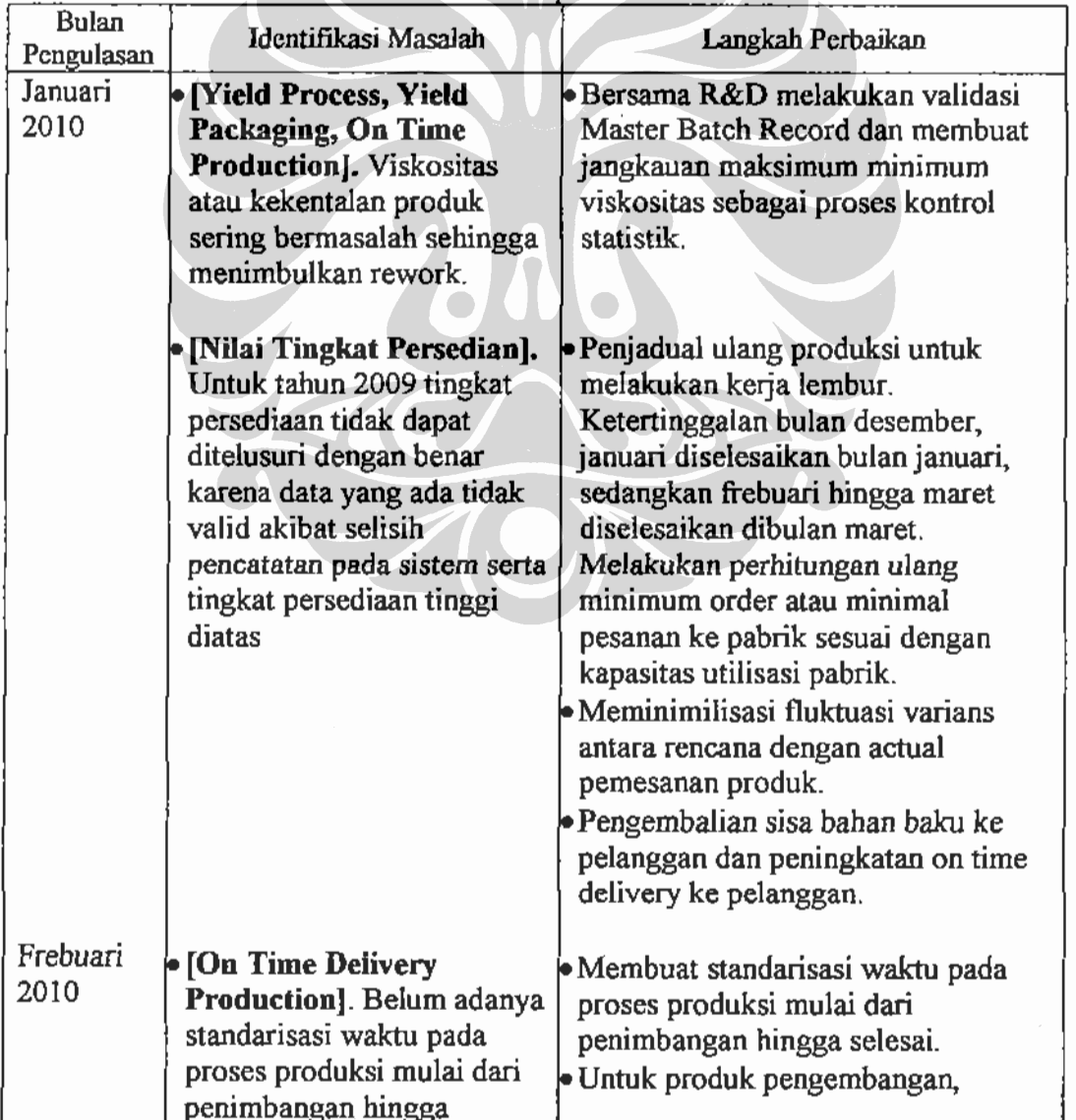

#### Tabel 4.14. PICA Perspektif Proses Internal

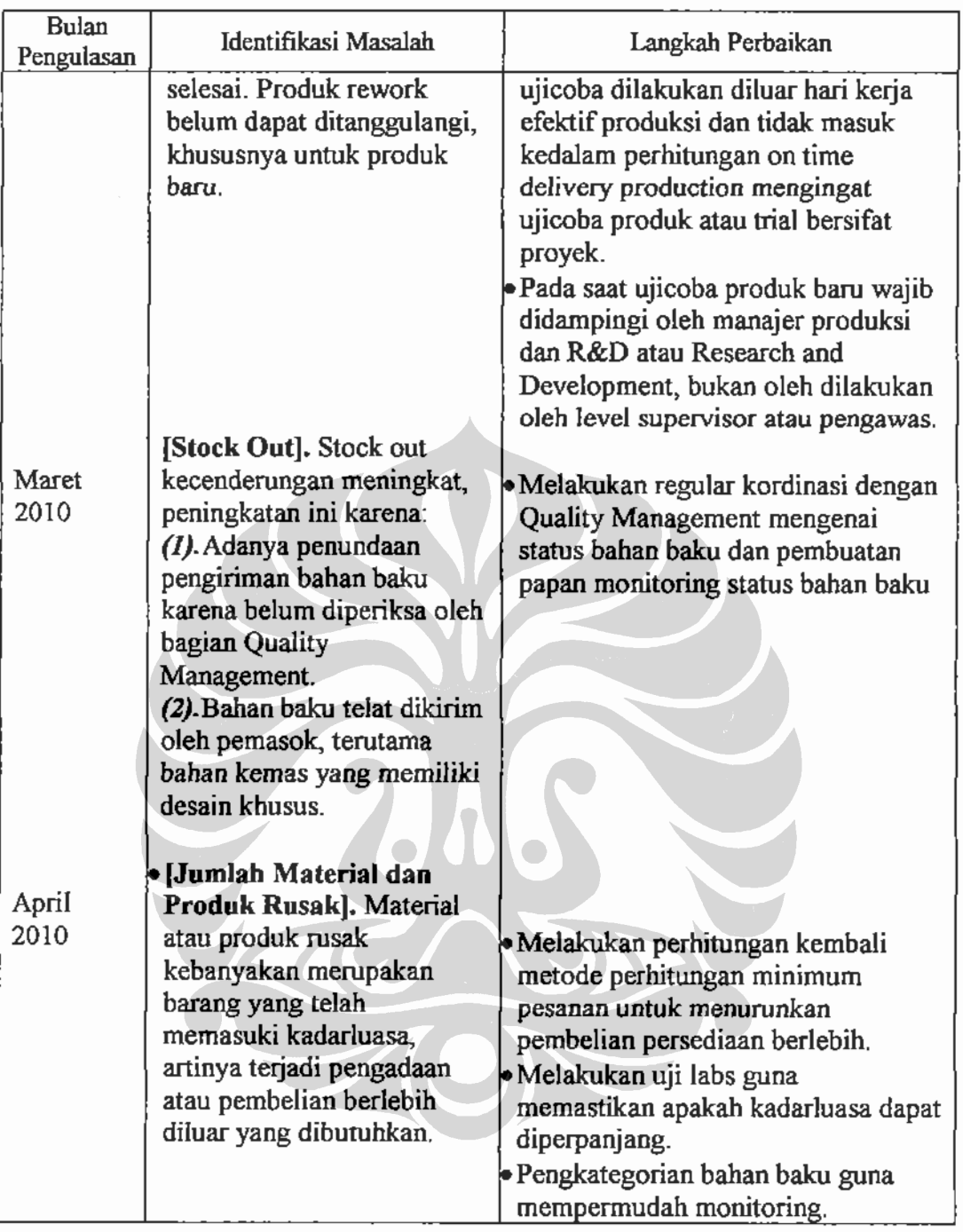

#### PICA per 4.4.3.2. Analisa Key Performance Indicator Perspektif Perbelajaran dan Pertumbuhan.

Dari ke empat perspektif, hanya satu perspektif yang merepresentasikan masa depan yaitu perspektif pembelajaran dan pertumbuhan. Analisa Dashboard terlihat pada sasaran strategi peningkatan kompetensi yang terukur didalam KPI jumlah pelatihan per orang atau mandays berwarna merah (Gambar 4.21).

Usulannya perbaikan yang dilakukan untuk meningkatkan kompetensi adalah:

1. Membuat program pelatihan internal dengan menggunakan para pimpinan departemen sebagai pelatih atau trainer untuk penerapan CPOB.

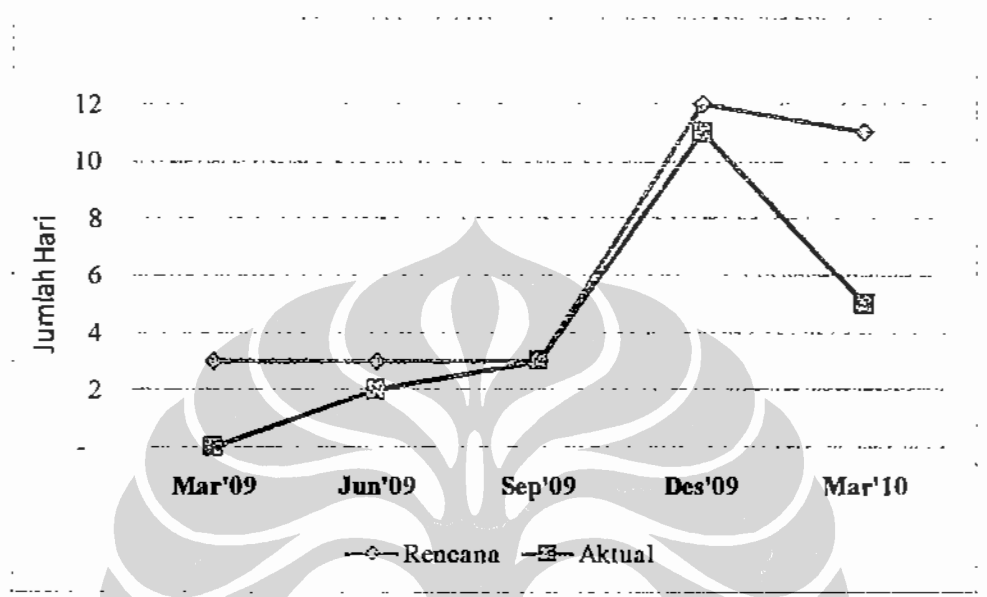

Gambar 4.21. Kinerja Perspektif Pembelajaran dan Pertumbuhan - Jumlah Hari Pelatihan.

2. Program perbaikan berkelanjutan dengan melibatkan semua level karyawan yang terdapat diperusahaan. Karyawan dapat menyalurkan ide perbaikan yang berdampak pada kualitas (quality), biaya (cost), keselamatan (safety), moral (morale) melalui mekanisme QCP (Quality Control Project), QCC (Quality Control Circle), SS (Suggestion System). Bagi karyawan terbukti ide perbaikannya dapat dilaksanakan akan mendapatkan kompensasi atas penghematan atau kenaikan pendapatan perusahaan (Gambar 4.22).

Selanjutnya sasaran organisasi pada perspektif pembelajaran yang memiliki indikator Dashboard merah adalah sasaran organisasi selaras dengan bisnis yang memiliki KPI indeks pemenuhan karyawan (Gambar 4.23).

PT. Pharmacore Labs sebagai salah satu industri manufaktur farmasi yang sedang berkembang pesat, pemenuhan sumber daya manusia (SDM) menjadi sesuatu yang esensial. Saat ini banyak posisi kosong yang belum terisi karena tidak seimbangnya kebutuhan SDM dengan pertumbuhan bisnis. Strategi dan

operasional membutuhkan eksekusi, pemenuhan terhadap posisi kosong pada struktur organisasi menjadi penting.

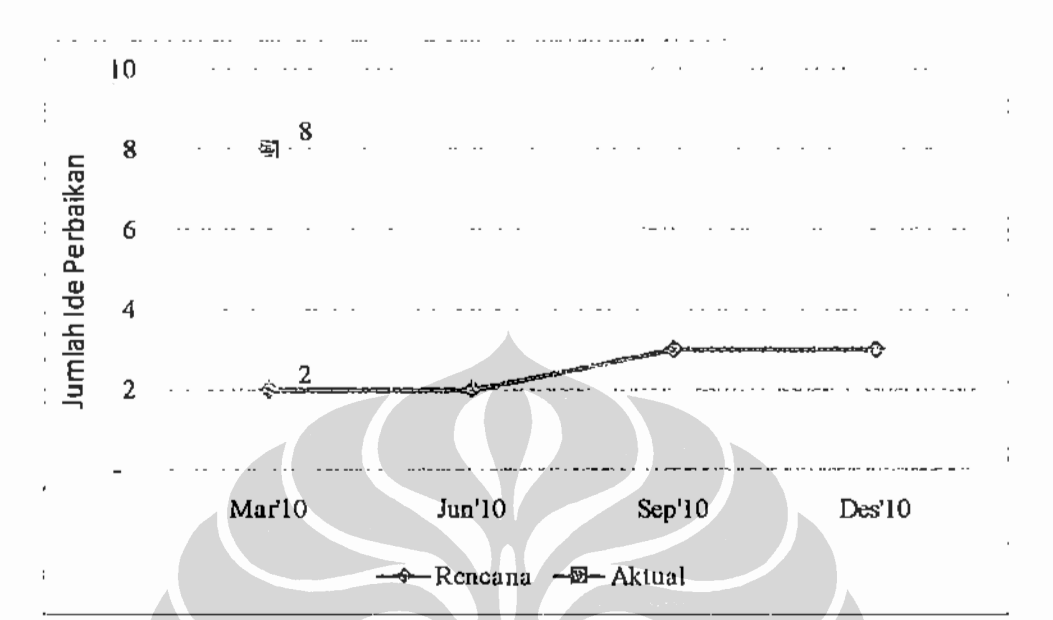

Gambar 4.22. Kinerja Perspektif Pembelajaran dan Pertumbuhan - Jumlah Ide Perbaikan Yang Masuk.

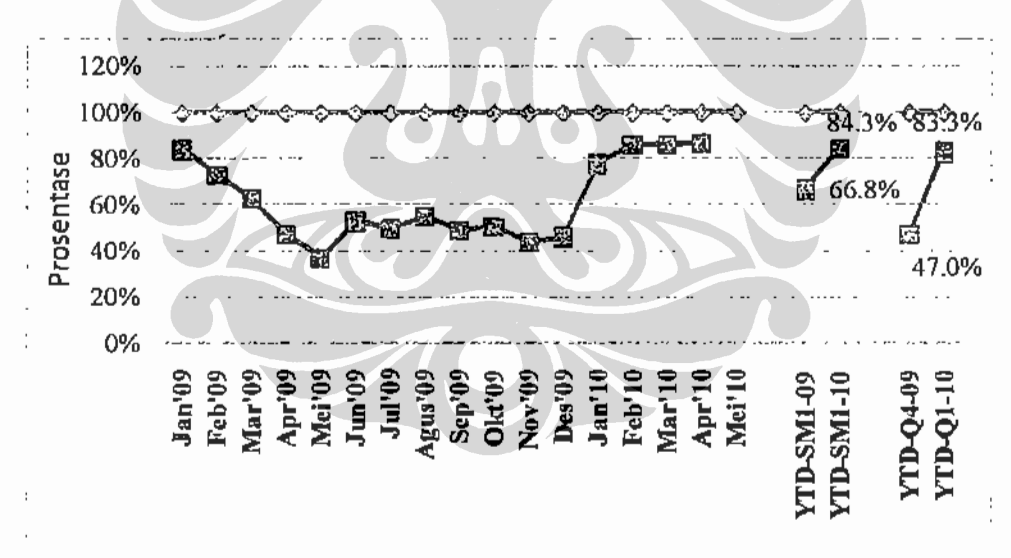

- C-Rencana - S- Aktual

Grafik 4.23. Kinerja Perspektif Pembelajaran dan Pertumbuhan - Indeks Pemenuhan Karyawan.

Usulan perbaikan yang dilakukan guna mempercepat pemenuhan organisasi ini adalah:

1. Mengadakan kerjasama dengan perguruan tinggi negeri atau swasta dalam mencari calon karyawan pada posisi manajemen.

- 2. Outsourcing atau memberlakukan karyawan kontrak untuk pemenuhan produk yang fluktuatif.
- 3. Perbaikan kompensasi dan kesejahteraan karyawan.
- 4. Perbaikan jenjang karir yang jelas pada setiap tingkatan, khususnya tingkatan manajemen.
- 5. Perubahan dan perbaikan lingkungan kerja, khususnya yang terkait dengan kesehatan dan keselamatan kerja (K3).

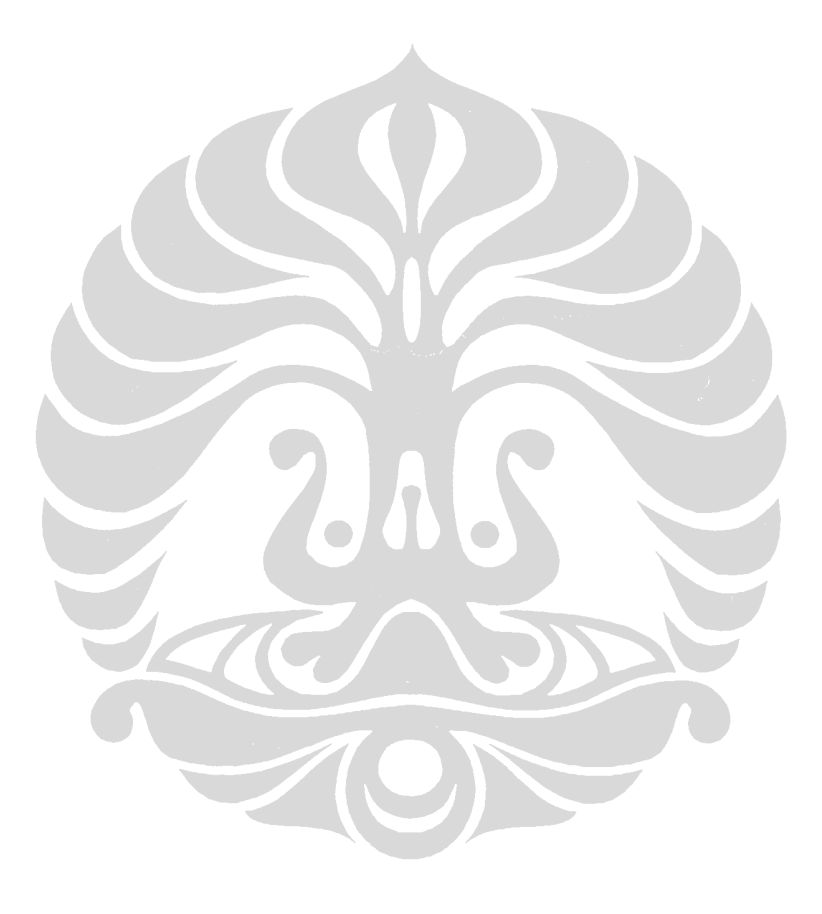

## **BABV KESIMPULAN**

Penelitian ini bertujuan untuk merancang Dashboard manajemen sebagai peringatan dini kinerja manajemen pada industri farmasi melalui pendekatan Balance Scorecard dengan mengambil objek penelitian PT. Pharmacore Labs.

Proses penelitian dimulai dari perancangan Balanced Scorecard, perumusan sasaran strategis hingga KPI. Setelah kedua proses tersebut selesai dilakukan pembuatan Dashboard manajemen.

Dari hasil penelitian ini dapat diperoleh beberapa kesimpulan yaitu :

- 1. Hasil pembobotan kepentingan Balanced Scorecard PT. Pharmacore Labs menunjukkan bahwa dalam menjalankan kegiatan bisnisnya perusahaan lebih cenderung mempioritaskan pencapaian kinerja pada perspektif pelanggan dan proses bisnis internal. Selanjutnya perspektif pembelajaran dan pertumbuhan, kemudian perspektif terakhir yang menjadi pioritas perusahaan adalah perspektif keuangan.
- 2. Diperoleh dashboard manajemen yang memberikan peringatan dini atas kinerja manajemen melalui indikator warna sehingga dapat:
	- 1. Meningkatkan proses pengambilan keputusan, melalui identifikasi dan koreksi atas indokator negatif.
	- 2. Kemampuan menyelaraskan strategi dengan tujuan organisasi.
- 3. Penelitian implementasi Dashboard pada PT. Pharmacore Labs menunjukan peningkatan rata-rata kinerja manajemen dalam kurun waktu januari hingga maret 2010 sebesar 7%. (Januari: 49%, Frebuari: 55% Maret: 63%).

Saran penelitian dan langkah selanjutnya adalah melakukan pengembangan Dashboard berbasis web dengan menggunakan database opensource dan pembuatan prosedur standar opersional pelaksanaan Dashboard Manajemen.

#### **DAFTAR REFERENSI**

R Mulari., M Punniyamorthy. (2008). Balance Scorecard for Balance Scorecard: A Benchmarking tools, Journal of Benchmarking, vol. 15, no.2.

Meybody, Mohammad Z. (2009). Benchmarking Performance Measurement in Traditional and Just-In-Time Company, Journal of Benchmarking Performance, vol.16, no. 1.

Amaratunga, Dilanthi., Baldry, David dan Sarshar, Marjan. (2003). A Conceptual Framework to Measure Facilities Management Performance, Property Management, vol. 21, no. 2, 172.

Lilian Chang., Yee-Ching. (2004). Performance Measurement and Adoption of Balance Scorecard, Performance Measurement, vol. 17, no. 3, 206.

Olsen, Eric O et al. (2007). Performance Measurement System and Relationship with Performance Result", Performance Measurement, vol. 56, no. 7, 560.

Haapasalo, Harri., Ingalsuo, Kari dan Lenkkeri, Timo. (2006). Linking Strategy into Operational Management. Benchmarking, vol.13, no. 6, 704.

Punniyamoorthy, M., Murali. (2008). Balance Scorecard for Balance Scorecard: a Benchmarking Tools, Balance Scorecard for the Balance Scorecard, vol. 15, no. 4, 423.

Atkinson, Helen. (2006). Strategy Implementation: A Role of Balance Scorecard?, Management Decision, vol: 44, no.10, 1448

Kaplan, Robert., Norton, David. (2000). Balance Scorecard Menerapkan Strategi Menjadi Aksi (Peter R. Yosi Pasla, Penerjemah.), Jakarta: Erlangga, 45.

106

Bos, Sanjoy., Thomas, Keith. (2007). Applying Balance Scorecard for Better Performance of Intellectual Capital", Performance Intellectual Capital, vol. 8, 661.

Richard L. Levin, Statistics for Management, Prentice Hall, 2000, 745.

Cobbold, Ian., Lawrie, Gavin. (2004). Designing A Strategic Management System Using The Third-Generation Balance Scorecard, Productivity and Performance, vol. 53 no. 7, 631.

Haapasalo, Harri., Ingalsuo, Kari., Lenkkeri, Timo. (2006). Linking Strategy Into Operational Management. Benchmarking International Journal. Vol: 13, No.6, 708.

Lee, SF., Sai On Ko, Andrew. (2000). Building Balance Scorecard with SWOT Analysis, and implementing "Sun Tzu's The Art of Business Management Strategies on QFD Methodology, Managerial Auditing, vol. 67-68, 3.

Lee, S. F dan Sai On Ko, Andrew. (2000). Strategy Formulation Framework for Vocational education: Integrating SWOT Analysis, Balance Scorceard, OFD Metodelogy and MBNOA Education Criteria. Managerial Auditing Journal: MCB University Press, hal. 409

Selly, Ann, Mary, Forman, Ernest. Decision by Objective: How To Convince That You Are Right. World Scientific Publishing, 2001, 4.

Triantaphyllou, Evangelos., Mann, Stuart H. (1995). Using The Analytical Hierarchy Process for Decision Making in Engineering Application: Some Challenges, Industrial Engineering: Application and Practice, vol. 2, no. 1, 3-7.

Kumar, Sanjay., Parashar, Neeraj., Haleem, Abid. (2009). Analytical Hierarchy Process Applied to Vendor Selection Problem: Small Scale, Medium Scale and Large Scale Industries, Business Intelligence, vol. 2, no. 2, 358.

Selly, Ann, Mary, Forman, Ernest. Decision by Objective: How To Convince That You Are Right". World Scientific Publishing, 2001, 73.

Triantaphyllou, Evangelos., Mann, Stuart H. (1995). Using The Analytical Hierarchy Process for Decision Making in Engineering Application: Some Challenges, Industrial Engineering: Application and Practise, vol. 2, no. 1, 3-9.

Parida, Aditya., Kumar, Uday. (2006). Maintenance Performance Measurement (MPM): Issues and Challenges", Quality in Maintenance Engineering, vol. 12, no. 3, 241-242.

Sharma, Kumar, Rajiv., Kumar, Dines dan Kumar, Pradeep. (2006). Manufacturing Excellence through TPM Implementation: A Practical Analysis", Industrial Management and Data System, vol. 106, по. 2, 258.

Grag, Amik, Deshmukh, S.G. (2006). Maintenance Management: Literature Review and Direction, Quality in Maintenance Engineering, vol. 12, no. 3, 206.

Ahuja, L.P.S., Khamba, J.S. (2008). Total Productive Maintenance: Literature Review and Directions, Quality and Reliability Management, vol. 25, no. 7, 722.

Kaplan, Robert, Norton, David. (2008). the Execution Premium: Linking Strategy to Operation for Competitive Advantage", Harvard Business Press, Boston, 48.

Selly, Ann, Mary, Forman, Ernest. (2001). Decision by Objective: How To Convince That You Arc Right. World Scientific Publishing, 94.

Punniyamoorthy., Murali. (2008). Balance Scorecard for Balance Scorecard: a Benchmarking Tools, Balance Scorecard for the Balance Scorecard, vol. 15, no. 4, 427.

Lampiran 1. Kuisioner Perbandingan Berpasangan.

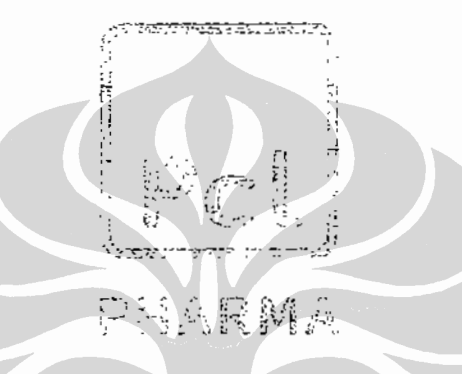

# PERBANDINGAN BERPASANGAN SASARAN STRATEGIS & KPI

Rancangan dashboard manajemen ..., Yudi Hermawan, FT UI, 2010

# **KUESIONER** PERBANDINGAN BERPASANGAN **SASARAN STRATEGIS & KPI**

### **PENGANTAR**

Kuesioner Perbandingan Berpasangan ini bertujuan untuk menentukan bobot kepentingan dari setiap Sasaran Strategis dan Key Performance Indicator (KPI) perspektif Balanced Scorecard.

Sebelum mengisi kuesioner ini, Bapak/Ibu diharapkan membaca terlebih dahulu petunjuk pengisian kuesioner yang telah diberikan. Bapak/Ibu tidak perlu khawatir karena kerahasiaan kuesioner ini terjaga.

Atas bantuan dan partisipasinya, kami mengucapkan Terima Kasih.

Hormat saya,

Yudi Hermawan

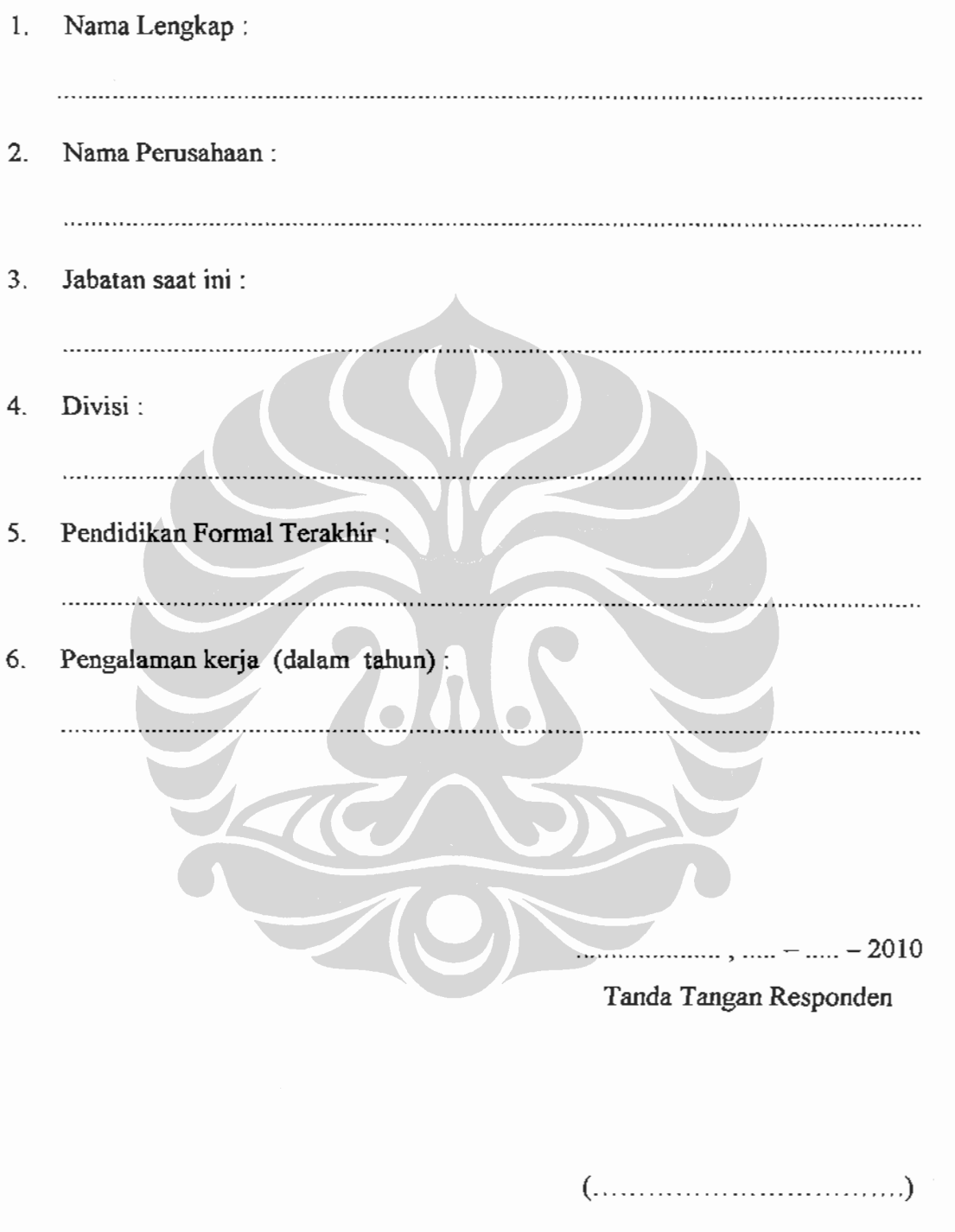

 $\frac{1}{2}$ 

 $\frac{1}{2}$ 

 $\overline{\phantom{a}}$ 

# PETUNJUK PENGISIAN KUESIONER

- $1.$ Responden diminta untuk memberikan persepsi atau pertimbangan berdasarkan pengalaman, pengetahuan dan intuisi yang dimiliki untuk menentukan bobot kepentingan 2 (dua) buah kriteria yang dibandingkan.
- $2<sub>1</sub>$ Perbandingan berpasangan ini bertujuan untuk mengetahui kriteria-kriteria mana yang mepunyai bobot kepentingan lebih besar dalam hal pencapaian Visi, Misi dan Strategi Perusahaan.
- $3<sub>1</sub>$ Responden diminta memberikan tanda silang (X) pada nilai bobot perbandingan berpasangan kriteria dan sub kriteria sesuai dengan perbandingan tingkat kepentingannya.
- $4<sub>1</sub>$ Untuk membantu responden melakukan pembobotan, maka tingkat kepentingan yang digunakan adalah sebagai berikut:

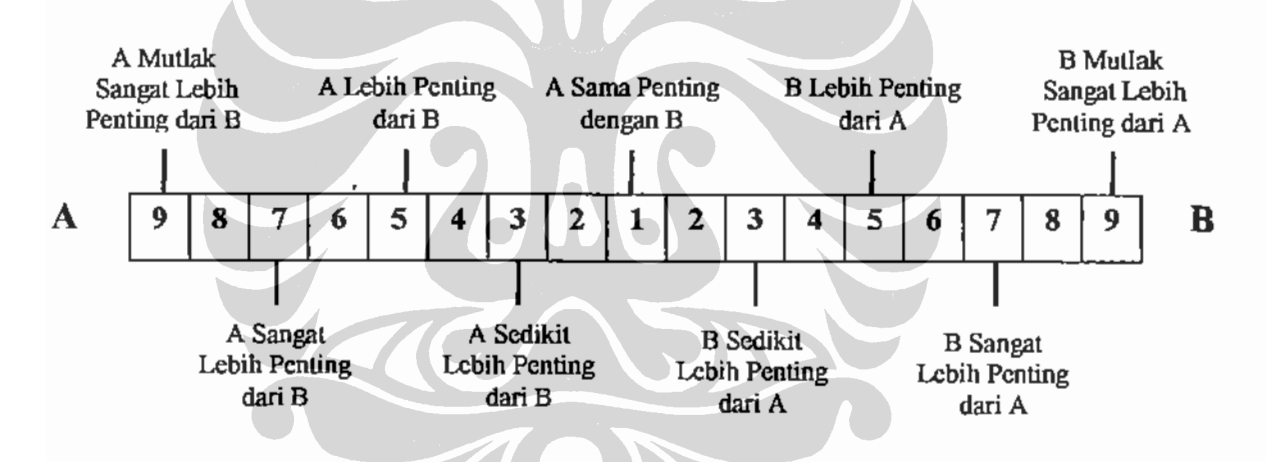

Nilai 2, 4, 6 dan 8 merupakan nilai tengah. Diberikan bila ada keraguan dalam menentukan pilihan diantara dua tingkat kepentingan.

#### **CONTOH PENGISIAN KUESIONER**

Berikut ini adalah contoh pengisian kuesioner untuk kasus keputusan memilih mobil. Model hirarki keputusannya adalah sebagai berikut:

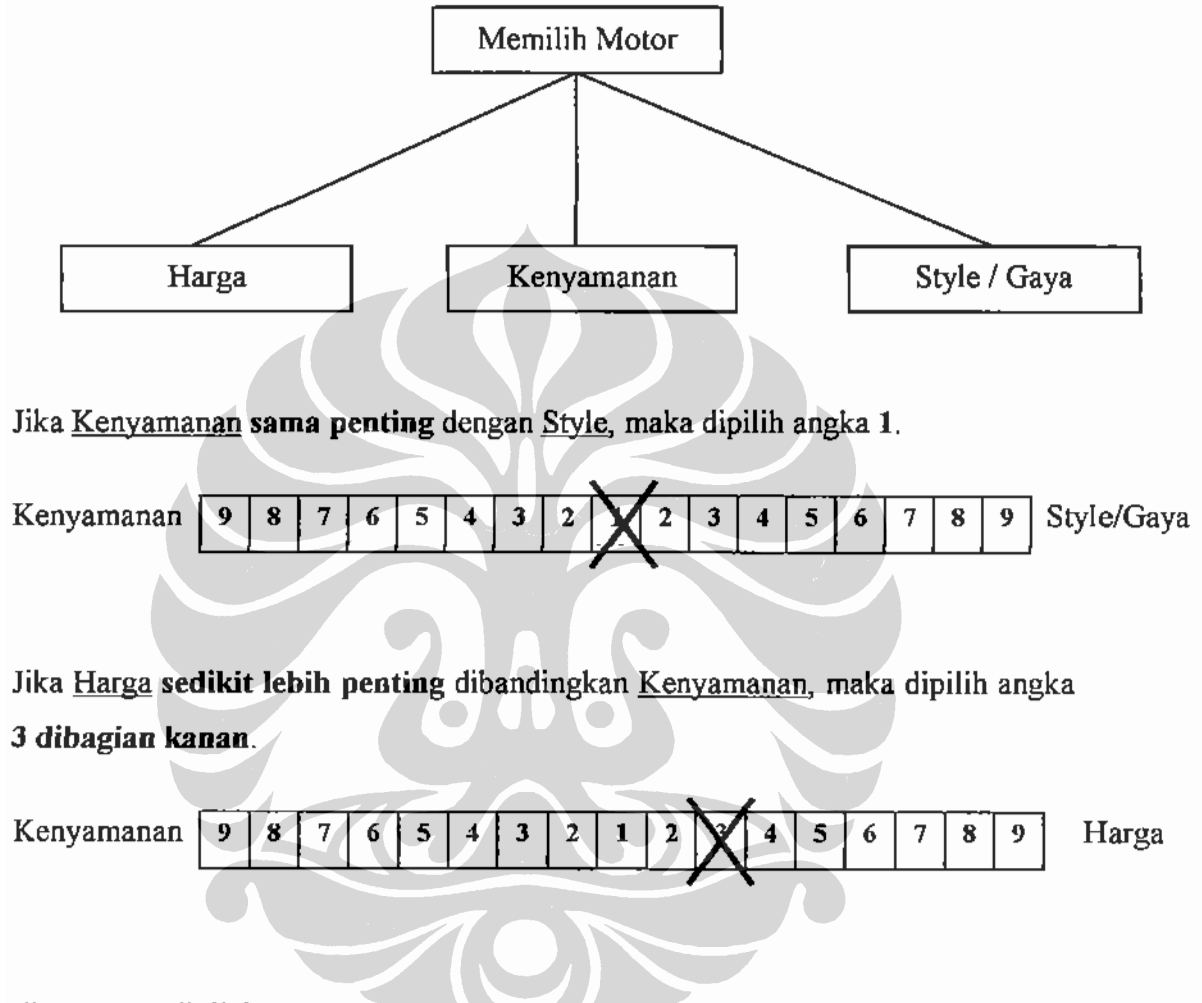

Jika Harga dinilai antara sangat lebih penting (7) dan mutlak sangat lebih penting (9) dibandingkan Style, maka dipilih angka 8 disebelah kiri.

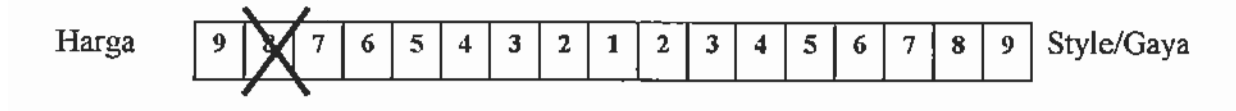

### PERBANDINGAN BERPASANGAN

#### A. Perbandingan Berpasangan Kriteria Utama.

Mohon diperhatikan konsistensi jawaban anda karena akan sangat menentukan validitas jawaban anda. Sebagai contoh kondisi konsistensi adalah: Jika kriteria A lebih penting daripada kriteria B, dan kriteria B lebih penting dari kriteria C, maka kriteria A sangat lebih penting daripada kriteria C.

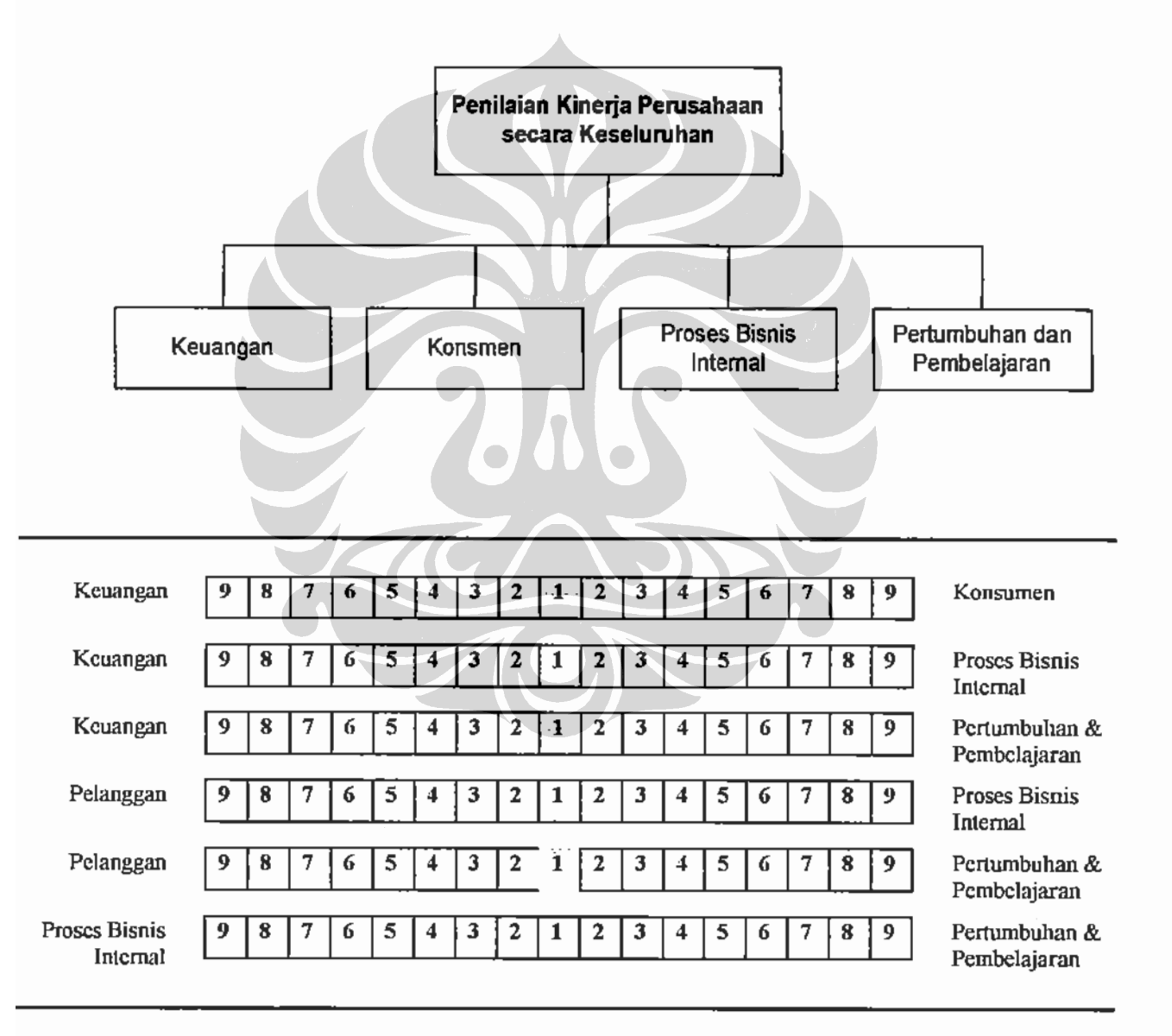

#### **B.** Perbandingan Berpasangan Sub-Kriteria dari Kriteria Keuangan.

Mohon diperhatikan konsistensi jawaban anda karena akan sangat menentukan validitas jawaban anda. Sebagai contoh kondisi konsistensi adalah : Jika kriteria A lebih penting daripada kriteria B, dan kriteria B lebih penting dari kriteria C, maka kriteria A sangat lebih penting daripada kriteria C.

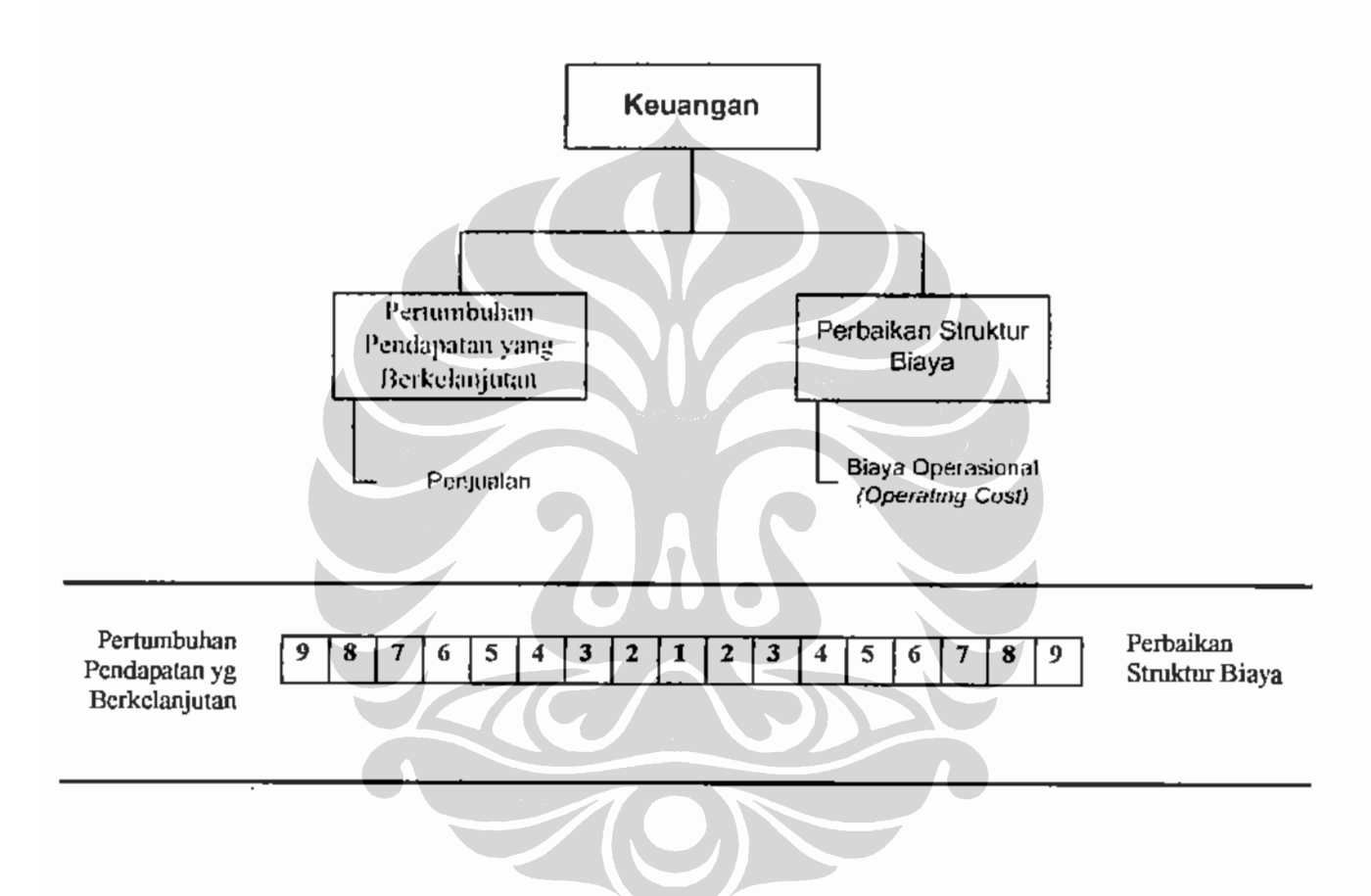

#### C. Perbandingan Berpasangan Sub-Kriteria dari Kriteria Konsumen.

Mohon diperhatikan konsistensi jawaban anda karena akan sangat menentukan validitas jawaban anda. Sebagai contoh kondisi konsistensi adalah : Jika kriteria A lebih penting daripada kriteria B, dan kriteria B lebih penting dari kriteria C, maka kriteria A sangat lebih penting daripada kriteria C.

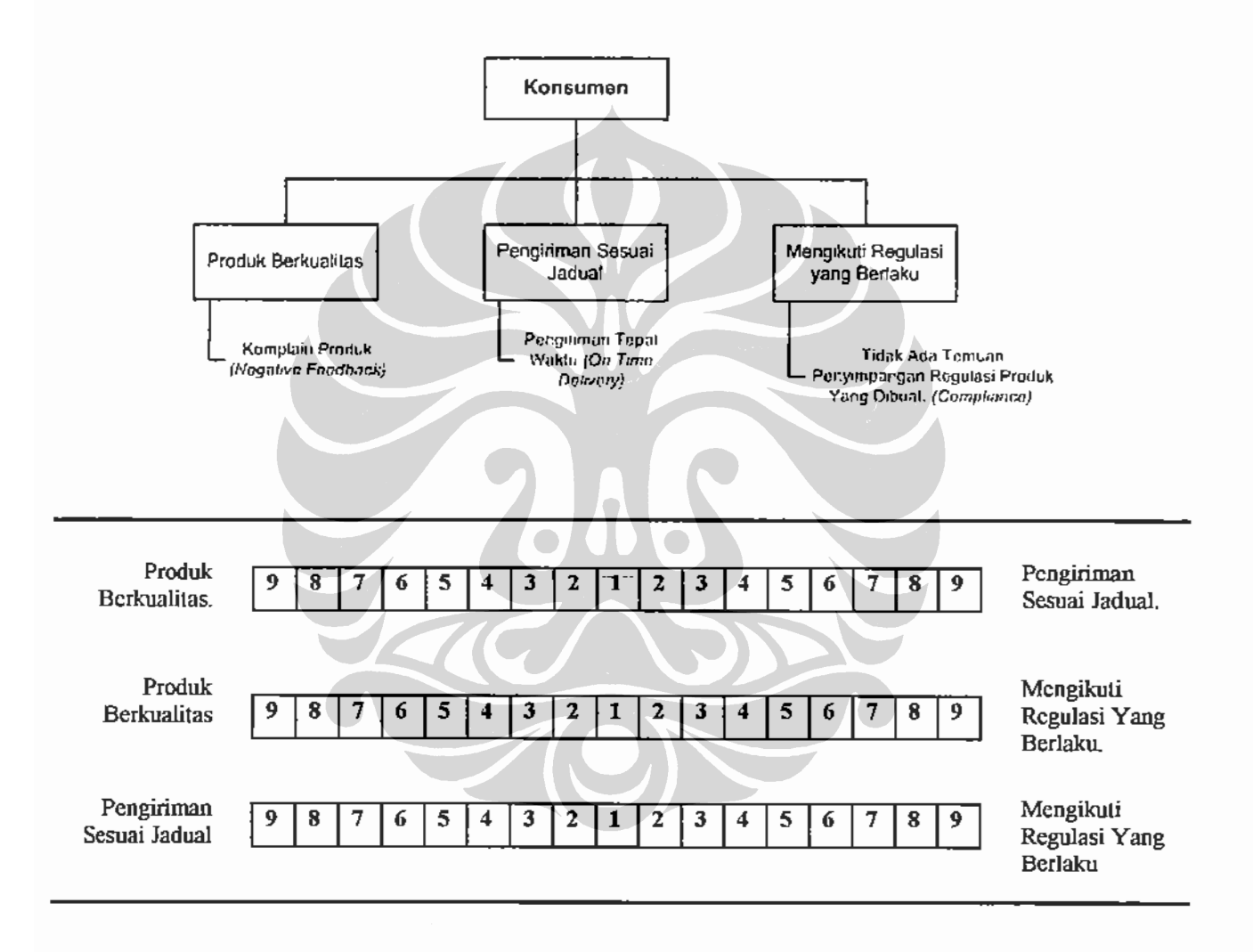

D. Perbandingan Berpasangan Sub-Kriteria dari Kriteria Proses Bsinis Internal.

Mohon diperhatikan konsistensi jawaban anda karena akan sangat menentukan validitas jawaban anda. Sebagai contoh kondisi konsistensi adalah : Jika kriteria A lebih penting daripada kriteria B, dan kriteria B lebih penting dari kriteria C, maka kriteria A sangat lebih penting daripada kriteria C.

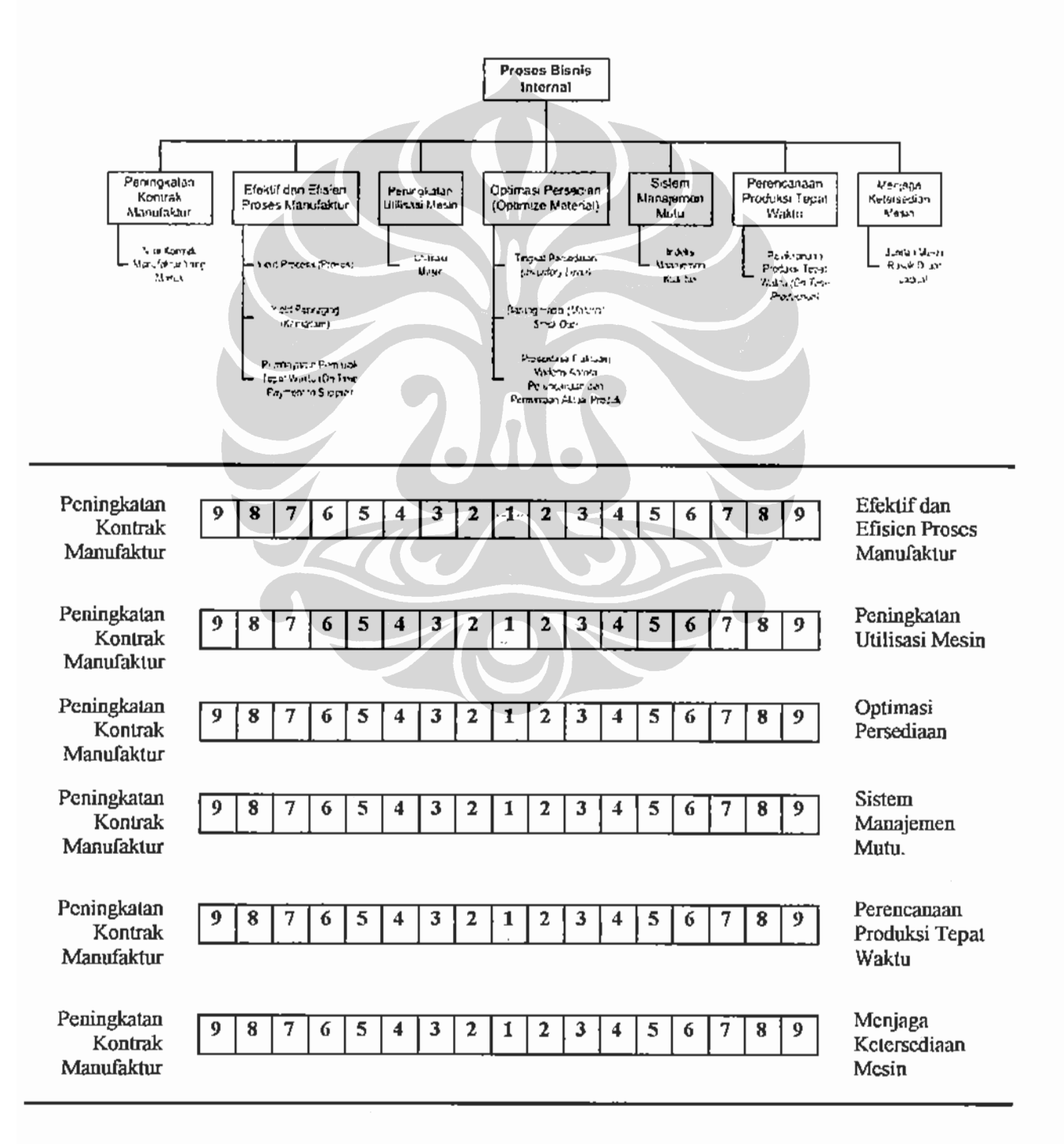

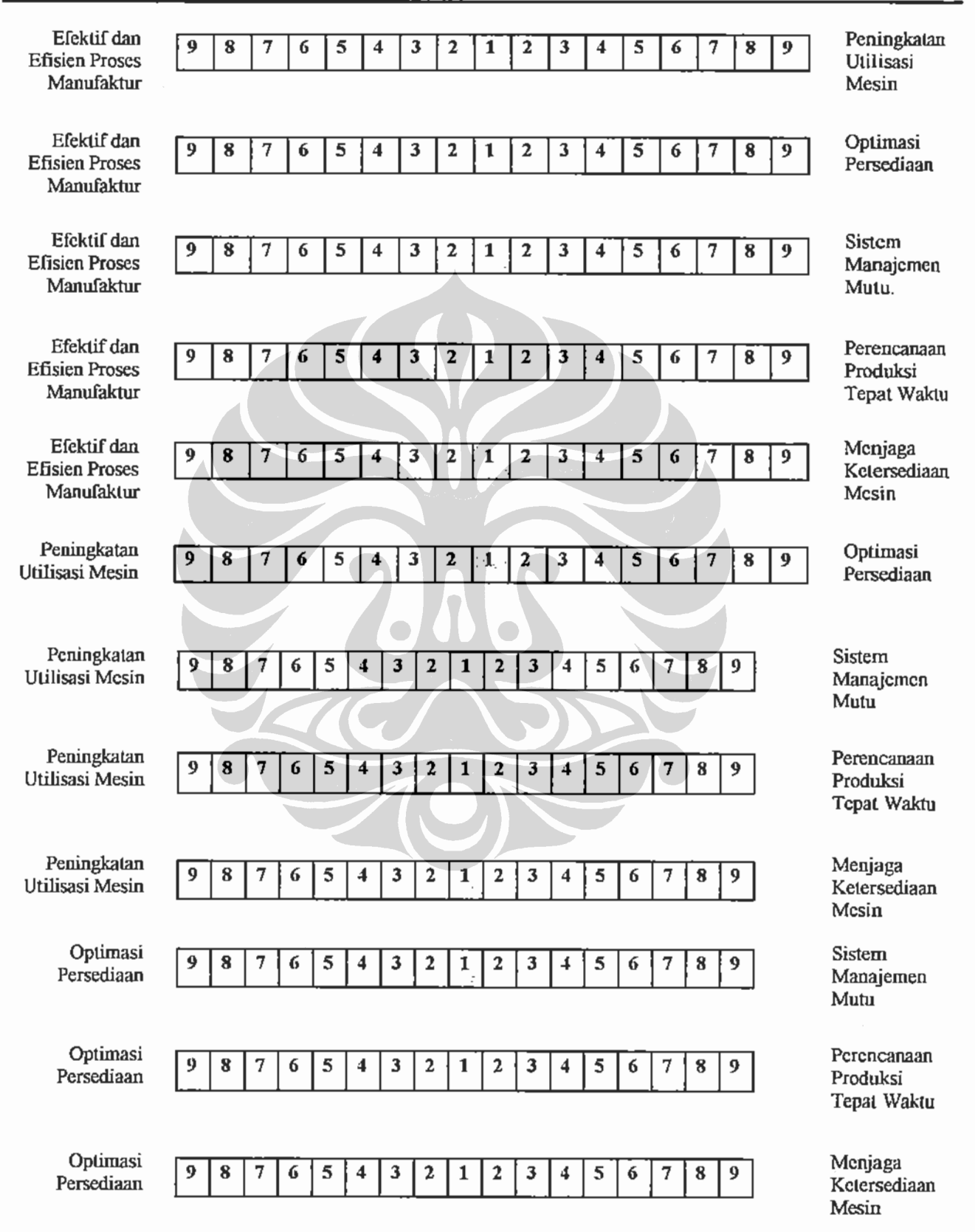

 $\overline{a}$ 

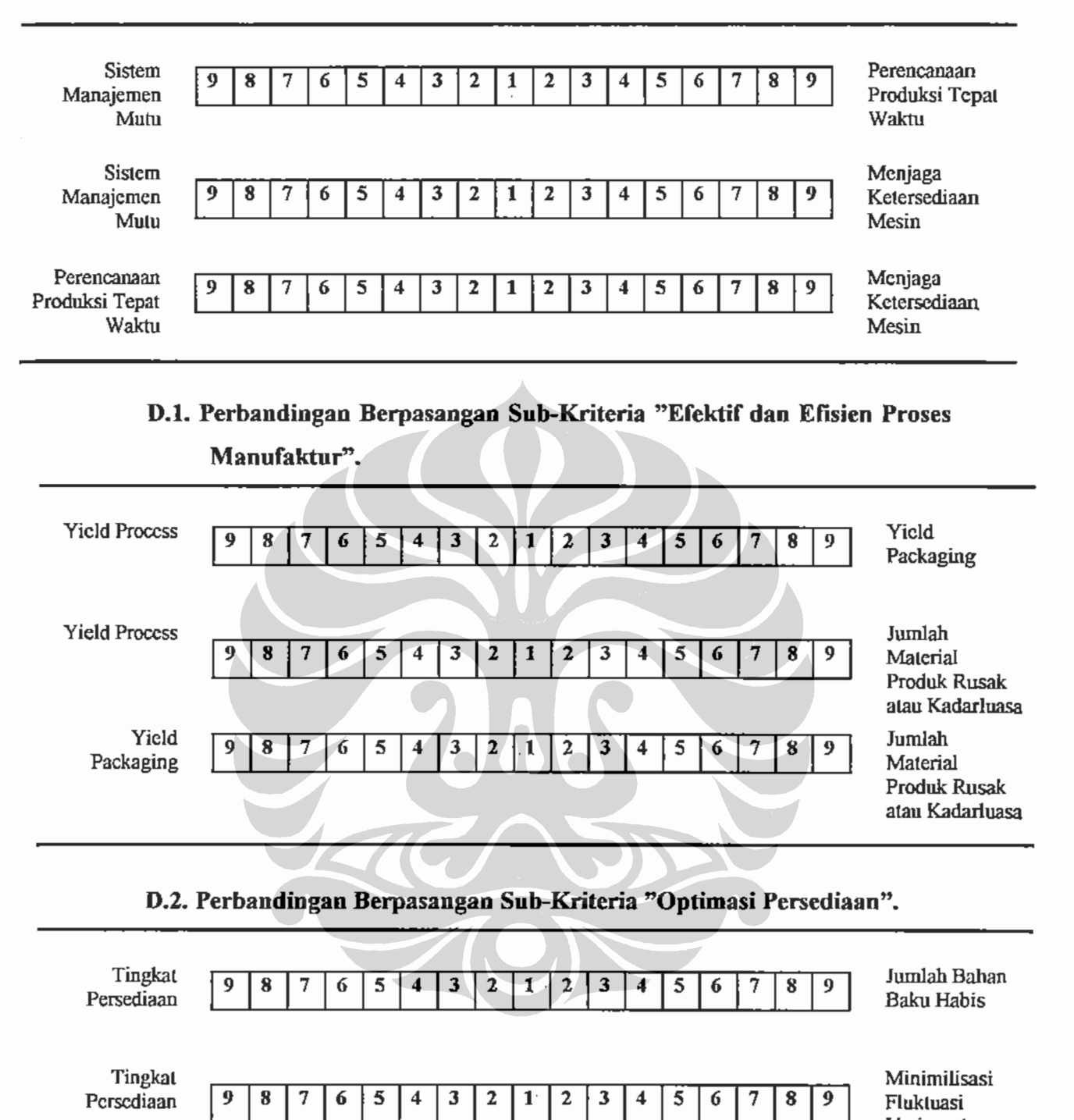

Fluktuasi Varians Antara Perencanaan dan Permintaan Aktual Produk.

 $\dot{a}$ 

Minimilisasi Fluktuasi Varians Antara Perencanaan dan Permintaan **Aktual Produk** 

 $\overline{2}$ 

3  $\overline{\mathbf{4}}$ 5  $\pmb{6}$  $\overline{\overline{7}}$  $\pmb{8}$  $\overline{9}$ 

Jumlah Bahan

**Baku Habis** 

 $\bf{8}$  $\overline{7}$  $\boldsymbol{6}$ 5  $\overline{\mathbf{4}}$  $\mathbf{3}$  $\boldsymbol{2}$  $\mathbf 1$ 

9

E. Perbandingan Berpasangan Sub-Kriteria dari Kriteria Pertumbuhan dan Pembelajaran.

Mohon diperhatikan konsistensi jawaban anda karena akan sangat menentukan validitas jawaban anda. Sebagai contoh kondisi konsistensi adalah :

Jika kriteria A lebih penting daripada kriteria B, dan kriteria B lebih penting dari kriteria C, maka kriteria A sangat lebih penting daripada kriteria C.

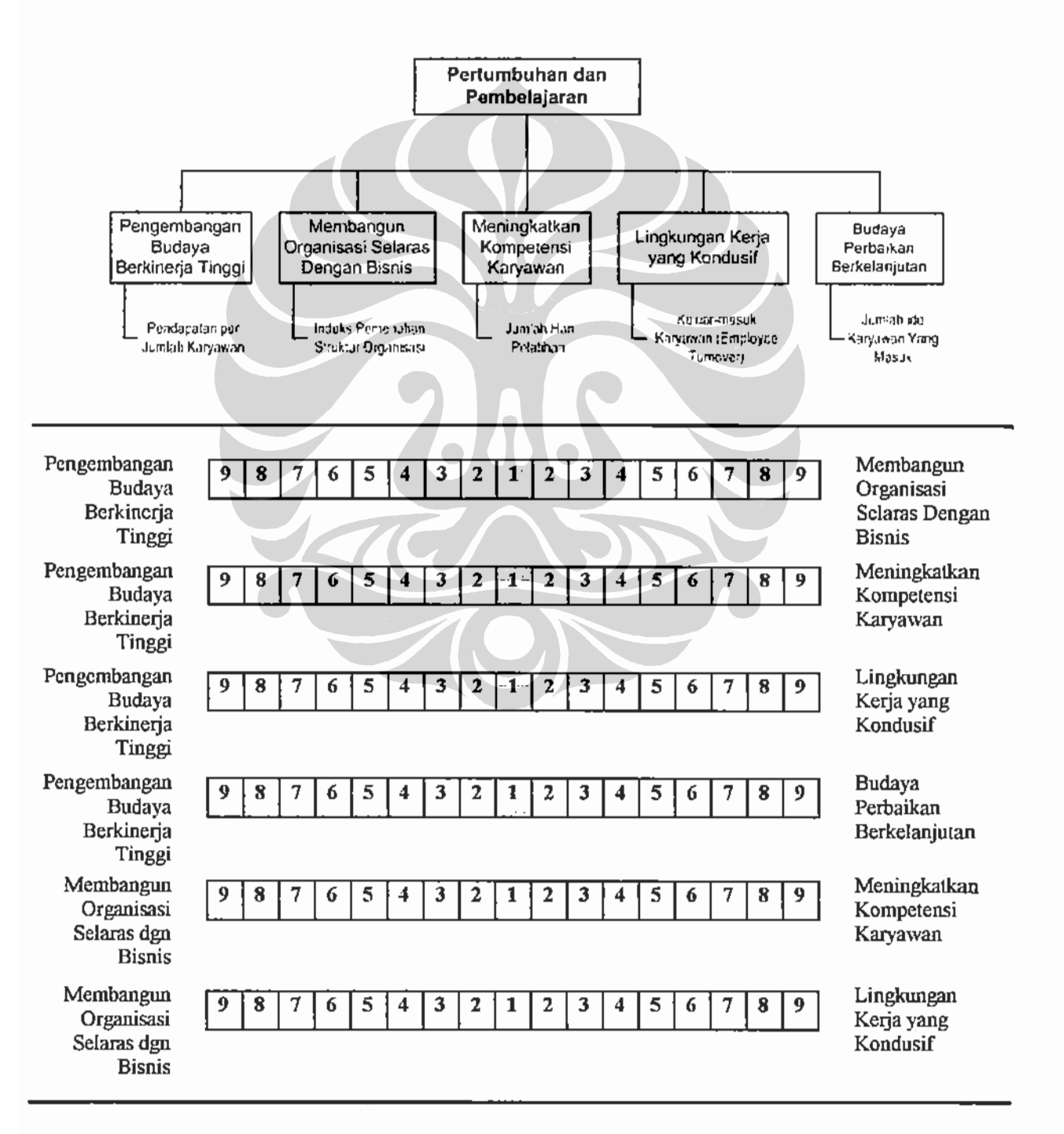

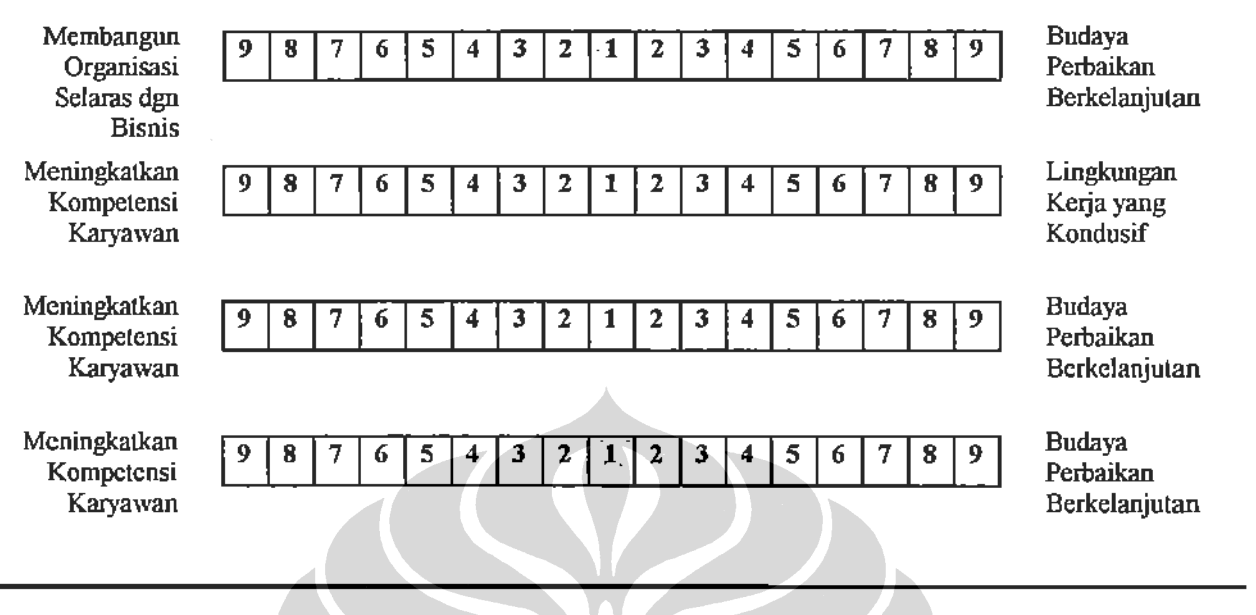

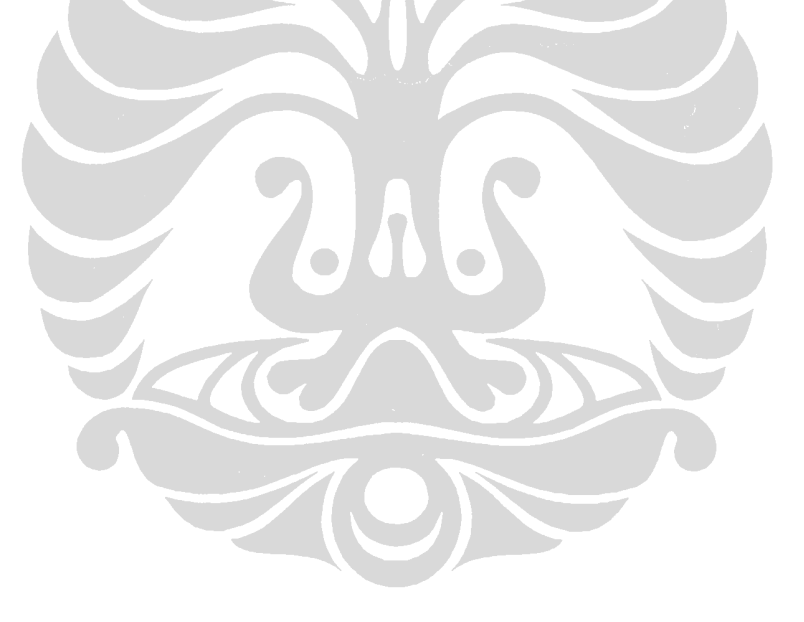

t

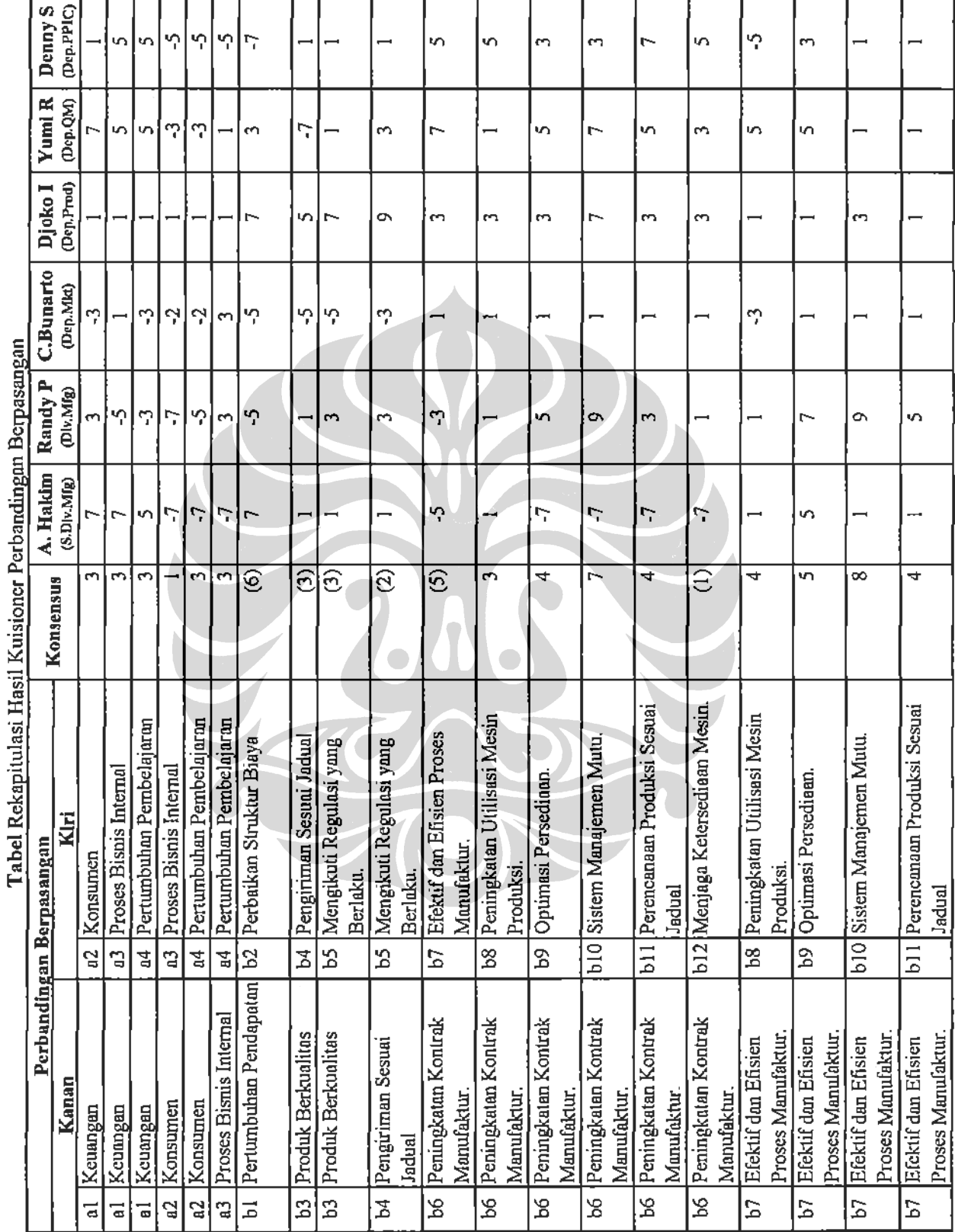

 $\overline{\phantom{0}}$ 

 $\overline{\phantom{0}}$ 

ŧ

 $\ddot{\cdot}$ 

Lampiran 2. Rekapitulasi Kuisioner

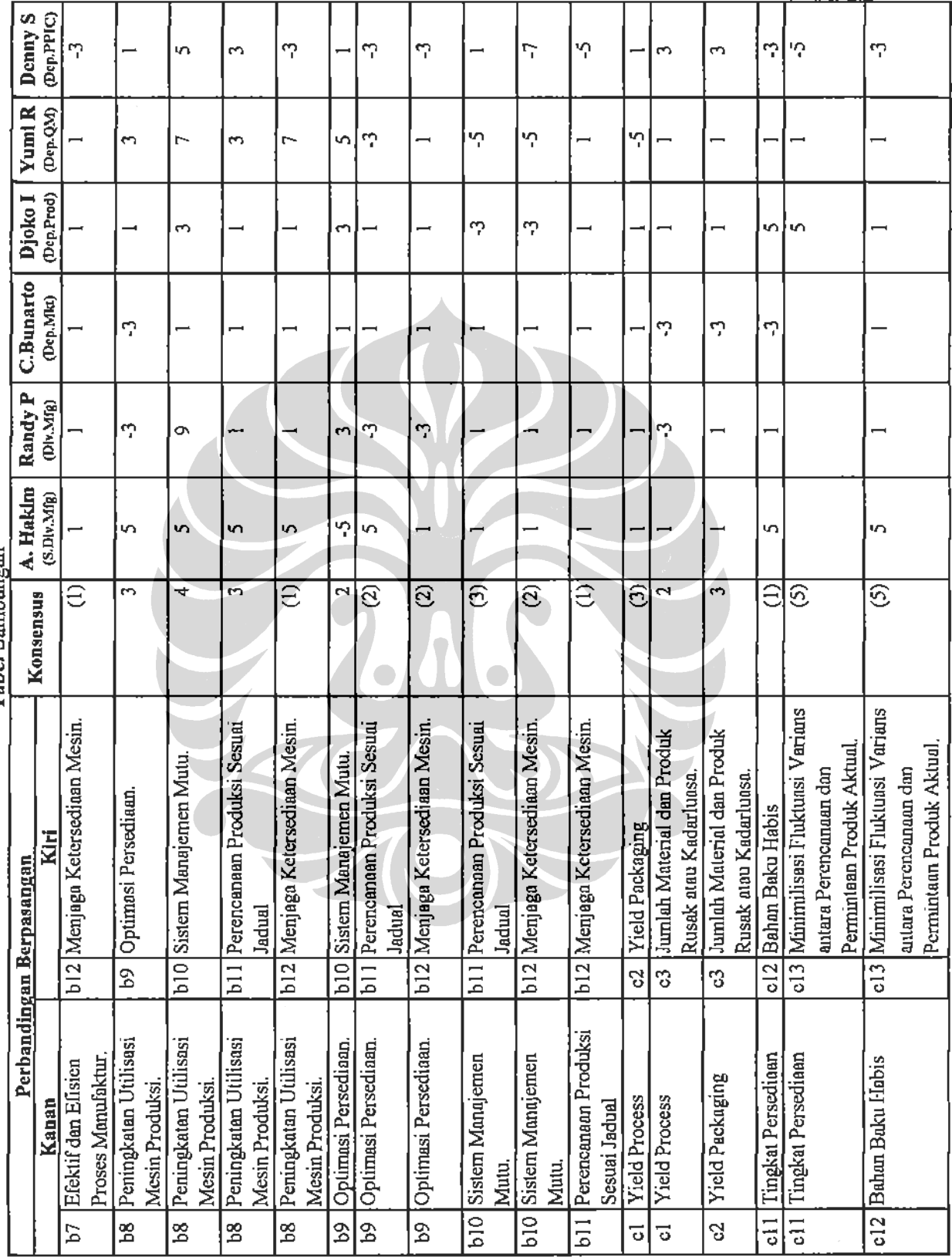

÷.

 $=$  $\overline{a}$ 

Tabel Sambungan

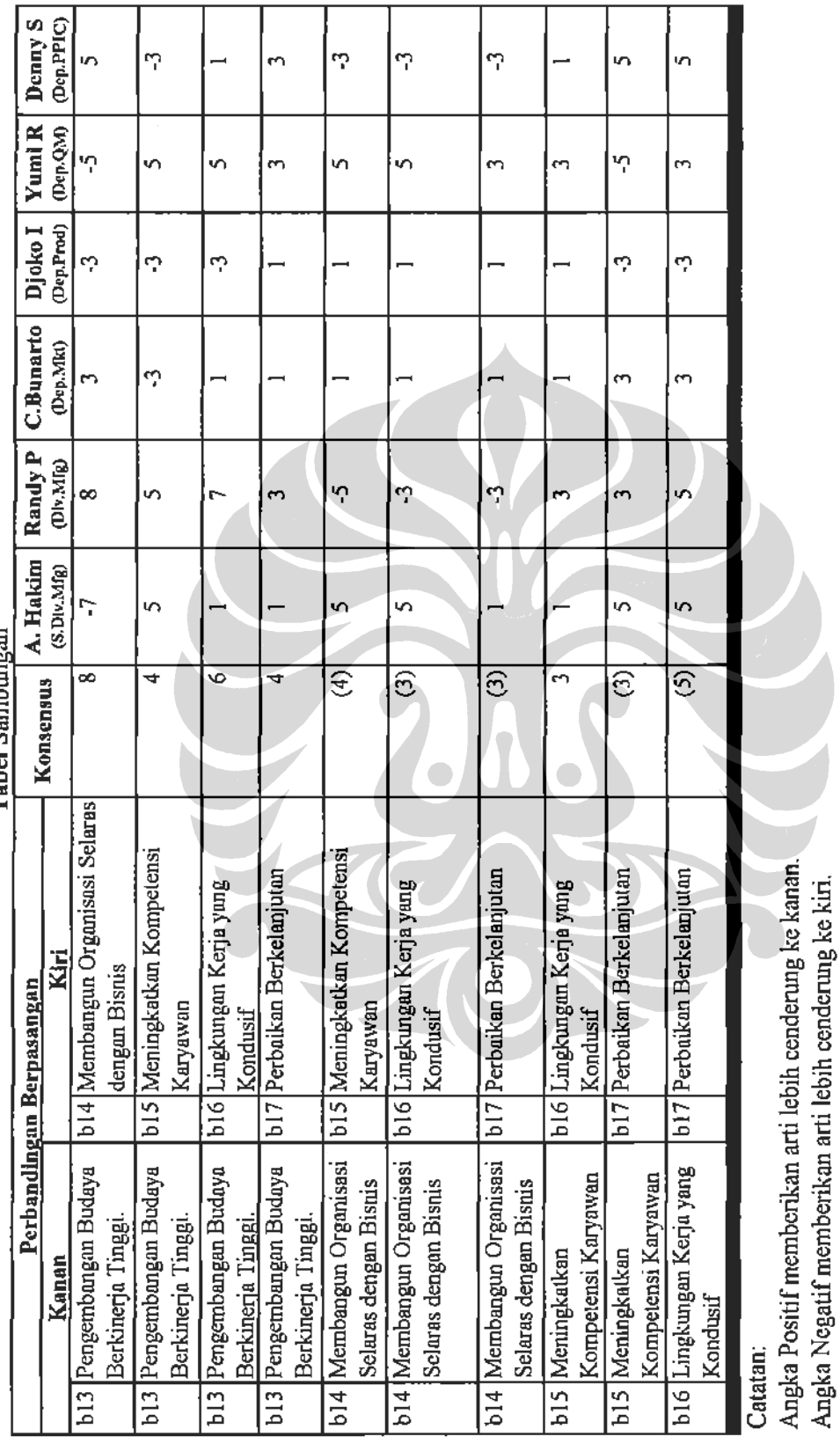

 $\frac{1}{2}$ 

 $\equiv$  $\frac{1}{\sqrt{2}}$ 

 $\ddot{\phantom{0}}$ 

Abland Holin Brook. Nama Lengkap: Ĭ. Nama Perusahaan: pr. Plusmacer Raboratoris.  $2.$ Jabatan sant ini: Servinor Head of 3. Namfretvie.  $4.$ Divisi: Pendidikan Formal Terakhir: 5. au Pengalaman kerja (dalam tahun): 6. Kich Francis alu 2010 Tanda Tangan Responden an<br>Maul Artin

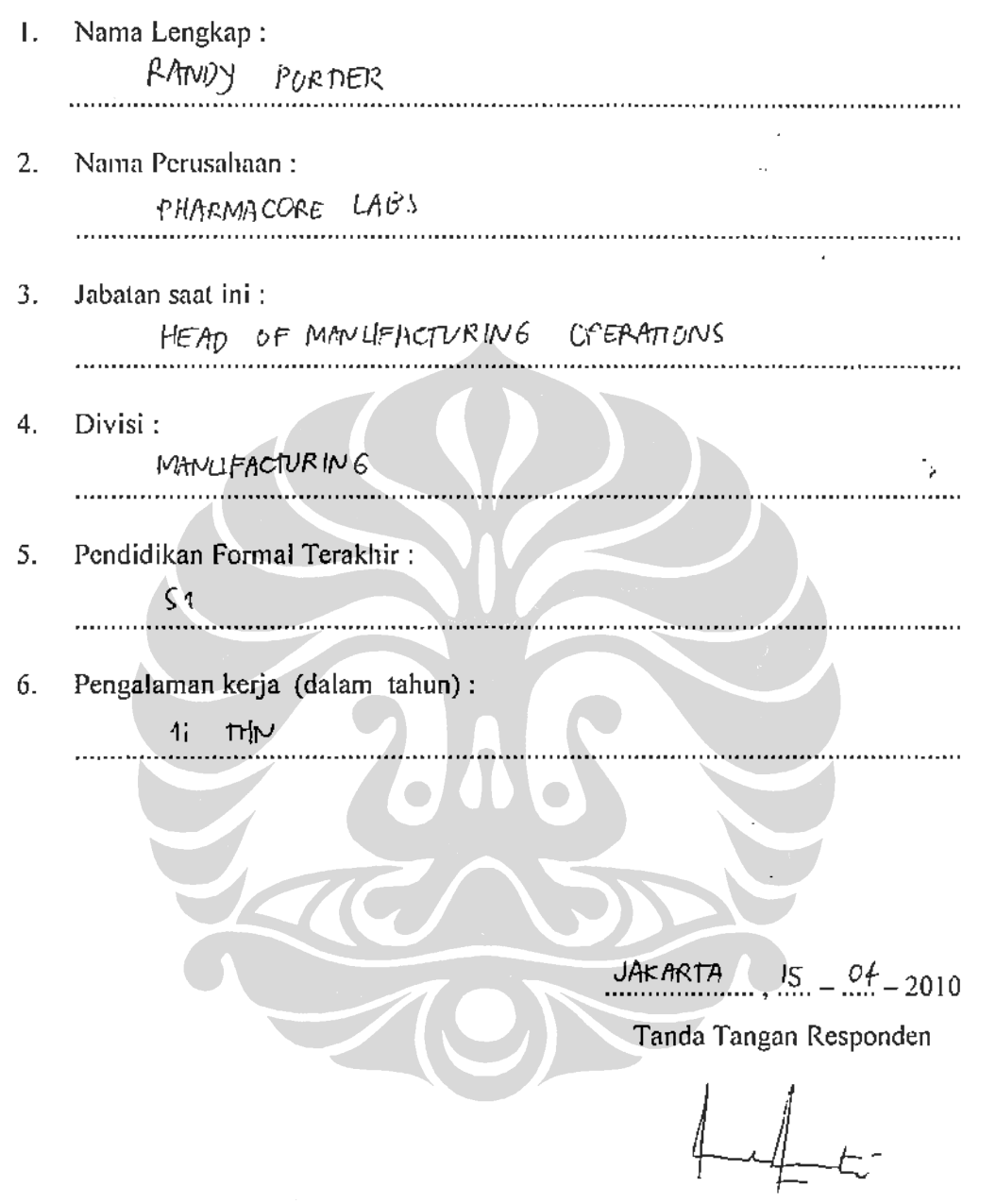

 $(\ldots,\ldots,\ldots,\ldots,\ldots,\ldots,\ldots,\ldots))$ 

 $\hat{\mathcal{A}}$ 

 $\sim$ 

Nama Lengkap: 1.

Yumi Rachmadhani

Nama Perusahaan: 2.

> Pharmacore labs.  $\cdots$

 $3.$ Jabatan saat ini:

Head of Quality Management.

Divisi:  $4.$ 

> Quality Management ................

Pendidikan Formal Terakhir: 5.

Apoteker,

6. Pengalaman kerja (dalam tahun):

13 tahun.

 $Cikarang 19 - 5 - 2010$ Tanda Tangan Responden

Yumi R  $(\ldots)$ . . . . . . . . . . . . )

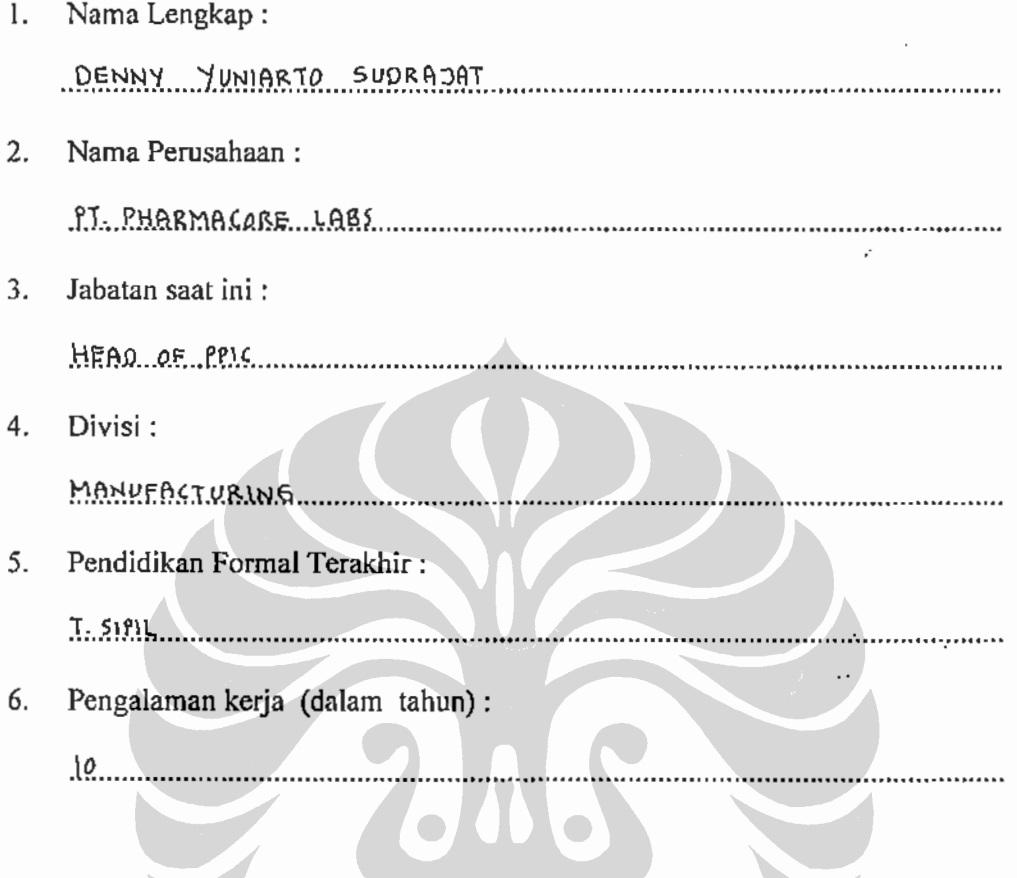

KC

 $MABRAN6, 19 - 5 - 2010$ Tanda Tangan Responden

r.

 $\cdot$  $\tilde{\mathcal{L}}$ 

 $\div$ 

 $(1.2.95$ MHY...YHHARIQ...

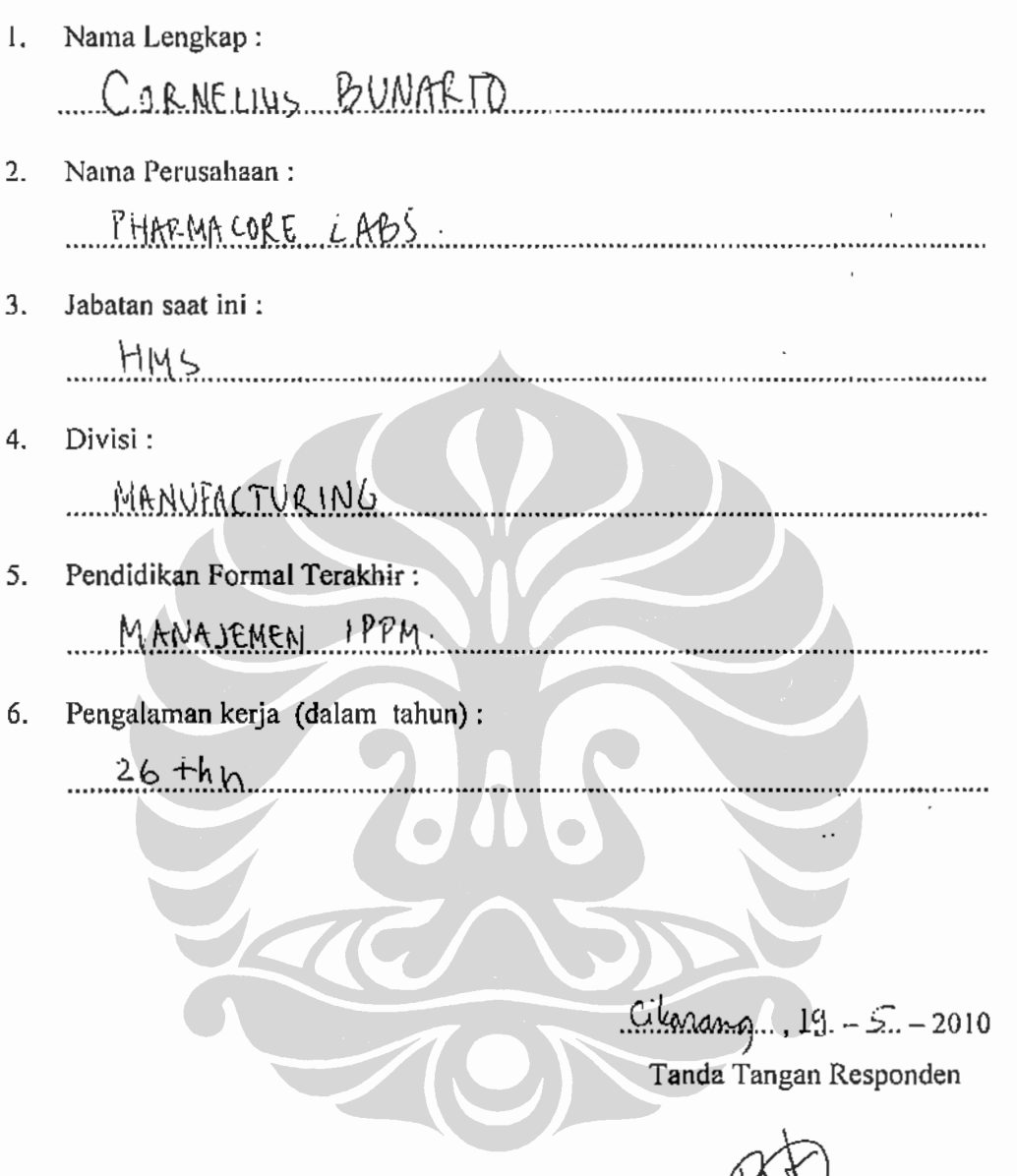

JAHRA

 $(1, 2, 64)$  MARTO

÷,

÷,  $\frac{1}{2}$ 

Nama Lengkap: Τ.

DOG IRWATITO

 $2.$ Nama Perusahaan:

> PT. PHARMACORE LABORATORIES

Jabatan saat ini:  $3.$ 

HEAD OF PRODUCTION Operations

4. Divisi:

> marrupacturaine <u> 1999 - Januar A</u>

- Pendidikan Formal Terakhir: 5. APOTEKET-
- 6. Pengalaman kerja (dalam tahun):

 $12$ 

 $19$  $B65251$  $\varsigma$  $-2010$ . . . . . . . .

Tanda Tangan Responden

Duto IMMANTO . . . . . . . . . . . )  $\left( \ldots \right)$
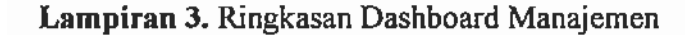

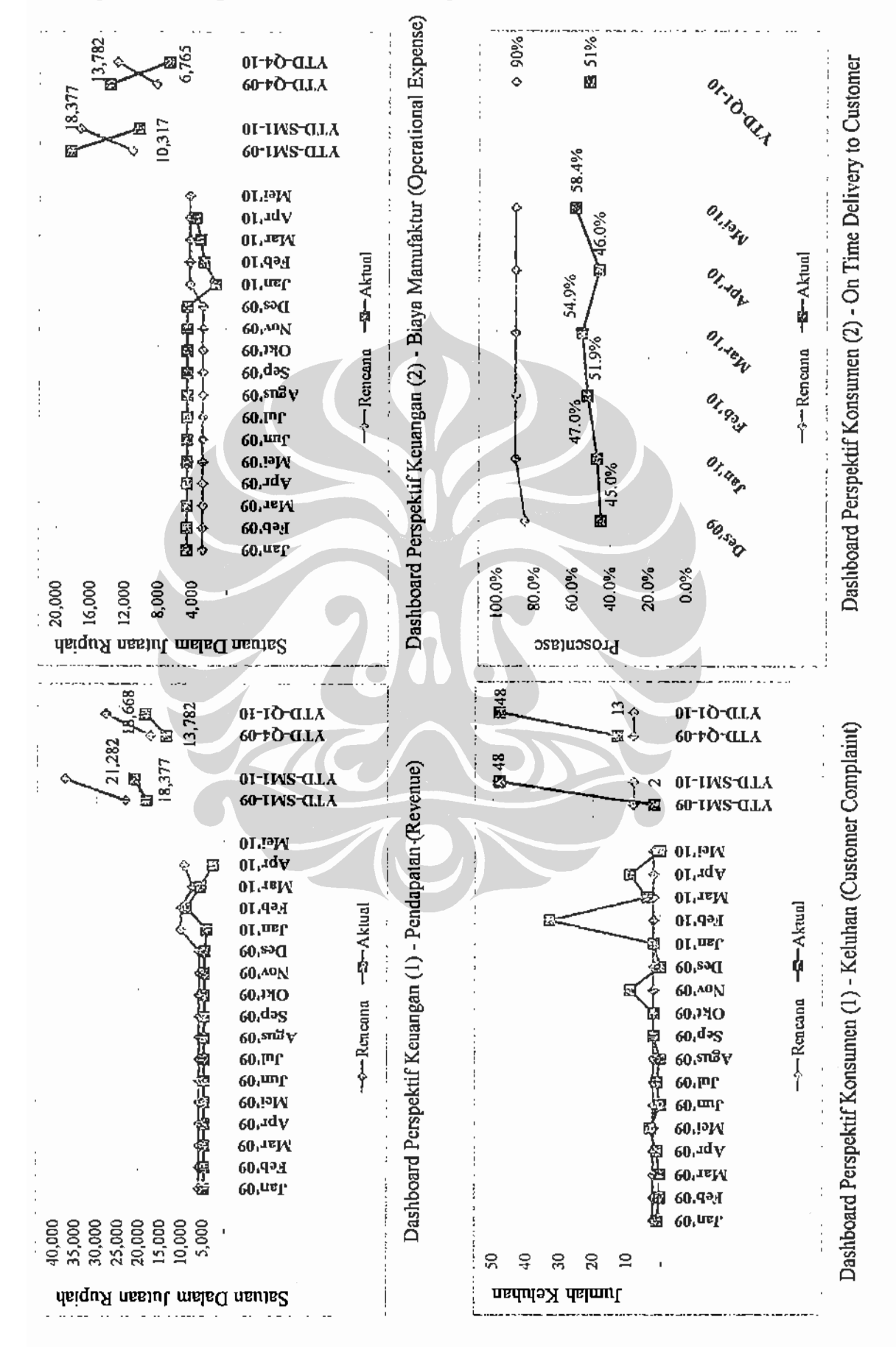

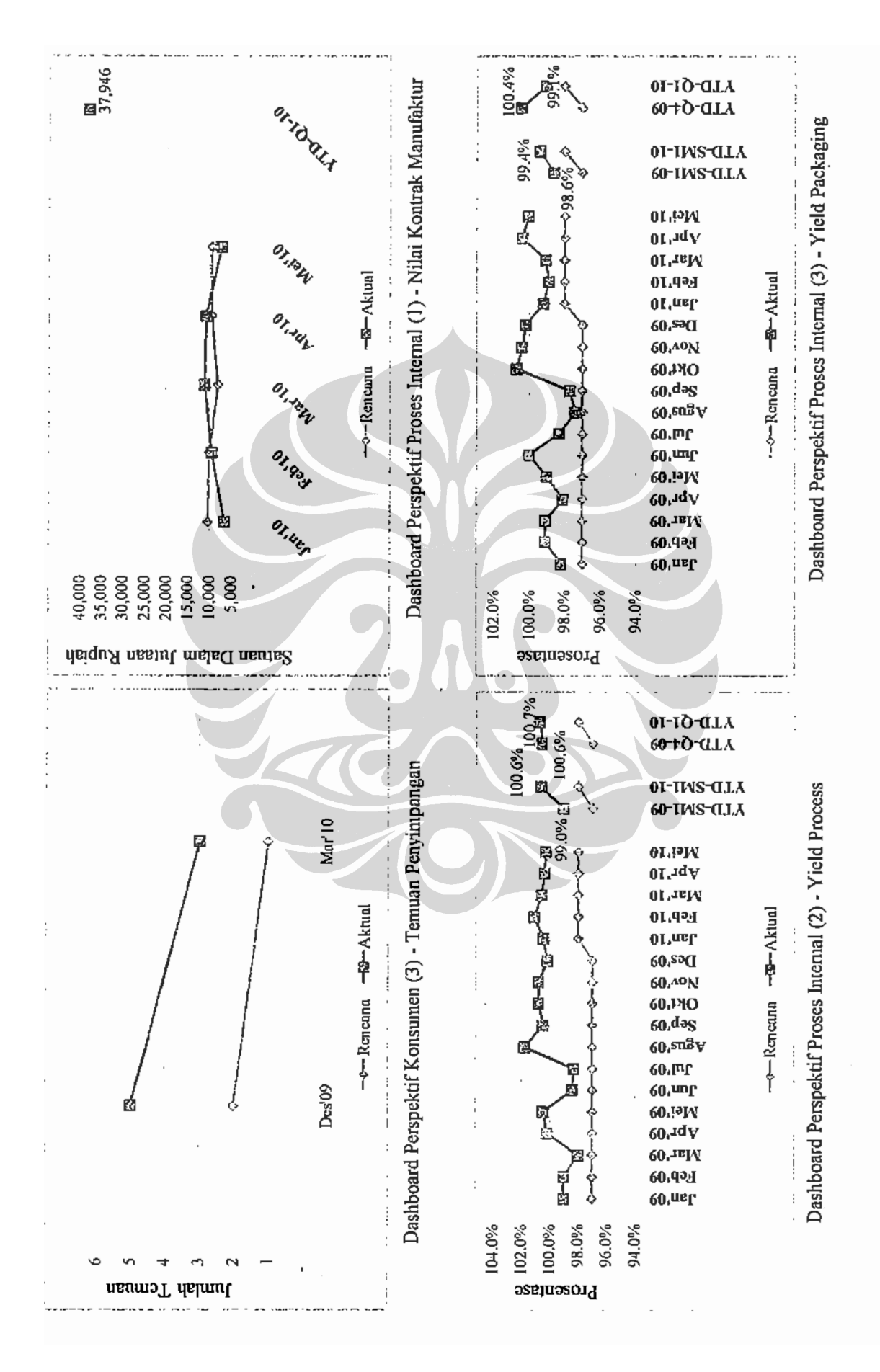

Rancangan dashboard manajemen ..., Yudi Hermawan, FT UI, 2010

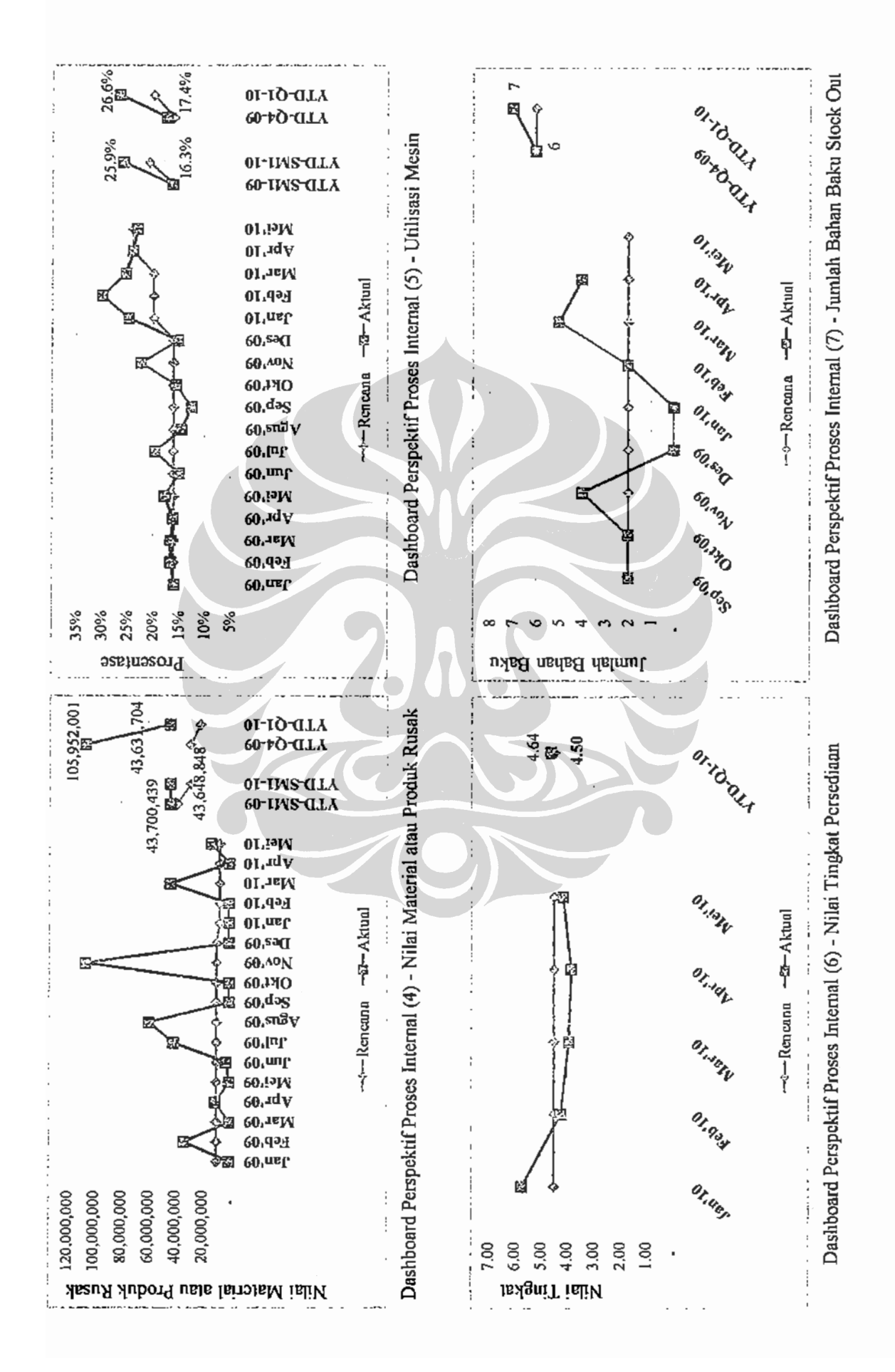

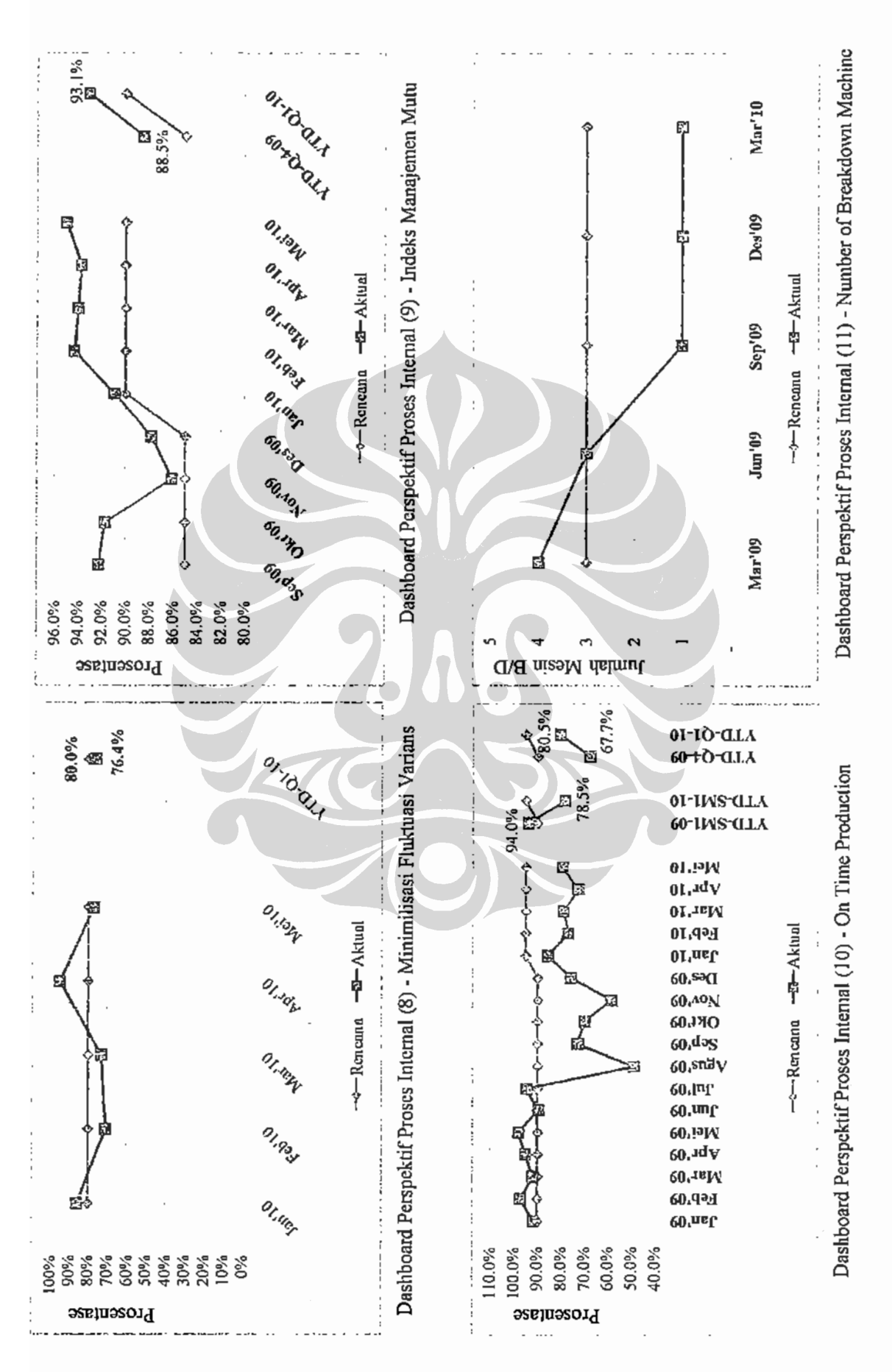

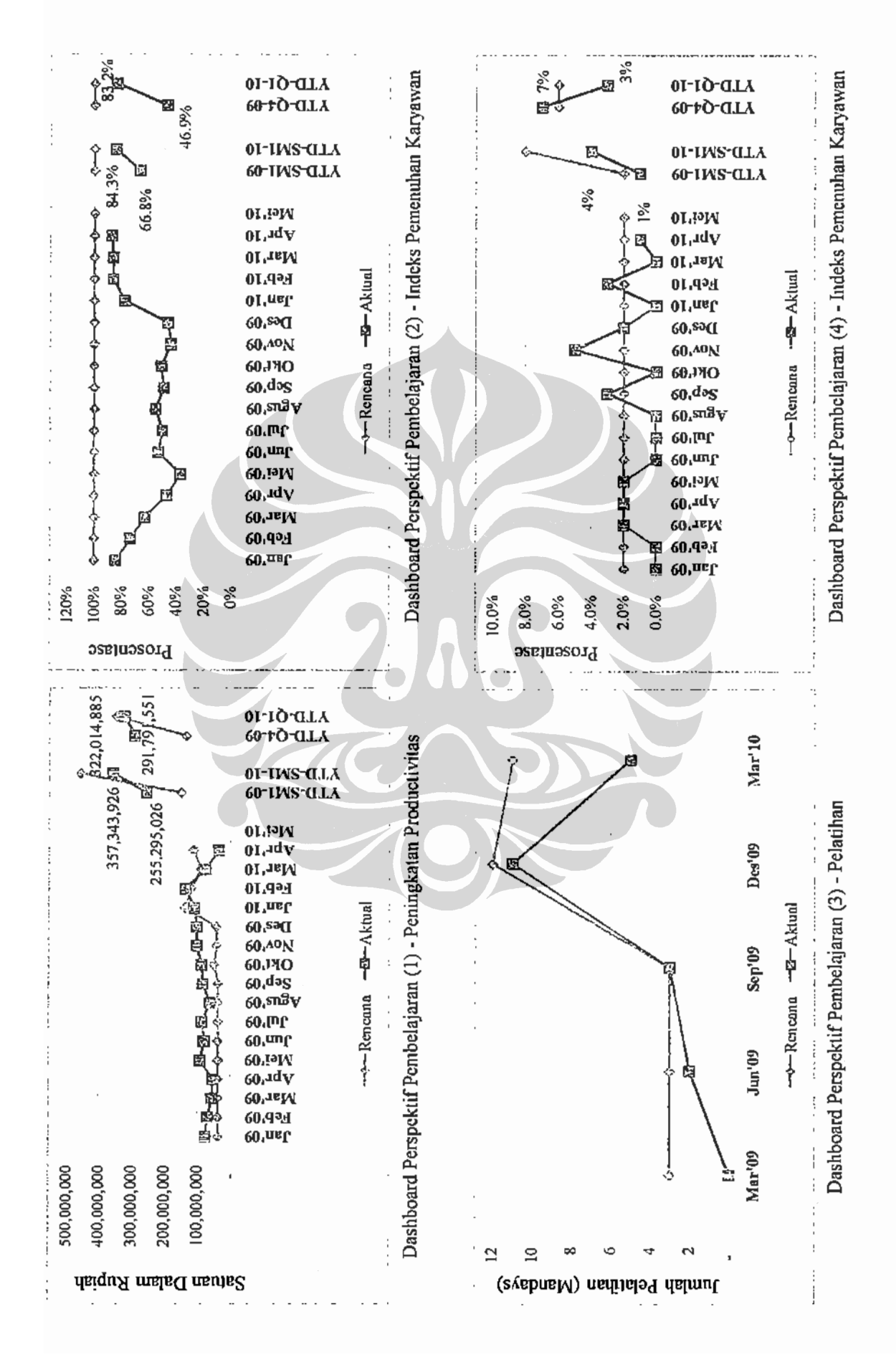

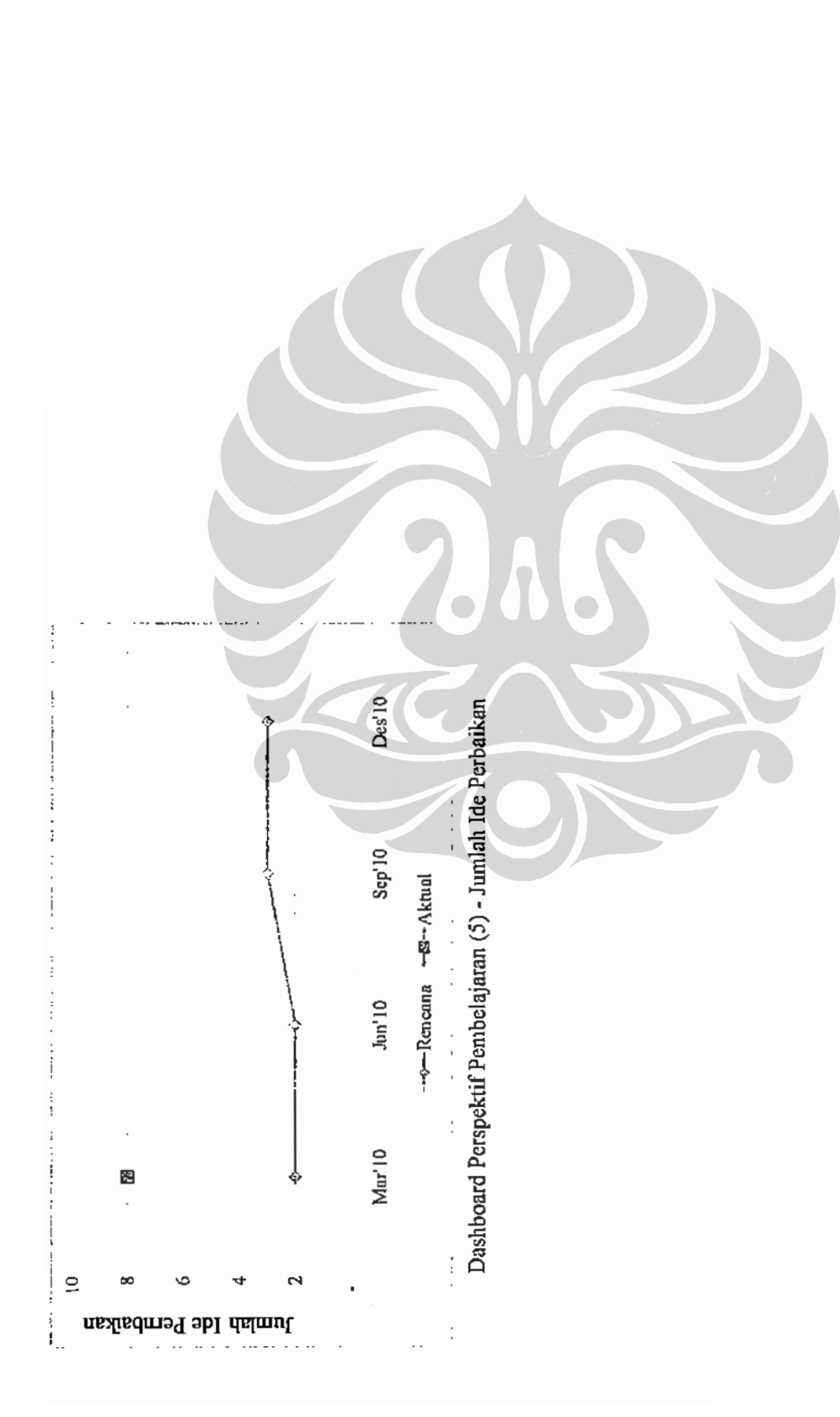

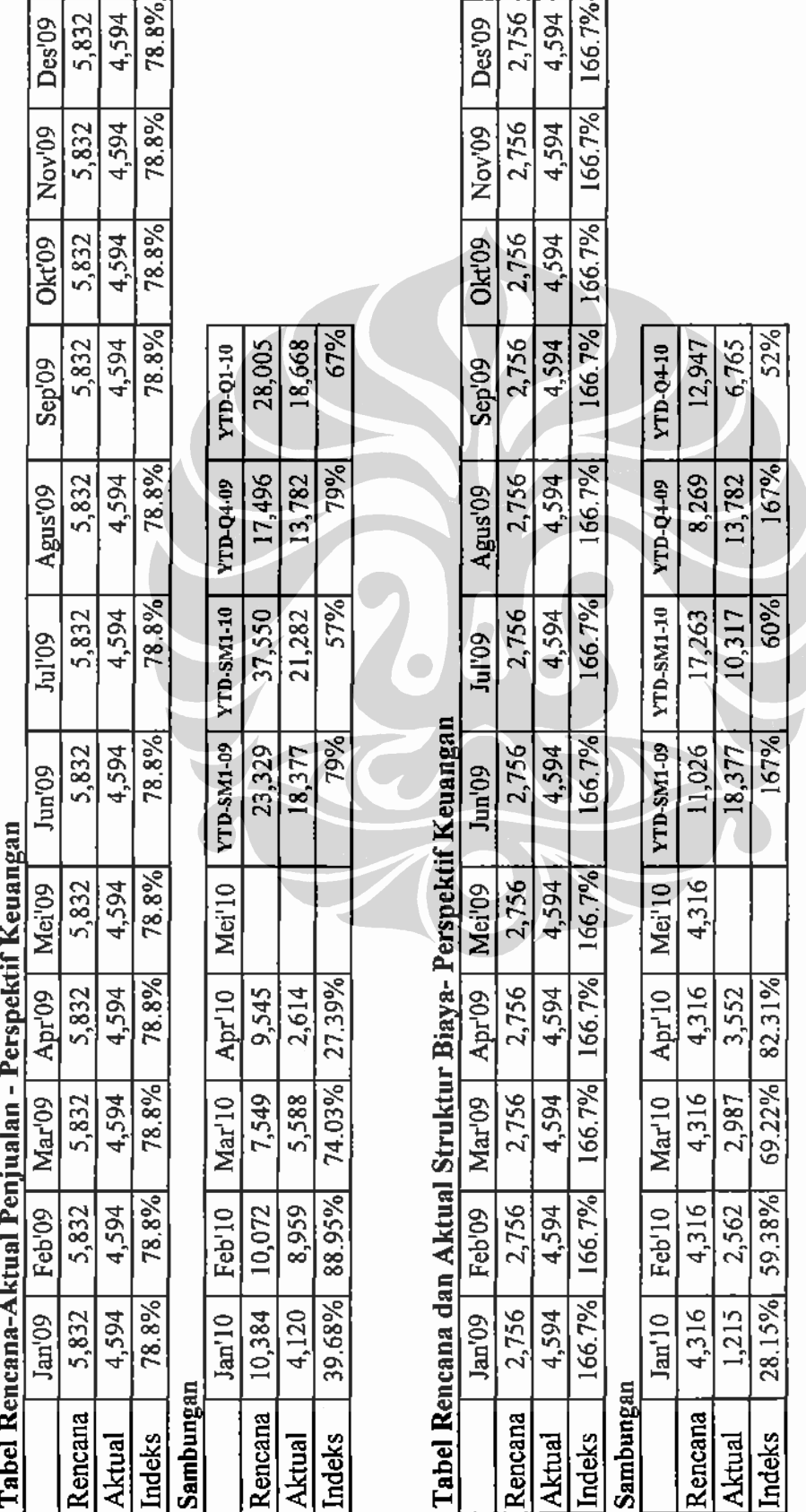

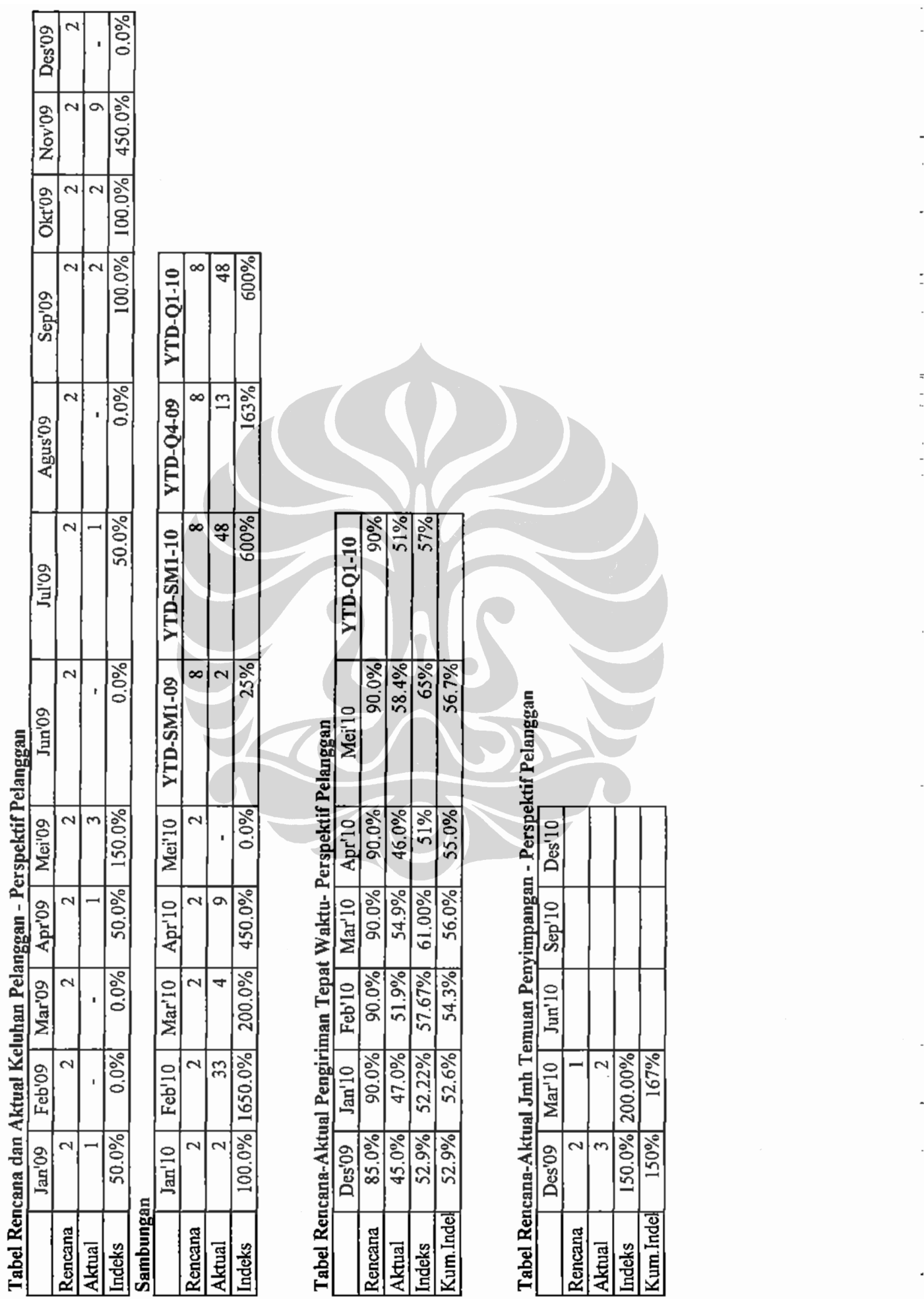

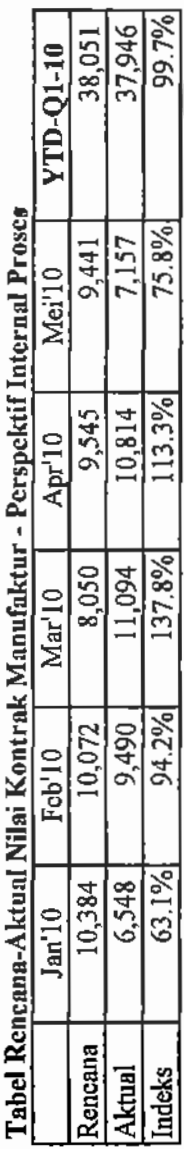

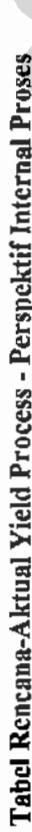

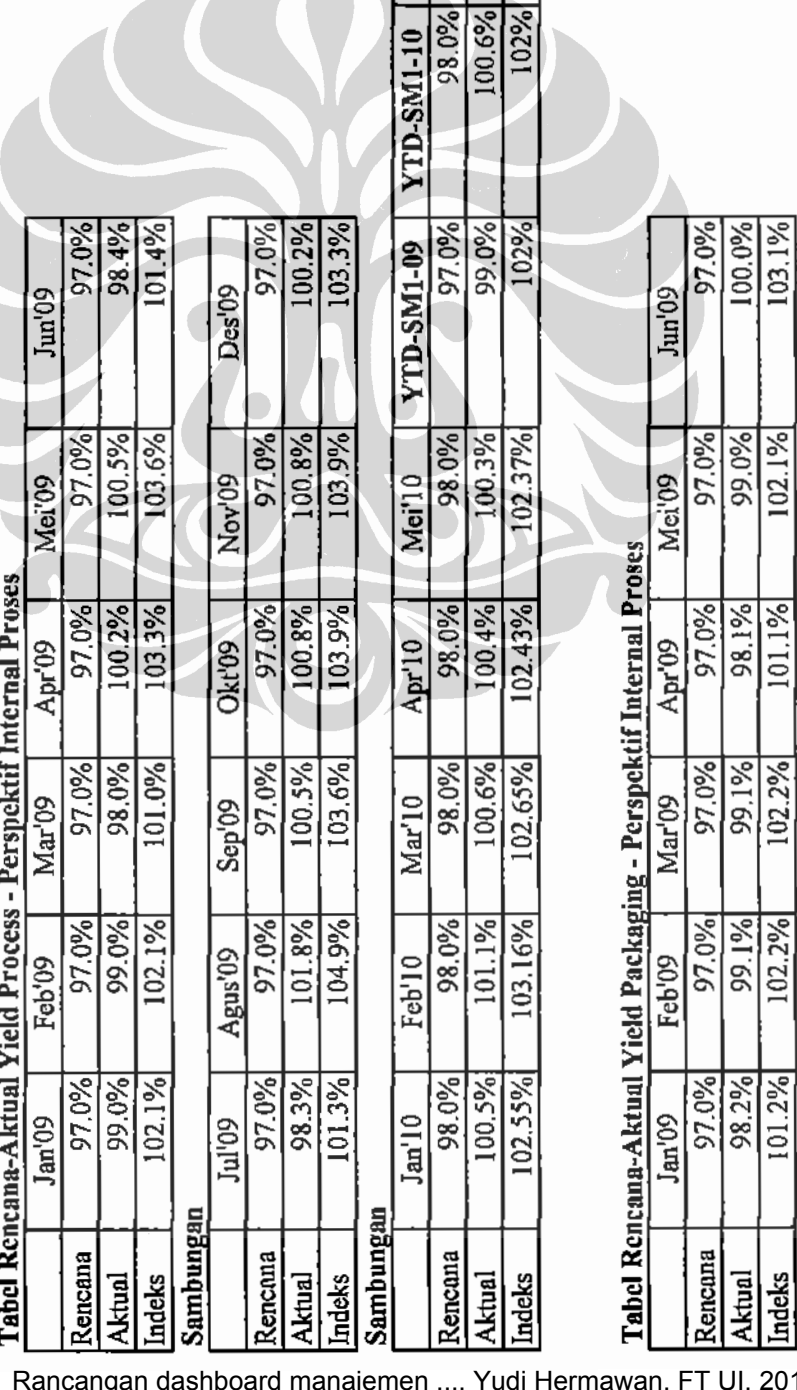

98.1%

Indeks **Aktual** 

100.7% 98.0%

VED-Q4-09

 $3.0\%$ 

 $\overline{10}$ 

 $\frac{1}{2}$ 

 $\begin{array}{c}\n1 \\
1 \\
2\n\end{array}$ 

 $\frac{1}{2}$ 

**YTD-Q1-10** 

.<br>T UI, 2010

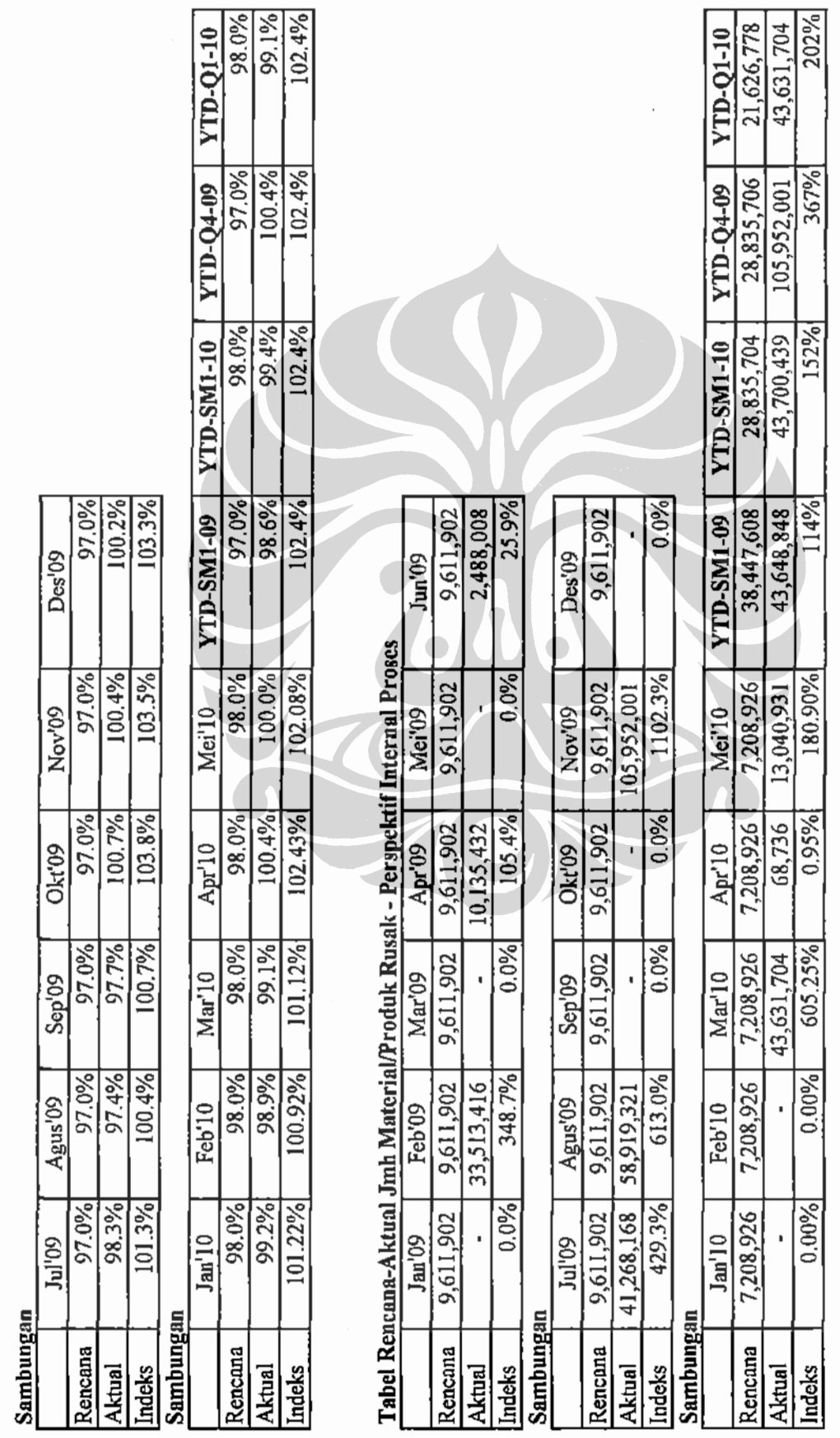

Ė.

ï

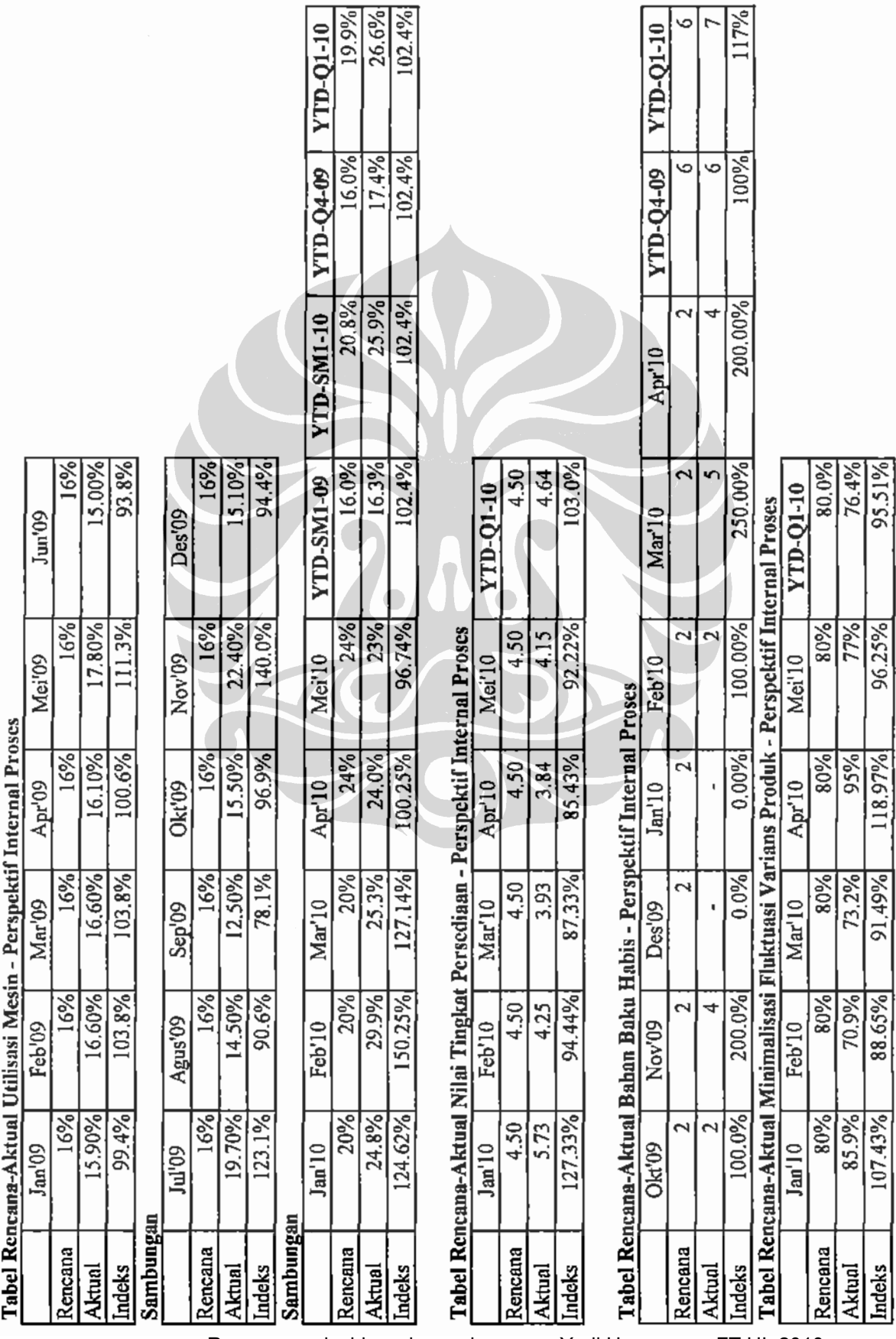

 $\top$ 

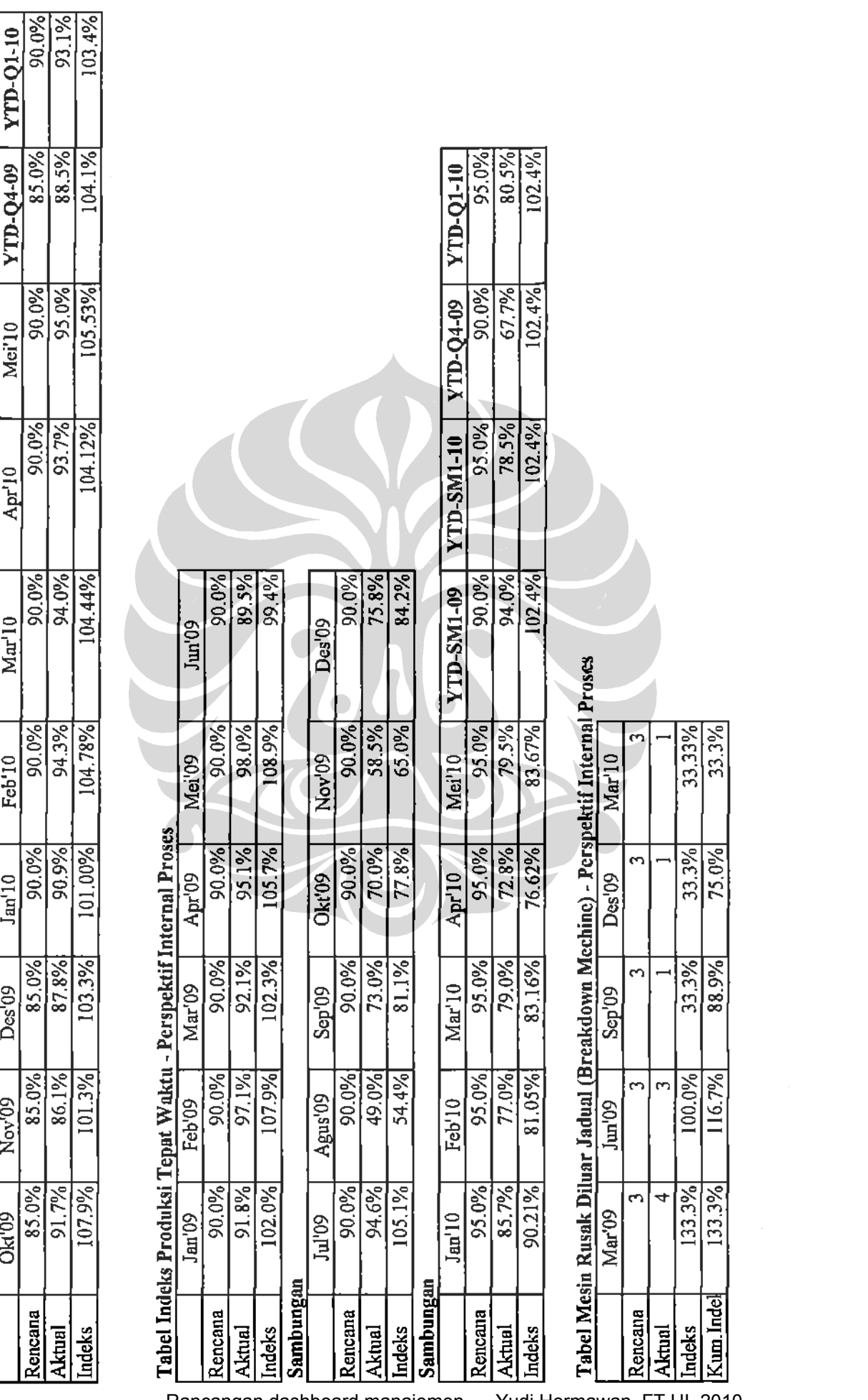

÷,

 $\frac{1}{2}$ 

 $\frac{1}{2}$ 

 $\ddot{\phantom{a}}$ 

 $\begin{array}{|c|c|c|}\n \hline \textbf{Table 1} \textbf{ Indeks } \textbf{Manajemen Mutu - Perspektif International Press} \\
 \hline \end{array}$ 

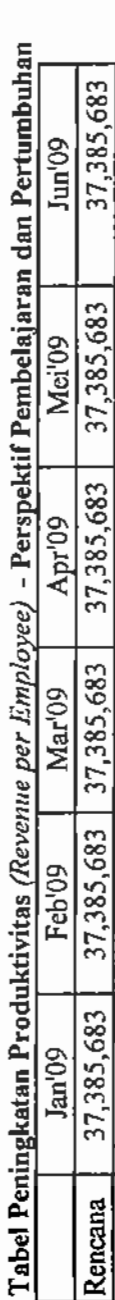

78,589,095

92,239,805

52.632.083

69, 561, 873 56, 468, 762

76,632,308

**Aktual** 

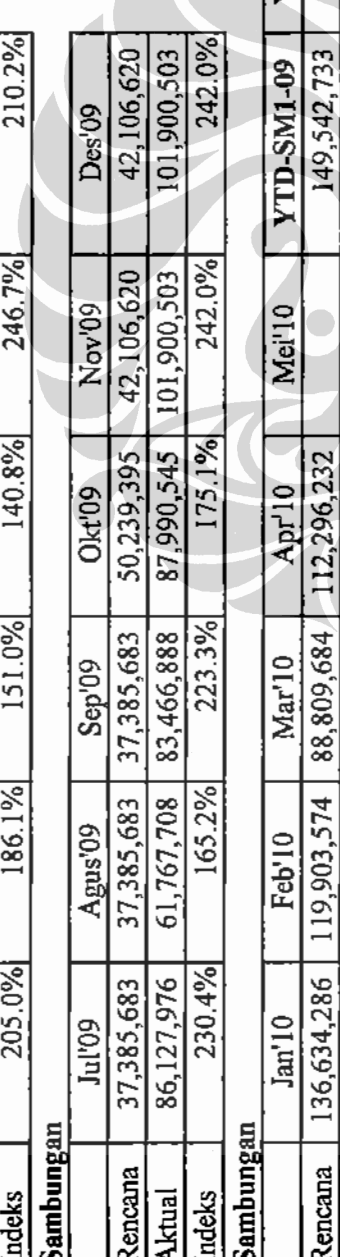

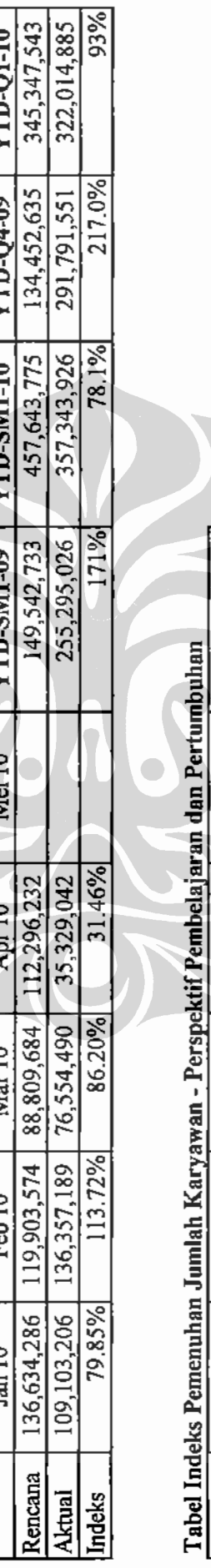

**YTD-Q1-10** 

YTD-Q4-09

TD-SM1-10

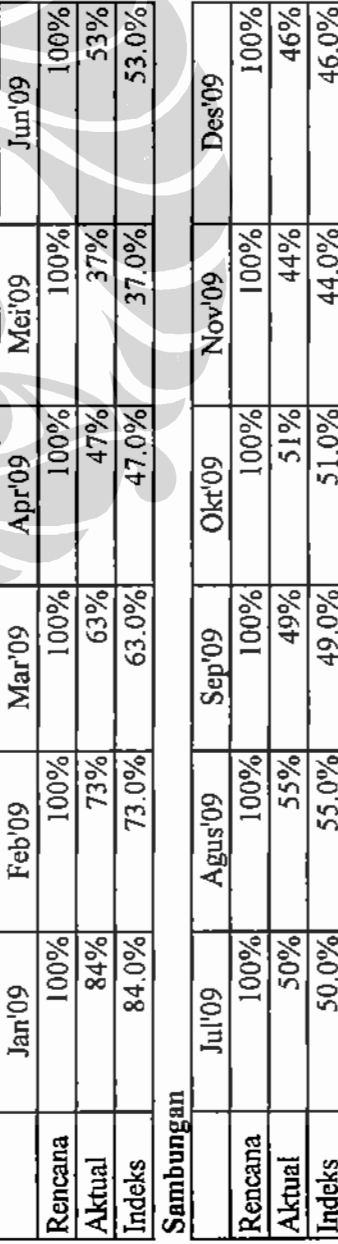

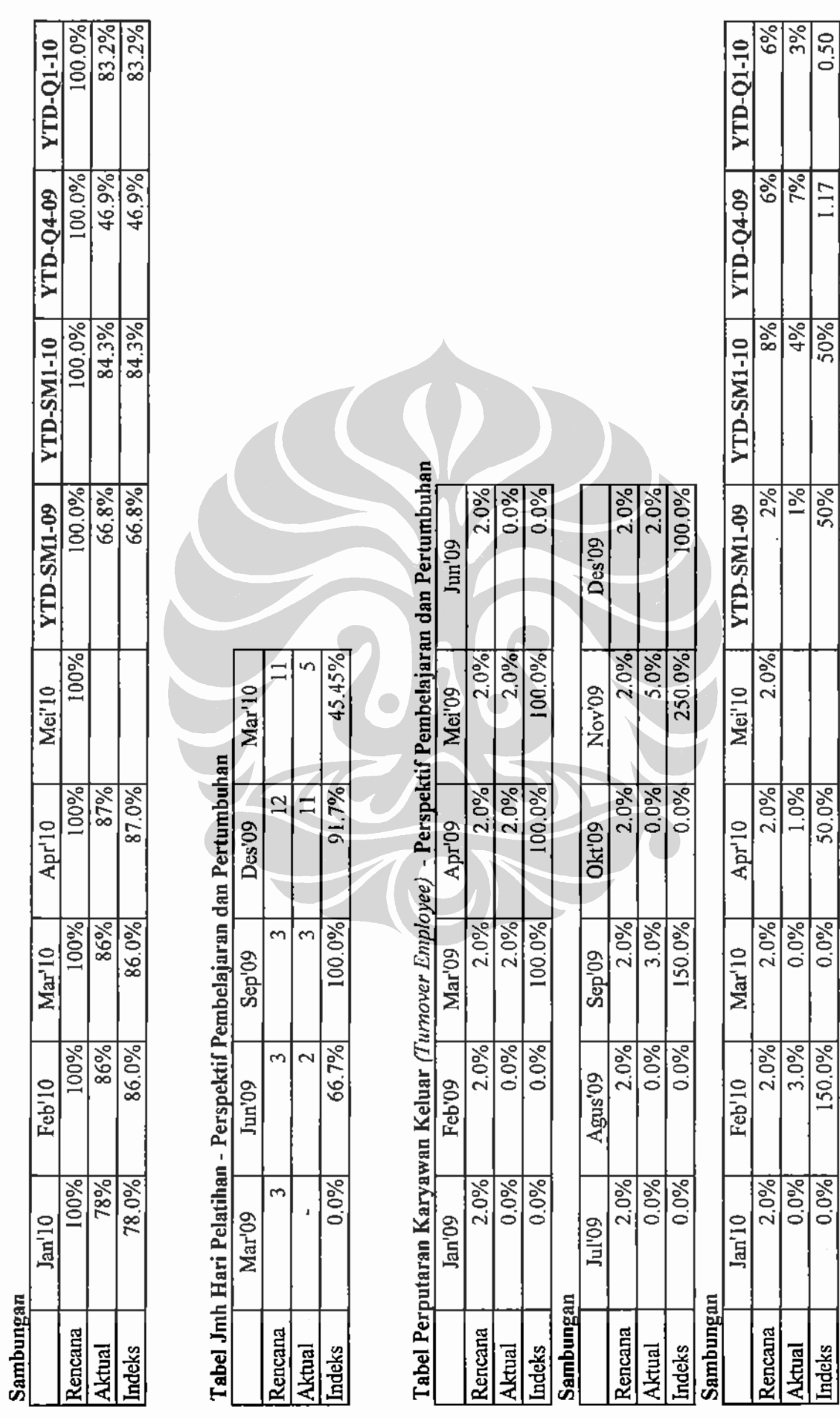

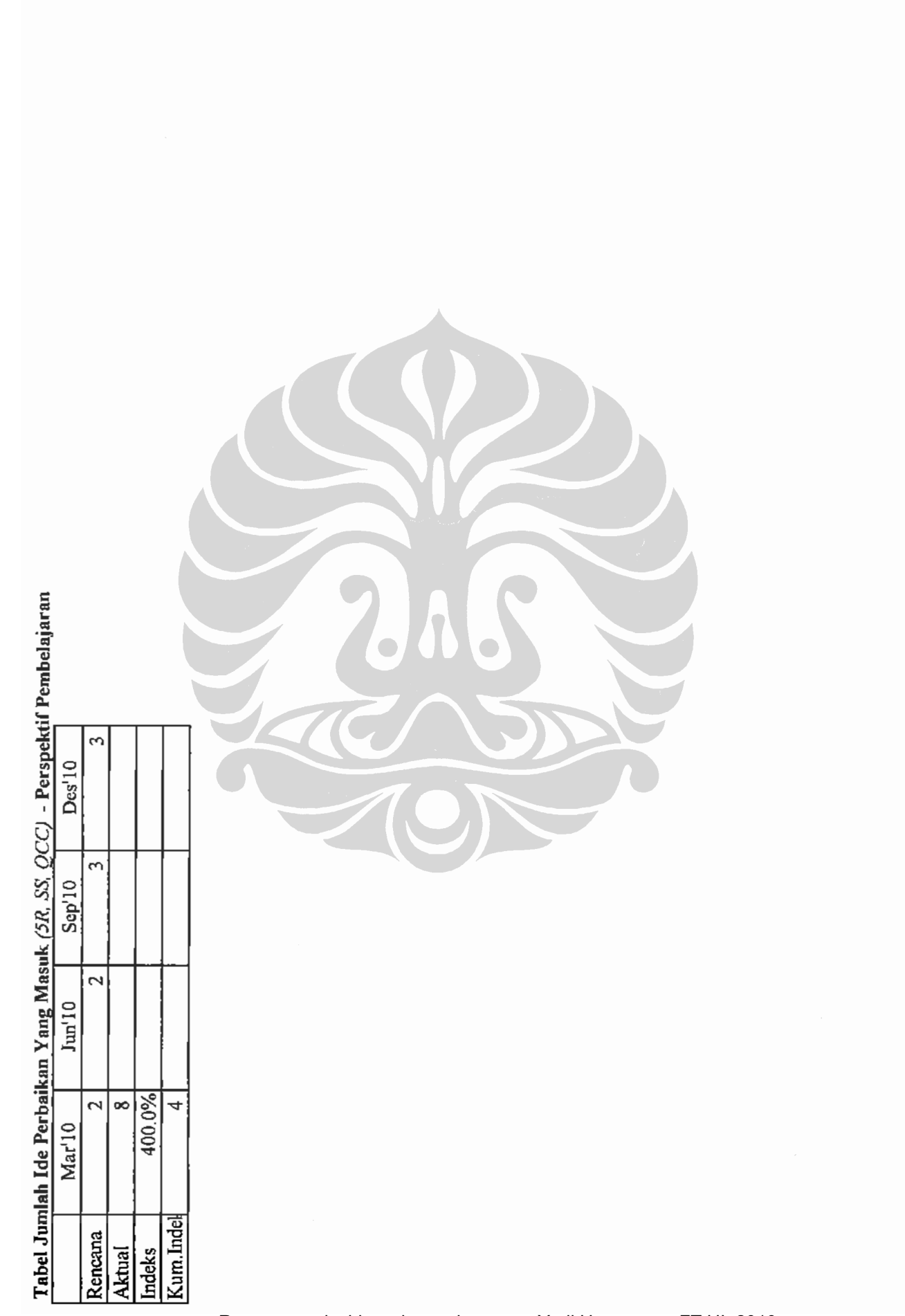

 $\frac{1}{2}$ 

L.

Ì

 $\equiv$  $\overline{a}$ 

 $\overline{a}$  $\overline{\phantom{a}}$ 

 $\ddot{\phantom{a}}$ 

Lampiran 5.<br>Dashboard Manajemen Periode Desember 2009 hingga Maret 2010

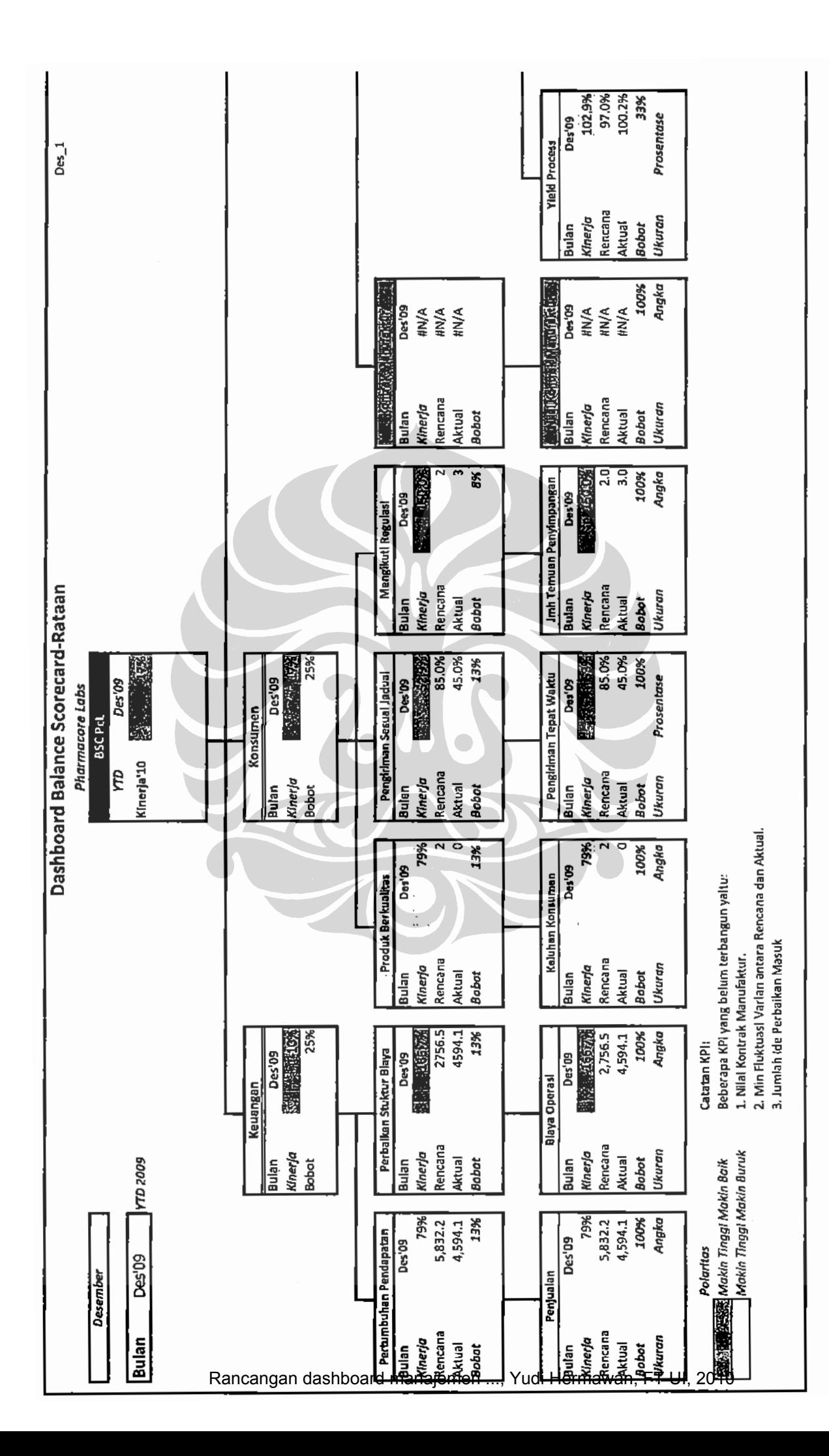

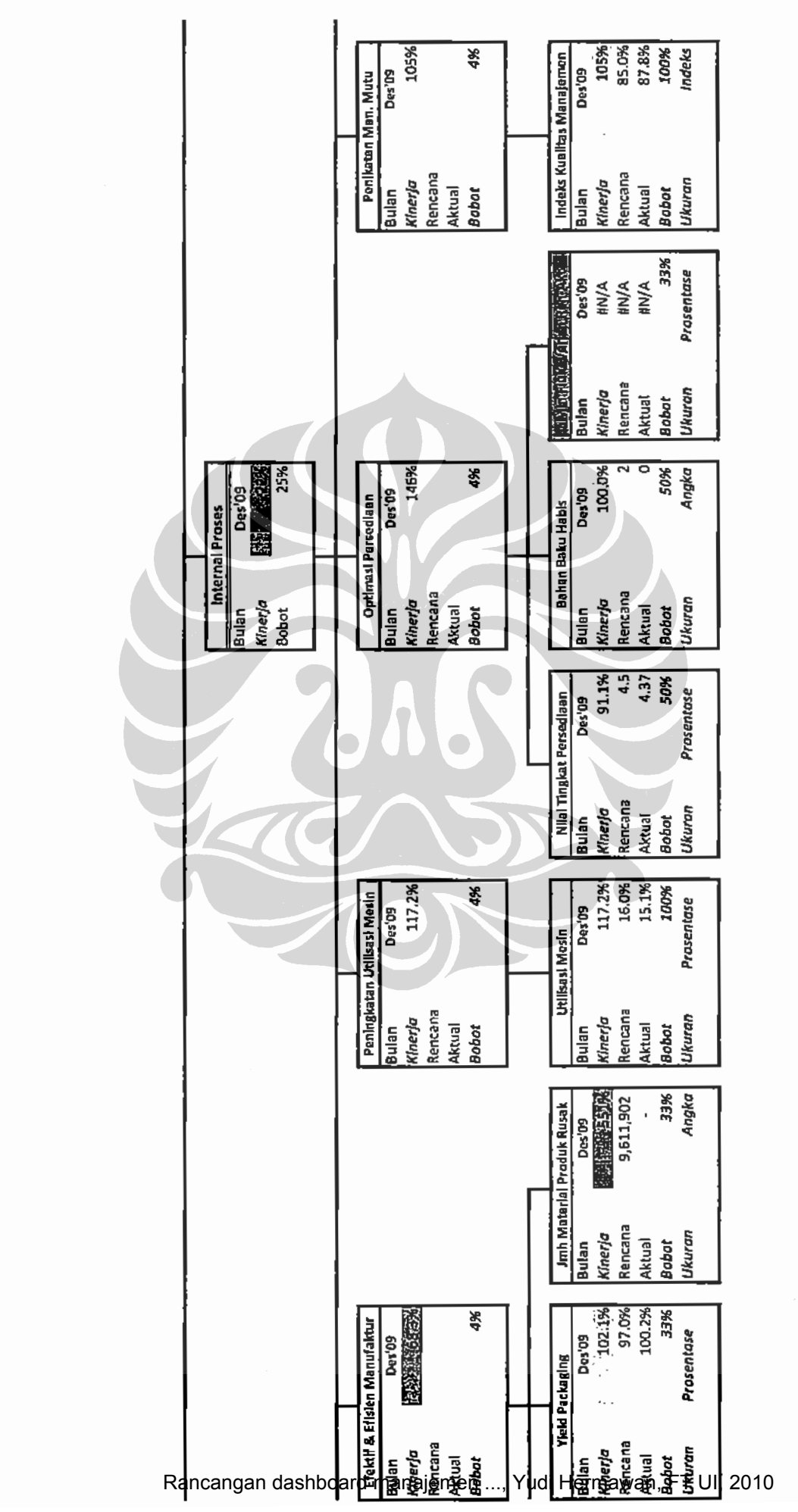

 $De_{2}^{2}$ 

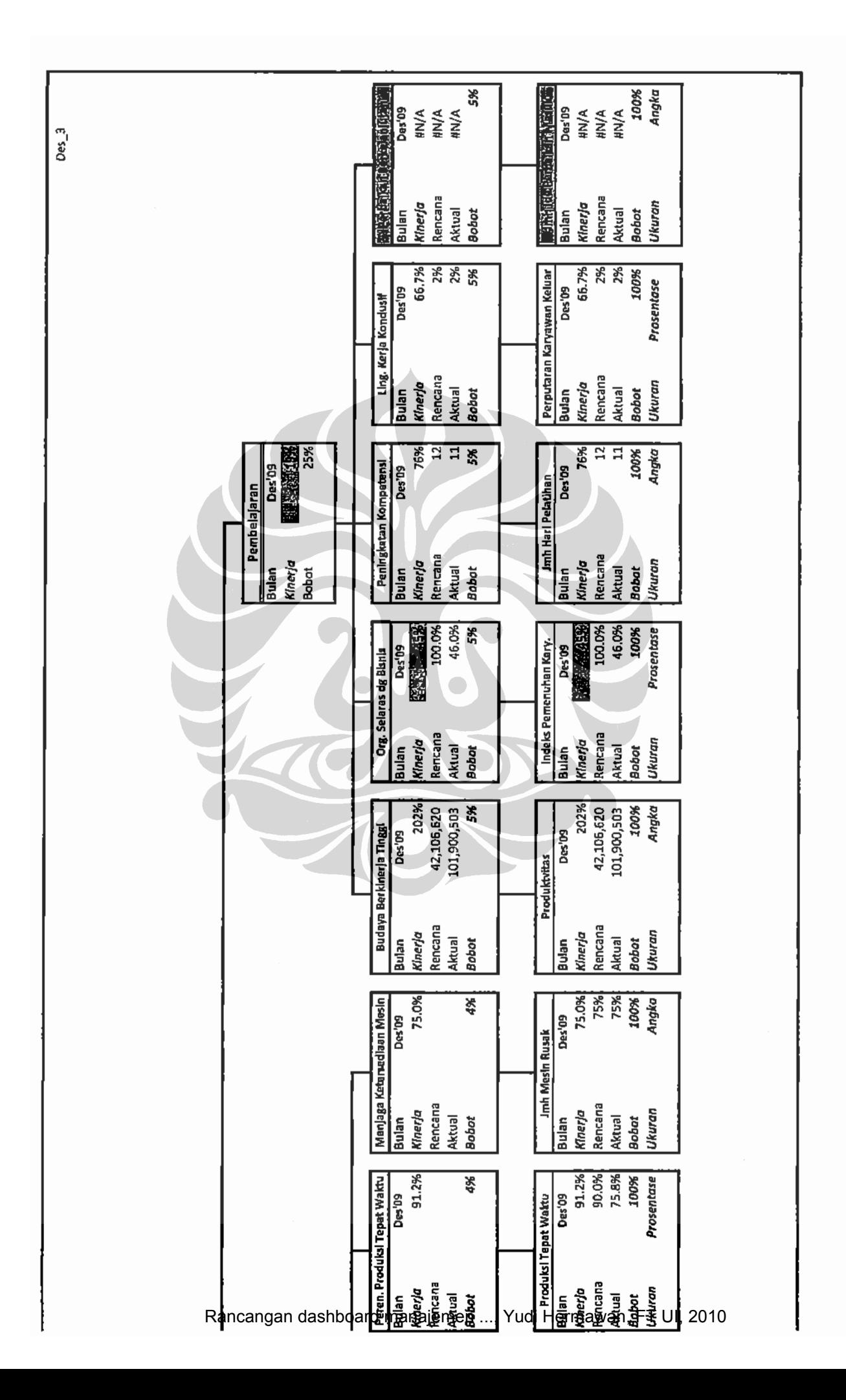

Ì

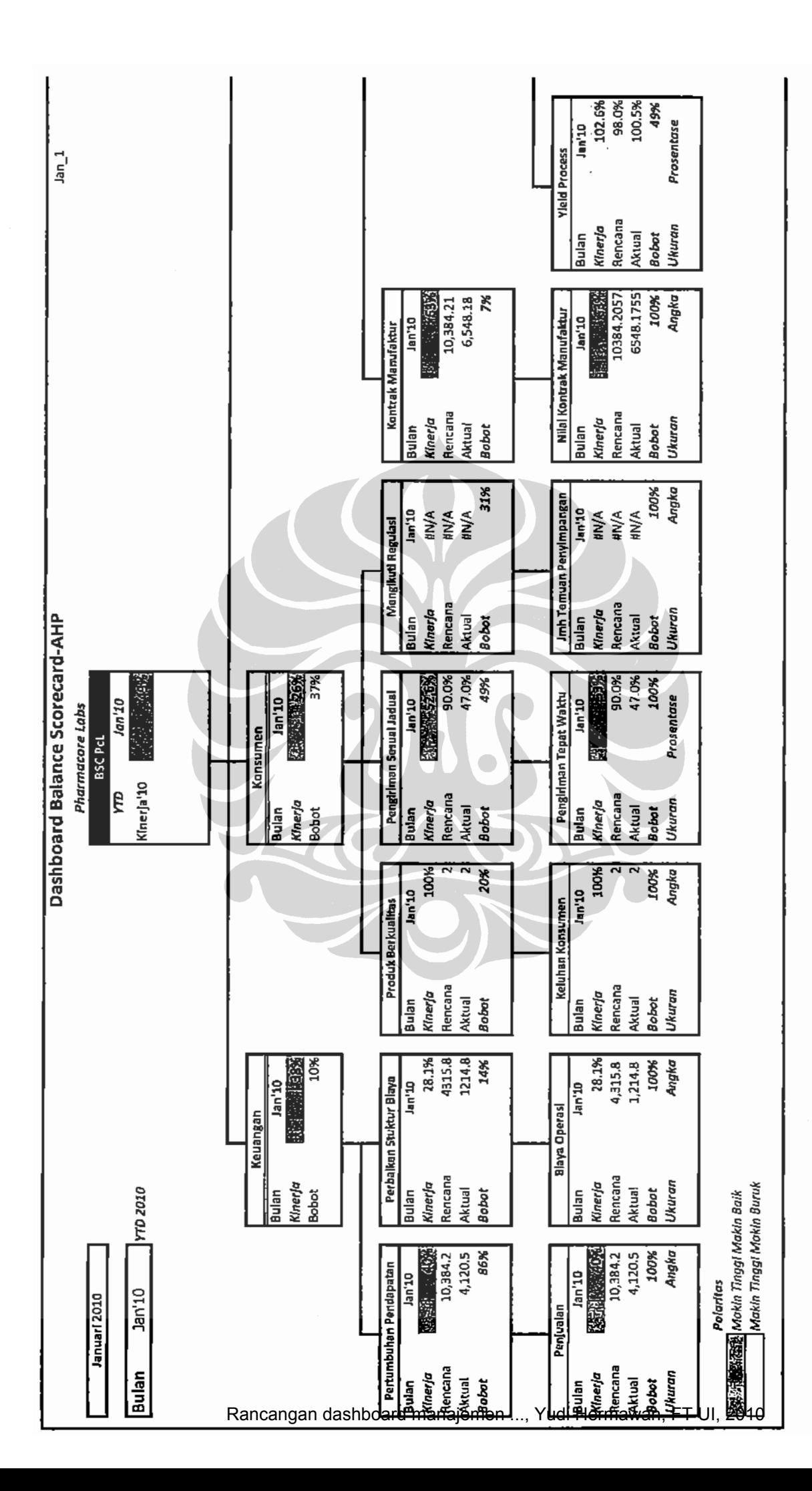

 $\frac{1}{2}$ 

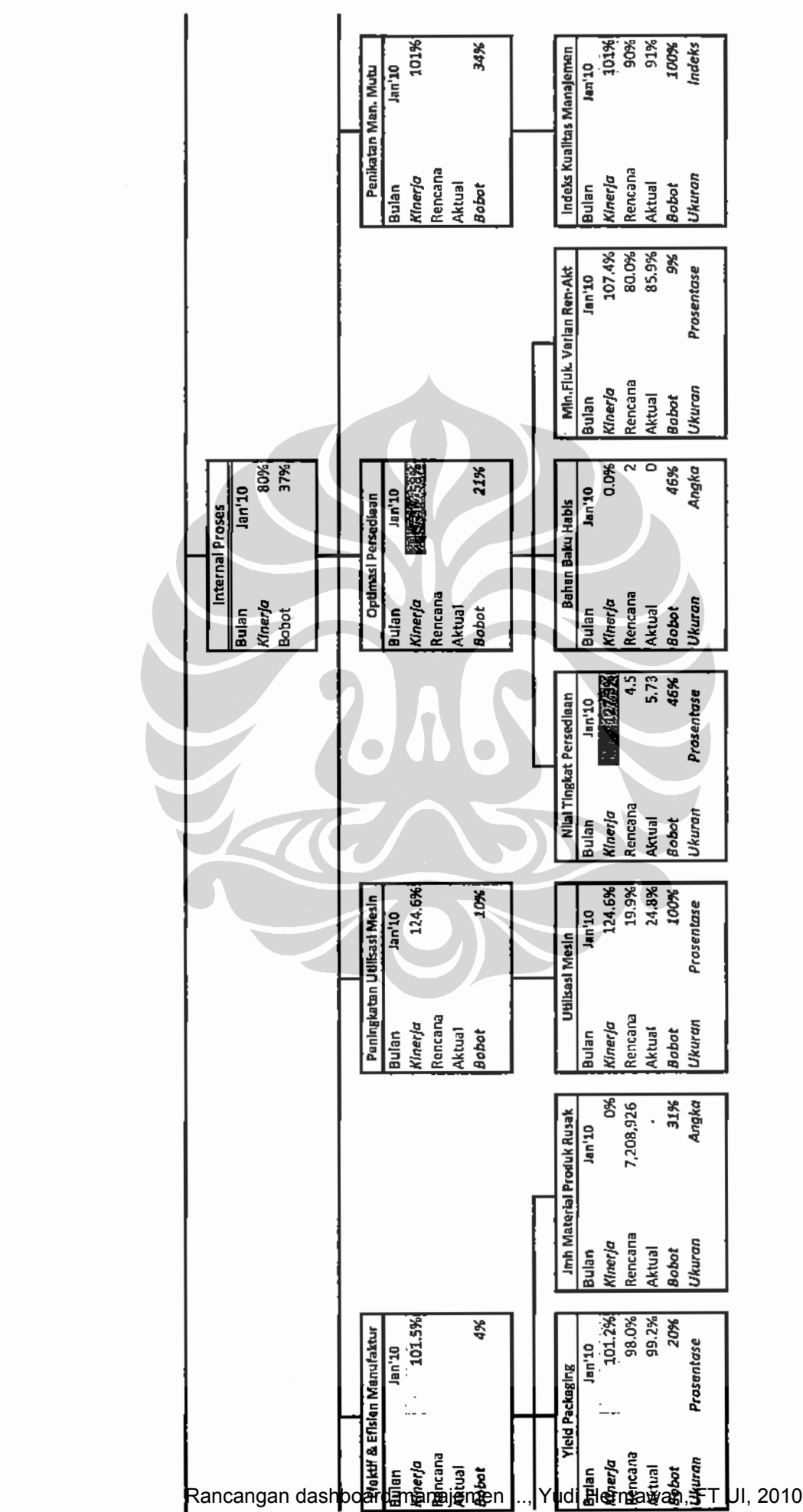

 $\sqrt{\frac{2}{\pi}}$ 

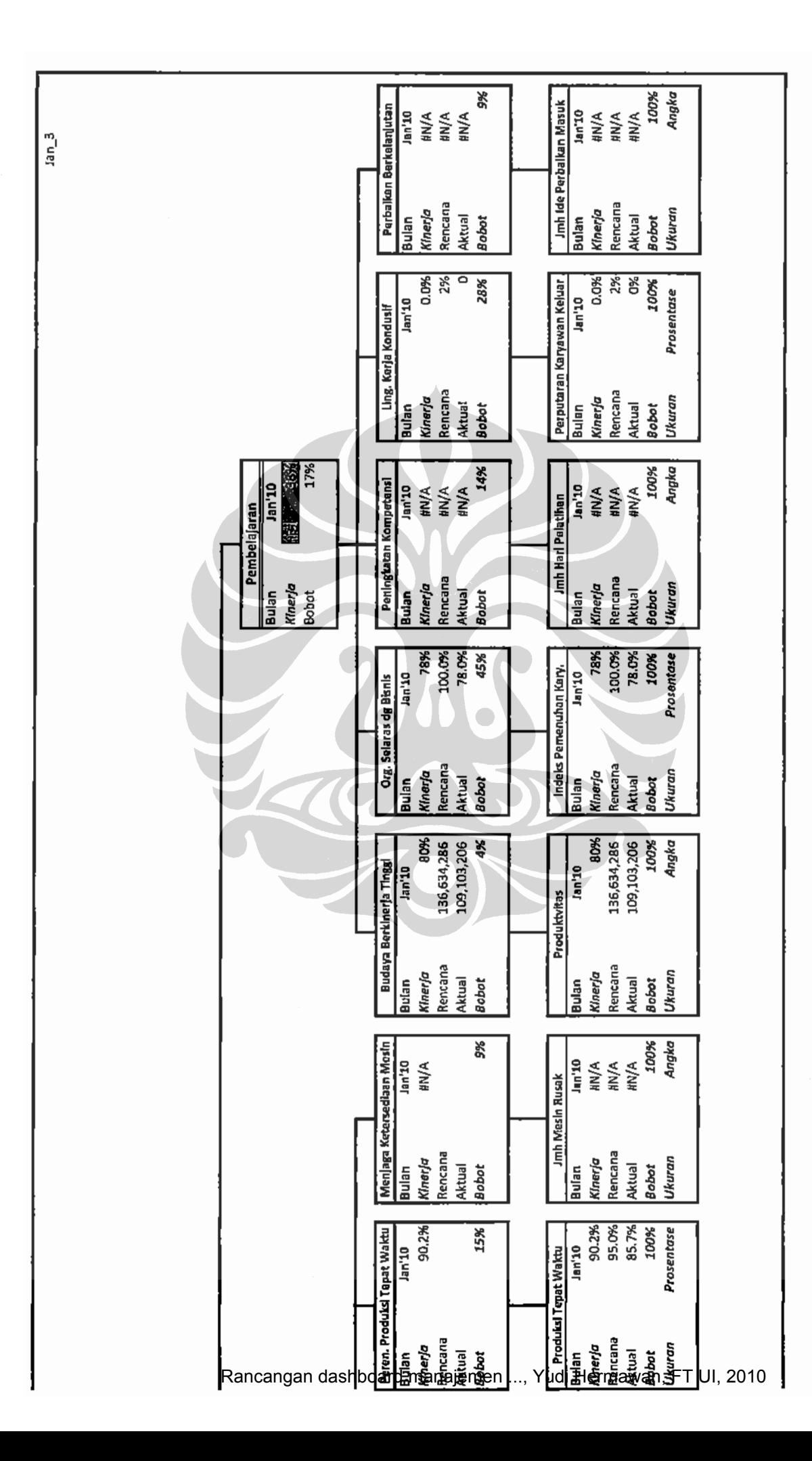

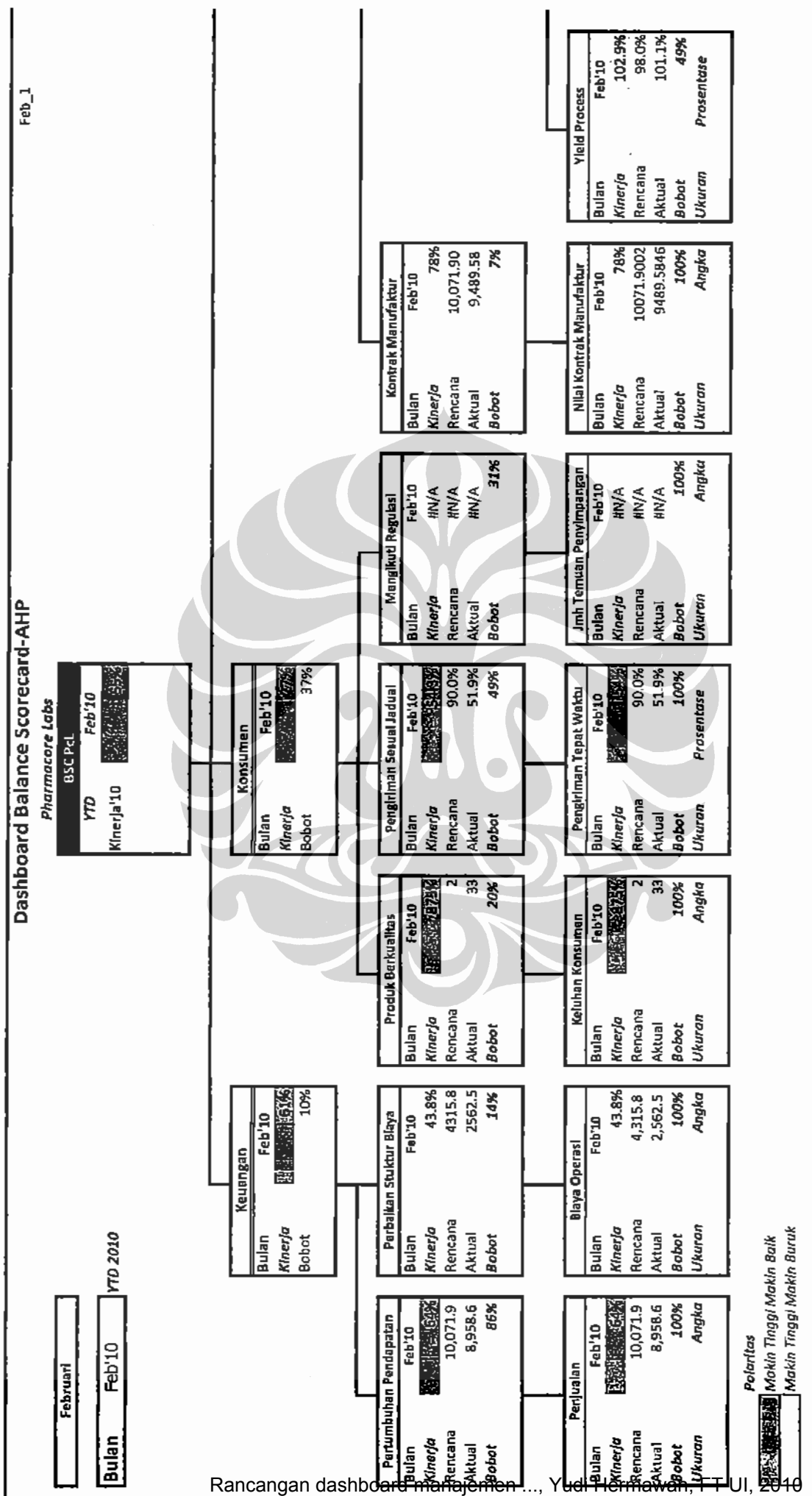

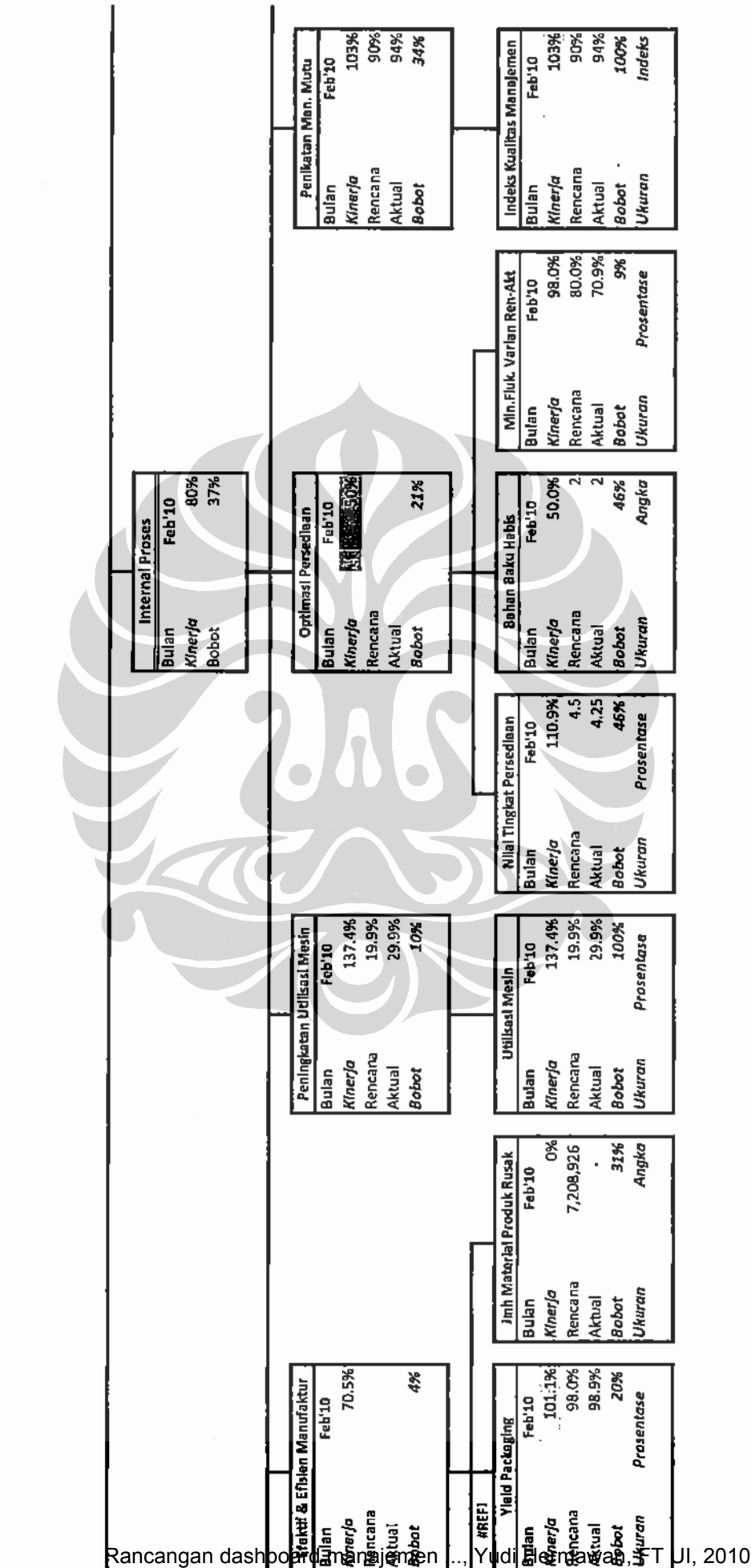

 $Feb_1$ 

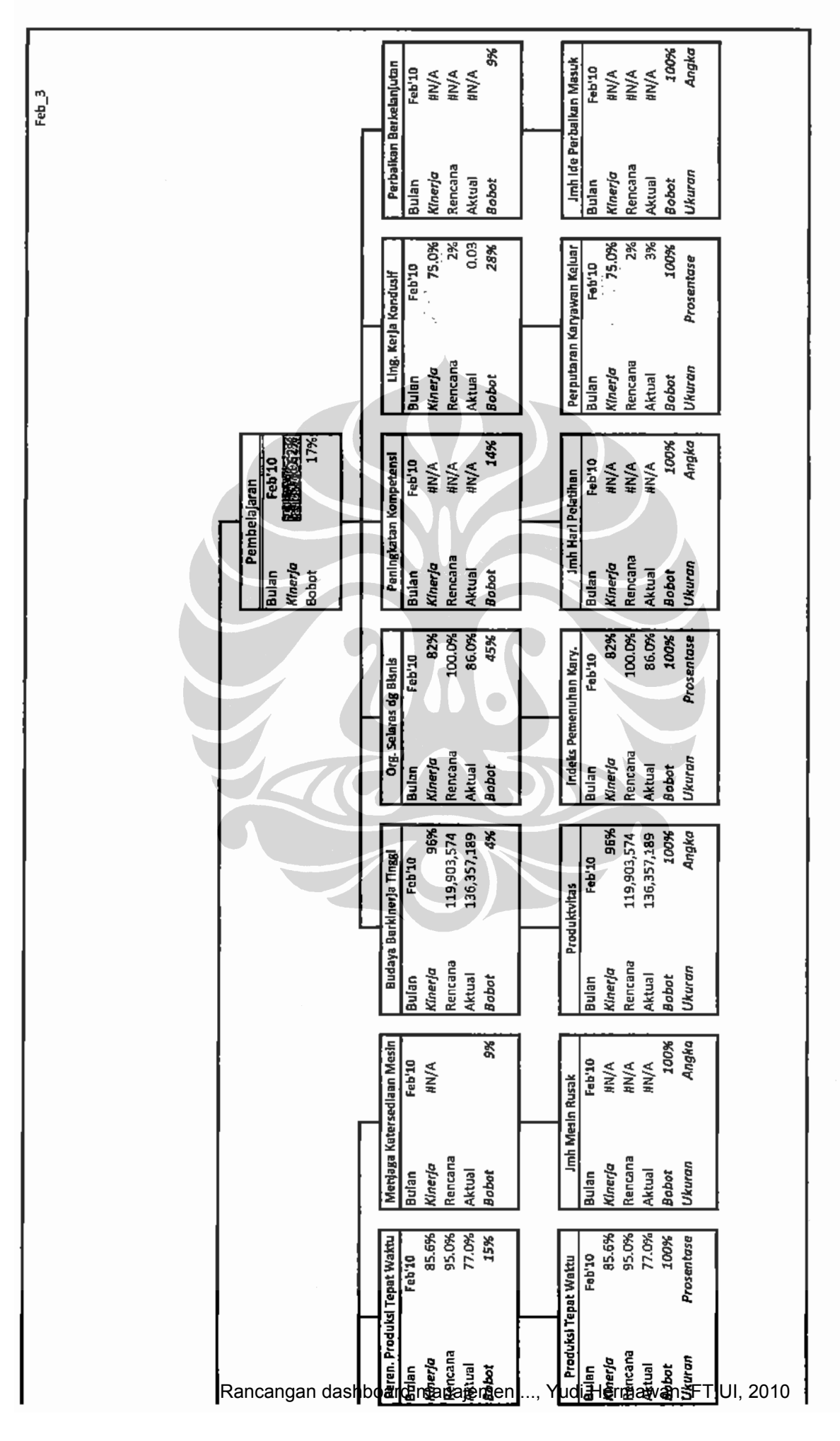

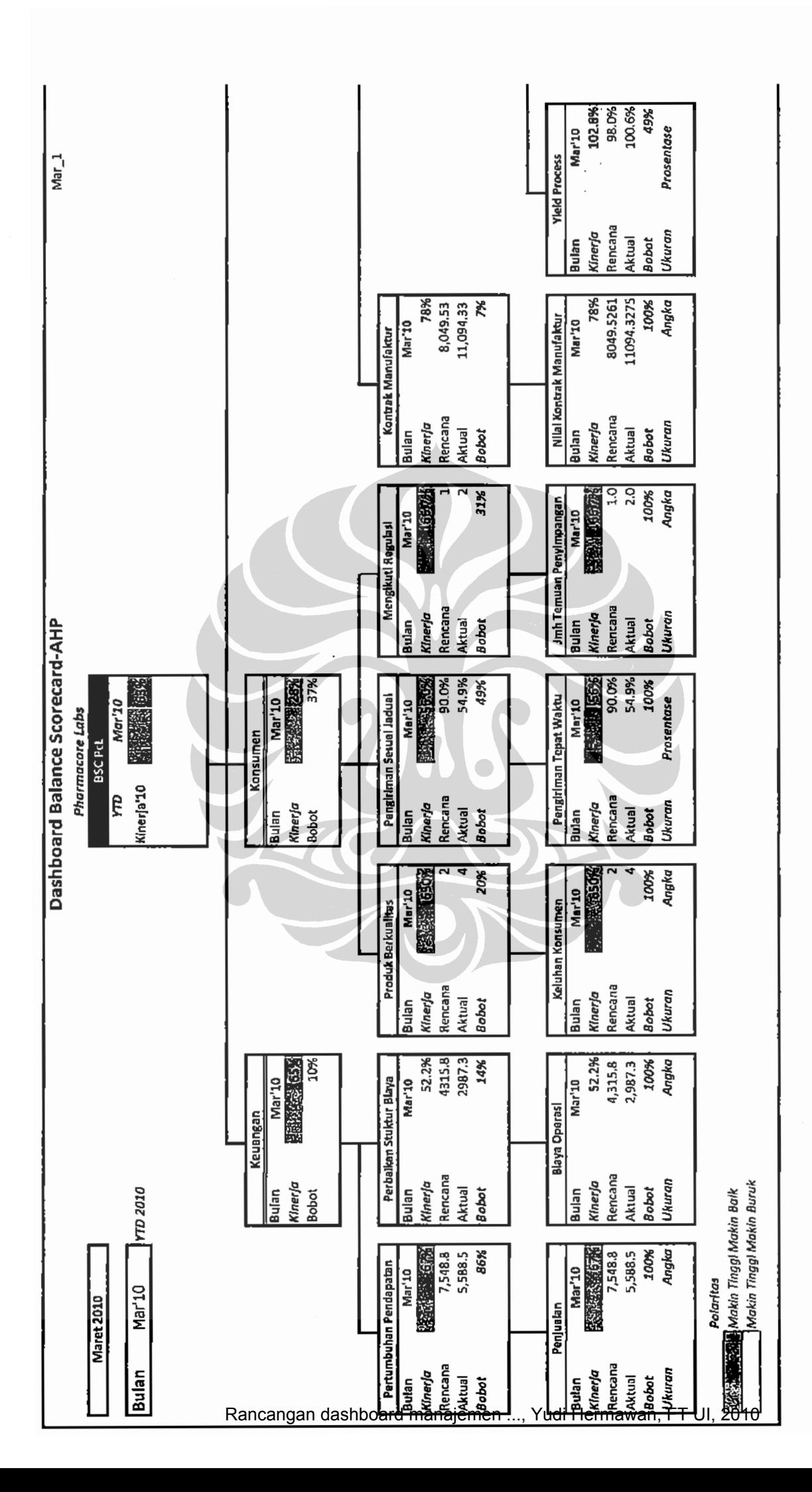

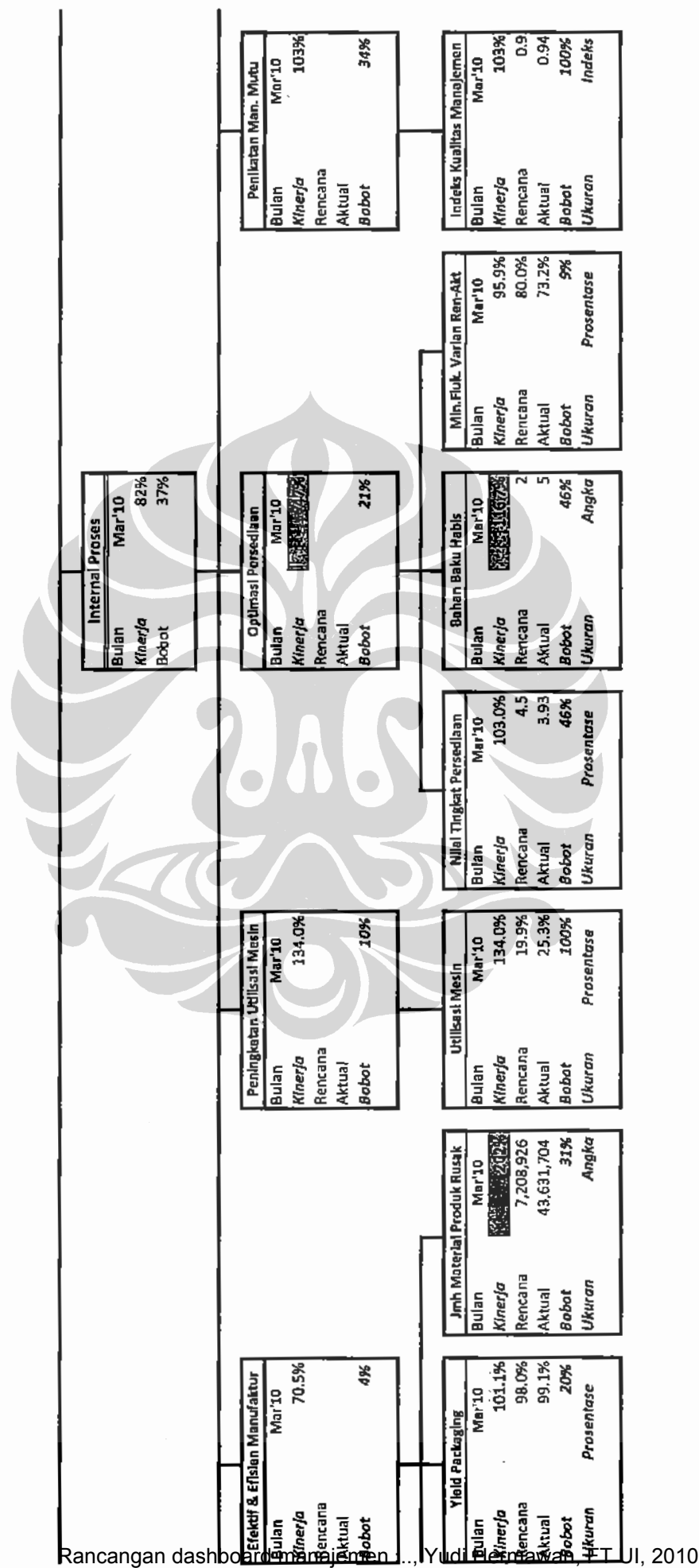

 $\overline{\text{Mar}_2^2}$ 

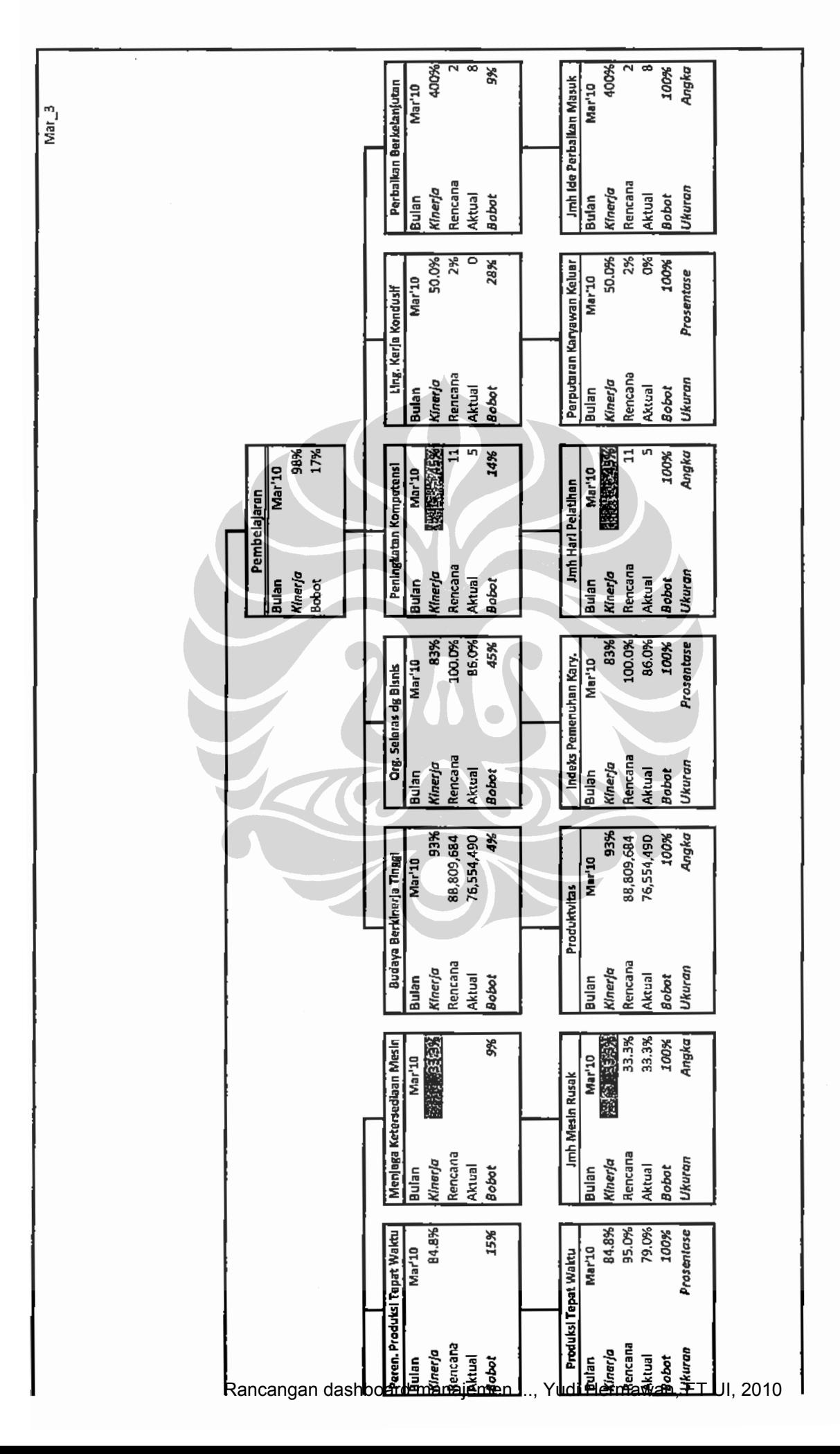